# Universidad de Valladolid Máster universitario **Ingeniería Informática**

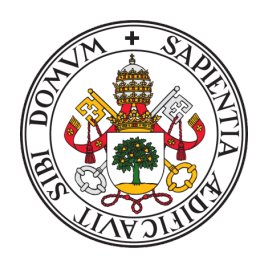

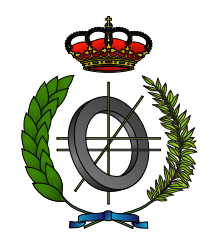

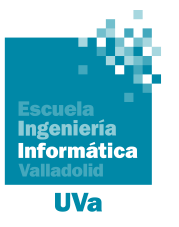

Trabajo Fin de Máster

**Elaboración y ejecución de un plan de pruebas de usabilidad para juego educativo Crossroads 2.0.**

Realizado por **María Galindo Gómez**

**XXX** 

**Universidad de Valladolid 16 de septiembre de 2021**

Tutor: Yania Crespo González-Carvajal y David Escudero Mancebo

#### **Resumen**

Crossroads 2.0 es una aplicación desarrollada dentro del proyecto H2020 Locomotion [\[62\]](#page-161-0) que cuenta en la actualidad con una versión alfa ,la cual permite jugar partidas y visualizar los resultados obtenidos. La aplicación pretende concienciar sobre las posibles consecuencias que pueden traer consigo la toma de decisiones políticas asociadas a clima y economía respecto al cambio climático, respondiendo a una serie de cuestiones y debatiendo acerca de las diferentes opciones disponibles.

El objetivo del proyecto consiste en la definición y ejecución de un plan de pruebas contemplando tanto sesiones ya acontecidas como pruebas a realizar en un futuro. La finalidad que persigue la realización de dichas sesiones es poder documentar tanto los aspectos cuya implementación ha resultado ser adecuada como aquellos que requieran mejoras futuras.

Se investigó sobre las diferentes dimensiones de usabilidad, así como conceptos de jugabilidad y elementos de los videojuegos para poder definir los aspectos a evaluar en la aplicación, elaborando y ejecutando el plan de pruebas correspondiente. En una primera sesión se mostró el prototipo de la aplicación, además de llevarse a cabo pruebas de estabilidad, robustez, compatibilidad y obtención de retroalimentación por parte de expertos. Además de planificar pruebas futuras con estudiantes.

Las pruebas realizadas sirvieron para comprobar que las funcionalidades de la aplicación se ejecutan correctamente, así como detectar inconvenientes no contemplados con anterioridad relacionados con cuestiones como rendimiento y diseño de interfaces. La sesión con investigadores del equipo GEEDS también permitió obtener retroalimentación procedente de expertos acerca de aspectos como información e interacción que se tendrá en cuenta en implementaciones futuras.

El trabajo realizado ha contribuido en el proyecto en términos de desarrollo, prueba de funcionalidades, obtención de retroalimentación y detección de inconvenientes no considerados. La aplicación actual incluye todo lo necesario para jugar una partida, pudiendo dar cabida a versiones futuras donde se incluyan mejoras como ayudas, aunque es conveniente considerar determinadas cuestiones de rendimiento y diseño que influyen en la utilización de Crossroads.

#### **Descriptores**

Locomotion, cambio climático, Crossroads, pruebas usabilidad, *serious game*, jugabilidad, gamificación

#### **Abstract**

Crossroads 2.0 is an application which was developed within the H2020 Locomotion [\[62\]](#page-161-0) project that currently has an alpha version, which allows you to play games and visualize results. The application aims to raise awareness about the possible consequences that political decision-making associated with climate and economics can bring about climate change, answering a series of questions and discussing the different available options.

The objective of the project is to define a test plan considering both sessions that have already taken place and tests to be carried out in the future. The purpose of these sessions is to be able to document both the aspects whose implementation has proven to be adequate and those that require future improvements.

We proceeded to investigate the different usability dimensions, as well as concepts of gameplay and elements of video games in order to define the aspects to be evaluated in the application, developing and executing the corresponding test plan. In a first session the prototype of the application was shown, in addition to tests of stability, robustness, compatibility and obtaining feedback from experts. In addition to planning future tests with students.

The tests were useful to verify that the functionalities of the application are executed correctly, as well as to detect inconveniences not previously contemplated related to issues such as performance and interface design. The session with researchers from the GEEDS team also allowed to obtain feedback from experts on aspects such as information and interaction that will be taken into account in future implementations.

This work has contributed to the project in terms of development, testing of functionalities, obtaining feedback and detection of inconveniences not considered. The current application includes everything you need to play a game, and can accommodate future versions that include enhancements such as aids, although it is convenient to consider certain performance and design issues that influence the use of Crossroads.

#### **Keywords**

Locomotion, climate change, Crossroads, tests, usability, serious game, playability, gamification

# <span id="page-3-0"></span>**Índice general**

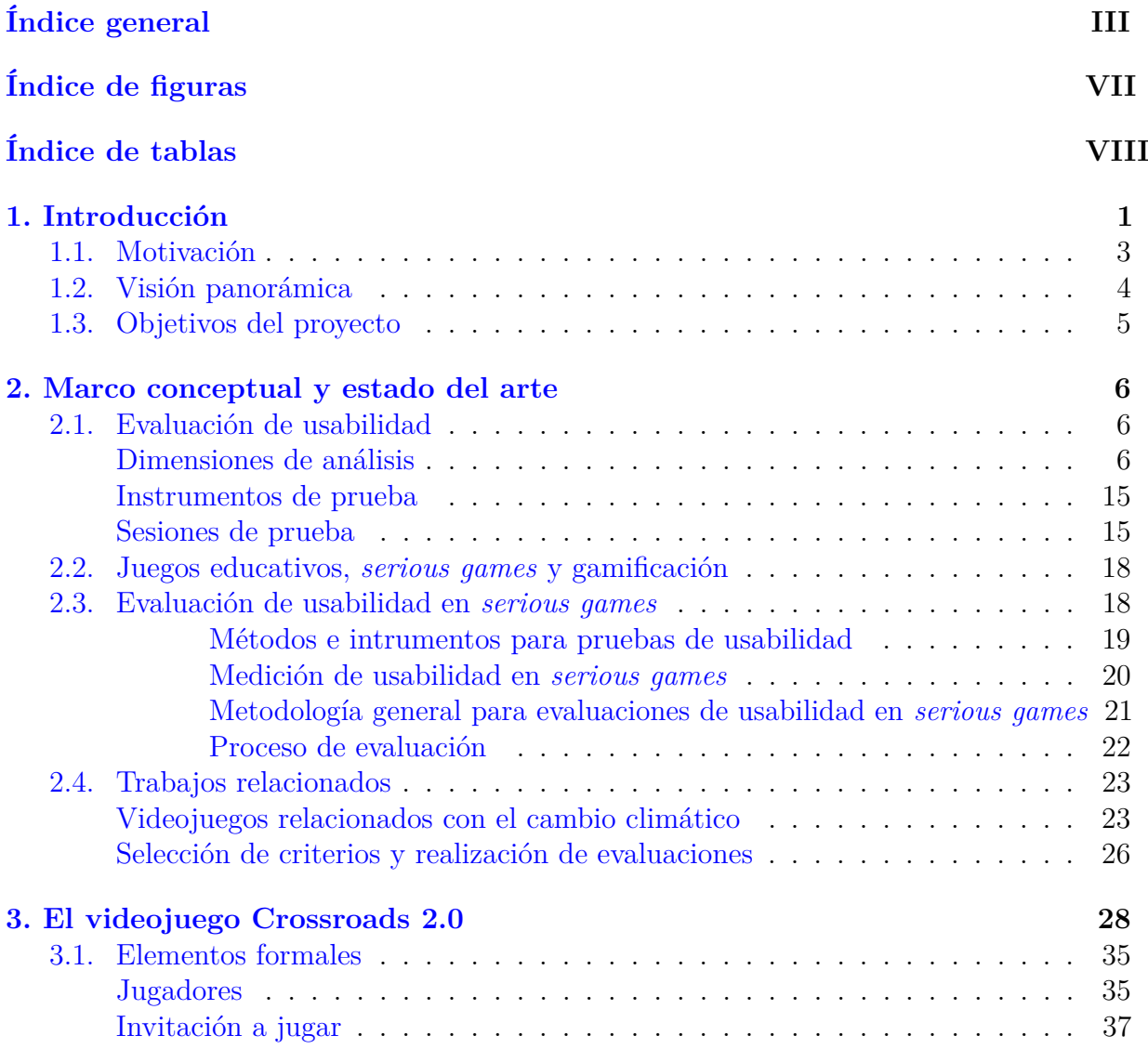

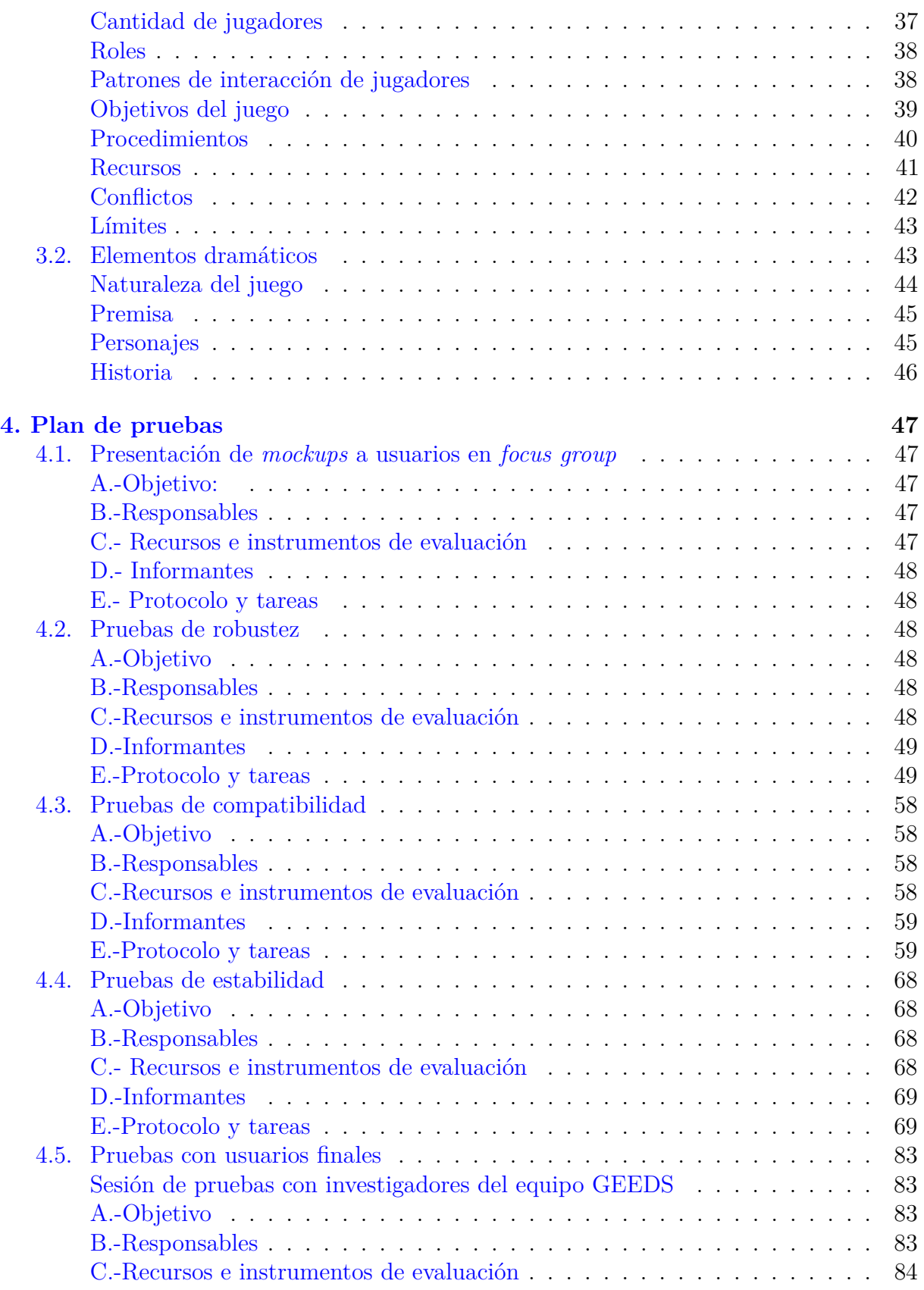

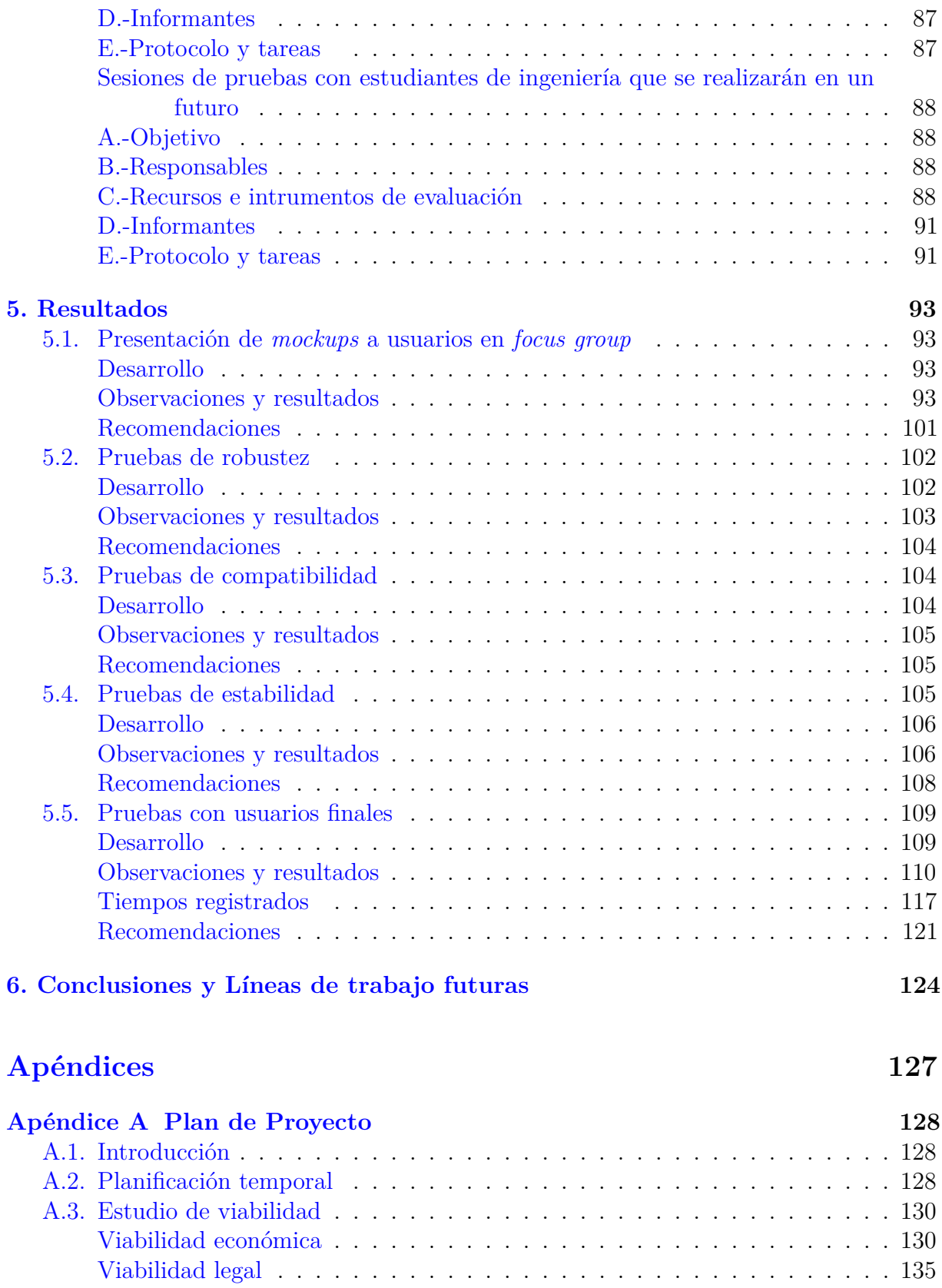

# **[Bibliografía](#page-156-0) 147**

# <span id="page-7-0"></span>**Índice de figuras**

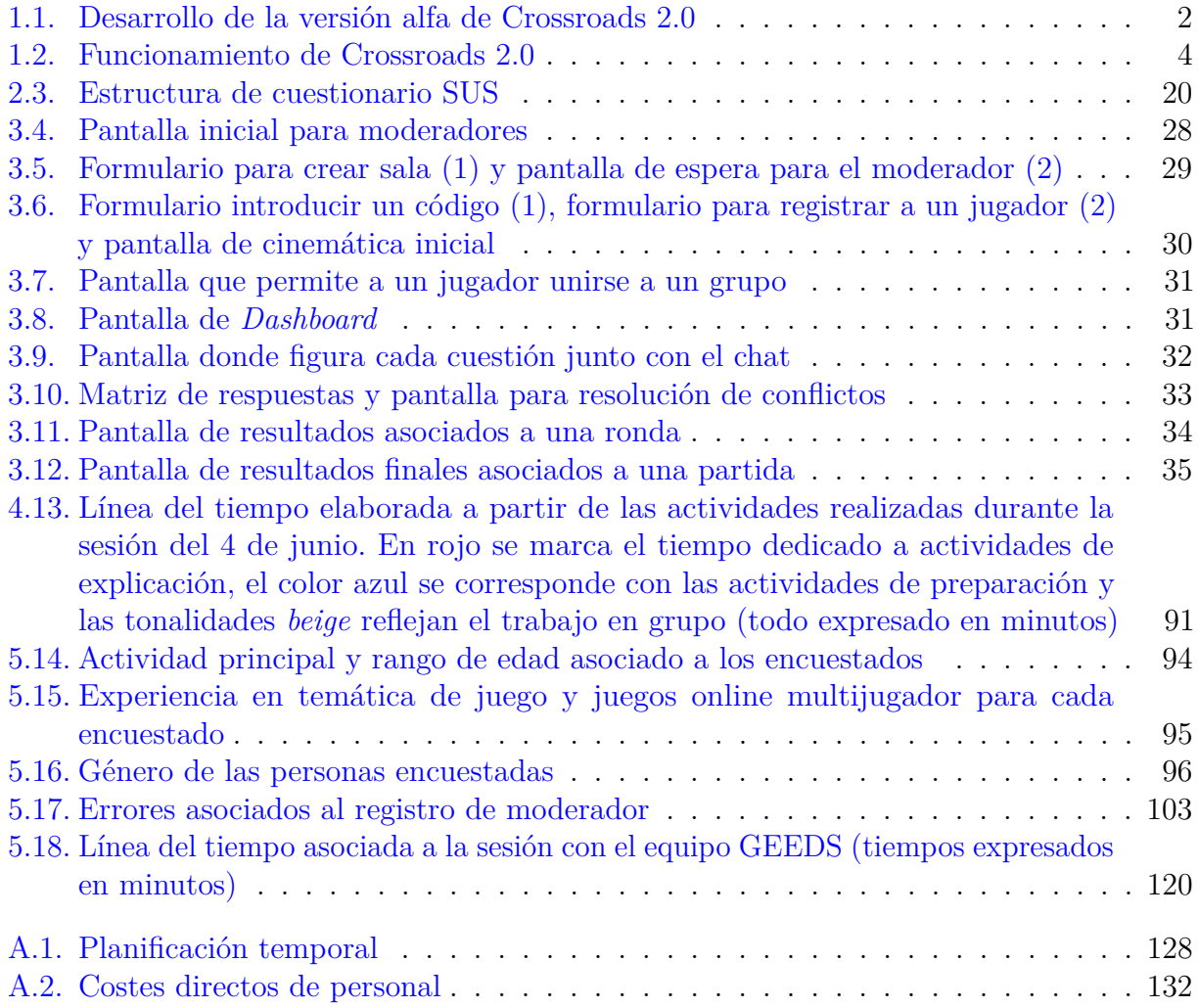

# <span id="page-8-0"></span>**Índice de tablas**

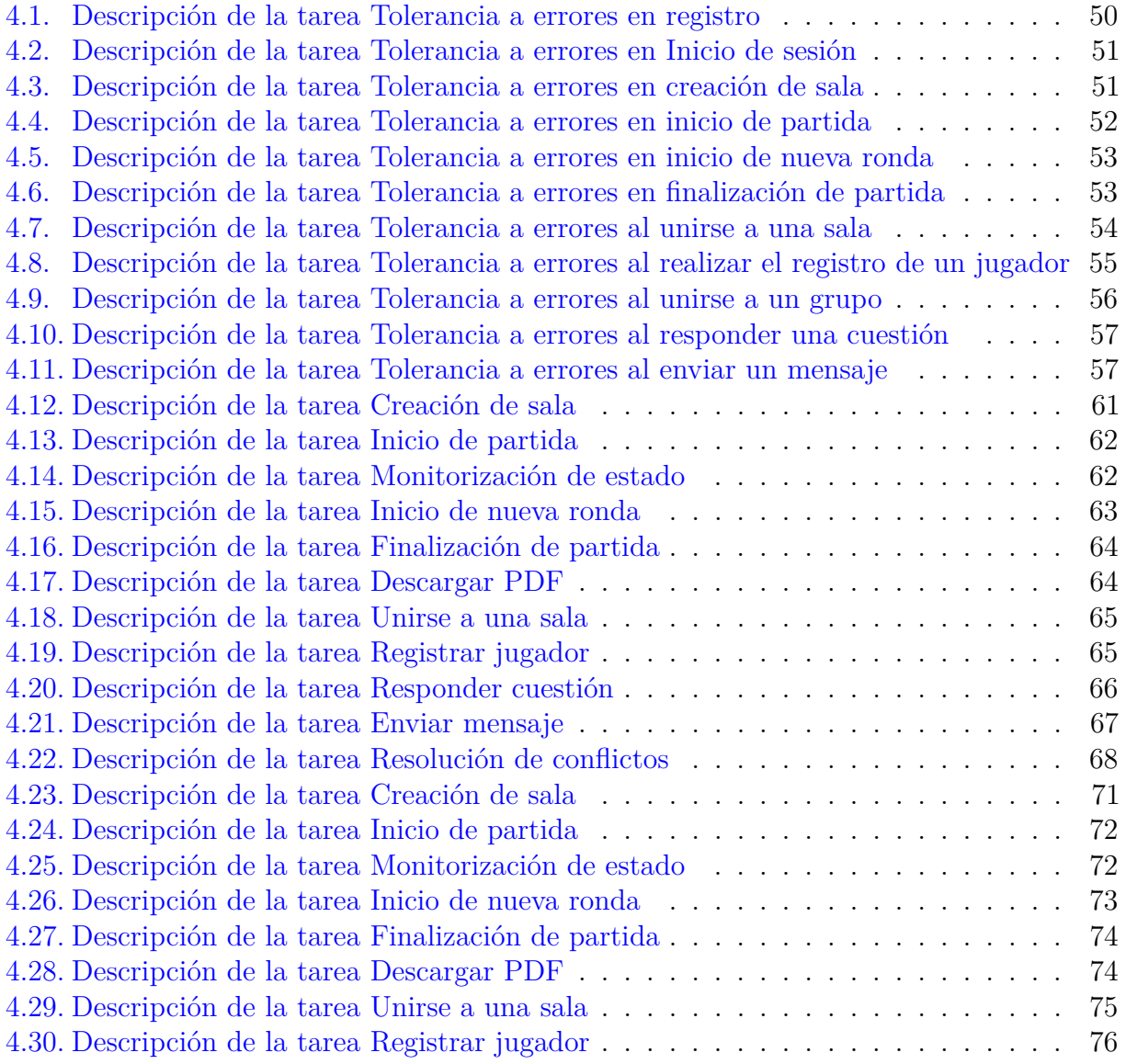

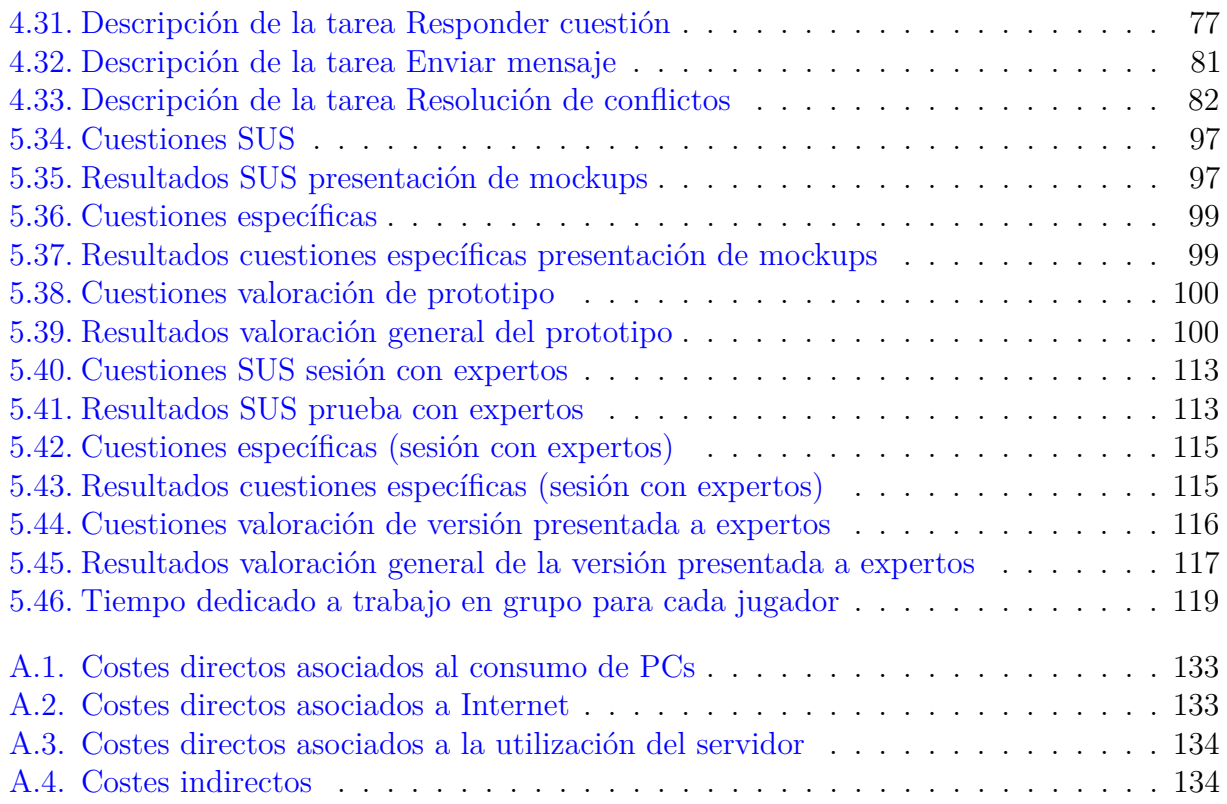

# <span id="page-10-0"></span>**1: Introducción**

En la actualidad, el cambio climático es uno de los problemas más alarmantes en lo que respecta a salud socio-ecológica, habiendo estimado los científicos un periodo de aproximadamente doce años para poder realizar cambios importantes tanto en nuestras vidas como en temas políticos y así evitar o atenuar las duras consecuencias que podría traer consigo [\[121\]](#page-166-0).Cada vez es más frecuente oír hablar sobre las consecuencias que trae consigo, entre las cuales se incluyen aspectos relacionados, como el aumento de temperaturas [\[36\]](#page-159-0) (la década pasada fue la más cálida registrada [\[9\]](#page-157-0)) incrementos relacionados con el nivel del mar [\[47\]](#page-159-1), así como peligros capaces de afectar a la salud humana [\[114\]](#page-165-0) e incluso la posibilidad de modificar el código genético asociado a diversos seres vivos [\[117\]](#page-165-1).

Debido a dichos aspectos, es muy importante convencer sobre cómo se debería actuar en el presente para atenuar en la mayor medida posible los efectos futuros de dichos fenómenos, puesto que cualquier acción errónea traería consigo resultados irreversibles que podrían resultar catastróficos.

Bajo esta premisa nace el proyecto Crossroads, un juego educativo orientado a concienciar sobre los efectos que podrían producir la toma de determinadas decisiones en lo que respecta al cambio climático. El presente documento hace hincapié en la evaluación de usabilidad asociada al programa Crossroads 2.0, una versión interactiva del juego. Se hace mención, por un lado a los conceptos clave relacionados con la evaluación de usabilidad, así como los diferentes hitos en los que se han llevado a cabo propuestas y pruebas de prototipos, citando finalmente el trabajo que se realizará en un futuro.

El juego educativo Crossroads está relacionado con el proyecto de investigación H2020 titulado Locomotion [\[62\]](#page-161-0), orientado principalmente al desarrollo de modelos y aplicaciones para reflejar los futuros impactos socioeconómicos y ambientales, con el fin de lograr que las decisiones tomadas por entidades políticas se basen en alcanzar un futuro sostenible . En particular, se ubica dentro del paquete de trabajo WP11 cuyo objetivo es desarrollar aplicaciones demostrativas, una de ellas el videojuego Crossroads 2.0. Durante el tiempo de desarrollo del TFM conté con una beca en el marco de este proyecto que incluyó tareas de desarrollo de frontend y definición de plan de pruebas. Durante el desarrollo de la asignatura I+D+I se trabajó en tareas asociadas a implementación del *frontend* para poder jugar partidas, además de empezar a investigar sobre dimensiones de usabilidad. En cuanto al desarrollo del TFM, se realizó un análisis de elementos formales y dramáticos asociados a videojuegos para determinar los puntos a evaluar en las sesiones de prueba, así como la planificación y desarrollo de las mismas.

El desarrollo de la versión actual de Crossroads 2.0 sigue el esquema mostrado en la figura [1.1:](#page-11-0)

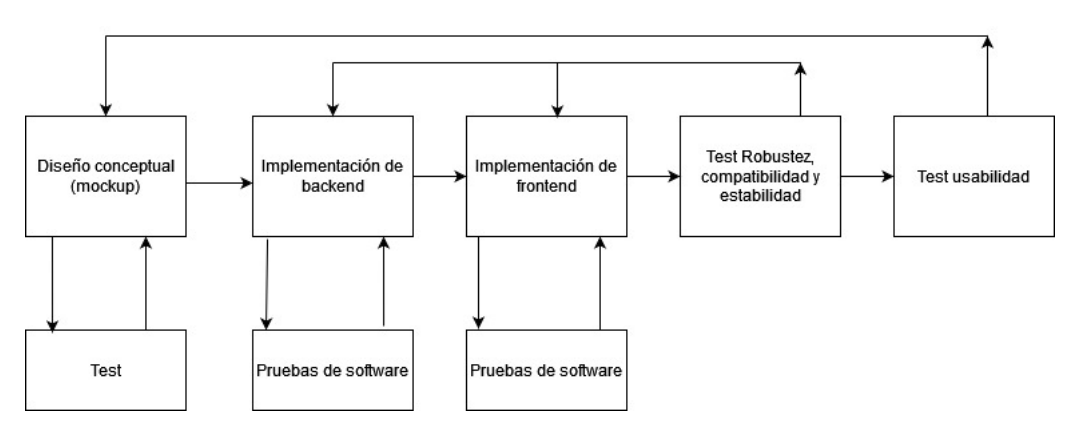

<span id="page-11-0"></span>Figura 1.1: Desarrollo de la versión alfa de Crossroads 2.0

Tal y como puede apreciarse en la figura, se llevó a cabo un diseño y presentación de *mockups* a profesores e investigadores, siendo dicho diseño el prototipo inicial de la aplicación.

Tras la presentación se procedió a analizar la información obtenida y llevar a cabo la implementación del denomidado *backend* o lado del servidor utilizando Spring Boot y dos bases de datos (mySQL y MongoDB). La implementación vino acompañada de las pruebas de software correspondientes. De las tareas mencionadas se encargó Lucas Matías González Calderón, además de llevar a cabo la documentación de las mismas [\[12\]](#page-157-1).

El siguiente paso consistió en llevar a cabo la implementación del *frontend* en la que intervinieron tres personas:

Por un lado, durante el periodo en el que tuvo lugar la asignatura de I+D+I, realicé parte de la implementación junto con Manuel Alda Peñafiel, quien se encargó de completar la versión actual tras la finalización de dicha asignatura. Además, es importante tener en cuenta que Elena Rodríguez Pastor se encargó del diseño actual asociado a interfaces de usuario. Cabe destacar que, conforme se implementaba el *frontend* se realizaron las pruebas de software correspondientes para verificar su correcto funcionamiento. Cabe destacar que las sesiones asociadas a pruebas de usabilidad pueden desembocar en la necesidad de modificar el diseño conceptual de la aplicación teniendo presente la retroalimentación proporcionada. De la misma forma, los resultados obtenidos en pruebas de estabilidad, robustez y compatibilidad pueden traer consigo la modificación de código asociado al *frontend* y/o *backend* de la aplicación. Una vez completada la versión de Crossroads 2.0, se planificaron y realizaron sesiones de pruebas asociadas a estabilidad, robustez, compatibilidad y usabilidad, además de planificar pruebas futuras.

# <span id="page-12-0"></span>**1.1. Motivación**

El objetivo principal que desea alcanzar la actividad educativa Crossroads es ser capaz de concienciar a los participantes sobre la situación actual y futura relacionada con el cambio climático fomentando la necesidad de trabajar para atenuar sus efectos en la mayor medida posible. Crossroads se basa en formar grupos de participantes, debatir y responder una serie de cuestiones de respuesta múltiple relacionadas con el tema en cuestión, de forma que las respuestas influirán en una serie de resultados finales relacionados con los valores de temperatura y PIB que se estiman para el futuro si se actúa conforme a las decisiones especificadas. Para poder obtener unos resultados finales, es necesario que exista consenso entre los participantes, motivo por el cual, en el caso contrario será necesario volver a debatir sobre las preguntas correspondientes o bien recurrir a sistemas como votaciones.

Actualmente, la actividad implica a un profesor experto que proporciona una explicación inicial detallada sobre los fundamentos teóricos necesarios para jugar. Acto seguido, se procede a formar agrupaciones entre los que participarán en la actividad, así como facilitar cartulinas con diferentes letras para cada uno de los participantes, correspondiéndose dichas letras a las posibles respuestas de cada pregunta que han de responder [\[13\]](#page-157-2). El profesor actúa realizando una lectura de cada cuestión, que suele estar acompañada de una breve explicación. Tras dicha explicación los participantes debaten sobre cada opción durante unos minutos levantando la cartulina con la opción elegida. En el caso de no existir consenso, se recurre a la votación para elegir la respuesta final a la cuestión correspondiente. Finalmente, el patrón de respuestas se incluye en una aplicación de simulación mostrando los resultados correspondientes, acompañados de una explicación final por parte del profesor experto.

La actividad también puede llevarse a cabo distinguiendo varias rondas, es decir, iteraciones en las que cada grupo vuelve a trabajar y debatir sobre las mismas cuestiones teniendo en cuenta resultados que hayan obtenido anteriormente.

La versión online de Crossroads (Crossroads 2.0) sigue el esquema descrito en la figura [1.2.](#page-13-1)

En la aplicación actualmente se distinguen dos roles de usuarios:

- **Profesor/moderador**: Encargado de crear salas a las que se unen participantes formando grupos, además de monitorizar la actividad de cada grupo en cuestión y decidir cuándo empieza y finaliza una partida o una ronda.
- **Alumno/Jugador**: Usuario que se une a una sala creada previamente por un profesor y, junto a sus compañeros de grupo responde y debate sobre una serie de cuestiones. Para guardar las interacciones de cada cuestión se ha optado por recoger los mensajes en un chat y almacenarlos en la base de datos. Una vez finalizada la ronda, los jugadores acceden a sus resultados representados a través de gráficos y puntuaciones. Cuando todas las rondas finalizan o el moderador decide terminar la partida, los participantes de la misma acceden a una pantalla de resultados finales con las estadísticas de cada grupo.

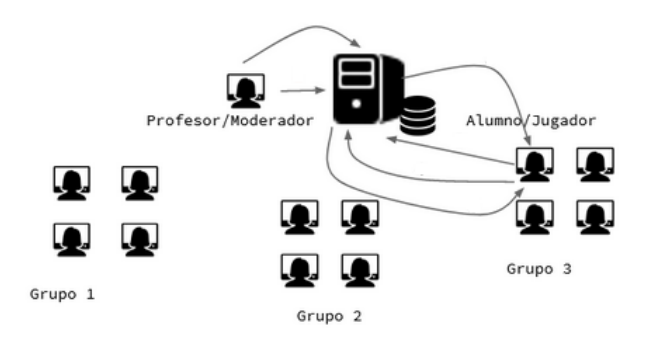

<span id="page-13-1"></span>Figura 1.2: Funcionamiento de Crossroads 2.0

La versión online aporta, con respecto a la versión actual, las siguientes ventajas:

- **Posibilidad de guardar interacciones en debates**, puesto que podría tratarse de información valiosa a la que se pueda recurrir en un futuro.
- **Agilizar la interacción**, ya que la versión actual requiere dedicar tiempo a repartir y utilizar cartulinas, así como tener que realizar recuentos de respuestas a mano y apuntar las votaciones.
- **Proporcionar retroalimentación** que pueda ser útil en el caso de no contar con ningún profesor experto en la materia.
- **Inclusión de elementos propios de un juego**, puesto que, como se ha indicado anteriormente, la versión actual puede definirse más como una actividad educativa participativa que un juego propiamente dicho.

La realización de futuras pruebas de usabilidad es importante a la hora de determinar el alcance de la aplicación y concluir en la necesidad de mejorar aspectos que tal vez hayan pasado desapercibidos en un inicio.

# <span id="page-13-0"></span>**1.2. Visión panorámica**

Tras la introducción,en el Capítulo [2](#page-15-0) se exponen los conceptos básicos que se han de tener en cuenta cuando se lleva a una sesión en la que se evalúe la usabilidad de una aplicación. Por otro lado, se exponen ejemplos de estudios sobre la aplicación de gamificación en videojuegos relacionados con el cambio climático, además de hacer mención a revisiones relacionadas con selección de criterios vinculados a la evaluación de usabilidad. Finalmente, se incluye una explicación de instrumentos empleados para medir la usabilidad en juegos del tipo correspondiente, además de mostrar los pasos seguidos en una sesión de evaluación. En el Capítulo [3,](#page-37-0) se muestra el estado actual de la aplicación a probar, además de un análisis de elementos formales y dramáticos propios de videojuegos junto con la aplicación de los diferentes conceptos mencionados al caso de Crossroads 2.0. A continuación, en el Capítulo [4](#page-56-0) se muestra el plan de pruebas que abarca aquellas relacionadas con estabilidad, robustez, compatibilidad y futuras pruebas de usabilidad.

Los resultados derivados de la investigación realizada para el presente proyecto se incluyen en el Capítulo [5,](#page-102-0) finalizando con las conclusiones del Capítulo [6.](#page-133-0)

# <span id="page-14-0"></span>**1.3. Objetivos del proyecto**

Los objetivos para el trabajo fin de máster son los siguientes:

- Definición de una estrategia de evaluación para Crossroads 2.0, es decir, analizar la aplicación y determinar el número de pruebas a realizar, los instrumentos a utilizar para cada una, parámetros que se desean medir y posibles resultados esperados.
- Definición de un plan de pruebas teniendo determinado aquello que se desea evaluar, la información que ha de obtenerse y las herramientas más adecuadas para conseguir los datos deseado. El plan ha de abarcar el número y tipo de pruebas a realizar, lugares donde tendrán lugar, medios de los que se dispondrá, cantidad y características de participantes, así como fechas aproximadas en las que tendrá lugar cada prueba.
- Planificación de sesiones de prueba que abarque el número de pruebas a realizar, lugares donde tendrán lugar, medios de los que se dispondrá, cantidad y características de participantes, así como fechas aproximadas en las que se realizará cada prueba y duración tanto del total de la sesión como de cada actividad que tendrá lugar durante el transcurso de la misma.
- Realización de sesiones de prueba planificadas y documentación de los resultados obtenidos con el objetivo de determinar las modificaciones de la aplicación que se han de llevar a cabo para corregir errores e incrementar la presencia de cada dimensión de usabilidad [\[89\]](#page-163-0).

# <span id="page-15-0"></span>**2: Marco conceptual y estado del arte**

Para evaluar la usabilidad de la herramienta Crossroads 2.0, se analizan tanto las dimensiones de usabilidad a probar, los instrumentos de prueba a utilizar y las sesiones de evaluación realizadas. En el presente apartado, se presentan conceptos básicos relacionados con la evaluación de usabilidad, además de hacer mención a estudios que se han encargado de realizar diversas pruebas asociadas a la evaluación de determinadas aplicaciones y/o selección de posibles criterios, así como hablar sobre videojuegos que persiguen fines similares.

# <span id="page-15-1"></span>**2.1. Evaluación de usabilidad**

## <span id="page-15-2"></span>**Dimensiones de análisis**

La primera cuestión que surge es determinar a qué hace referencia exactamente el término "usabilidad". Para poder responder a dicho interrogante, conviene tener presentes las cinco dimensiones de usabilidad recogidas por Quesenbery [\[89\]](#page-163-0), describiendo cada una de ellas un aspecto relevante asociado a la experiencia de cada usuario. Dichas dimensiones se recogen a continuación:

- **Eficacia:** Mide el grado en el que el producto en cuestión satisface los objetivos de los usuarios. Se trata de un aspecto especialmente relevante cuando existen tareas que implican un amplio elenco de elecciones o bien que no pueden ser satisfechas completamente por el producto a desarrollar. Las diferentes metas pueden variar en función del contexto [\[88\]](#page-163-1):
	- Los usuarios de un sitio web que actúa como un repositorio pueden necesitar todos los documentos relevantes sobre un tema determinado, siendo muy importante la completitud de la búsqueda.
	- Un usuario tal vez necesite completar un formulario para realizar un pedido de forma inmediata. En ese caso, será necesario comprobar que todos los campos sean correctos y la información incluida no debe presentar ambigüedades.

• Un sistema de soporte debe proporcionar la información necesaria para continuar trabajando de forma que su tarea se vea lo menos interrumpida posible.

La eficacia requiere una comprensión de las metas que persiga el sistema correspondiente, así como la flexibilidad necesaria para alcanzarlos. En el caso de la aplicación Crossroads 2.0, la efectividad puede medirse analizando si el juego posibilita la comprensión de diferentes conceptos, como la relación existente entre la energía consumida, la sociedad y el clima, así como el fomento a la elaboración y discusión de estrategias para controlar diversos aspectos que pueden ejercer una notable influencia en futuros valores de PIB y/o temperatura .

**Eficiencia:** Mide la velocidad con la que los usuarios completan cada tarea. De acuerdo con la norma ISO 9241 [\[7\]](#page-156-1) el concepto "eficiencia" hace referencia al total de recursos empleados para completar una tarea de forma efectiva. Dichos recursos abarcan la cantidad de acciones que debe realizar un usuario y el tiempo invertido en cada una. Para realizar la medición de la eficiencia conviene tener presente cómo perciben los usuarios cada una de las diferentes tareas a realizar, en especial cuando existen tareas con múltiples funcionalidades o bien que no puedan ser completadas en su totalidad solamente utilizando el producto en cuestión.

Volviendo al ejemplo de soporte para usuarios expuesto a la hora de hablar sobre eficiencia [\[88\]](#page-163-1). Este tipo de sistemas cuentan con requisitos de eficiencia, ya que el intervalo de tiempo en el que la ayuda interrumpe a cada usuario haciendo que dejen de realizar momentáneamente sus tareas ha de ser el menor posible. Por otro lado, otro aspecto que influye en la eficiencia es la claridad de los mensajes, ya que, si se emplean términos con los que no se hayan familiarizado los usuarios se incrementa el tiempo empleado en realizar tareas, influyendo negativamente en la eficiencia.

En lo que respecta a Crossroads 2.0, es necesario medir la eficiencia analizando el rendimiento de la aplicación. Esto equivale a comparar los tiempos aproximados necesarios para completar las diferentes tareas en la aplicación con los de la actividad educativa expuesta en el apartado [1.1.](#page-12-0)

**Engaging:** Mide la percepción de la aplicación por parte de los usuarios, es decir, si se sienten cómodos con el sistema y estarían dispuestos a seguir utilizándolo.

Se trata de la dimensión más subjetiva, la cual no solo incluye la presentación estética de la interfaz, sino que también considera aspectos como el lenguaje empleado y la organización de la información [\[88\]](#page-163-1). Este último concepto hace referencia a la forma de comunicar la información a cada usuario e influye de forma importante en la presencia de esta dimensión.

A modo de ejemplo, una tabla de contenidos debe ser presentada de forma que resulte sencillo entenderla, o bien, en el caso de manejar resultados complejos, estos deben presentarse de modo que puedan ser comprensibles para cualquier persona que utilice el sistema.

En el caso de Crossroads 2.0 esta dimensión puede medirse examinando registros de actividad, además de guardar relación con la eficacia, puesto que se debe prestar atención a la exposición de aspectos como las cuestiones que deben contestar los jugadores en cada partida, así como a la forma de mostrar los resultados finales en pantalla.

La dimensión en cuestión también se encuentra ligada a la eficiencia, en especial si se atiende al diseño de interfaces y lenguaje utilizado, ya que son factores que influyen en gran medida a la hora de completar tareas.

**Tolerancia a errores:** Mide la capacidad del sistema para poder recuperarse en el caso de producirse algún error, ya sea debido a temas de programación, mala comprensión del modelo mental del usuario, o bien, simplemente errores cometidos por los usuarios.

La aparición de errores puede deberse a cualquiera de los factores expuestos a continuación [\[88\]](#page-163-1):

- Existencia de defectos en el código o determinadas condiciones no contempladas que influyen negativamente en la ejecución de la aplicación.
- Entendimiento incorrecto por parte de los diseñadores del modelo mental asociado al usuario, de forma que se haya implementado una interfaz que no sea lo suficientemente intuitiva.
- Podría tratarse simplemente de un error cometido por el usuario.

Un sistema tolerante a errores ha de permitir al usuario recuperar el estado anterior del sistema cuando se produce un error proporcionando la información adecuada para resolver el problema correspondiente. El sistema debe adaptarse a errores producidos por accidentes, malas interpretaciones o desviaciones de otra índole.

Con frecuencia, los defectos derivan de no contemplar posibles interacciones de usuarios con el sistema (o contemplarlas incorrectamente). Las medidas adecuadas para aplicar la tolerancia a fallos en estos casos son [\[88\]](#page-163-1):

• Los errores relacionados con falta de información o datos en un formato no considerado con anterioridad deben considerarse parte de un proceso, además de incorporar su corrección a la interfaz en lugar de tratarlos como excepciones en un subsistema independiente.

Es necesario que la dificultad a la hora de realizar acciones no válidas sea la mayor posible. Para lograr este objetivo conviene incluir listados donde figuren actividades las elecciones correctas, además de proporcionar ejemplos de entrada y deshabilitar determinadas opciones cuando no se utilicen.

Por último, es importante tener en cuenta los errores que se deban a acciones realizadas por el propio usuarios, siendo algunos ejemplos los mostrados a continuación: [\[88\]](#page-163-1):

- Fallo a la hora de seleccionar una determinada opción, eligiendo una diferente a la que pretendía en un inicio. El problema en cuestión puede deberse a la ausencia de información necesaria. Resolver estos problemas implica hacer que las acciones realizadas sean reversibles, incluyendo las funcionalidades necesarias para permitir el retroceso.
- También existen situaciones de ambigüedad en las que se pueda confundir el significado de las diferentes opciones influyendo negativamente en la eficacia.

En lo que respecta a Crossroads 2.0, la inclusión de tolerancia a fallos implica no permitir situaciones como dejar preguntas sin responder o enviar formularios sin rellenar mostrando los mensajes adecuados informando del error correspondiente. Además, es importante que el sistema pueda recuperarse ante errores como el cierre no intencionado del navegador durante una partida.

**Facilidad de aprendizaje:** Requisito utilizado para determinar si la aplicación es intuitiva y, por lo general fácil de utilizar para cualquier posible usuario final. Una aplicación en la que destaque la facilidad de aprendizaje debe permitir la adquisición de conocimientos sin necesidad de realizar un gran esfuerzo. La facilidad de aprendizaje implica instrucciones adecuadas, ejemplos y pistas que proporcionen información, de forma que su interfaz sea intuitiva y consistente. Por un lado, la intuitividad implica ubicar los elementos en la localización esperada por los usuarios, además de poder aplicar conocimientos derivados del empleo de aplicaciones similares, utilizando patrones de interacción conocidos.

En lo que respecta a consistencia, dicho concepto hace referencia al hecho de que la información nuca experimenta variaciones, además de implicar el comportamiento adecuado de funciones.

En el caso de Crossroads 2.0, la facilidad de aprendizaje puede aplicarse a la ubicación de cuestiones, chats, así como diferentes elementos relacionados con tablas y resultados, además de tener en cuenta la información expuesta en la cinemática inicial y futuras ayudas que se incluirán.

Tal y como se ha mencionado en la documentación, Crossroads2.0 es un juego educativo cuyo fin es concienciar a los usuarios sobre el cambio climático, motivo por el cual, también conviene tener presente un concepto bastante ligado a los anteriores : La jugabilidad. El término "jugabilidad" hace referencia al grado de calidad asociado a un videojuego, en términos de mecánicas, reglas, diseño y objetivos [\[109\]](#page-165-2). Se trata, pues, de un concepto ligado a la facilidad de aprendizaje, al implicar un diseño intuitivo que permita utilizarlo sin recurrir a un manual,así como engagement (si se hace referencia al grado de diversión, atractivo que ofrece el juego e incluso frustración que puede generar en los usuarios).

A la jugabilidad se le asocia una serie de atributos que se asemejan a las dimensiones de análisis expuestas a lo largo del apartado. Concretamente, dichas dimensiones son [\[109\]](#page-165-2):

- **Satisfacción:** Gratificación derivada de jugar a un videojuego o de algún aspecto relacionado con él. La satisfacción se caracteriza a través de las siguientes propiedades:
	- **Diversión:** Uno de los objetivos principales de un videojuego es entretener, de modo que un juego incapaz de entretener jamás podrá satisfacer a los jugadores.
	- **Decepción:** Es muy importante asegurarse de que los jugadores no se sientan decepcionados y acaben abandonando el juego por aspectos como dificultad o facilidad excesiva.
	- **Atractivo:** Aspectos del videojuego que incrementan el grado de satisfacción de un usuario.

La satisfacción puede ligarse con la dimensión *engaging*, al tratarse de un atributo subjetivo basado en la percepción del videojuego por parte de usuarios, abarcando su grado de comodidad y el hecho de estar dispuestos a continuar jugando, dependiendo los tres factores expuestos de aspectos como la consistencia e intuitividad, además de la presentación estética asociada a la interfaz (concretamente formando parte del atractivo del juego).

- **Capacidad de aprendizaje:** Se trata de la capacidad del jugador para comprender y dominar el videojuego y sus mecánicas (reglas, objetivos, formas de interaccionar con el juego, etc). La capacidad de aprendizaje sigue las características reflejadas a continuación:
	- **Conocimiento del juego:** El grado de conocimiento asociado a un determinado juego influirá en el efecto ejercido en el jugador por la curva de aprendizaje del videojuego en cuestión.
	- **Habilidad:** Se refleja en la forma de jugar (comprensión de los objetivos del juego, forma de superar desafíos para obtener recompensas, entre otros).
	- **Dificultad:** Puede ser baja o elevada, en función de la curva de aprendizaje, las habilidades del jugador y el tiempo que haya estado jugando. Un nivel de dificultad alto equivale a un mayor esfuerzo de aprendizaje por parte del jugador.
	- **Frustración:** Se trata de una característica vinculada a los sentimientos del usuario durante el proceso de aprendizaje cuando es incapaz de superar un determinado desafío o no ha comprendido algunos conceptos del juego.
	- **Velocidad:** La velocidad en la que se introducen los conceptos y contenidos del juego afecta directamente al proceso de aprendizaje.
	- **Descubrimiento:** Los diferentes recursos que se encuentran en un videojuego favorecen una mejor asimilación de sus contenidos, de modo que el tiempo necesario para que el jugador mejore sus habilidades y alcance determinados objetivos del juego sea menor.

La capacidad de aprendizaje puede ligarse a la dimensión que Quesenbery [\[89\]](#page-163-0) denomina "facilidad de aprendizaje", puesto que incluye características que determinan si una aplicación es lo suficientemente consistente e intuitiva para considerarse fácil de utilizar, solo que la información relativa a capacidad de aprendizaje se centra en el ámbito de los videojuegos teniendo en cuenta las características propias de los mismos presentadas en el apartado, concluyendo que un videojuego capaz de favorecer la capacidad de aprendizaje es aquel que presente de forma apropiada y en el momento adecuado los conceptos y contenidos correspondientes favoreciendo la comprensión de los mismos, así como la adquisición de la habilidad y el conocimiento necesario, además de contar con un grado de dificultad lo suficientemente aceptable para que no resulte frustrante ni aburrido (aunque este aspecto en ocasiones puede ser bastante subjetivo).

- **Eficacia:** Característica que comparte su nombre con una de las dimensiones establecidas por Quesenbery [\[89\]](#page-163-0), haciendo referencia al tiempo y recursos necesarios para proporcionar diversión a los jugadores conforme van alcanzando los diferentes objetivos de un juego. A la hora de hablar sobre eficacia en videojuegos, es importante tener presentes las siguientes propiedades:
	- **Complementariedad:** Un juego en el que resalte la eficacia no debe contar en ningún momento con contenido que el jugador no considere interesante.
	- **Estructura:** Se dice que un juego está bien estructurado cuando existe un equilibrio entre los objetivos que se desea alcanzar y los desafíos a superar, de forma que el jugador disfrute durante todo el tiempo de juego.

La dimensión que Quesenbery [\[89\]](#page-163-0) denomina "eficacia" hace referencia al grado en el que un determinado producto satisface los objetivos de usuarios, existiendo un vínculo con la eficacia relativa a jugabilidad, ya que un objetivo principal que ha de perseguir todo videojuego es incluir los elementos necesarios para poder entretener a los usuarios y así favorecer la utilización del software en gran medida.

Las características que definen la eficacia en videojuegos también pueden relacionarse con la dimensión *engaging*, puesto que, si un usuario considera un videojuego lo suficientemente interesante y entretenido lo utilizará con mayor frecuencia, aparte de recomendarlo a otros posibles jugadores.

Ya se ha comentado en el presente apartado que Crossroads 2.0 pone especial énfasis en la eficacia, puesto que es fundamental para los jugadores comprender cada una de las decisiones tomadas y los efectos que podría causar su aplicación en aspectos relacionados con el cambio climático realizando una interpretación apropiada de los resultados expuestos al final de cada ronda y partida. No obstante, en un videojuego educativo la diversión también es un factor clave que favorece el alcance del objetivo principal (en este caso adquirir los conocimientos especificados y percibir la necesidad de trabajar para lograr un futuro más sostenible) y la comprensión de los conceptos correspondientes, siendo necesario considerarlo en el diseño e implementación de la aplicación en cuestión (aunque en ocasiones no sea sencillo, ya que puede tratarse de un aspecto subjetivo).

- **Inmersión:** En videojuegos, el término "inmersión" hace referencia al grado de credibilidad de los contenidos incluidos, de forma que los jugadores puedan sentirse directamente implicados en el "mundo virtual". El concepto cuenta con los siguientes atributos asociados:
	- **Consciencia:** Grado en el que el jugador es consciente de las consecuencias derivadas de sus acciones en el mundo virtual.
	- **Absorción:** Grado en el que el jugador se encuentra implicado en el videojuego. Las situaciones en las que dicho atributo resalta son descritas con precisión en la siguiente frase de Mihaly Csikszentmihalyi: "Las personas se sienten tan implicadas en lo que están haciendo que la actividad se vuelve espontánea, casi automática. Dejan de ser conscientes de sí mismos como entidades separadas de la acción que están realizando" [\[73\]](#page-162-0).
	- **Realismo:** El grado de inmersión se incrementa conforme exista más realismo y situaciones creíbles dentro del universo del videojuego (contenido, utilización de controles y atmósfera),siendo una situación beneficiosa para el usuario, ya que favorece su entendimiento de objetivos y reglas del videojuego incitando al desarrollo de habilidades necesarias para superar los diferentes desafíos que se presenten.
	- **Destreza:** Habilidad del jugador para interactuar con los controles del juego y llevar a cabo diferentes acciones en el mundo virtual.
	- **Proximidad:** Otro factor clave en el tema de inmersión es la presencia de características socio-culturales con las que los usuarios puedan sentirse identificados.

De nuevo, se habla de una característica ligada a la eficacia, facilidad de aprendizaje y *engaging*, puesto que, lograr que un jugador se sumerja en el "mundo del videojuego" favorece su nivel de comprensión relacionado con el contenido y los diferentes conceptos clave del juego, así como la adquisición de habilidades y el hecho de resultar lo suficientemente atractivo como para desear continuar jugando hasta el final.

En Crossroads 2.0, los factores más destacados relacionados con la inmersión serían la absorción, el realismo y la proximidad.

El primer aspecto mencionado depende en gran medida de las interacciones que se realicen en los diferentes grupos que juegan partidas para debatir sobre las cuestiones. Su importancia radica en que los usuarios puedan comprender el significado de cada opción para poder ligarlo a los resultados que se obtengan al final de la ronda y/o partida, motivo por el cual, un grado satisfactorio de absorción implicaría la existencia de al menos cinco intervenciones diferentes por parte de cada jugador en las distintas cuestiones del juego (siempre y cuando haya mínimo dos jugadores),

reflejándose argumentos adecuados a favor o en contra de determinadas opciones y, finalmente, el argumento de cada jugador una vez se haya decantado por una respuesta.

En lo que respecta al realismo, es un aspecto clave en aplicaciones de esta índole, puesto que la información mostrada ha de ajustarse a la realidad, obteniendo resultados fidedignos. Si sucediese lo contrario no solo los usuarios podrían abandonar la aplicación o realizar interpretaciones erróneas, sino que sería prácticamente imposible satisfacer el principal objetivo de la aplicación y, por ende, llegaría incluso a perder su utilidad.

Finalmente, la proximidad ejerce un papel importante, puesto que es útil y necesario saber establecer una comparación de cada opción presentada respecto a la situación que se está viviendo actualmente tanto en nuestro país como a nivel mundial.

- **Motivación:** Características del juego que incitan a intentar realizar un conjunto de acciones específicas hasta conseguir completarlas. La motivación está definida por los siguientes factores:
	- **Estímulo:** Grado en el que el ánimo del jugador se encuentra afectado por la confianza que sienten a la hora de enfrentarse a nuevos desafíos intentando alcanzar determinados objetivos.
	- **Curiosidad:** Puede relacionarse con la inclusión de objetivos y otros elementos opcionales que amplíen las opciones de interacción disponibles para el jugador.
	- **Auto mejora:** Se manifiesta cuando el usuario desarrolla determinadas habilidades que le permiten superar desafíos.
	- **Diversidad:** Un elenco amplio de elementos hace que el juego resulte más atractivo para los usuarios evitando caer en la monotonía.

La motivación se encuentra relacionada con la dimensión *engaging*, puesto que abarca métodos orientados a lograr que el usuario utilice con frecuencia el videojuego correspondiente, asegurándose de contar con diversas opciones de interacción que resulten atractivas para el jugador.

- **Emoción:** Impulso involuntario del jugador a modo de respuesta a un estímulo transmitido por el videojuego que desencadena determinados sentimientos o comportamientos. Una vez más, se describe un atributo relacionado con la dimensión *engagement*, puesto que los diferentes aspectos vinculados a emociones son factores clave a la hora de determinar si el usuario opta por seguir jugando, además de recomendar el juego. A la hora de hablar sobre emociones en los videojuegos, conviene tener presentes las siguientes características:
	- **Reacción:** Un videojuego puede actuar como fuente de estímulos que desencadenan determinadas reacciones por parte de jugadores. Cada una de estas reacciones puede estar asociada a un elenco amplio de emociones.
- **Conducta:** Los videojuegos pueden actuar como mecanismos capaces de influir en la conducta del jugador durante el intervalo de tiempo en el que lo utiliza, produciendo diversas emociones gracias a los vínculos que genera.
- **Atractivo sensorial:** Es necesario que el juego transmita un interés en lo que respecta a aspectos estéticos para atraer al usuario, empleando medios como diversos canales sensoriales (como pueden ser canales audiovisuales para estimular sus sentidos).

En Crossroads 2.0, los elementos emotivos desempeñan un papel importante, especialmente en la cinemática inicial y presentación de resultados, puesto que, es conveniente presentar elementos llamativos y lo suficientemente impactantes como para lograr que los usuarios sean conscientes de los problemas desencadenados por el cambio climático y la necesidad de tomar las medidas adecuadas para atenuarlos.

- **Socialización:**Se trata del conjunto de atributos, elementos y recursos que promueven la dimensión social del juego en un determinado grupo. La socialización es un factor muy importante a la hora de definir la percepción del juego por parte de los distintos jugadores, influyendo de forma notable las relaciones establecidas entre jugadores, además de poder afectar a la conexión de cada usuario con determinados personajes del juego. En el ámbito asociado a la socialización en videojuegos se distinguen las siguientes propiedades:
	- **Percepción social:** Abarca tanto el grado de actividad social presente en las sesiones de juego como el percibido por los jugadores que participan.
	- **Consciencia de grupo:** Grado en el que los usuarios son conscientes de su participación en un grupo compartiendo objetivos y desafíos comunes. Es importante que los jugadores comprendan que forman parte de un grupo cuyo éxito depende de si logran o no alcanzar una serie de objetivos compartidos.
	- **Implicación personal:** El jugador ha de ser consciente de que un logro individual contribuye a la victoria final del grupo, de modo que. los recursos disponibles en el juego deben servir para poner énfasis en la contribución de cada jugador respecto al éxito total del grupo.
	- **Compartición:** Cuando se juega en grupo los objetivos y recursos son compartidos por todos los miembros.
	- **Comunicación:** Los juegos multijugador deben proporcionar medios para favorecer en la mayor medida posible el intercambio de información entre dos o más jugadores.
	- **Interacción:** Define el modo en el que los jugadores perciben las reglas, así como la forma en la que se relacionan los distintos personajes para superar los desafíos y alcanzar los objetivos del juego. La interacción puede ser competitiva si un jugador desea alcanzar objetivos personales que implicarían la derrota del resto, colaborativa si existen equipos que persiguen objetivos comunes, de

forma que alcanzarlos equivaldría a una victoria en conjunto y cooperativa, en el caso de existir jugadores con sus propios objetivos, pero que puedan necesitar ayuda de otros usuarios para poder alcanzarlos.

A raíz de la información expuesta en el apartado [1.1,](#page-12-0) es sencillo percatarse de la importancia que cobra la socialización en CrossRoads 2.0, puesto que el juego se basa en el trabajo en equipo para debatir y tomar una serie de decisiones que influirán en los futuros resultados. En la aplicación todos los jugadores que forman parte de una partida cuentan con un chat para interactuar en el que pueden enviar y visualizar mensajes a miembros de un mismo grupo o de la sala de juego en la que se encuentran. Finalmente, el juego Crossroads 2.0 sigue un modelo de interacción colaborativa, puesto que todos los miembros de un grupo persiguen un objetivo compartido: lograr que sus decisiones permitan obtener los mejores resultados posibles, de forma que puedan trabajar de ese modo en un futuro para atenuar los efectos del cambio climático.

## <span id="page-24-0"></span>**Instrumentos de prueba**

Para realizar pruebas de usabilidad conviene tener en cuenta la existencia de diversas herramientas que faciliten la labor, siendo las más significativas [\[106\]](#page-164-0):

- **Observación:** Método utilizado para poder conocer el modo de interactuar con el sistema por parte de cada usuario cuando se realizan las tareas de la evaluación. La observación puede realizarse de forma directa, o bien recurriendo a fuentes secundarias como documentos o vídeos (observación indirecta).
- **Entrevistas individuales a cada componente o a miembros que cumplen unas determinadas características** pudiendo tratarse de entrevistas estructuradas (siguen un esquema concreto de preguntas) o bien entrevistas no estructuradas.
- **Cuestionarios:** Preguntas estructuradas que han de entregarse a los participantes de las pruebas, de forma que se respondan sin la intervención de un entrevistador.
- **Heurísticas:** Evaluación llevada a cabo por expertos basándose en un conjunto de principios establecidos con anterioridad.
- **Ensayo cognitivo:** Evaluación de la facilidad de aprendizaje mediante el uso de prototipos.
- **Thinking Aloud (pensamiento en voz alta):** Se basa en solicitar a los participantes que expresen sus opiniones en voz alta.

## <span id="page-24-1"></span>**Sesiones de prueba**

A la hora de realizar pruebas de usabilidad conviene considerar una serie de cuestiones [\[106\]](#page-164-0):

## **¿Cuál es el propósito de la evaluación?**

En primer lugar, es importante tener en cuenta cuáles son los objetivos y requisitos (cualitativos y cuantitativos) que han de satisfacer cada una de las evaluaciones realizadas, además de saber establecer prioridades atendiendo, además a las dimensiones expuestas en el apartado [2.1.](#page-15-2)

## **¿Qué tipo de información se desea obtener?**

Por otra parte, es necesario identificar el tipo de evaluación a partir de la cual se podrán obtener los resultados deseados. Los datos recogidos pueden ser cuantitativos, si se trata de resultados numéricos y cualitativos, si proporcionan información de otra índole (como descripciones).

## **¿Quiénes participan en la evaluación?**

Una evaluación de usabilidad ha de implicar a usuarios reales que se adapten al potencial público objetivo al que se dirija el proyecto en desarrollo, ya sean personas con habilidades y grados de experiencia (para medir estos aspectos puede recurrirse a cuestionarios iniciales) o bien usuarios que se ajusten a un perfil concreto.

Además, es importante considerar la cantidad de participantes, en especial para determinar la existencia de problemas en el producto, siendo necesario decidir cuántos usuarios han de detectar un inconveniente para considerarlo problema prioritario.

Por otra parte, es importante tener en cuenta que, el hecho de que un grupo reducido de usuarios no localice ningún problema no quiere decir que la aplicación en cuestión sea completamente utilizable, siendo aconsejable recurrir a evaluaciones adicionales de usabilidad.

En etapas tempranas del producto la cantidad de participantes suele ser reducida, además de ser conveniente realizar pruebas con diversos grupos de usuarios, puesto que podría darse el caso de existir errores que hayan pasado desapercibidos para un conjunto,pero que puedan ser detectados por otro. Finalmente, es recomendable citar a participantes extra para poder realizar las pruebas de evaluación en caso de ausencias.

### **¿Cuánto durará cada sesión de evaluación?**

Es importante que las sesiones duren entre 30 y 60 minutos [\[106\]](#page-164-0), incluyendo un intervalo de tiempo dedicado a presentaciones y explicaciones antes de realizar las tareas. Las sesiones largas tienden a ser poco efectivas, puesto que los participantes podrían sentir cansancio, mientras que si las sesiones cuentan con una duración reducida será difícil obtener toda la información deseada.

**¿Dónde deberían tener lugar las sesiones?** Las evaluaciones que tienen lugar en el entorno de los participantes se denominan "estudios de campo" . Este tipo de evaluaciones pueden ser útiles a la hora de obtener información sobre el funcionamiento de las aplicaciones en entornos similares a los lugares en los que se acabarán utilizando. No obstante, la organización es complicada, además de existir el riesgo en

el que algún participante tenga que atender otros asuntos de trabajo abandonando la sesión de evaluación.

Por otro lado, las sesiones que tienen lugar en entornos diferentes a los habituales para cada participante reciben el nombre de "estudios controlados", recurriendo a ellos en el caso de ser imposible la realización de estudios de campo. Es importante que simulen de la forma más realista posible el entorno de los participantes, además de contar con un ambiente libre de posibles distracciones.

Una vez que se haya definido a través de las cuestiones mencionadas aquello que se desea alcanzar, es importante tener presente cómo se llevará a cabo la obtención, es decir, el modo en el que se definirán las posibles experiencias de usuarios.Christian Rohrer [\[95\]](#page-164-1) distinguió dos vertientes de estudio: Comparación de estudios relacionados con la actitud y estudios vinculados al comportamiento por un lado y, por otra parte, hizo hincapié en la comparación de estudios cuantitativos y cualitativos. En los estudios vinculados a la actitud el principal objetivo es analizar las opiniones de ciertas personas sobre un tema, mientras que los estudios relacionados con el comportamiento se basan en el análisis de acciones que un grupo de personas esté llevando a cabo en un momento determinado'.Respecto a los estudios cuantitativos y cualitativos, los primeros se basan en encontrar respuestas para cuestiones de tipo "¿Cuántos...?", mientras que los segundos están orientados a responder preguntas cuyo inicio sea "¿Por qué..?".

Finalmente, estableció cuatro dimensiones para poder determinar cuántas personas hacen uso del producto o servicio correspondiente (uso natural del producto, utilización del producto empleando un guión, no se utiliza el producto durante el estudio, híbrido de dimensiones anteriores)

Si se analiza la utilización de un producto de forma natural es conveniente reducir al mínimo posible la intervención, con el fin de poder estudiar y comprender comportamientos cercanos a la realidad. Los resultados obtenidos se caracterizan por contar con una gran validez. No obstante, reduce la capacidad de control sobre los aspectos que se desea aprender.

Los estudios que emplean un guión se centran en aspectos específicos de usabilidad, existiendo variaciones en el guión en función de aquello sobre lo que se desee investigar.Por otro lado, en lo que respecta a estudios donde no se utiliza el producto, su principal meta se basa en el análisis de cuestiones que van más allá de la usabilidad,como comportamientos vinculados a diferentes culturas.Finalmente, los estudios híbridos se basan en la combinación de varias dimensiones anteriormente mencionadas. Un ejemplo destacado son los métodos de diseño participativo, basados en la interacción de usuarios con el fin de reorganizar elementos de diseño que podrían influir de forma importante en la experiencia de uso relacionada con el producto en cuestión, además de argumentar y debatir sobre las mejoras que traerían consigo las soluciones propuestas.

# <span id="page-27-0"></span>**2.2. Juegos educativos,** *serious games* **y gamificación**

Comunicar problemas relacionados con el cambio climático e incitar a actuar con el fin de mejorar el futuro no es una labor sencilla, puesto que los estudios y comunicados científicos no se han caracterizado por ser efectivos, al no lograr su principal objetivo: lograr que el público pueda percibir la relevancia del cambio climático, así como la necesidad de actuar.Ante dicho inconveniente, han surgido nuevos paradigmas de interacción y comunicación cuya meta es implicar directamente a los participantes, siendo uno de los más destacados la gamificación. El término "gamificación" puede definirse como la inclusión de elementos pertenecientes a videojuegos en un contexto no relacionado con los mismos para mejorar la experiencia de usuario y su compromiso [\[90\]](#page-163-2). Los videojuegos se han considerado herramientas idóneas tanto para divertir como para influir en el razonamiento de los usuarios, distinguiéndose dos aproximaciones significativas [\[57\]](#page-160-0):

- *Serious games:* Juegos cuyo propósito es práctico (como puede ser el aprendizaje de un idioma o entender un determinado problema). No necesariamente están orientados al ocio, aunque incluyen reglas y dinámicas que permiten a los usuarios adquirir conocimientos y alcanzar determinados objetivos.
- **Gamificación:** A diferencia de la aproximación anterior, el objetivo de la gamificación es inspirar, motivar e influir en el comportamiento a través del juego [\[25\]](#page-158-0), meta que persigue Crossroads 2.0 al permitir la visualización de resultados que deriven de las respuestas dadas por los jugadores. La gamificación puede ser muy efectiva a la hora de transmitir información sobre el cambio climático siendo capaces de resaltar la urgencia de dicho problema, además de influir en la consciencia de los usuarios, así como producir sensaciones de responsabilidad para cambiar el futuro.

Los juegos relacionados con el cambio climático entran en el grupo de los denominados "serious games" , puesto que están diseñados con vistas a alcanzar determinados objetivos.

## <span id="page-27-1"></span>**2.3. Evaluación de usabilidad en** *serious games*

La norma ISO 9241-11 define el concepto de "usabilidad" como "medida en la que un producto puede ser empleado por usuarios específicos para alcanzar determinadas metas con eficacia, eficiencia y satisfacción en un contexto específico de uso" [\[8\]](#page-156-2). Basándose en el artículo "Usability Testing for Serious Games: Making Informed Design Decisions with User Data" [\[70\]](#page-161-1), se procede a mencionar los retos más destacados que supone la realización de pruebas asociadas a la usabilidad en *serious games*. En cuanto a los *serious games* conviene tener presente que estos plantean objetivos adicionales respecto a otro tipo de juegos en formato digital, puesto que se basan en adquisición de determinados conocimientos a través de un aprendizaje exploratorio.

## <span id="page-28-0"></span>**Métodos e intrumentos para pruebas de usabilidad**

La usabilidad es uno de los factores más importantes en lo que respecta al desarrollo de software. Es frecuente que el software implementado sea intuitivo y fácil de utilizar para desarrolladores, pero no suele suceder lo mismo si se traslada a posibles usuarios finales, originando resultados insatisfactorios [\[19\]](#page-157-3). Con el fin de evitar dichas circunstancias Macleod y Rengger [\[65\]](#page-161-2) recopilaron los métodos más significativos en los que respecta a pruebas de usabilidad, clasificándolos en las siguientes categorías:

- **Métodos expertos:** Evaluadores con experiencia se encargan de identificar los problemas y dificultades de uso presentes en el software.
- **Métodos teóricos:** Se basan en la comparación de modelos teóricos asociados al comportamiento de usuarios y herramientas con el fin de predecir posibles inconvenientes a resolver.
- **Métodos de usuarios:** Basados en la utilización de un prototipo por parte de posibles usuarios finales. Dichos métodos se pueden basar en análisis que requieran observación, los cuales implican una interacción directa con el sistema por parte del usuario mientras los desarrolladores observan sus acciones de forma directa, o bien métodos basados en encuestas. En estos últimos el usuario, tras utilizar el sistema responde a una serie de preguntas planteadas en un cuestionario. Los cuestionarios con frecuencia se basan en heurísticas para llevar a cabo la identificación de posibles problemas.

En lo que respecta a métricas basadas en encuestas, es frecuente la utilización de la denominada "Escala de Usabilidad del Sistema" (*"System Usability Scale"*. Se suele emplear la abreviatura *"SUS"*. ) [\[116\]](#page-165-3).

Dicho cuestionario cuenta con diez preguntas constando cada una de cinco posibles respuestas siguiendo una escala de satisfacción en la que el máximo es "fuertemente de acuerdo" y el mínimo "fuertemente en desacuerdo" (Véase figura [2.3\)](#page-29-1).Este tipo de encuestas proporciona diversas ventajas, como la facilidad de distribución entre participantes, posibilidad de uso en muestras de tamaño reducido obteniendo resultados aceptables que ayudan a determinar si el grado de satisfacción general de los diferentes usuarios es o no elevado.

| 1.El sistema podría utilizarse con frecuencia                                                                               | $\Box 0 \Box 1 \Box 2 \Box 3 \Box 4 \Box 5$           |
|----------------------------------------------------------------------------------------------------|-------------------------------------------------------|
| 2.El sistema cuenta con un elevado e innecesario grado de complejidad $\Box$ 0 $\Box$ 1 $\Box$ 2 $\Box$ 3 $\Box$ 4 $\Box$ 5 |                                                       |
| 3.El sistema es fácil de usar                                                                                               | $\Box 0 \Box 1 \Box 2 \Box 3 \Box 4 \Box 5$           |
| 4. Necesitaría aprender muchos conceptos<br>antes de poder usar la aplicación                                               | $\Box$ 0 $\Box$ 1 $\Box$ 2 $\Box$ 3 $\Box$ 4 $\Box$ 5 |
| 5. Las funciones están bien integradas                                                                                      | $\Box 0 \Box 1 \Box 2 \Box 3 \Box 4 \Box 5$           |
| 6.Hay demasiada inconsistencia en el sistema                                                                                | $\Box 0 \Box 1 \Box 2 \Box 3 \Box 4 \Box 5$           |
| 7.El sistema sería fácil de utilizar para<br>cualquier usuario al que va dirigido                                           | $\Box 0 \Box 1 \Box 2 \Box 3 \Box 4 \Box 5$           |
| 8.El sistema es poco intuitivo e incómodo a la hora de usarlo                                                               | $\Box 0 \Box 1 \Box 2 \Box 3 \Box 4 \Box 5$           |
| 9.El sistema es cómodo e intuitivo                                                                                          | $\Box 0 \Box 1 \Box 2 \Box 3 \Box 4 \Box 5$           |

<span id="page-29-1"></span>Figura 2.3: Estructura de cuestionario SUS

Otro tipo de cuestionario frecuente es el "Inventario de medidas de usabilidad" (*"Usability Measurement Inventory"* ). Se suele utilizar la abreviatura *"SUMI"*.Se trata de una herramienta efectiva a la hora de comparar productos y versiones, proporcionando información relevante para futuros desarrolladores. En el cuestionario se distinguen cincuenta preguntas, recomendando un mínimo de diez usuarios para garantizar su eficacia. No obstante, si se utiliza con fines de diagnóstico el grupo puede ser más reducido [\[56\]](#page-160-1). Finalmente, conviene destacar que los cuestionarios *SUMI* se basan en cinco dimensiones: Eficiencia, influencia, utilidad, control y aprendizaje.

No obstante, a pesar de poder ser herramientas útiles, los cuestionarios pueden conducir a resultados inadecuados, puesto que existe la tendencia de utilizarlos únicamente para "puntuar" el sistema, en lugar de identificar problemas que han de ser resueltos o mejoras a realizar.Para llevar a cabo esta última operación mencionada, el método más efectivo es la ya citada observación directa o indirecta (véase el apartado [2.1\)](#page-24-0). Si se observa a un grupo de participantes cuyo tamaño es considerable, conviene que más de una persona se encargue de la tarea de observación para poder captar adecuadamente todos los detalles de la sesión.

Las pruebas de usabilidad pueden definirse como áreas que presentan múltiples aproximaciones, además de proporcionar la posibilidad de utilizar un amplio elenco de instrumentos. Cada una de las aproximaciones produce diferentes resultados, destacando sobre todo los métodos basados en observación, puesto que permiten la identificación directa de inconvenientes que presenta el software capaces de afectar a las experiencias de usuarios.

#### <span id="page-29-0"></span>**Medición de usabilidad en** *serious games*

Los denominados *"serious games"* cuentan con la capacidad de poder atraer a un público joven y proporcionar los medios necesarios para fomentar el aprendizaje tanto de niños como de adultos [\[37\]](#page-159-2). No obstante, conforme se incrementa el grado de aceptación asociado a videojuegos de esta índole como herramientas de enseñanza, también aumenta la necesidad de centrarse en aspectos como el desarrollo de interfaces de usuario y la realización de pruebas de usabilidad.

Diversos estudios [\[24,](#page-158-1) [101,](#page-164-2) [63\]](#page-161-3), se han centrado en la evaluación de la eficacia respecto a cuestiones de aprendizaje en *serious games*. No obstante, por lo general, la evaluación de usabilidad es mucho menos frecuente. Los juegos clasificados como *serious games* van dirigidos a un público con características diversas, puesto que no necesariamente tienen que utilizarlos personas aficionadas al ocio con videojuegos. Motivo por el cual, conviene prestar especial atención a cuestiones como la interfaz de usuario y el lenguaje que se utiliza con el objetivo de evitar retroalimentación negativa debido al escaso o nulo entendimiento del juego.

Existen estudios basados en el intento de adaptar heurísticas a los elementos propios de videojuegos [\[66,](#page-161-4) [49\]](#page-160-2). No obstante, los instrumentos y métricas no siempre son fiables o apropiados para videojuegos, ya que varias métricas de usabilidad se centran en aspectos como eficacia, productividad y cantidad de errores. Pero, en lo que respecta a videojuegos existen diferencias, ya que se hace más hincapié en procesos y grado de entretenimiento. Se pueden observar resultados similares si se atiende a la evaluación del grado de frustración, de forma que los *serious games* han de contemplar la necesidad de que existan obstáculos capaces de dificultar el logro de determinados objetivos, sin caer en errores como el mal diseño de la interfaz de usuario o directamente un obstáculo demasiado fácil o difícil de superar.

Finalmente, la usabilidad y eficacia asociadas a la herramientas de productividad se puede medir atendiendo a los términos de eficacia, robustez y eficiencia. No obstante, es importante tener presente que factores como el impacto de aprendizaje o aquellos relacionados con la dimensión *engagement* (véase el apartado [2.1](#page-15-2) para más información), son subjetivos, de forma que la evaluación de un mismo juego por parte de distintos usuarios puede dar lugar a resultados muy dispares, como se refleja en el estudio "Weak inter-rater reliability in heuristic evaluation of video games" [\[122\]](#page-166-1). La evaluación de usabilidad en videojuegos trae consigo una serie de desafíos a considerar, siendo necesarias metodologías y métricas que contemplen la posible existencia de subjetividad en lo que respecta a la interacción con el videojuego en cuestión.

### <span id="page-30-0"></span>**Metodología general para evaluaciones de usabilidad en** *serious games*

Tal y como se ha comentado, es necesario contar con métodos que puedan utilizarse para identificar problemas relacionados con la usabilidad antes de lanzar el juego. Para ello, se exponen a continuación los elementos más importantes que intervienen en una prueba de usabilidad [\[70\]](#page-161-1) :

**Usuarios que realizarán la prueba:** En primer lugar, es necesario encontrar usuarios que guarden relación con el futuro público al que irá dirigido el software. Para definir el público objetivo en una aplicación normalmente se recurre a criterios como edad, educación, género y otras características de carácter demográfico que se consideren relevantes. En lo que respecta a cantidad de usuarios, cinco participantes deberían ser suficiente para detectar aproximadamente el 80 % de errores e inconvenientes relacionados con la usabilidad [\[120\]](#page-166-2), aunque , Nielsen y Landauer afirman que

el ratio máximo coste/beneficio se puede alcanzar con cuatro participantes, además de que en un proyecto de tamaño mediano una cantidad superior a dieciséis usuarios supondría un coste extra, además de no aportar nueva información [\[76\]](#page-162-1).

**Evaluadores de la sesión:** Otro aspecto a tener en cuenta es la cantidad de evaluadores que intervendrán en las futuras sesiones de evaluación. Si bien es cierto que contar con una cantidad amplia de evaluadores se podría traducir en un incremento de coste, es conveniente contar con varias personas encargadas de llevar a cabo la labor de evaluación, ya que podrían detectar diferentes problemas [\[53\]](#page-160-3), existiendo la posibilidad de que alguno pase desapercibido en el caso de contar con un único evaluador.

### **Instrumentos para evaluación de usabilidad en** *serious games*

Para los evaluadores que intervienen en una sesión con el fin de identificar posibles inconvenientes es necesario disponer de un método estructurado para establecer una clasificación de eventos distinguiendo las categorías necesarias.

- **Recogida de datos:** Las interacciones de usuarios pueden ser no verbales, rápidas e impredecibles. motivo por el cual, en ocasiones, llevar a cabo una anotación en tiempo real puede ser un proceso complejo o directamente imposible si la interacción se produce de forma rápida (como podría ser la comunicación a través del chat en el caso de Crossroads 2.0, ya que la idea principal es que todos los jugadores, antes de elegir su respuesta para cada cuestión se comuniquen escribiendo múltiples mensajes en dicho chat). Además, las operaciones de anotación podrían distraer a los participantes de la sesión, motivo por el cual, se recomienda recurrir a grabaciones.
- **Prototipo listo para utilizar:** El prototipo debe ser lo más cercano posible al producto final. El prototipo tiene que permitir emular una sesión de juego reflejando cada una de las funcionalidades y elementos de interfaz correspondientes. Utilizar un prototipo incompleto podría conducir a errores a la hora de reflejar la auténtica usabilidad del producto final.
- **Guión de los objetivos que persigue la sesión de juego:** Finalmente, se debe elaborar un guión de evaluación breve en el que se distingan claramente los objetivos. El guión en cuestión ha de incluir las tareas que realizará cada uno de los participantes y cómo se espera que estos últimos actúen. Puede que sea necesaria más de una sesión de juego para poder abarcar todos los objetivos clave.

### <span id="page-31-0"></span>**Proceso de evaluación**

Loa evaluadores han de seguir una metodología estructurada para identificar problemas y aspectos a mejorar. A continuación, se exponen de forma genérica los pasos vinculados a una sesión de evaluación para *serious games* [\[70\]](#page-161-1).

- **Diseño de sesión de juego:** La sesión de evaluación ha de ser breve, además de haberse identificado claramente los objetivos perseguidos. Es necesaria la preparación de un guión detallado en el que se reflejen las tareas que va a realizar cada participante. El guión se debe basar en determinados objetivos relacionados con el aprendizaje.
- **Selección de participantes:** Las características de los participantes elegidos deben ser adecuadas teniendo en cuenta el contexto en el que se desarrolla el juego.
- **Realización y grabación de sesiones:** A los participantes se les da breves instrucciones sobre el juego y sus objetivos. Acto seguido, comienzan a jugar sin recibir ningún tipo de ayuda adicional salvo que se encuentren en una situación en la que no puedan continuar, además de permitirles expresar en todo momento sus pensamientos. Se recomienda grabar la sesión en vídeo, captando las reacciones verbales y no verbales de cada participante.
- **Aplicación de instrumentos y anotación de resultados:** Durante esta etapa se anotan todos los eventos significativos. Normalmente se trata de eventos negativos, que reflejan problemas encontrados en la usabilidad.
- **Reconciliación de resultados:** Esta etapa en cuestión se distingue cuando intervienen varios evaluadores. Puesto que cada evaluador puede haber recopilado distintas anotaciones, es necesario resolver discrepancias y diferentes interpretaciones de eventos.
- **Preparación de un listado de cambios:** La última etapa consiste en preparar una lista de posibles mejoras para el juego, identificando su grado de prioridad, cómo afectan al usuario o influyen en objetivos de aprendizaje. Se debe evitar que los cambios realizados influyan negativamente en aspectos clasificados como positivos por parte de los usuarios que intervinieron en la sesión, además de tener en cuenta los comentarios realizados por estos últimos. Para cada acción a realizar, es conveniente que exista un valor asociado al número de eventos es los que se ha sugerido dicha acción (valor de frecuencia), así como una cantidad que indique el número de usuarios afectados por dicha acción (extensión), además de ser aconsejable seguir un modelo incremental repitiendo los pasos mencionados en varias ocasiones, especialmente si se ha realizado una cantidad de cambios importante y/o exista la posibilidad de que los cambios puedan haber generado nuevos problemas de usabilidad que no fueron contemplados previamente.

# <span id="page-32-0"></span>**2.4. Trabajos relacionados**

## <span id="page-32-1"></span>**Videojuegos relacionados con el cambio climático**

En lo que respecta al cambio climático,de acuerdo con Jason S. Wu y Joey J. Lee [\[137\]](#page-167-0), los primeros videojuegos se diseñaron hace más de treinta años, siendo juegos de tablero que trataban temas relacionados con el incremento de CO2 en la atmósfera terrestre. Desde la publicación del primer artículo analizando este tipo de juegos, se produjo un incremento de los mismos, siendo más populares los juegos de rol, los online y, en tercera posición los de mesa. Un ejemplo importante de estos últimos es "Keep Cool"[\[18\]](#page-157-4). Se trata de un juego de mesa en el que los jugadores actúan como grupos de países que negocian acerca de problemas a tener en cuenta en lo que respecta al desarrollo de la economía y el cambio climático realizando operaciones como inversiones en investigación científica o decidir si se construyen fábricas estableciendo los niveles de emisiones (altos o bajos). El juego también tiene en cuenta condiciones extremas como inundaciones o periodos de sequía.

Por otro lado, existen multitud de juegos online, siendo algunos de los más destacados los publicados en sitios web como "Climate Kids" [\[54\]](#page-160-4) o "EcoKids"[\[55\]](#page-160-5) .Se trata de una serie de juegos colaborativos orientados a la educación de los más jóvenes en cuestiones de cambio climático, basados sobre todo en la resolución de rompecabezas o trivial .

La proliferación de las tecnologías móviles trajo consigo el desarrollo de juegos digitales más complejos, siendo uno de los más representativos "PowerAgent" [\[44\]](#page-159-3), un juego para teléfonos móviles Java basado en completar misiones orientadas a la reducción del consumo de energía en hogares (para ver información sobre cómo se realizó una sesión de evaluación de esta aplicación véase el apartado [2.4\)](#page-32-0), o bien títulos que tienen en cuenta la ubicación del dispositivo, como "Hábitat"[\[32\]](#page-158-2).Dicho juego consiste en simular la adopción de un oso polar, así como resolver misiones y obtener insignias ubicadas en diferentes lugares. Además, completando un determinado número de misiones, los jugadores pueden desbloquear minijuegos adicionales y mejorar el nivel de salud del oso adoptado.

La utilización de redes sociales también ha ejercido su influencia, estando presente en el videojuego "Greenify"[\[58\]](#page-160-6), el cual, además de incluir la clásica resolución de misiones, ofrece a los jugadores la posibilidad de compartir sus ideas en redes sociales y ganar puntos, pudiendo comprometer de ese a un amplio grupo de usuarios de redes sociales en la actuación contra el el cambio climático. Actualmente, la amplia cantidad de plataformas y medios para acceder a videojuegos han animado tanto a desarrolladores independientes como a compañías importantes [\[33\]](#page-158-3) a unirse a la lucha contra el cambio climático a través de la implementación de juegos basados en tecnologías más recientes. Un ejemplo relativamente reciente es el juego "Beyond Blue". Se trata de un videojuego para diversas plataformas implementado por desarrolladores independientes, cuyo objetivo es concienciar a los jugadores sobre la necesidad de salvar los océanos a través de simulaciones relacionadas con aquello que un buceador puede encontrar en el fondo marino [\[77\]](#page-162-2).

Por otra parte, es fundamental realizar el análisis de gamificación. Para ello se ha procedido a la revisión de dos estudios asociados a cambio climático. En su estudio titulado "Climate Change Gamification: A literature review" [\[90\]](#page-163-2) Dorina Rajanen y Mikko Rajanen realizaron un análisis sobre publicaciones relacionadas con la aplicación de gamificación en el ámbito del cambio climático. El estudio en cuestión se basó relacionar una búsqueda de informes en la base de datos Scopus [\[98\]](#page-164-3) relacionados con gamificación en el ámbito del cambio climático y el calentamiento global con el fin de analizar si la gamificación resultaba útil para fomentar el compromiso a combatir el cambio climático. En la investigación destacaron informes como uno que recopilaba una revisión de 43 estudios [\[31\]](#page-158-4), proporcionando una fuerte evidencia de que los denominados *"serious games"* tienen éxito en cuanto al compromiso y toma de decisiones relacionadas con el cambio climático, aunque no hacía mucho hincapié en el concepto de "gamificación". Por lo general, la mayoría de informes analizados concluyeron que la aplicación de gamificación en el ámbito del cambio climático era una forma bastante adecuada a la hora de intentar fomentar el alcance de los objetivos establecidos (concretamente, solo se encontraron dos que presentaban discrepacias respecto a dicha afirmación [\[82,](#page-162-3) [99\]](#page-164-4)), destacando notablemente las conclusiones presentadas por cuatro de los informes analizados. ([\[78,](#page-162-4) [31,](#page-158-4) [71,](#page-161-5) [85\]](#page-163-3)).

Basándose en una metodología similar a la del estudio realizado por Dorina Rajaneny Mikko Rajanen [\[90\]](#page-163-2) descrito en el presente apartado, Georgina Guillen, Juho Hamari y Jaco Quist analizaron la relación existente entre el concepto de "gamificación" y el consumo sostenible individual, centrándose además en averiguar los métodos y mecánicas que han sido empleados con más frecuencia y los efectos ejercidos sobre el consumo sostenible [\[43\]](#page-159-4), concluyendo que existe una relación importante entre los sistemas basados en gamificación y las acciones realizadas por cada individuo, siendo necesario sea consciente tanto de su responsabilidad como de su capacidad para producir resultados beneficiosos. Este hecho conduce a la necesidad de desarrollar e implementar medios que motiven la participación y permitan la exploración de métodos para consultar y comparar resultados, ya sea para reflejar el progreso individual o bien implicar a diversos grupos. Un posible objetivo futuro se basa en la investigación de interacciones en tiempo real, pudiendo posibilitar la identificación de determinados comportamientos por parte de los usuarios del sistema en el que se aplica la gamificación.

También conviene tener presente el informe "A Bibliometric Review of research on higher education for sustainable development, 1998-2018" [\[45\]](#page-159-5). En dicho estudio, además de realizar la búsqueda en la base de datos Scopus se empleó la denominada "co-citación", siendo un método de búsqueda capaz de ampliar los resultados obtenidos en la búsqueda de Scopus al incluir los informes que figuran en las referencias de cada resultado encontrado en la base de datos. El principal objetivo era analizar los estudios relacionados con la educación superior para el desarrollo sostenible. Se contó con un total de 1459 documentos publicados entre 1998 y 2018. Debido a la elevada cantidad de documentos obtenidos (mayor de la esperada), no se realizó el análisis de su totalidad, sino que se recurrió a selecciones aleatorias e intervalos de confianza. Una de las conclusiones más significativas fue la escasa presencia de documentación en sociedades que se encuentran en desarrollo, traduciéndose en la existencia de huecos socieconómicos y culturales, los cuales influyen negativamente en la implantación de soluciones relacionadas con problemas vinculados al desarrollo sostenible, además de hacer hincapié en la necesidad de incrementar la presencia de aspectos asociados a la sostenibilidad en educación superior, más allá de los centros vinculados a investigación académica. Finalmente, conviene destacar que los métodos de investigación presentan limitaciones, las cuales han de resolverse incluyendo diseños y herramientas de investigación más sofisticados.

### <span id="page-35-0"></span>**Selección de criterios y realización de evaluaciones**

El siguiente punto a tener en cuenta es la forma en la que se han seleccionado criterios y realizado evaluaciones de videojuegos referentes al cambio climático. Un ejemplo de estudio basado en la selección de criterios de evaluación es "Criterios de evaluación de juegos en línea sobre cambio climático: Aplicación del método Delphi para su identificación" [\[81\]](#page-162-5). Tal y como indica su título, el estudio mencionado se basó en recoger opiniones grupales empleando el método Delphi para identificar cuáles son los criterios más relevantes en los que se ha de basar un juego sobre el cambio climático. El método en cuestión se basa en elaborar un cuestionario el cual ha de ser respondido por expertos. Una vez finalizado, se realiza un nuevo cuestionario que, de nuevo debe responder el grupo de expertos tras comunicarles los resultados de la iteración anterior. Los cuestionarios pueden repetirse hasta llegar a un consenso. Finalmente, se redactan las conclusiones partiendo de datos estadísticos relacionados con cada iteración [\[132\]](#page-166-3).

En el estudio mencionado estuvo implicado un grupo de trece expertos especialistas en diversas ramas, garantizando su anonimato.Dicho estudio consistió en tres iteraciones realizándose la selección de criterios atendiendo a la existencia de al menos un 90 % de consenso en lo que respecta a relevancia alta. El último cuestionario consistió en solicitar a cada experto reflejar su postura ante los criterios no elegidos en la segunda fase a través de un cuestionario con preguntas cerradas, siendo su finalidad confirmar la selección de criterios. En lo que respecta a resultados obtenidos, en la primera iteración el objetivo principal fue reflejar las ventajas con las que podría contar una herramienta de validación de juegos online centrados en el cambio climático. La segunda iteración persiguió el objetivo de realizar una primera selección de criterios atendiendo al porcentaje de consenso en lo que respecta a relevancia y, en la última iteración se confirmó la eliminación de los criterios con menor grado de relevancia en el cuestionario anterior.

El siguiente ejemplo que a mencionar está relacionado con la evaluación por parte de profesores de un videojuego sobre cambio climático orientado principalmente a niños, con el fin de obtener su retroalimentación [\[35\]](#page-158-5). El grupo de profesores fue convocado a través de redes sociales, comprobándose que impartían clase a alumnos con edades comprendidas entre 6 y 14 años (estudiantes que se ajustan al público objetivo del juego). Se optó por emplear un checklist en el que se recogieron criterios básicos que podían seguir juegos relacionados con el cambio climático. El videojuego que probaron fue "Tito y sus amigos" en ordenadores portátiles. Se trata de un juego infantil en el que, a través de diferentes niveles y de interacciones con otros animales, un pingüino muestra diversas consecuencias que pueden derivar del cambio climático. Los docentes implicados realizaron una evaluación cualitativa de los siguientes aspectos: identificación, narrativa, contenidos, jugabilidad y elementos didácticos, concluyendo que el videojuego podía ser apto, útil y entretenido para niños contando con una variedad de conceptos importantes(aunque podrían ampliarse), un elevado peso narrativo y una curva de aprendizaje media. Pero no llega a disponer de las características necesarias para emplearlo en las aulas como medio didáctico.

Un último ejemplo es el ya mencionado juego "Power Agent" [\[44\]](#page-159-3).Para realizar la evaluación, se recogió la información sobre el consumo de energía asociado a dos grupos de tres
personas y sus familias situadas en dos ciudades de Suecia. Tras registrar la información, las tres personas de ambos grupos utilizaron el juego durante la primavera de 2008 compitiendo entre equipos constactando con los evaluadores mediante mensajería instantánea. Las respuestas se clasificaron en las diversas categorías atendiendo a su propósito. A continuación, se estimó el esfuerzo asociado a cada grupo comparando el consumo durante la sesión respecto a los datos tomados al inicio. Tras finalizar la partida, se examinó el consumo energético individual de los componentes de un grupo durante 57 días existiendo apenas desviaciones significativas respecto a la media salvo un caso puntual de un jugador durante las primeras semanas, aunque se resaltó la necesidad de seguir investigando sobre las posibles cifras de consumo a largo plazo.

# **3: El videojuego Crossroads 2.0**

En el presente capítulo se procede a la exposición de los aspectos más relevantes en la versión actual de la aplicación, así como elementos a tener en cuenta en la creación de videojuegos con los que cuenta Crossroads 2.0. Las funcionalidades de la versión actual se presentan a continuación:

**Registro de moderador:** En primer lugar, es necesario que el moderador se registre en el sistema. A través de la opción "registrarse como chair", accede un formulario en el que se especifica el nombre, apellidos, nombre de usuario, email, fecha de nacimiento y contraseña asociada al nuevo moderador.

Si el formato de los datos introducidos es correcto, el registro se lleva acabo con éxito redireccionando al moderador a una pantalla específica del rol desde la cual puede desempeñar sus tareas (ver figura [3.4\)](#page-37-0).

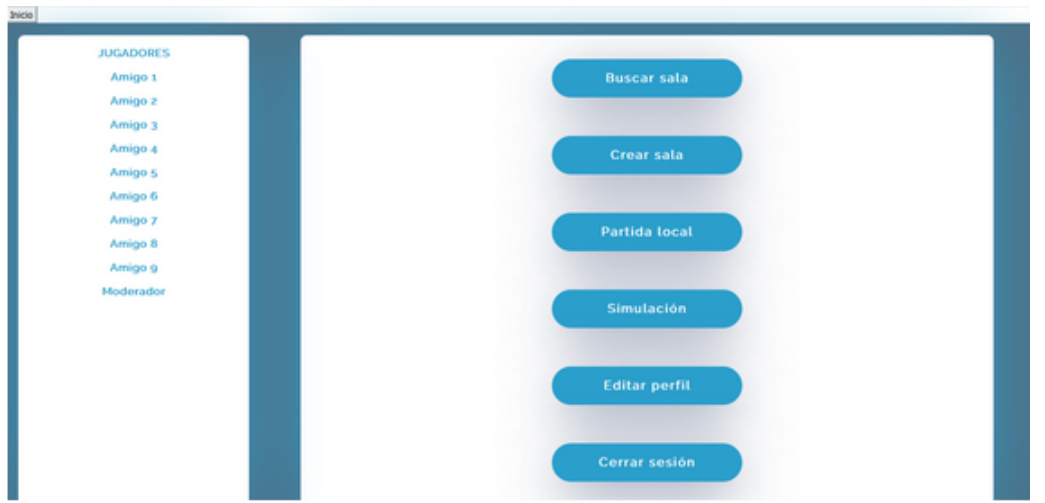

<span id="page-37-0"></span>Figura 3.4: Pantalla inicial para moderadores

Las opciones que se encuentran disponibles en la versión actual de la aplicación son:

**Inicio de sesión:** Un moderador que se haya registrado previamente el el sistema puede acceder a su pantalla específica de operaciones completando un formulario que le permite iniciar sesión.

Para ello, en la pantalla de inicio elige la opción "organizar partida" accediendo un formulario de inicio de sesión donde se introduce el nombre de usuario y contraseña.

Si los datos introducidos son correctos, el moderador es redireccionado a la página mostrada en la figura [3.4.](#page-37-0)

**Creación de sala:** Como se ha mencionado, el moderador es el encargado de crear salas de juego. Para ello selecciona en su menú específico "Crear sala" accediendo un formulario con los siguientes campos (véase la figura [3.5\)](#page-38-0):

Una vez creada la sala, se genera un código que el moderador facilita a cada jugador para unirse, además de ser redireccionado a una pantalla de espera donde se muestran los datos de la sala y la opción "Empezar partida" (ver figura [3.5\)](#page-38-0). Cabe destacar que la opción "grupos aleatorios" no se encuentra disponible en la versión actual de la aplicación.

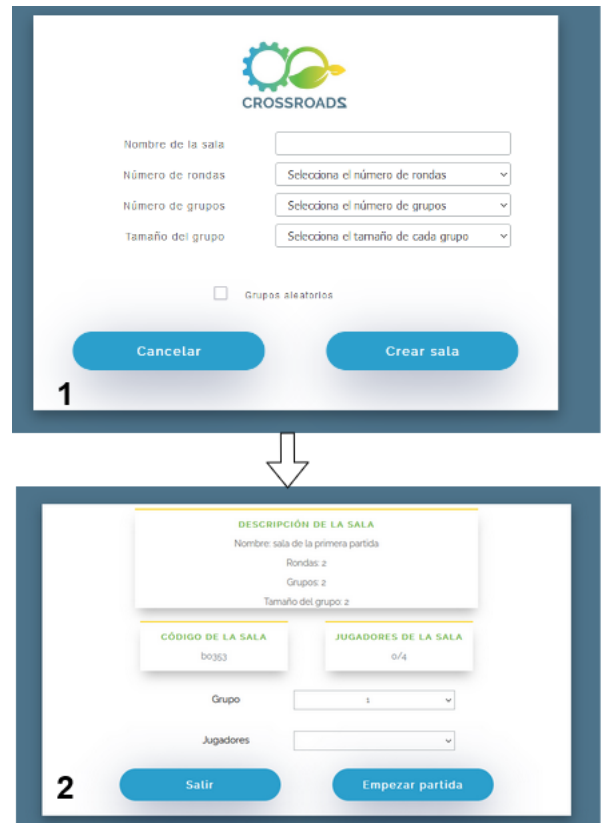

Figura 3.5: Formulario para crear sala (1) y pantalla de espera para el moderador (2)

<span id="page-38-0"></span>**Unirse a una sala:** Tras haber recibido el código, los jugadores pueden entrar en la sala correspondiente. Para ello, a través de la opción "Participar en juego" de la pantalla inicial, acceden a un formulario (ver figura [3.6\)](#page-39-0) donde se introduce el código y, acto seguido, el sistema solicita la introducción de sus datos, concretamente:

Si los datos introducidos son correctos, el jugador correspondiente es redireccionado a una pantalla en la que puede visualizar una cinemática inicial de la aplicación (como se muestra en la figura [3.6\)](#page-39-0).

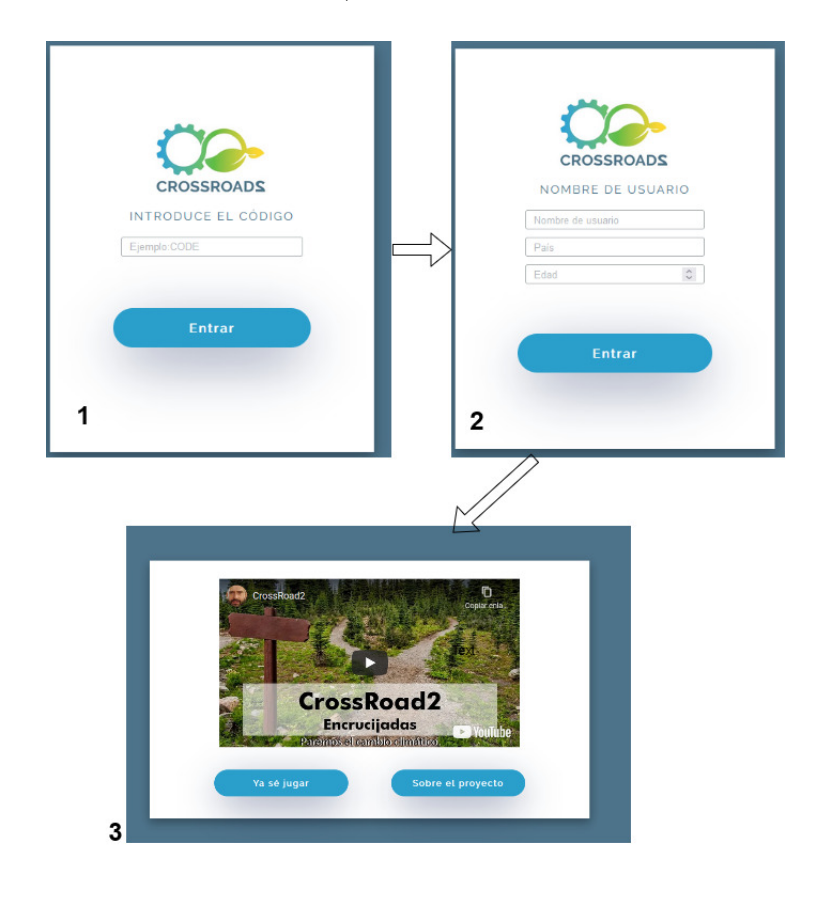

Figura 3.6: Formulario introducir un código (1), formulario para registrar a un jugador (2) y pantalla de cinemática inicial

<span id="page-39-0"></span>A continuación, el jugador accede a una pantalla de espera en la que selecciona el grupo al que desea unirse (ver figura [3.7\)](#page-40-0).

<span id="page-40-0"></span>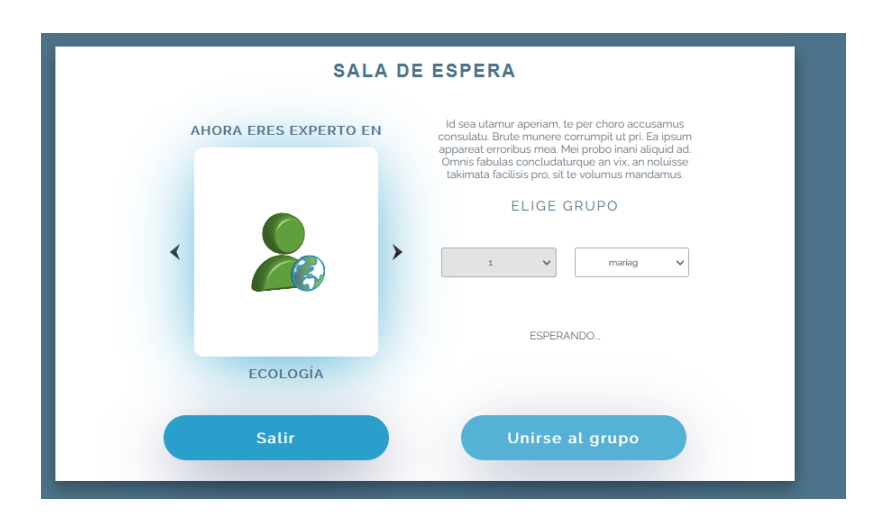

Figura 3.7: Pantalla que permite a un jugador unirse a un grupo

**Iniciar partida:** Una vez se hayan unido todos los jugadores a los grupos correspondientes, el moderador, desde su pantalla de espera elige la opción "Empezar partida", siendo redirigido a la pantalla de *dashboard* (véase la figura [3.8\)](#page-40-1).

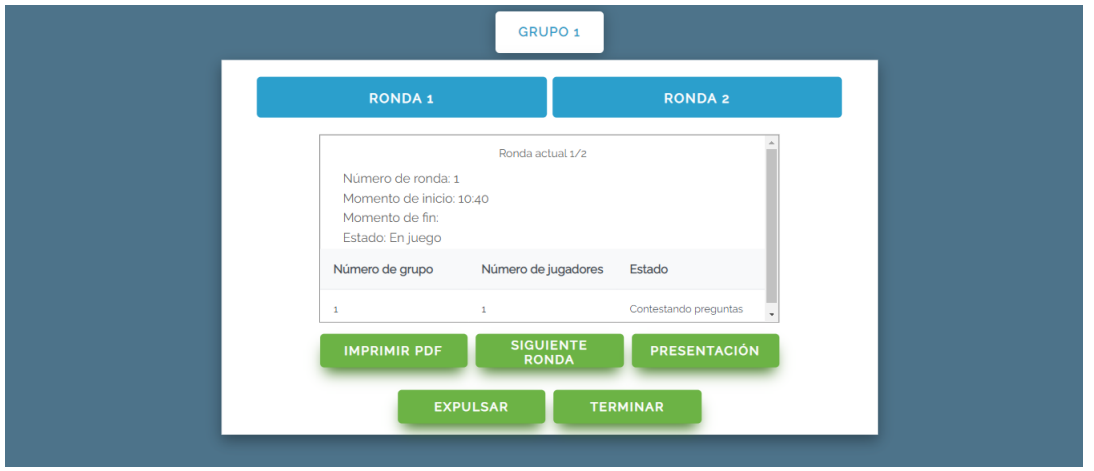

<span id="page-40-1"></span>Figura 3.8: Pantalla de *Dashboard*

La pantalla de *dashboard* cuenta con las siguientes funcionalidades:

- 1. **Monitorización de jugadores:** Seleccionando la ronda y grupo correspondientes, el moderador puede visualizar el estado de los jugadores en cualquier instante de la partida.
- 2. **Siguiente ronda:** Finaliza la ronda actual y da comienzo a la siguiente.
- 3. **Terminar:** Finaliza la partida mostrando a los jugadores los resultados finales (no es necesario que hayan terminado todas las rondas para poder finalizar la partida).
- 4. **Imprimir PDF:** Descarga un documento PDF con los resultados de la partida correspondiente.
- **Responder cuestiones y enviar mensajes a través del chat:** Mientras el moderador monitoriza la actividad de los jugadores a través del *dashboard*, los jugadores se encuentran respondiendo cuestiones.

En la pantalla donde se encuentran los jugadores figuran cuestiones con sus respectivas opciones, además de contar con un chat a la derecha que permite la comunicación entre jugadores del grupo y de toda la sala enviando mensajes a favor, en contra y neutrales en lo que respecta a su postura hacia una determinada opción (como se muestra en la figura [3.9\)](#page-41-0).

Para enviar una respuesta, el jugador marca la opción que considere oportuna y selecciona "Siguiente" y argumenta su elección. Cuando el jugador haya respondido a todas las cuestiones, este último es redireccionado a a una pantalla donde figuran todas las respuestas de cada jugador del grupo(véase la figura [3.10.](#page-42-0)

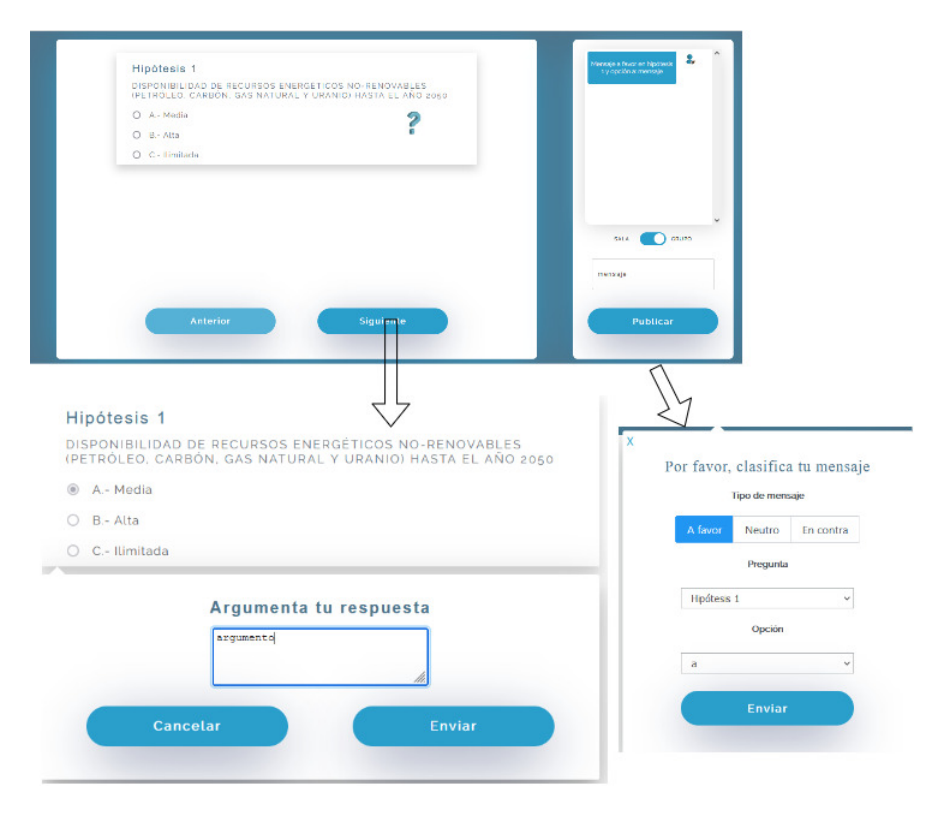

<span id="page-41-0"></span>Figura 3.9: Pantalla donde figura cada cuestión junto con el chat

**Resolver conflictos:** Una vez hayan respondido todas las cuestiones, los jugadores acceden a una pantalla donde figuran las respuestas marcadas por cada componente del grupo acompañadas de un tic o una letra "X" en función de si existe o no consenso entre los jugadores, es decir, si todos han marcado las mismas respuestas.

Si existe consenso, todos los usuarios son redireccionados a la pantalla de resultados asociados a la ronda correspondiente. No obstante, si hay algún conflicto es necesario resolverlo pulsando sobre las "X" para acceder a la cuestión correspondiente y volver a marcar una opción.

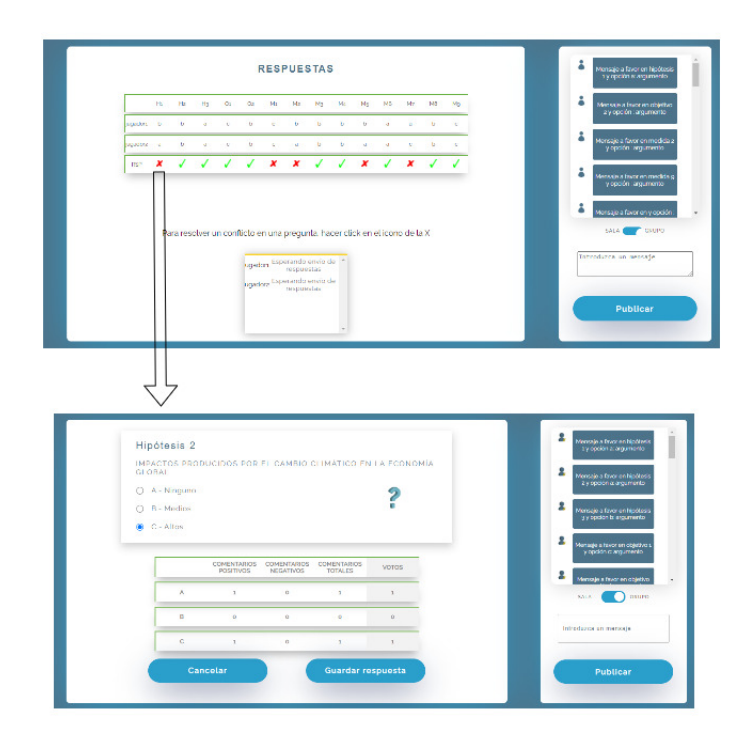

<span id="page-42-0"></span>Figura 3.10: Matriz de respuestas y pantalla para resolución de conflictos

**Siguiente ronda** Como se ha mencionado, el moderador es el encargado de decidir cuándo finaliza una ronda y comienza la siguiente. Si el moderador opta por finalizar la ronda actual desde la pantalla de *dashboard* y aún no se han resuelto los conflictos, dicha operación se realiza automáticamente tomando un patrón formado por las respuestas más votadas.

Cuando el moderador finaliza una ronda, en el caso de encontrarse los jugadores resolviendo conflictos, se actualizan las respuestas del modo mencionado y, durante veinte segundos se muestran los resultados asociados a la ronda en cuestión, siendo los jugadores redireccionados de nuevo a la pantalla en la que figura la primera cuestión.

Si al finalizar la ronda los jugadores ya se encuentran visualizando los resultados correspondientes por haber resuelto ellos mismos los conflictos o bien si existe consenso desde el principio no transcurren los veinte segundos, sino que los jugadores directamente son redireccionados a la pantalla con la primera cuestión.

Finalmente, en el caso de finalizar una ronda sin que ningún jugador de un grupo haya terminado de contestar a las cuestiones planteadas, la puntuación del grupo correspondiente para la ronda en cuestión es 0.

En la pantalla de resultados se muestran dos gráficos de temperatura y PIB, en los que se reflejan los valores asociados a cada respuesta en comparación con dos objetivos establecidos en la cuarta y quinta cuestión. Además, el usuario puede visualizar una retroalimentación con recomendaciones para mejorar sus resultados y una serie de puntuaciones en diferentes disciplinas, además de contar con una lupa que permite visualizar el patrón de respuestas elegido al seleccionarla (véase la figura [3.11](#page-43-0)

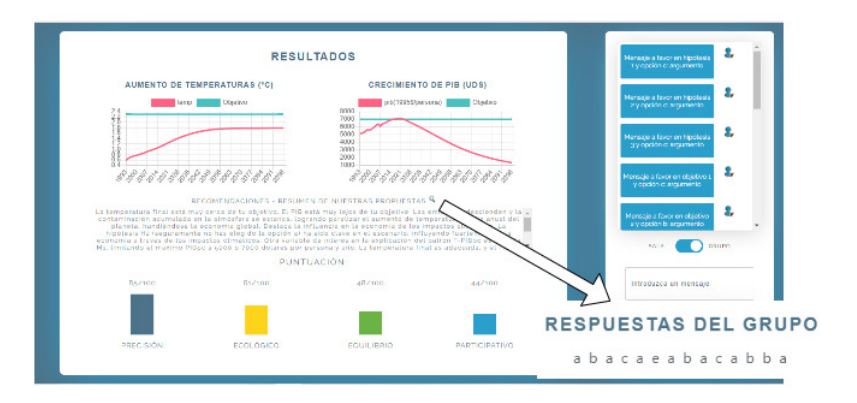

<span id="page-43-0"></span>Figura 3.11: Pantalla de resultados asociados a una ronda

**Terminar partida:** Se trata de una tarea realizada por el moderador cuyo funcionamiento es el mismo que el de la tarea asociada al inicio de nueva ronda, salvo que los jugadores son redireccionados a una pantalla de resultados finales en lugar de volver a comenzar con las cuestiones.

Como se muestra en la figura [3.12,](#page-44-0) dicha pantalla actúa como un *leaderboard* mostrando los resultados asociados a los tres mejores grupos (tanto en gráficos como en retroalimentación y puntuaciones). En versiones futuras se incluirá un informe personal para cada jugador.

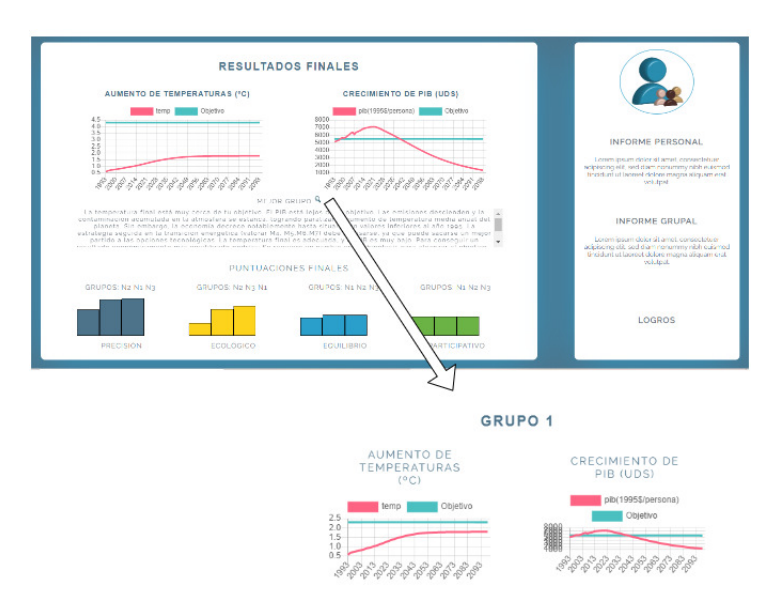

<span id="page-44-0"></span>Figura 3.12: Pantalla de resultados finales asociados a una partida

# **3.1. Elementos formales**

Tal y como se ha comentado en el apartado introductorio del presente documento, Crossroads 2.0 es un videojuego educativo para concienciar sobre aspectos relacionados con el cambio climático, motivo por el cual, es preciso tener presentes diversas características vinculadas a dicho ámbito. Las características a tener en cuenta se basan en lo expuesto por Tracey Fullerton en el tercer capítulo de"Game Desing Workshop: A Playcentric Approach to Creating Innovative Games" [\[34\]](#page-158-0)

#### **Jugadores**

Los videojuegos se diseñan para ser utilizados por usuarios denominados "jugadores" ,quienes aceptan seguir un conjunto de reglas y restricciones impuestas por el software. En el caso de Crossroads2.0, dichas reglas son:

- El moderador es el encargado de crear la sala de juego y facilitar todos los medios para iniciar una partida. La partida no podrá iniciarse sin la intervención del moderador. El usuario que ejerce el rol de moderador no es un jugador, ya que en ningún momento interviene en la obtención de los resultados finales, sino que se trata de una persona encargada de controlar el ritmo de cada partida, así como decidir cuándo comenzar y finalizar tanto la partida como las rondas y obtener informes con los resultados correspondientes.
- El número máximo de jugadores permitido en cada sala y grupo es el establecido por el moderador a la hora de crear la sala.
- Los jugadores han de responder todas las cuestiones que se plantean en el juego, contando con la posibilidad de retroceder y modificar respuestas si lo consideran oportuno.
- Los resultados finales no pueden visualizarse sin haber resuelto todos los conflictos, ya sea volviendo a debatir y seleccionando las respuestas de las cuestiones correspondientes o bien mediante la resolución automática si el moderador opta por finalizar la ronda o partida.
- Es el moderador quien decide cuándo iniciar y terminar una ronda y/o partida, además de monitorizar a los jugadores.

Crossroads 2.0 es una aplicación que ofrece la posibilidad de jugar tanto partidas de un solo jugador como incluir a varios en diferentes grupos. Conviene tener en cuenta que la idea principal es la existencia de interacciones y cooperación entre los componentes de un equipo.

Por otro lado, el juego está principalmente dirigido a usuarios adolescentes (con edades comprendidas entre 14 y 18 años). No obstante, se espera que los usuarios finales no se limiten a dicho público, pudiendo establecerse una clasificación similar a la que se refleja a continuación:

- **Usuarios cuya edad oscila entre 14 y 20 años**: Jóvenes con mayor experiencia en el uso de tecnología, pero, por lo general con menos conocimiento sobre aspectos expuestos en la aplicación (como evolución de temperatura, PIB, utilización asociada a diversos tipos de energía, etc).
- **Intervalo de edad entre 21 y 30 años**: Por lo general, usuarios que comienzan a mostrar inquietudes acerca de las cuestiones reflejadas en la aplicación. Su manejo de productos tecnológicos también suele ser frecuente.
- **Usuarios con edades entre 31 y 50 años**: Suele tratarse de un perfil con mayor capacidad de crítica y raciocinio, siendo factores de vital relevancia a la hora de exponer argumentos y reflexionar acerca de las posibles respuestas que ofrecen los cuestionarios. Dicho sector suele manejar productos relacionados con la tecnología, aunque en menor medida que los dos casos anteriores.
- **Usuarios cuya edad oscila entre 50 y 65 años**: Perfil similar al anterior, salvo por el hecho de utilizar con relativamente poca frecuencia la tecnología. Dicho perfil de usuario es fundamental a la hora de definir el diseño de la aplicación, ya que muchos aspectos obvios para gente acostumbrada a la utilización de aplicaciones informáticas podrían pasar por alto en este sector.

#### <span id="page-46-0"></span>**Invitación a jugar**

Otro aspecto a tener presente es la denominada "Invitación a jugar". Bajo este término se recogen todos los elementos del juego que pueden hacerlo atractivo para los usuarios, optando estos últimos por probarlo. Algunos videojuegos se basan en mostrar una introducción y pantalla de inicio con elementos que puedan captar la atención de su público objetivo, mientras que otros van más allá incorporando instrumentos como accesorios con controles para emular los aspectos más significativos del título (accesorios para imitar a instrumentos musicales, volantes de vehículos, objetos deportivos, etc). Tal y como puede apreciarse, esta cuestión guarda una estrecha relación con la dimensión de usabilidad "engaging" (véase el apartado [2.1](#page-15-0) para más detalles sobre las dimensiones de usabilidad).

En Crossroads 2.0, los elementos que invitan al usuario a jugar se encuentran algo limitados, puesto que el juego se basa en responder y debatir sobre cuestiones. No obstante, al iniciar cada partida es posible acceder a una cinemática inicial, siendo equiparable a las clásicas introducciones comunes en videojuegos. Es conveniente tener presente el diseño estético de la interfaz, siendo un factor decisivo a la hora de determinar si el usuario va a utilizar la aplicación o bien a abandonarla si la interfaz no es lo suficientemente atractiva o presenta errores importantes (dificultad de leer textos, elementos superpuestos, botones y enlaces inservibles, etc). No obstante, existen otras cuestiones que han de abordarse, entre las que se incluyen la estructura que sigue el juego, el grado en el que los jugadores se encuentran implicados, cantidad de jugadores que pueden participar, si existirá o no competencia entre ellos,etc. Dichos aspectos requieren tener en cuenta los objetivos del juego previamente establecidos.

Atendiendo a este ámbito, Crossroads 2.0 ofrece la posibilidad de jugar varias partidas de forma simultánea, pudiendo existir en cada una una cantidad máxima de diez grupos con diez jugadores y diez rondas. Los grupos jugadores pueden competir entre ellos, ya que, una vez finalizada la partida, aparece una pantalla de resultados en la que se muestra un *leaderboard* con las puntuaciones en cada una de las cuatro disciplinas a tener en cuenta (precisión, ecológico, participación y compromiso).

#### **Cantidad de jugadores**

Un juego diseñado para un único jugador o una cantidad reducida presenta diferencias si se compara con uno orientado a un grupo de jugadores más amplio. Este ámbito puede afectar tanto a cuestiones de diseño (pantallas que puedan presentar grandes listados, una cantidad concreta de elementos, etc) como a temas relacionados con el rendimiento y escalabilidad

La aplicación Crossroads2.0 está pensada para poder ser utilizada a gran escala por múltiples usuarios (ver apartado [3.1\)](#page-46-0) ,orientándose principalmente a la cooperación y el trabajo en equipo para tomar decisiones. En lo que respecta al público objetivo de la aplicación, como ya se ha comentado,el colectivo más destacado son los adolescentes. Por ese motivo conviene tener en cuenta dicho aspecto en el diseño de la pantalla en la que se muestren las respuestas seleccionadas por cada jugador, además de realizar

una implementación que permita alcanzar un rendimiento aceptable, teniendo en cuenta parámetros como el tiempo de respuesta (en el caso de Crossroads 2.0 sería conveniente que el tiempo de carga máximo se sitúe en torno a los dos segundos, o bien no se demore significativamente en el caso de que la cantidad de usuarios conectados sea más amplia [\[118\]](#page-165-0), además de no producirse bloqueos si se da dicha situación).

Por otro lado, tanto los chats como la matriz de conflictos (que contiene todas las respuestas marcadas por los diferentes componentes del grupo) han de actualizarse conforme existan modificaciones en la base de datos. Los chats deben mostrar siempre todos los mensajes correspondientes a un grupo o a jugadores de la sala (según la opción que se decida marcar) y, la matriz de conflictos debe actualizarse conforme los jugadores respondan cuestiones indicando si existe o no consenso en las respuestas dadas.

#### <span id="page-47-0"></span>**Roles**

En diversos juegos que permiten la intervención de varios jugadores existen divisiones de roles. Cada usuario desempeña un papel distinto y cuenta con características exclusivas acordes al rol en cuestión. Si bien es cierto que no se trata de una cuestión estrictamente necesaria, puede servir de utilidad en temas relacionados con la creatividad, así como mejora de jugabilidad y experiencia de usuario, favoreciendo la inmersión de los usuarios en el "mundo del juego" (Para más información consulte el apartado [2.1\)](#page-15-0).

Trasladando los contenidos teóricos de este apartado a Crossroads 2.0, se puede afirmar, en primer lugar que, a pesar de contar con dos tipos de usuarios claramente identificados (véase el apartado [1.1\)](#page-12-0) no puede considerarse la existencia de roles que favorezcan a la usabilidad y la inmersión en la aplicación. No obstante, se planea incluir en versiones futuras la posibilidad de que cada jugador que se una a una partida pueda escoger un rol diferente relacionado con el cambio climático Concretamente, los futuros roles a seleccionar serán: "experto en ecología, ciencias de la Tierra y clima", "experto en sociología, política, ética y derechos humanos", "experto en energía y transporte" y "experto en desarrollo, economía y empleo".

Además, todos los mensajes y ayudas presentadas a cada jugador dependerán del rol que haya seleccionado, contribuyendo a la mejora del grado de inmersión y, por ende, ejerciendo influencia en la eficacia del videojuego, ya que la inclusión de roles con características propias puede incitar al jugador a mostrar interés sobre las cuestiones que se están tratando .

#### **Patrones de interacción de jugadores**

Otro aspecto importante que conviene tener presente en el diseño de videojuegos es el establecimiento de patrones relacionados con la interacción. Los principales patrones se muestran a continuación:

**Un solo jugador que compite contra el sistema** (como sucede en el caso del solitario)

- **Varios jugadores contra el sistema** (Siendo un ejemplo Farmville 2 [\[123\]](#page-166-0))
- **Competición directa entre dos jugadores** (presente en los tradicionales juegos de lucha, como "Soul Calibur II" [\[135\]](#page-167-0)).
- **Competición unilateral:** Un grupo de mínimo dos jugadores compite contra un único jugador.
- **Competición multilateral:** Competición de tres o más jugadores. Un ejemplo de este tipo de juegos es "Halo 4" [\[127\]](#page-166-1).
- **Juego cooperativo:** Dos o más jugadores compiten contra el sistema. Un ejemplo de este tipo de juegos es "Left 4 Dead" [\[129\]](#page-166-2).
- **Competición de equipos:** Implica la competición entre dos o más grupos.

El patrón seguido por Crossroads 2.0 en el caso de optar por iniciar una partida que implique a más de un grupo es la competición de equipos, puesto que, una vez finalizada dicha partida, los jugadores acceden a una pantalla de resultados finales donde se muestran los equipos que hayan obtenido mejores puntuaciones en cada disciplina a tener en cuenta. Por otra parte, la aplicación también sigue un patrón de juego cooperativo, puesto que los jugadores de cada grupo interaccionan y debaten a través de un chat sobre sus puntos de vista relacionados con las opciones de cada cuestión.

## **Objetivos del juego**

En los videojuego los objetivos son aquello que los jugadores desean alcanzar siguiendo las reglas . Alcanzar dichos objetivos ha de ser un reto posible de superar, de nuevo procurando que los jugadores no caigan en el aburrimiento por sencillez excesiva ni en la frustración por existir demasiada dificultad. Además, los objetivos definen el tono del juego (a modo de ejemplo: no es lo mismo un juego educativo cuyo objetivo sea el aprendizaje de palabras y números que uno consistente en eliminar fuerzas enemigas y salir victorioso de una guerra).

Algunos videojuegos están diseñados de tal forma que cada jugador tenga que lograr objetivos diferentes, mientras que, en otras ocasiones, es el propio jugador quien define sus propias metas a medida que va avanzando. Por otro lado, conviene destacar los juegos en los que existan pequeños objetivos cuyo logro contribuya al alcance de la meta principal. Los objetivos en un videojuego son uno de los elementos más importantes a tener en cuenta, puesto que influyen tanto en los elementos formales de los videojuegos como en los elementos dramáticos expuestos en el apartado [3.2,](#page-52-0) puesto que, si los objetivos en cuestión encajan con la premisa del juego correspondiente, los aspectos dramáticos del mismo se acentuarán. A la hora de determinar los objetivos que persigue un videojuego, conviene hallar una respuesta para cada pregunta mostrada a continuación:

 $\bullet$  *i*Cuáles son los objetivos de videojuegos que has probado anteriormente?

- ¿Qué impacto ejercen dichos objetivos en el tono del juego?
- ¿Existen objetivos propios de ciertos géneros de videojuegos?
- ¿Qué sucede con los objetivos múltiples?
- ¿Los objetivos tienen que ser explícitos?
- ¿Qué sucede con los objetivos determinados por el jugador?

En el ámbito de Crossroads 2.0, el principal objetivo es poder concienciar a los jugadores acerca de los efectos que tendrían sus decisiones en el futuro respecto al cambio climático. Dicha meta influye de forma clave en el tono del juego, puesto que, por un lado, conviene que los usuarios puedan visualizar unos resultados impactantes y llamativos, capaces de producir sensaciones relacionadas con la necesidad de responsabilizarse y trabajar para poder atenuar en mayor medida las consecuencias futuras del cambio climático.

La presencia de elementos como puntuaciones y chats permite a los jugadores establecer sus propios objetivos, los cuales pueden ser desde convertirse en el grupo ganador obteniendo la mayor puntuación hasta intentar ajustarse de la mejor forma posible a los objetivos elegidos dedicando tiempo a pensar y debatir sobre las respuestas que puedan contribuir al logro de dicha meta. Además, en versiones futuras cada cuestión irá acompañada de una serie de ayudas, las cuales dependerán del rol seleccionado por el jugador (véase el apartado [3.1\)](#page-47-0). Las ayudas en cuestión serán de utilidad para que los jugadores puedan adquirir conocimientos (en el caso de no contar con un experto en la materia ) y aplicarlos en sus debates de posibles respuestas.

El objetivo principal de la aplicación es propio de juegos educativos orientados al problema del cambio climático. Concretamente, dicha meta se alcanza respondiendo cuestiones e interactuando con el resto de jugadores del grupo. Responder a cada cuestión puede definirse como un "mini objetivo" necesario para alcanzar la meta final. No se trata de objetivos explícitos como el principal, puesto que los usuarios, al iniciar una partida y ver cada cuestión en pantalla saben de antemano que solamente podrán avanzar en el juego si eligen y envían una respuesta.

#### **Procedimientos**

En el ámbito de los videojuegos, el término "procedimiento" hace referencia a las acciones que lleva a cabo el jugador para alcanzar los objetivos correspondientes. A la hora de definir procedimientos en un juego, conviene tener presentes las siguientes cuestiones:

- ¿El procedimiento va orientado a un jugador, un grupo concreto de jugadores o todos los jugadores?
- ¿Qué hace exactamente el jugador?
- ¿Dónde se lleva a cabo el procedimiento?
- ¿Cuándo sucede?
- ¿Cómo se accede al procedimiento?

Basándose en dichas preguntas, los procedimientos más comunes en videojuegos se muestran a continuación:

- **Acción de inicio**: Procedimiento necesario para comenzar el juego.
- **Progresión de la acción**: Procedimientos posteriores a la acción de inicio.
- **Acciones especiales**: Su disponibilidad depende de otros elementos o el estado de la partida.
- **Acciones de resolución**: Procedimientos orientados a la finalización del juego.

En lo que respecta a Crossroads 2.0, las acciones de inicio consisten en la introducción de un código recibido del moderador por parte de cada jugador, registrar sus datos y unirse a un grupo. Por otro lado, el moderador confirma el inicio de ronda y partida. Los procedimientos que se corresponden a la progresión de la acción consisten en responder a cuestiones, debatir en chats y resolver conflictos en el caso de no existir consenso en alguna pregunta.

Pueden calificarse como acciones especiales la consulta de resultados (los cuales dependen del estado de la partida,ya que solamente están disponibles si el moderador ha confirmado la finalización de la ronda o de la partida en cuestión) y el futuro acceso a ayudas (puesto que la disponibilidad de determinadas ayudas dependerá del rol elegido por el jugador). En cuanto al moderador, cuenta con la posibilidad de obtener documentos PDF con los resultados de rondas y generales de cada partida (de nuevo depende del estado, puesto que la información solamente está disponible en las circunstancias mencionadas).Finalmente, la acción de resolución es la confirmación por parte del moderador de la finalización de la partida.

#### **Recursos**

Un recurso puede definirse como un bien que puede utilizarse para alcanzar determinados objetivos. Los recursos dependen del tipo de juego, siendo los más frecuentes sistemas de vidas, salud, monedas virtuales, unidades, superpoderes, terrenos especiales, tiempo y acciones. Crossroads 2.0 se basa en el empleo de los dos últimos recursos mencionados. No existe un sistema de tiempo como tal que permita al jugador visualizar la cantidad de minutos y segundos restantes que quedan para finalizar una partida, ya que no disponen de una duración fija. No obstante, el propio moderador puede decidir finalizar una ronda o partida en cualquier momento recurriendo a la resolución automática de conflictos. Dicho

sistema ha sido creado principalmente para impedir que las partidas se prolonguen en exceso, especialmente en lo que respecta a pruebas de usabilidad, puesto que el límite establecido para dichas pruebas oscila entre 30 y 60 minutos [\[106\]](#page-164-0).

La resolución automática de conflictos se basa en elegir las respuestas más votadas para cada cuestión en la que no se haya alcanzado un consenso y, finalmente, mostrar los gráficos y puntuaciones correspondientes. En lo que respecta a acciones, Crossroads 2.0 se basa en responder catorce cuestiones en cada ronda e interactuar con miembros del grupo compartiendo puntos de vista. Tanto las respuestas dadas como la cantidad de interacciones ejercen influencia en los resultados finales (gráficos y puntuaciones).

#### **Conflictos**

Los conflictos surgen cuando varios jugadores intentan alcanzar unos determinados objetivos en un mismo periodo de tiempo. Se producen al existir procedimientos, reglas y/u otro tipo de situaciones que impidan o dificulten en gran medida la consecución directa de determinados objetivos, obligando a los jugadores a desarrollar y emplear determinadas habilidades, creando un ambiente de competición.

Los elementos causantes de conflictos más frecuentes en el mundo de los videojuegos son:

- **Obstáculos:** Se trata de elementos frecuentes tanto en videojuegos de un solo jugador como en los que implican a varios usuarios. Pueden estar presentes de forma física (siendo un posible ejemplo rocas que bloquean un camino) o tratarse de un desafío mental, como los conocidos rompecabezas.
- **Oponentes:** Se trata de la principal fuente de conflictos en videojuegos multijugador, puesto que son usuarios que persiguen un mismo objetivo o bien metas diferentes que puedan ser beneficiosas para ellos pero perjudiciales para el resto de usuarios. Un ejemplo conocido es la competición entre dos equipos en cada partida de "League Of Legends"[\[128\]](#page-166-3), donde el grupo ganador es aquel que logre alcanzar la base de sus oponentes destruyendo su nexo.
- **Dilemas:** Otro elemento asociado a conflictos destacado es la toma de decisiones basadas en dilemas, de forma que las elecciones de cada jugador pueden influir de forma importante en el transcurso del juego. Se trata de un aspecto presente tanto en videojuego de un jugador como en los dirigidos a múltiples jugadores.

Crossroads 2.0 presenta claramente dilemas, puesto que las respuestas marcadas en cada cuestión determinarán los resultados finales (incluyendo la retroalimentación recibida) conforme a gráficos y puntuaciones tanto en el ámbito de las rondas como al final de la partida. Por otro lado, la aplicación favorece la competición entre grupos de usuarios, mostrando en la pantalla final los grupos que han obtenido mejores resultados en cada una de las diferentes disciplinas (precisión, ecológico, participativo y compromiso). Finalmente, cada cuestión podría definirse como un desafío mental, puesto que requiere pensar y debatir acerca de las diferentes opciones disponibles antes de responder.

# **Límites**

El último aspecto a tener en cuenta en el presente apartado es la existencia de límites en los videojuegos, es decir, aquello que separa a los elementos accesibles del resto. Dichos límites pueden ser físicos (como tamaño de campos de fútbol o casillas de tableros) o conceptuales (como establecer acuerdos para empezar una partida). La definición de límites es importante a la hora de determinar las estrategias y habilidades a utilizar, influyendo además en la experiencia de usuario. En Crossroads 2.0 existen diversos ejemplos de límites:

En primer lugar, el moderador no puede crear una sala sin haberse registrado o iniciado sesión en la aplicación. Además, tampoco es posible partida si la sala no ha alcanzado su máximo de jugadores, iniciar una partida en curso o finalizar una partida que no haya comenzado.

En lo que respecta al jugador, este no puede unirse a una sala sin haber introducido un código correcto facilitado previamente por el moderador, además de ser necesario registrar sus datos antes de poder unirse a un grupo.

En una sala no puede haber dos o más usuarios con el mismo nombre. A esto hay que añadir que un jugador no puede acceder a una sala o unirse a un grupo que ha alcanzado el número máximo de usuarios permitido.

Por otro lado, ningún jugador puede dejar una pregunta sin responder ni enviar mensajes sin haber introducido texto en el formulario correspondiente. Finalmente, ningún usuario con el rol de jugador puede ver las pantallas de resultados sin que el moderador haya confirmado la finalización de la ronda o la partida.

# <span id="page-52-0"></span>**3.2. Elementos dramáticos**

Recurriendo de nuevo a la información expuesta en "A Playcentric Approach to Creating Innovative Games" [\[34\]](#page-158-0), un videojuego no se trata simplemente de realizar un conjunto de tareas, sino de lograr que dichas tareas tengan un significado para el jugador y este último se sienta satisfecho al completarlas. Además de apreciarse el progreso de cada usuario conforme va avanzando en el juego, siendo la idea principal encontrarse con dificultades al inicio del mismo derivadas del desconocimiento de mecánicas, objetivos y reglas. Dichos inconvenientes pueden superarse conforme se van completando tareas en el juego.

Estableciendo un paralelismo con la teoría de flujo presentada por el psicólogo Mihaly Csikszentmihalyi [\[73\]](#page-162-0) si se cumple esta condición puede afirmarse que el juego presenta dinamismo, manteniéndose entre medias de los dos extremos negativos a tener en cuenta: frustración (existencia de una cantidad excesiva de dificultades) y aburrimiento (sucede cuando el videojuego resulta demasiado fácil). Tal y como puede apreciarse, de nuevo se exponen situaciones que pueden relacionarse con las dimensiones de usabilidad desarrolladas por Quesembery [\[89\]](#page-163-0), concretamente *engaging*, facilidad de aprendizaje, tolerancia a errores e incluso eficacia, puesto que los aspectos expuestos ejercen una clara influencia en el grado de cumplimiento por parte del usuario asociado a los objetivos del juego. En lo que

respecta a Crossroads 2.0, las tareas presentadas tienen un claro significado, puesto que no deja de ser un juego que emula la toma de decisiones relacionadas con temas de cambio climático por personas expertas en la materia, siendo el resultado final el efecto de las mismas en el futuro. No se trata simplemente de responder una serie de cuestiones, sino que conviene pararse a pensar y debatir poniéndose en la piel de un posible experto.

En lo que respecta a los **logros**, el juego presenta una pantalla final en la que se muestran los grupos que hayan obtenido las mejores puntuaciones con un mensaje de felicitación por su trabajo, siendo una forma de generar satisfacción y animar a los jugadores a volver a utilizar la aplicación y/o a recomendarla.

En cuanto a **dinamismo**, es muy probable que los jugadores obtengan mejores resultados tras haber jugado previamente al menos una partida, puesto que la situación más frecuente es que la aplicación no sea utilizada por expertos y resulte complicada la comprensión completa del contenido presentado en una única iteración, asemejándose dicha circunstancia a la reflejada en el inicio del presente apartado.

# **Naturaleza del juego**

Otro aspecto relevante en lo que respecta a videojuegos es la libertad del jugador para actuar dentro de un conjunto de reglas y restricciones. Los puntos de vista sobre el concepto de "juego" son variados, pudiendo ser dicha actividad útil para adquirir conocimientos y habilidades, simplemente entretener o incluso experimentar. Ahora bien, ¿qué actividades pueden considerarse exactamente como juego?.

Roger Caillois ofrece una respuesta a esta cuestión en su libro "Man, Play and Games" [\[11\]](#page-157-0), distinguiendo cuatro tipos de juego:

- Juego competitivo: Abarca deportes en los que varias personas compiten entre ellos o formando equipos (fútbol, baloncesto, esgrima, etc).
- Juegos basados en suerte: En este grupo se incluyen los juegos de azar como loterías.
- Juegos de interpretación: Engloba actividades relacionadas con el teatro y el mundo del espectáculo en general.
- Juegos de vértigo: Hace referencia a deportes extremos como la escalada o el esquí.

A raíz de la siguiente clasificación surge la cuestión sobre su aplicación en videojuegos. Conviene tener presente que los videojuegos no dejan de ser formas de emular determinados aspectos de la realidad. Crossroads 2.0 puede definirse como un videojuego que emula tanto juego competitivo (en el caso de estar implicado más de un grupo, ya que los equipos en cuestión compiten entre sí para comprobar quién obtiene mejores resultados) como juego de interpretación, puesto que cada jugador se pone en la piel de un experto en cuestiones de cambio climático. Este último aspecto cobrará mayor relevancia en versiones futuras, donde se contemplará la distinción de diversos roles para cada jugador (véase el apartado [3.1](#page-47-0) para más información).

## **Premisa**

Además de ofrecer desafíos, un videojuego también ha de incluir presente el concepto de "premisa" , el cual se utiliza para presentar metafóricamente las acciones y elementos principales del mismo. Tal y como se ha mencionado a lo largo del documento, Crossroads 2.0 se basa en responder una serie de cuestiones, siendo la principal premisa actuar como un experto en cambio climático para analizar los resultados derivados de las elecciones en cuestión. De esa forma, las preguntas respondidas adquieren un significado, motivo por el cual, la premisa acaba siendo un elemento clave e indispensable para proporcionar una mejor experiencia de juego.

# <span id="page-54-0"></span>**Personajes**

Los personajes pueden definirse como agentes cuyas acciones definen las situaciones dramáticas. Se trata de elementos clave puesto que, a través de ellos los espectadores entienden los acontecimientos de la historia que se desea contar, además de poder empatizar con ellos. Cada personaje puede contar con diferentes características, siendo más común el personaje usado para reflejar el tipo de historia que desea contarse, aunque también puede hacerse referencia a personajes simbólicos. El personaje principal es denominado "protagonista" y se ve comprometido en el conflicto principal a partir del cual se desarrolla la historia. A los objetivos del protagonista se opone el denominado "antagonista", pudiendo tratarse de una persona o una fuerza que actúa en contra del protagonista.

En función de su impacto en la historia, los personajes pueden ser principales o secundarios. Dicho impacto depende de factores como su forma de actuar o lo que se dice de ellos. Independientemente del grado de complejidad asociado a un personaje, es importante tener en cuenta lo que desea y necesita el personaje, además de aquello esperan y/o temen los jugadores. Los aspectos expuestos no se aplican exclusivamente a personajes de videojuegos, sino de cualquier tipo de obra. Al hablar sobre personajes también son importantes los conceptos de "acción" y "empatía".

En primer lugar, el término "acción" hace referencia a la función desempeñada por un personaje del juego para servir como representación del jugador pudiendo incluir aspectos como la identificación, creatividad y cuestiones relacionadas con roles. En cuanto a la empatía, se trata de la capacidad para desarrollar una atracción emocional hacia el personaje, sintiéndose identificado con sus objetivos y, por ende, con los del juego. Los conceptos de "acción" y "empatía" deben aplicarse en todos los puntos del juego que implican a los personajes.

En el caso de Crossroads 2.0, no existen personajes definidos como tal en la versión actual. No obstante, cuando se lleve a cabo la inclusión de roles especificada en el apartado [3.1](#page-47-0) existirán varios personajes especializados en determinadas disciplinas. Los personajes no contarán con una historia y un desarrollo en sí, sino que serán interpretados por los jugadores en su labor de proteger al planeta de los efectos producidos por el cambio climático.

#### **Historia**

Ligado a los conceptos expuestos en el apartado [3.2](#page-54-0) se encuentra la historia. En el mundo de los videojuegos la historia suele desarrollarse como ampliación de una premisa inicial, siendo frecuente la creencia de que su potencial se incrementará si la historia en cuestión parte de la jugabilidad, en lugar de ceñirse a otra estructura.

En la actualidad es más frecuente que el argumento de un videojuego se base en aventuras consistentes en la resolución de determinadas misiones para avanzar en la historia. No obstante, hoy en día también es tendencia experimentar con el fin de incrementar la profundidad de la historia sin que suponga el sacrificio de la jugabilidad. En el arco dramático tradicional el conflicto es el núcleo principal el cual, no solamente se basa en dificultar el alcance de diversos objetivos por parte de los jugadores, sino que los introduce en el juego generando un sentimiento de tensión y curiosidad acerca de los acontecimientos futuros.

Respecto al rol de protagonista, en el caso de un videojuego puede tratarse del jugador en sí o bien de un personaje que represente al jugador. El conflicto en el que interviene el jugador puede deberse a la participación de otro jugador o un grupo de jugadores, así como a la presencia de obstáculos, dilemas o fuerzas de diferente índole.

Los conflictos presentes en videojuegos se han dividido en diversas categorías, siendo ejemplos: jugador contra jugador, jugador contra sistema de juego, jugador contra múltiples jugadores o equipo contra equipo. De acuerdo con el arco dramático tradicional, una historia comienza presentando a los personajes principales e introduciendo el conflicto en forma de objetivo que dichos personajes desean alcanzar. El intento de resolver el conflicto desencadena una serie de acontecimientos que conducen a una acción creciente, la cual culmina en el clímax o punto álgido, momento en el que sucede un acontecimiento decisivo. Tras el clímax comienza un decremento de la acción, siendo un período durante el cual se resuelven los conflictos.

En Crossroads 2.0 se parte de que existe el siguiente conflicto: nuestras acciones y forma de vivir actuales afectarán muy negativamente al planeta en el futuro, motivo por el cual, es necesario analizar cómo se ha de actuar con el fin de atenuar dichos efectos adversos. Los protagonistas (usuarios cuyo rol es el de jugador en la partida) intentan analizar a través de cuestiones las consecuencias que traerán consigo determinadas decisiones. Tras realizar diversos estudios (participar en varias rondas respondiendo cuestiones) se espera que los resultados obtenidos mejoren al haber comprendido conceptos recogidos en cada cuestión.Los resultados de la última interacción servirán de guía para aplicarlos a la vida real y poder mejorar la situación futura.

# **4: Plan de pruebas**

Una vez ubicadas las características de Crossroads de acuerdo a los diferentes elementos presentes en videojuegos, conviene hacer hincapié en las futuras pruebas que se realizarán, incluyendo el plan de pruebas a seguir, el cual se expone a continuación:

# **4.1. Presentación de** *mockups* **a usuarios en** *focus group*

A la hora de desarrollar un proyecto, el primer paso esencial consiste en presentar un prototipo a potenciales futuros usuarios explicando las consideraciones de análisis, diseño e implementación correspondientes.

# **A.-Objetivo:**

Presentar un prototipo inicial de la aplicación a un grupo de profesores e investigadores con el fin de poder obtener su retroalimentación antes de comenzar a implementar la aplicación. En base a dichas respuestas comienza la implementación de las diferentes funcionalidades.

# **B.-Responsables**

Tres miembros del grupo de investigación vinculado al proyecto. Dos de ellos ejercen el rol de observadores, tomando notas de aspectos relevantes, además de estar presentes para resolver posibles dudas, mientras que el miembro restante procede a exponer el prototipo a través de una presentación PowerPoint en la que figuran pantallas creadas con una herramienta de *mockups*.

# **C.- Recursos e instrumentos de evaluación**

#### **Duración aproximada de la sesión:** 60 minutos

**Timing:** Tras haber realizado un diseño inicial de *mockups*

**Escenario:** Estudio realizado en el entorno de trabajo asociado a los clientes (investigadores y profesores tanto de instituto como universitarios)

#### **Instrumentos de evaluación:**

Una vez realizada la presentación se facilita una encuesta posterior a través de Google Forms una [encuesta posterior](https://docs.google.com/forms/d/1QQmwXbBSOuCFwQC4AhOV62FV4jROBeosN-bdRj_HPyk/edit?usp=sharing) con el fin de obtener retroalimentación sobre los principales aspectos del prototipo.

#### **D.- Informantes**

Grupo compuesto por docentes que imparten clases en cursos de secundaria, bachillerato y/o universidad, además de incluir investigadores asociados al cambio climático.

## **E.- Protocolo y tareas**

El antiguo alumno del grado de Ingeniería Informática Lucas Matías González Calderón [\[12\]](#page-157-1) elaboró y expuso la presentación correspondiente.

Tras dicha exposición, se facilitó a cada informante la mencionada encuesta posterior en la que se reflejaron sus puntos de vista sobre cuestiones de funcionalidad y diseño presentadas.

# **4.2. Pruebas de robustez**

## **A.-Objetivo**

La siguiente prueba a realizar es una relacionada con la robustez del sistema, realizada evaluar aspectos relacionados con la tolerancia a errores, ejecutando todas las situaciones posibles que pueden generar un mensaje de error (tanto en lo que respecta al jugador como al moderador).

#### **B.-Responsables**

Un único miembro del grupo de investigación que también desempeña el rol de informante.

#### **C.-Recursos e instrumentos de evaluación**

#### **Duración aproximada:** 30 minutos

**Timing:** Tras contar con una primera versión operativa de la aplicación.

**Escenario:** Estudio controlado realizado por una única persona en su entorno habitual de trabajo.

En lo que respecta a instrumentos de evaluación, se utilizan los siguientes:

- Formularios de Google Forms.
	- 1. [Formulario para jugador](https://docs.google.com/forms/d/18O50snuU0uIrk8eusspqVhda1xBaHMKSjW6iCpnJ7zo/edit?usp=sharing)
	- 2. [Formulario para moderador](https://docs.google.com/forms/d/1Jbs0a65SgrWAsx6MRLBaC9i4lDaKSTdBxsIdMjdayrk/edit?usp=sharing)
- Documentos PDF obtenidos de las pruebas.

# **D.-Informantes**

El miembro del grupo de investigación encargado de realizar las pruebas también desempeña el papel de informante en esta ocasión reflejando los resultados en una encuesta de Google Forms.

# **E.-Protocolo y tareas**

En primer lugar, se recogen las partidas a realizar:

- 1. Una partida con un grupo de dos jugadores y una ronda (15 minutos aproximados). El objetivo de esta partida es poder realizar pruebas de tolerancia a errores relacionados con operaciones de registro, inicio de sesión, envío de mensajes y respuestas, así como resolución de conflictos. Se ha optado por incluir únicamente dos jugadores en un grupo, puesto que es el mínimo de participantes requerido para poder realizar dichas pruebas.
- 2. Una segunda partida con dos grupos de dos jugadores y dos rondas. No obstante, con esta partida se pretende realizar una prueba relacionada con la obtención de resultados tanto de ronda como de partida sin que los jugadores hayan terminado de contestar todas las preguntas, así como comprobar que todos los grupos han de contar con al menos un jugador para poder iniciar una partida. (15 minutos aproximados)

De nuevo, al hablar sobre las tareas realizadas, se tiene en cuenta la división de roles establecida (moderador y jugador).

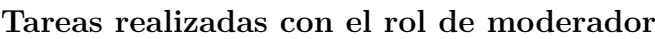

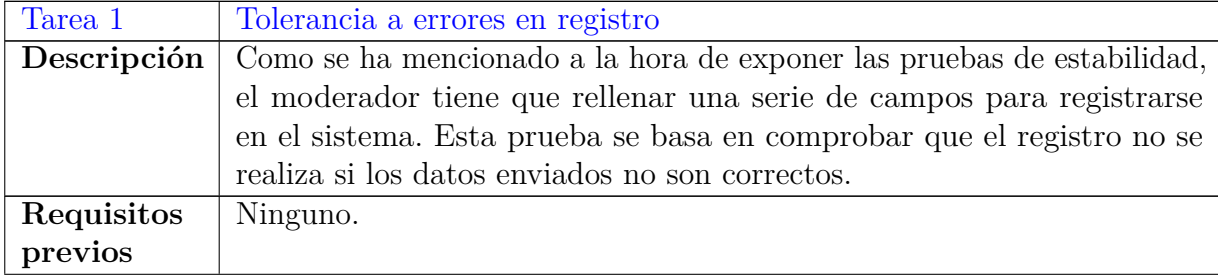

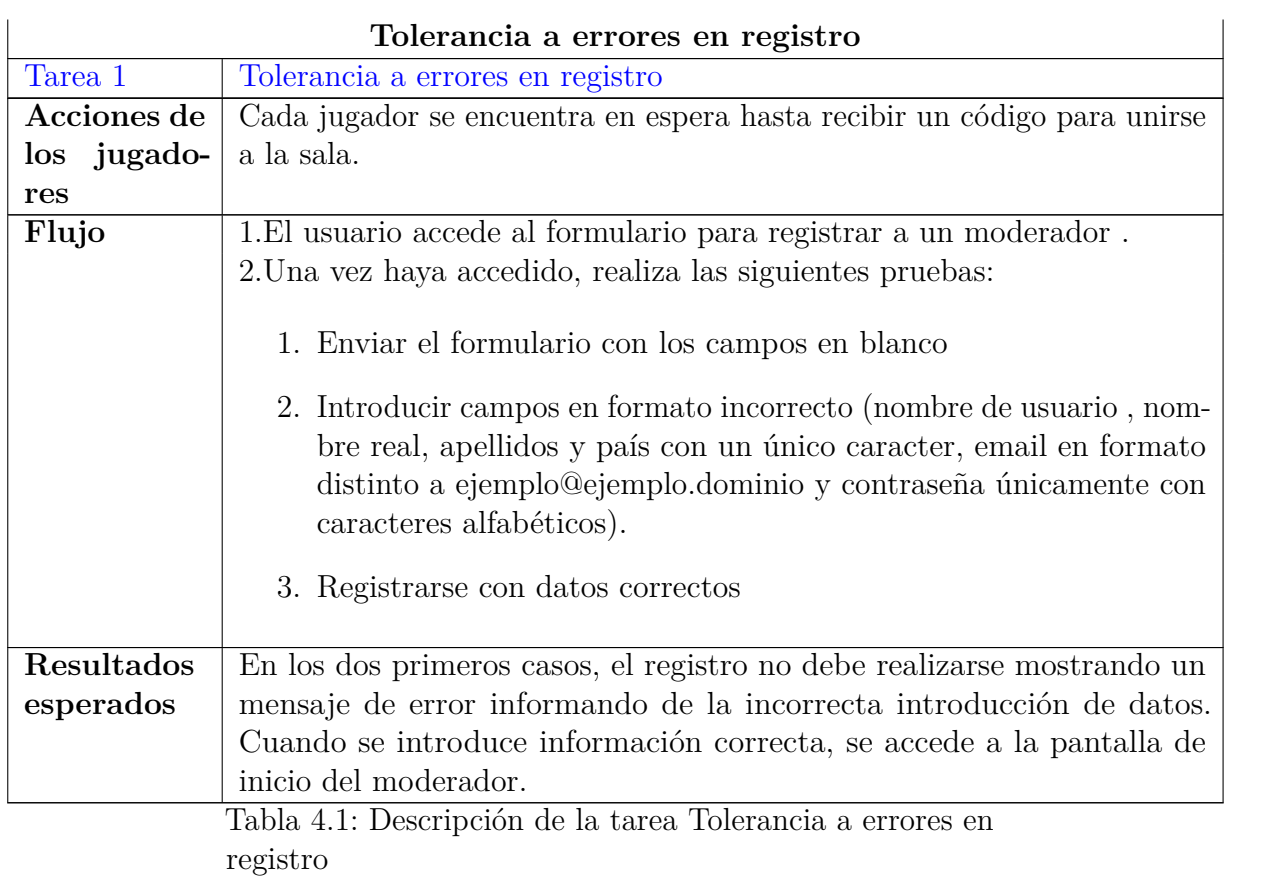

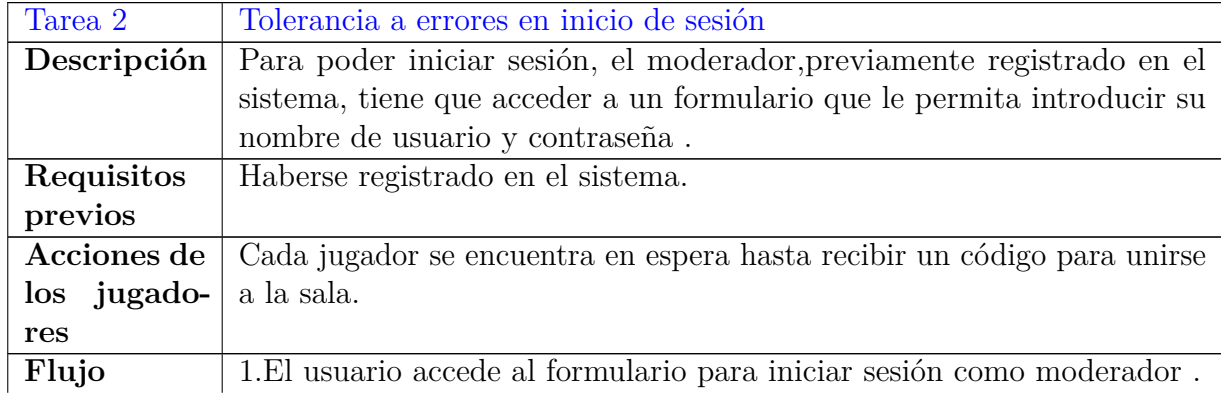

#### **Tolerancia a errores en registro**

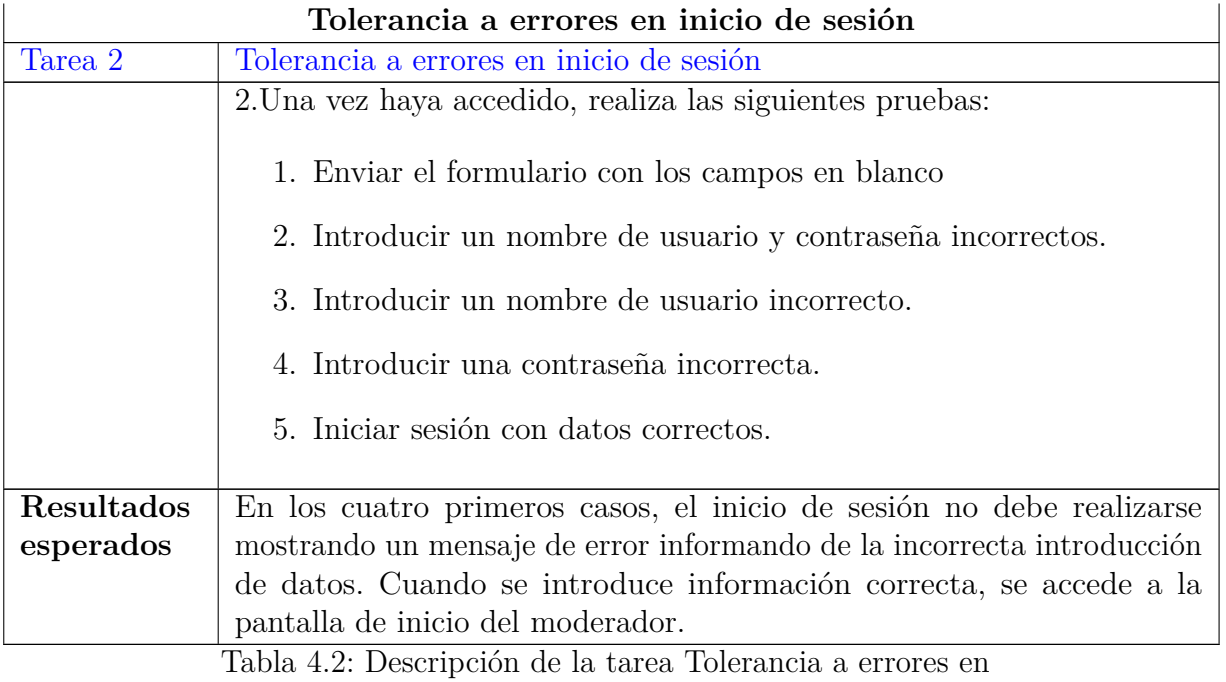

Inicio de sesión

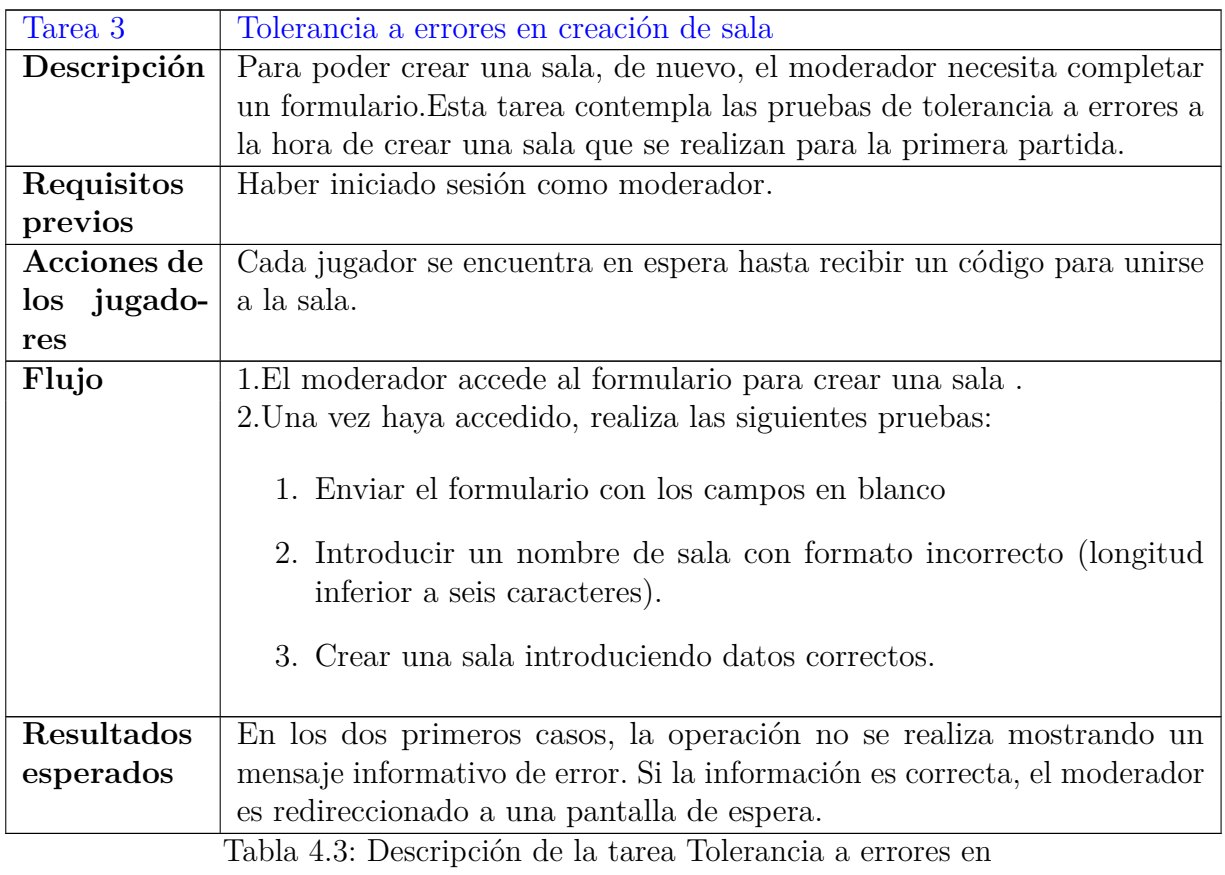

creación de sala

Las salas creadas por el moderador para cada partida son las siguientes:

#### **Primera partida:**

- **Nombre de la sala:** Sala partida 1
- **Número de rondas:** Uno
- **Número de grupos:** Uno
- **Tamaño de grupo:** Dos

**Segunda partida:**

- **Nombre de la sala:** Sala de la segunda partida
- **Número de rondas:** Una
- **Número de grupos:** Dos
- **Tamaño de grupo:** Uno

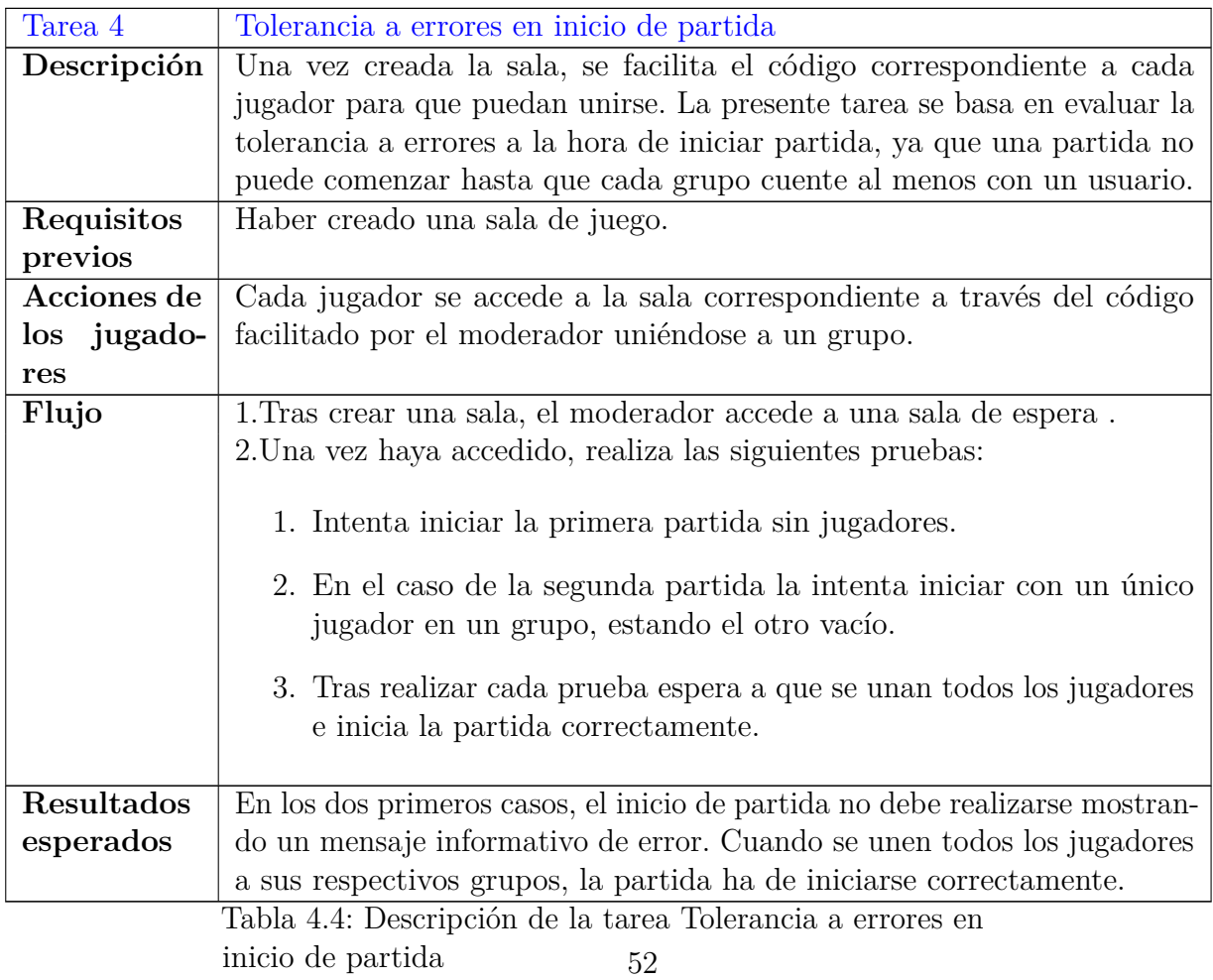

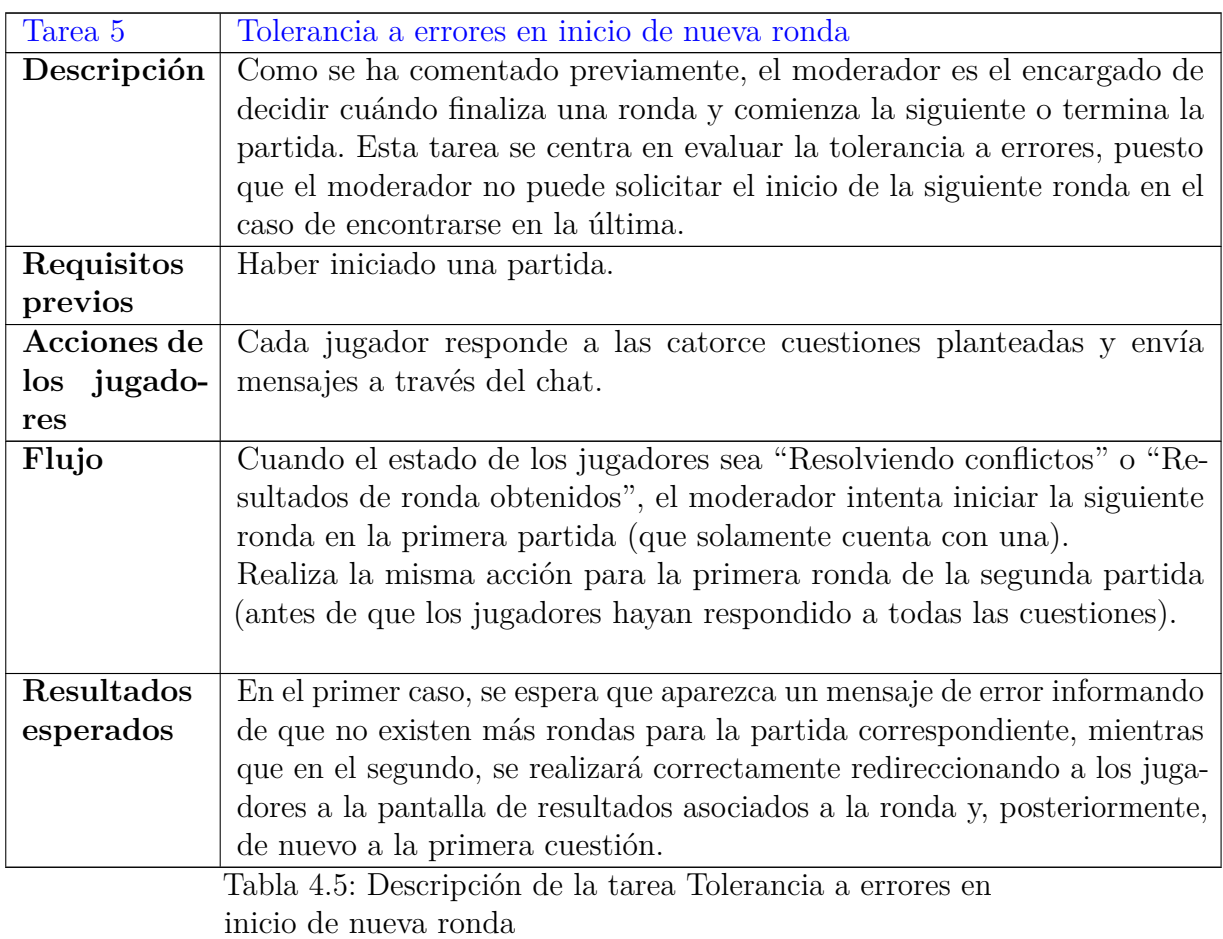

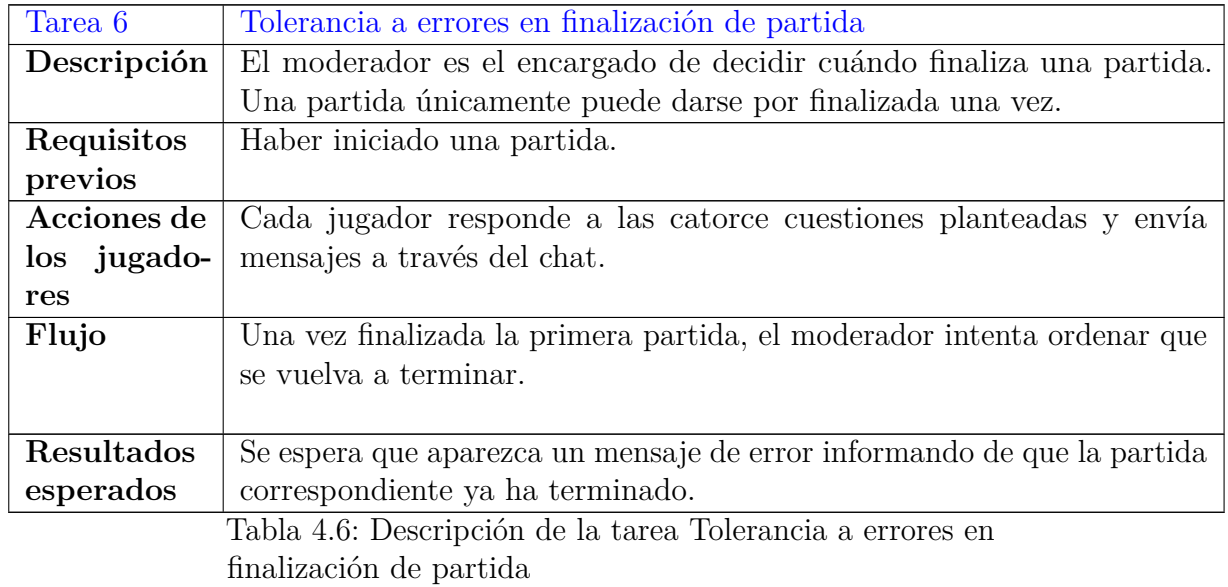

**Tareas realizadas por jugadores**

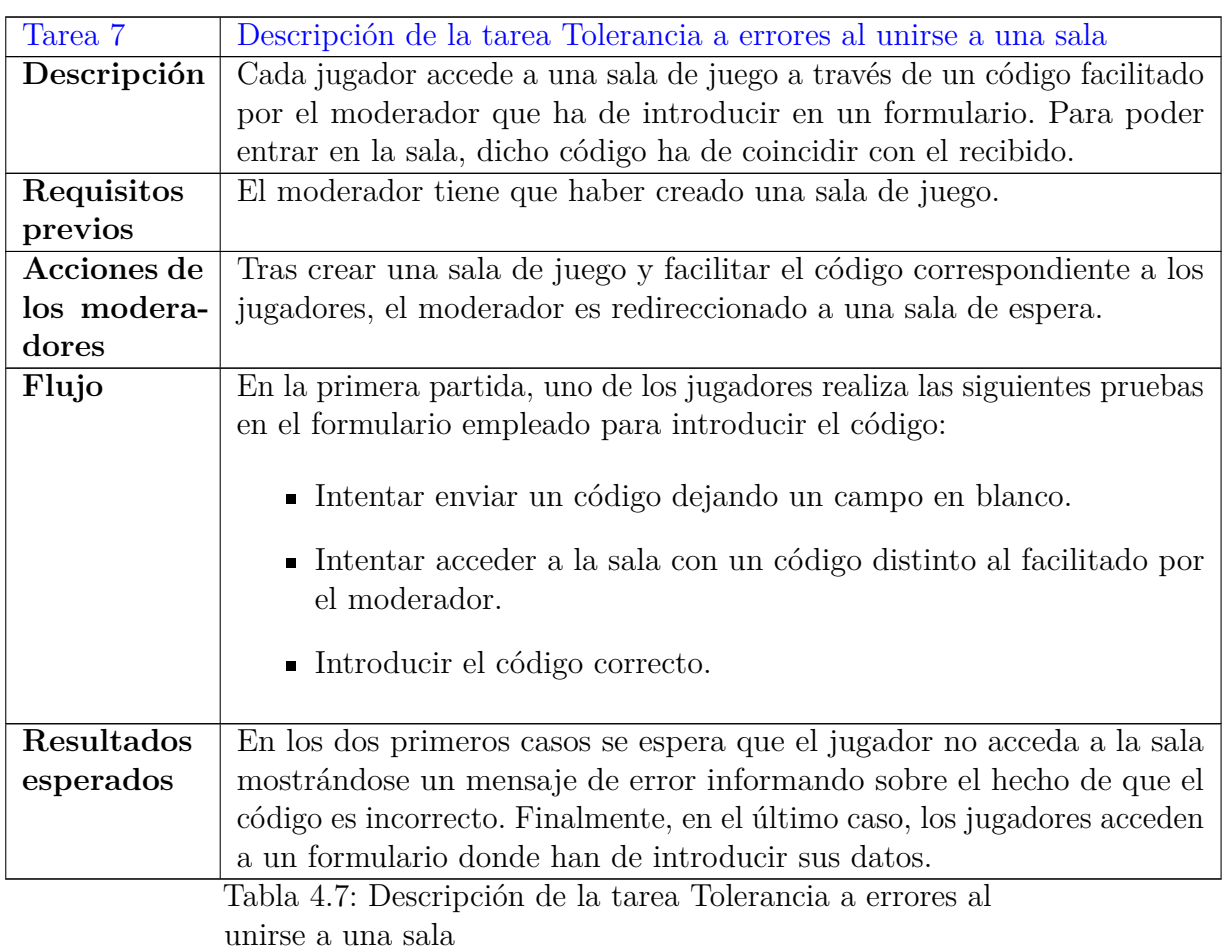

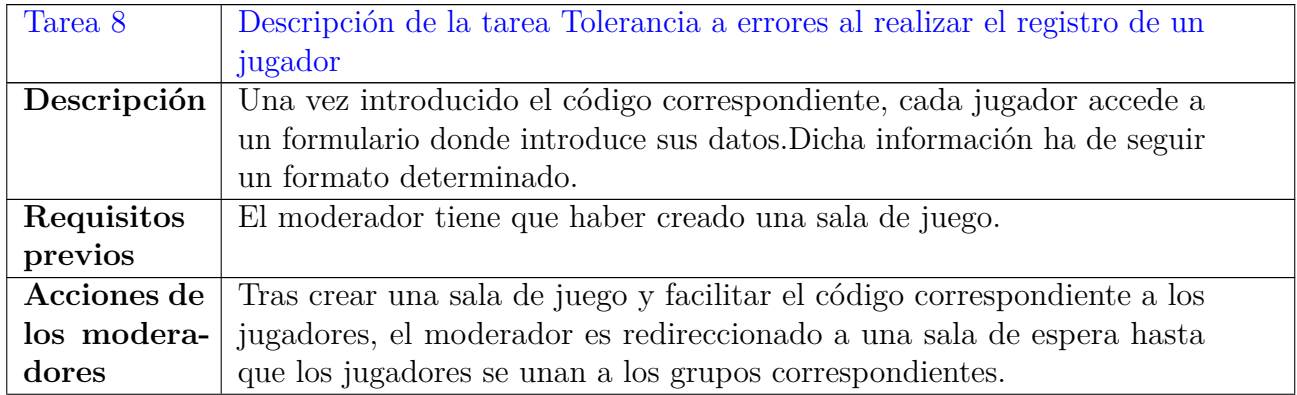

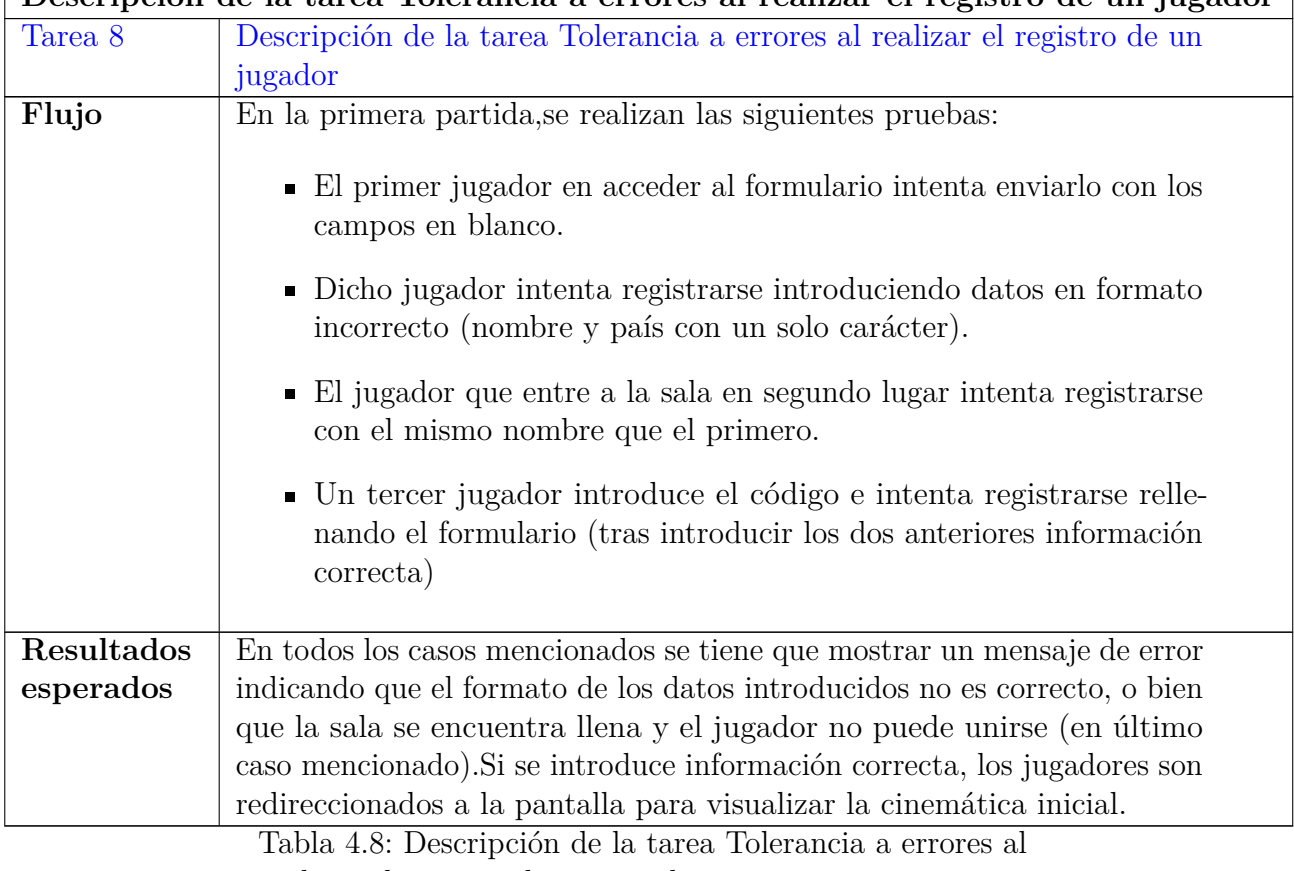

#### **Descripción de la tarea Tolerancia a errores al realizar el registro de un jugador**

realizar el registro de un jugador

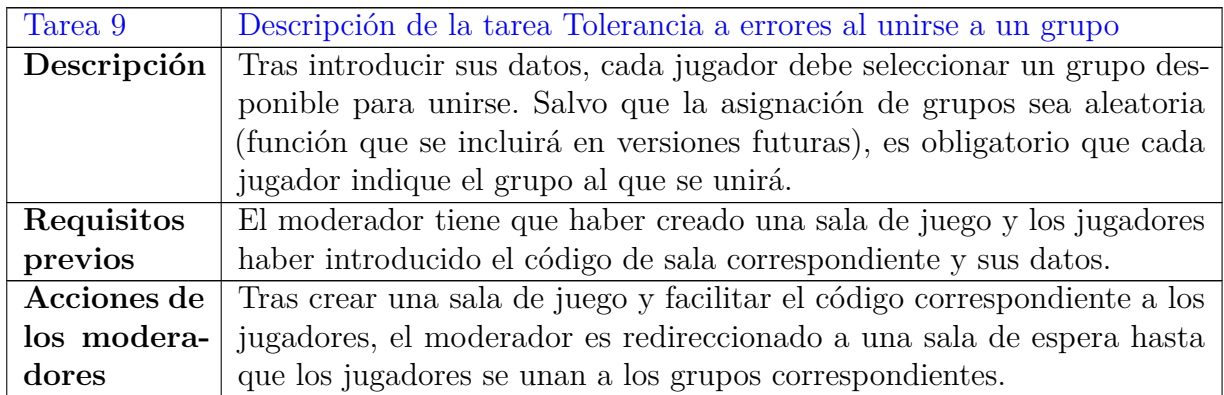

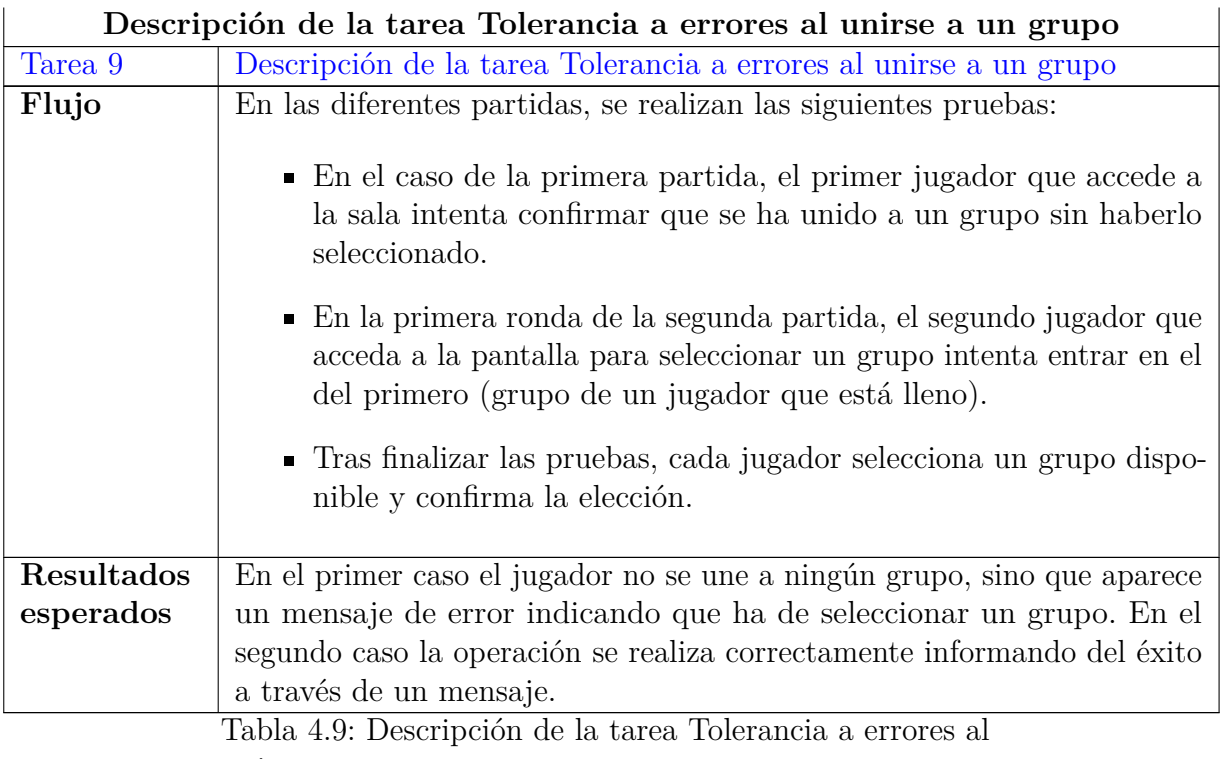

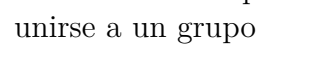

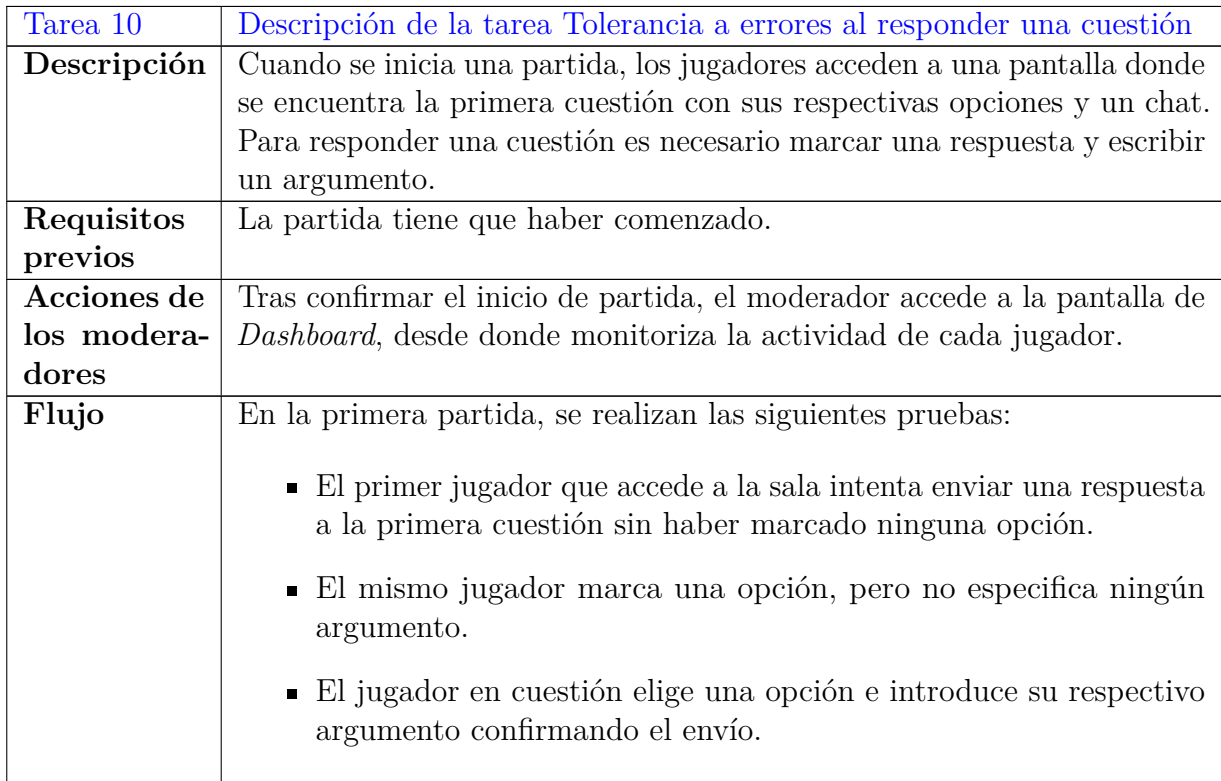

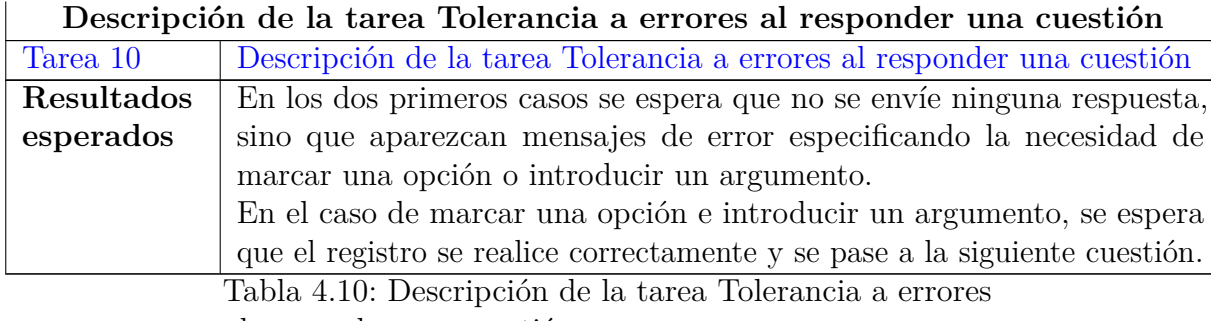

al responder una cuestión

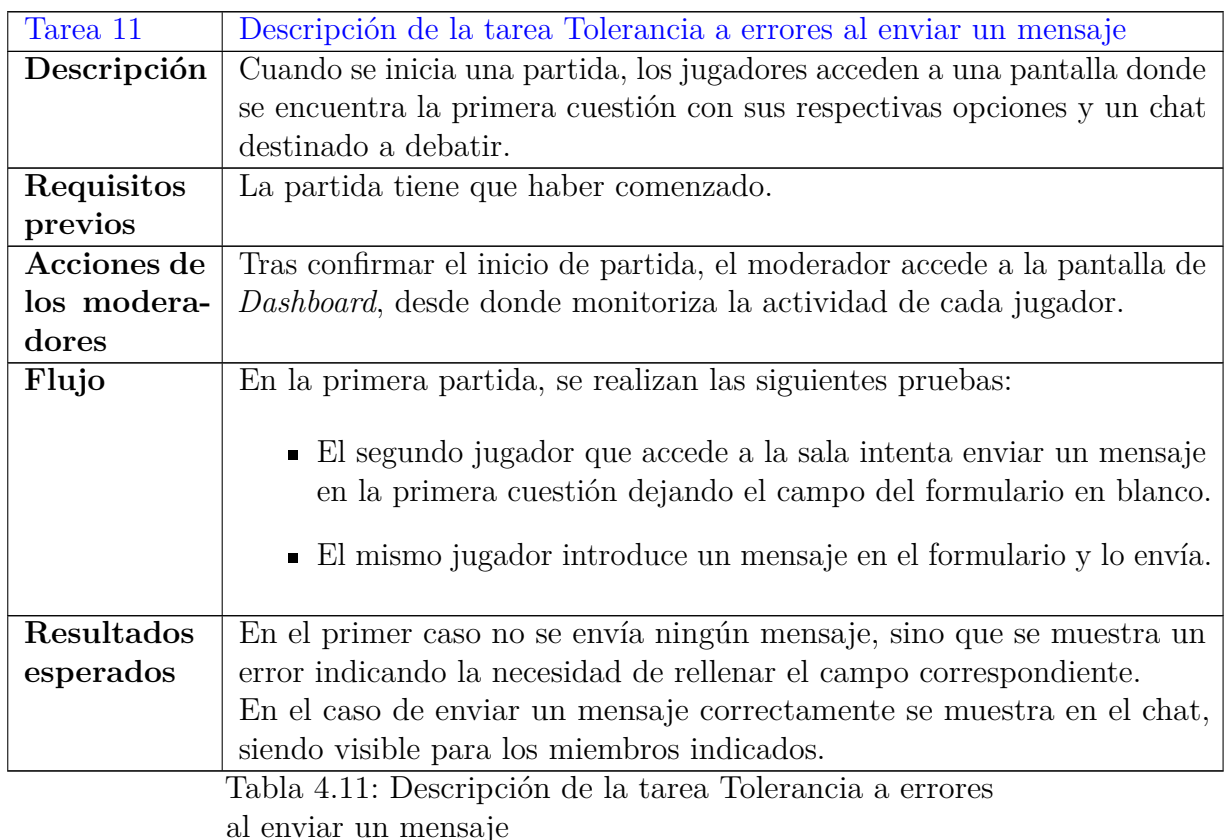

En la primera partida, ambos jugadores responden a todas las preguntas accediendo a la pantalla en la que aparece la tabla que contiene las respuestas de cada uno para las diferentes cuestiones. Puesto que de las pruebas asociadas a robustez se encarga una única persona, esta última se asegura de que existe al menos un conflicto.

El primer jugador que se une a la sala realiza las mismas pruebas de tolerancia a errores en lo que respecta a responder cuestiones y enviar mensajes a través de chat seleccionando una de las "X" y accediendo a la pantalla utilizada para resolver conflictos de la cuestión correspondiente.

# **4.3. Pruebas de compatibilidad**

# **A.-Objetivo**

La siguiente sesión consiste en una serie de pruebas asociadas a compatibilidad de la aplicación con los navegadores Google Chrome, Microsoft Edge, Mozilla Firefox en tres sistemas operativos diferentes: Windows 10, Ubuntu 20.4 y macOS, con el fin de comprobar que la aplicación funciona adecuadamente en cada uno de ellos.

# **B.-Responsables**

Las pruebas de compatibilidad en los sitemas operativos Ubuntu 20.4 y Windows 10 las realiza un miembro asociado al equipo de investigación (que también desempeña el rol de informante). Por otro lado, un segundo miembro implicado en las pruebas de estabilidad se encarga de informar sobre la compatibilidad en el sistema operativo macOS.

# **C.-Recursos e instrumentos de evaluación**

**Timing:** Tras haber comprobado que el grado de robustez es adecuado.

#### **Duración aproximada:** 60 minutos.

**Escenario:** Estudio controlado, distribuido en los entornos de trabajo asociados a cada participante.

Como se ha mencionado,se ejecuta la aplicación en tress sistemas operativos diferentes (Windows 10 ,Ubuntu 20.04 y macOS).

Para ello, se recurre a la utilización de un equipo con Windows 10, otro con macOS y una máquina virtual cuyo sistema operativo es Ubuntu 20.04.

La máquina virtual cuenta con las siguientes características:

- 4 GB de memoria RAM
- Un procesador
- Disco de 10 GB de almacenamiento

El miembro del equipo de investigación que realiza las tareas en las pruebas de estabilidad utilizando macOS comunica los resultados obtenidos.

A continuación, se muestran todos los instrumentos de evaluación utilizados en las pruebas de compatibilidad:

#### 1. **Formularios de Google Forms:**

*a*) [Formulario para jugadores](https://docs.google.com/forms/d/1WXh--m2KijsCaBUPAvs3jjkPHF9S_-URO9F5tSNT-sk/edit?usp=sharing)

- *b*) [Formulario para moderador](https://docs.google.com/forms/d/1ho97_dKgUa_xaUB3n_UgkUMtgKxdgCvNGRxpLpNv564/edit?usp=sharing)
- 2. Documentos PDF que contienen los resultados
- 3. Registros en la base de datos: Para medir el rendimiento, se procederá a comparar las marcas de tiempo registradas en las tablas correspondientes de la base de datos mySQL. Concretamente, se tendrán en cuenta las marcas almacenadas en las tablas "choice", "message", "room", "round".

#### **D.-Informantes**

En esta ocasión, el papel de informante lo desempeñan ambos miembros implicados en la realización de pruebas. El primer miembro mencionado ha recogido la información en una encuesta de Google Forms, mientras que el segundo utiliza el sistema operativo macOs en las pruebas anteriores donde ha participado (existiendo como evidencia la grabación de las mismas).

#### **E.-Protocolo y tareas**

Durante la sesión de pruebas asociadas a compatibilidadtienen lugar las partidas mostradas a continuación:

- Partida con un grupo de dos jugadores y dos rondas para poder realizar pruebas relacionadas con resolución de conflictos (tanto automática como por parte de los propios jugadores).No se ha contemplado un caso "extremo" con una mayor cantidad de participantes puesto que el objetivo de las pruebas es comprobar la compatibilidad de la aplicación con varios navegadores y sistemas operativos.
- Partida con dos grupos de un único jugador y una sola ronda. Se trata de una partida breve para comprobar que el sistema operativo y/o navegador en cuestión presenta adecuadamente los resultados obtenidos por varios grupos en una partida.
- Partida con un único jugador y una ronda. .

Las pruebas en las que se utiliza Windows 10 y Ubuntu 20.04 se realizan utilizando los navegadores:

- Prueba con Google Chrome
- Prueba con Mozilla Firefox
- Prueba con Microsoft Edge

Por otro lado, el miembro vinculado al grupo de investigación encargado de realizar pruebas con macOS utiliza Mozilla Firefox. A raíz de la división de roles establecida, se distinguen las siguientes actividades a realizar durante cada una de las pruebas distinguidas:

#### **Tareas realizadas por el moderador**

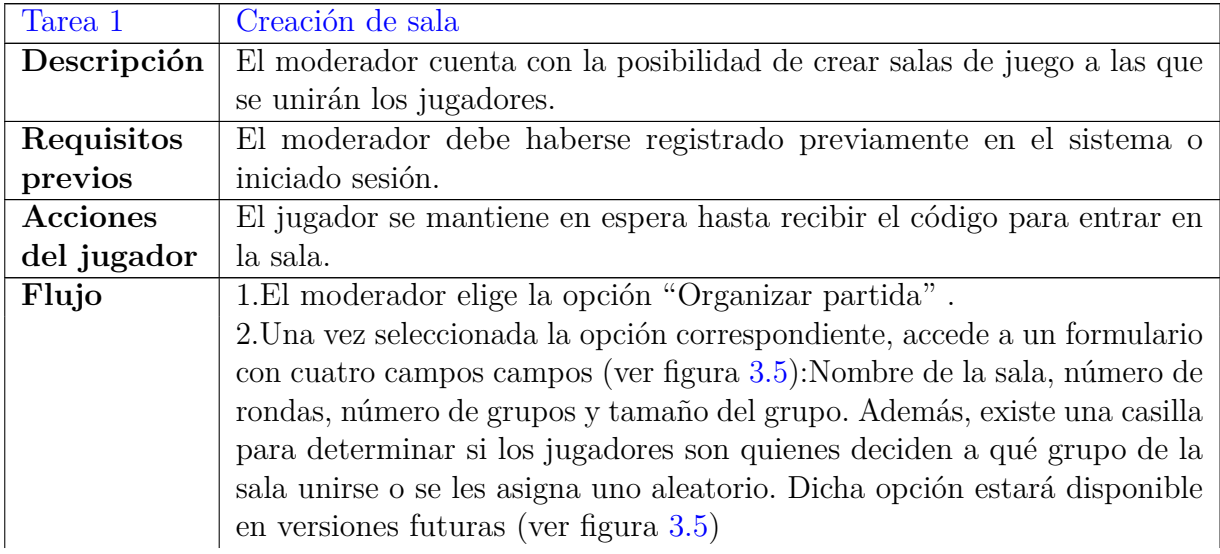

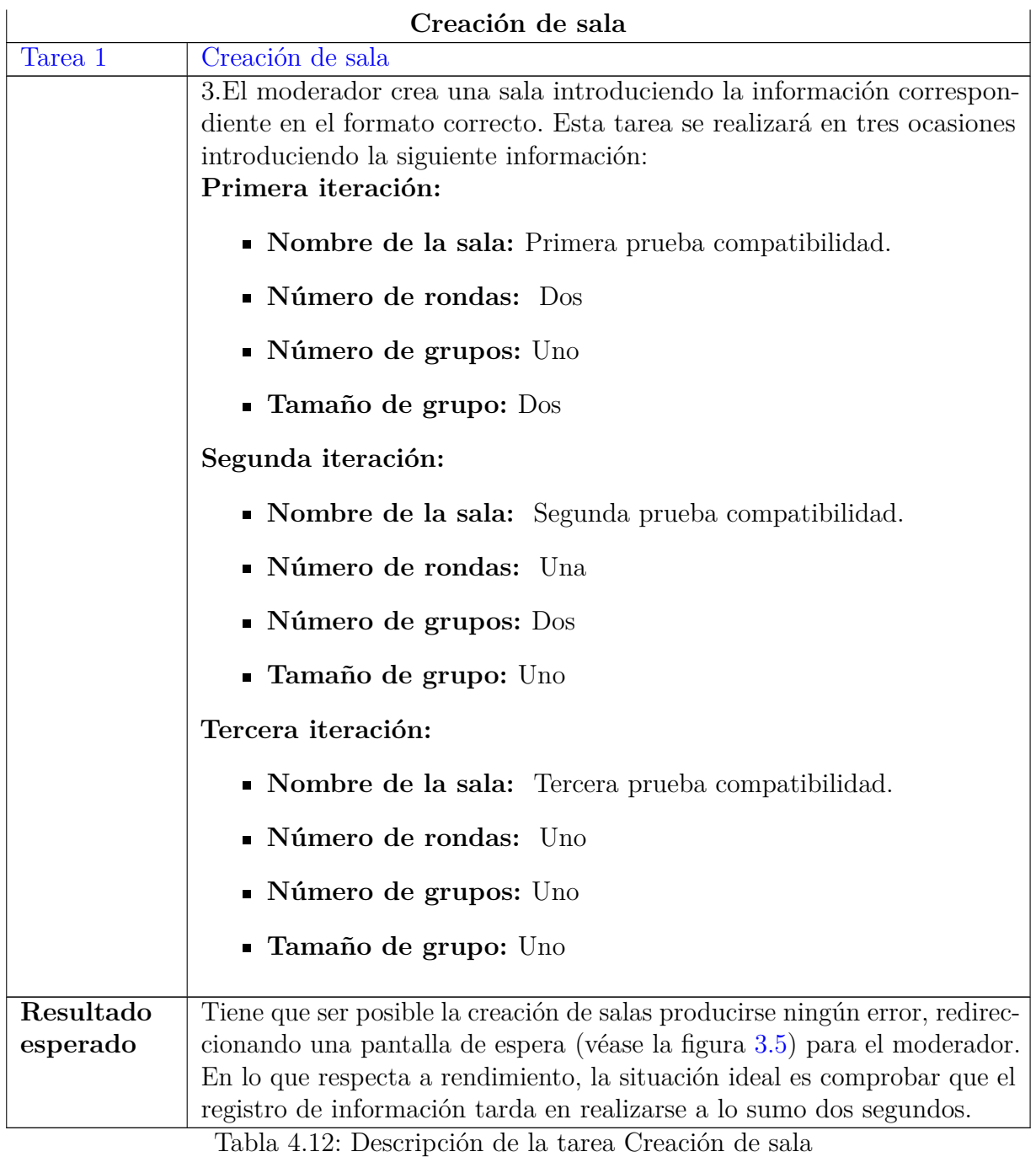

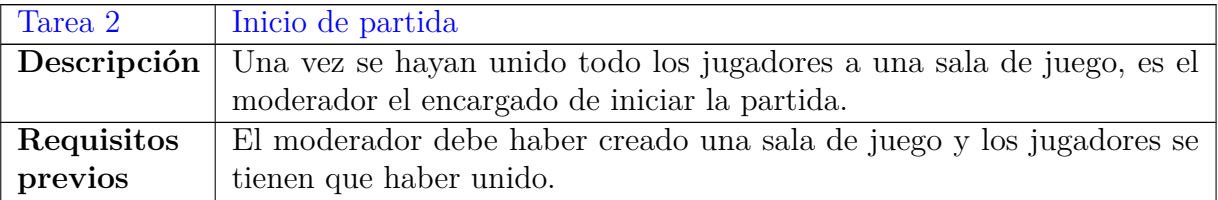

61

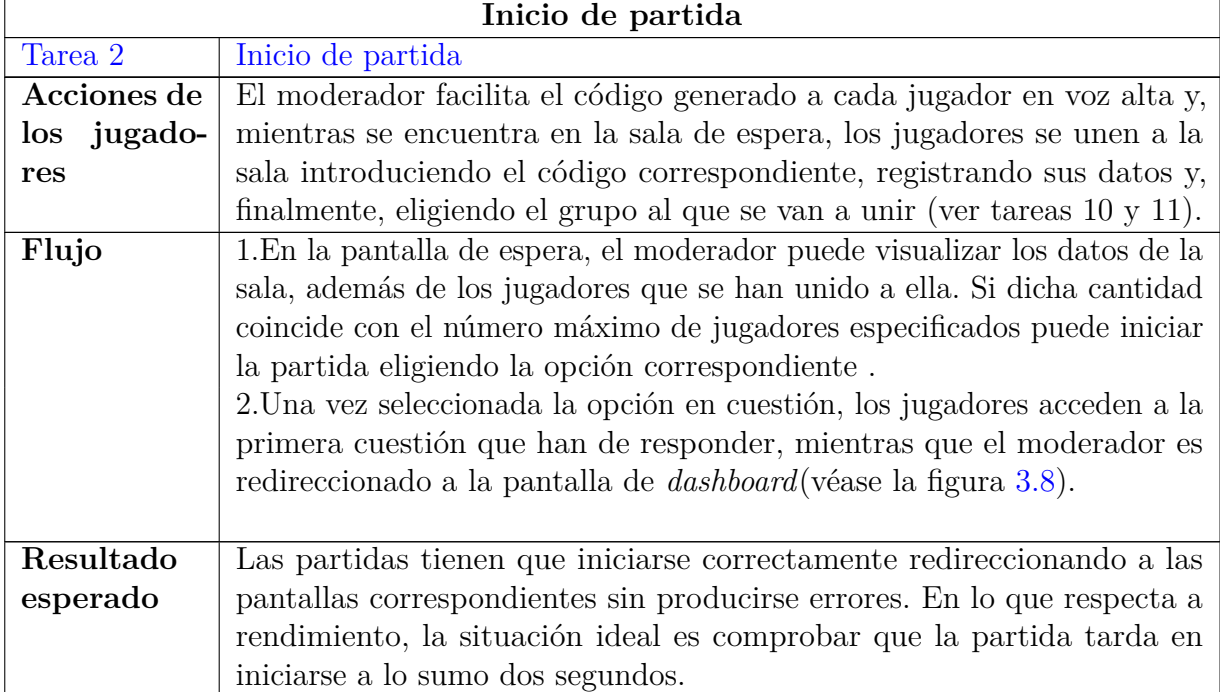

Tabla 4.13: Descripción de la tarea Inicio de partida

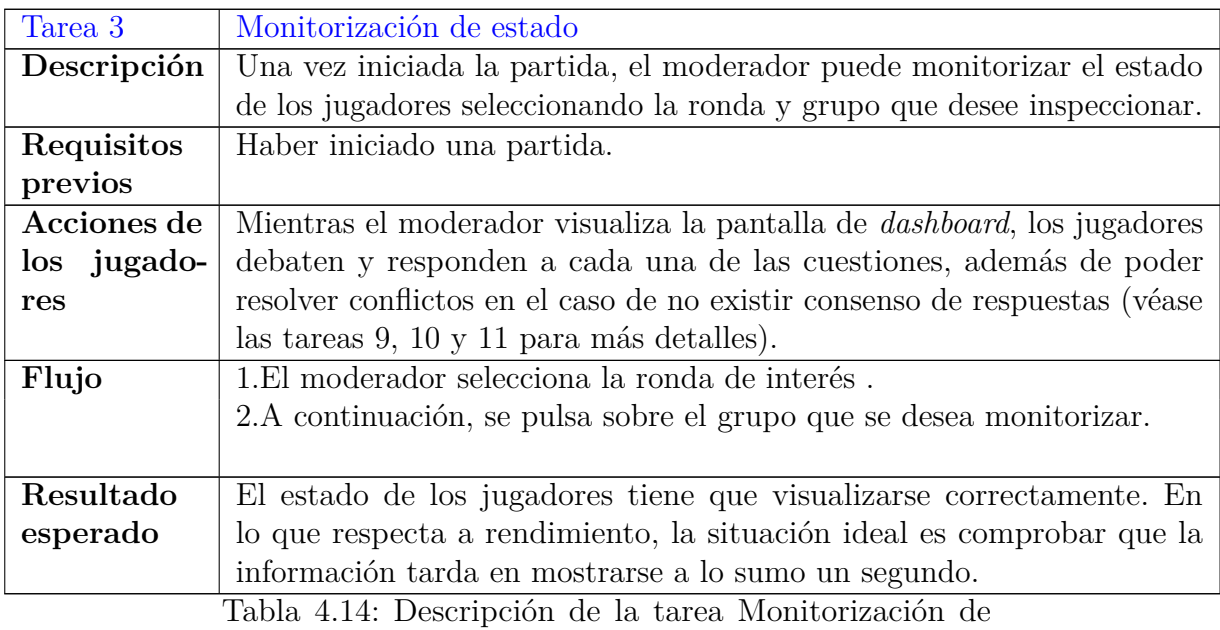

estado
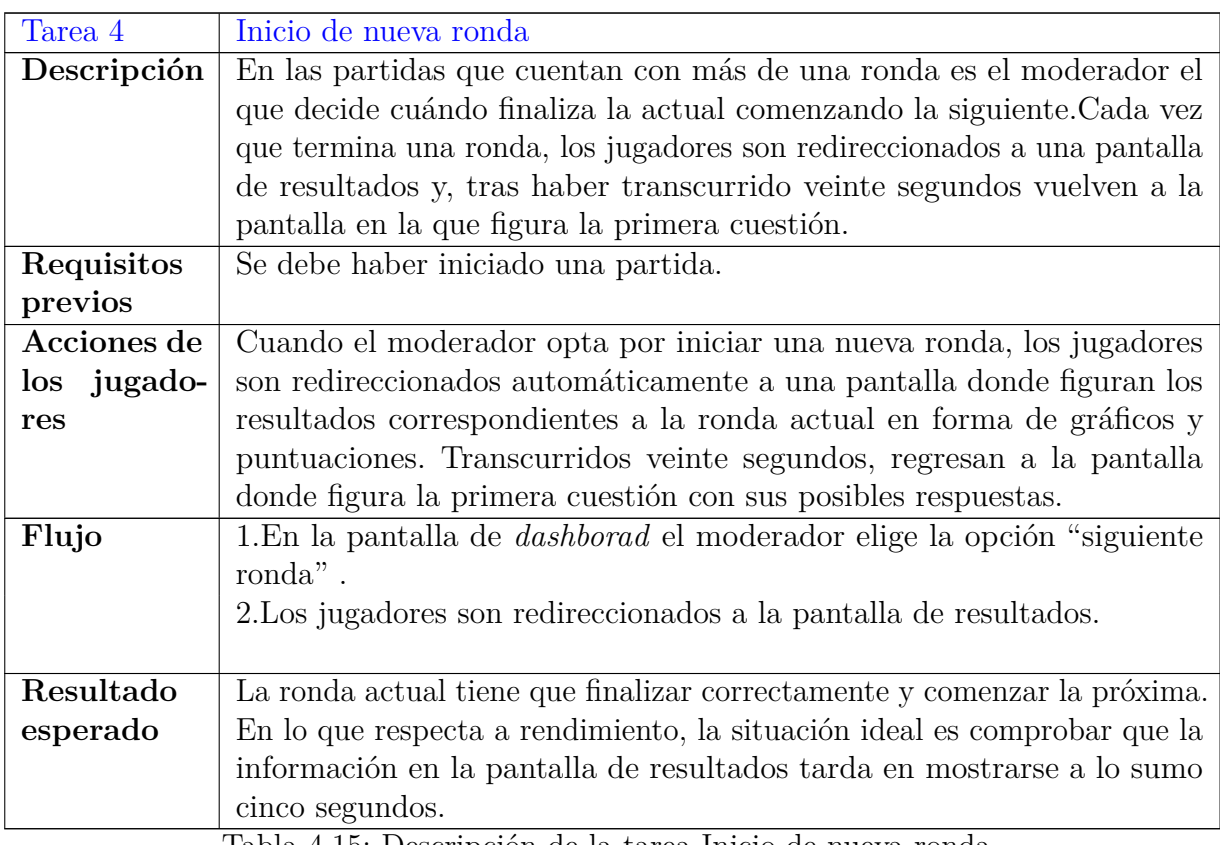

Tabla 4.15: Descripción de la tarea Inicio de nueva ronda

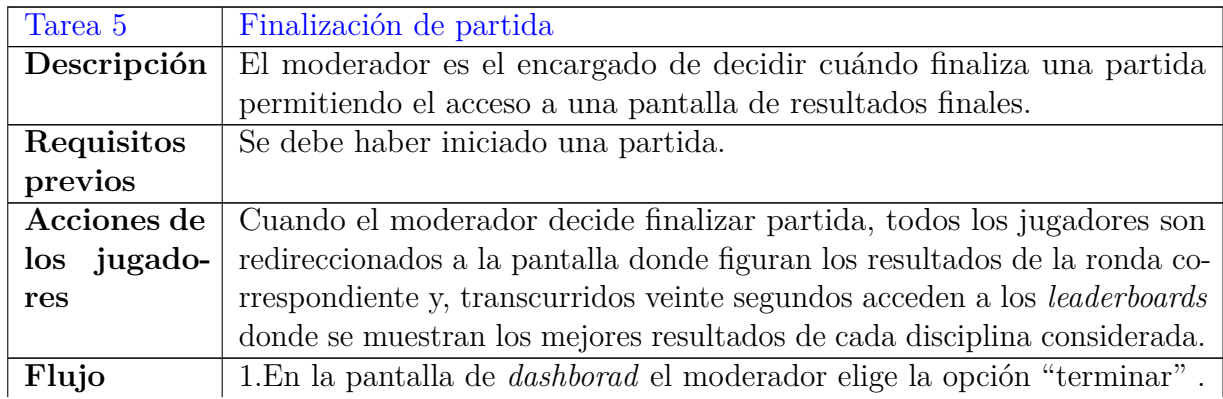

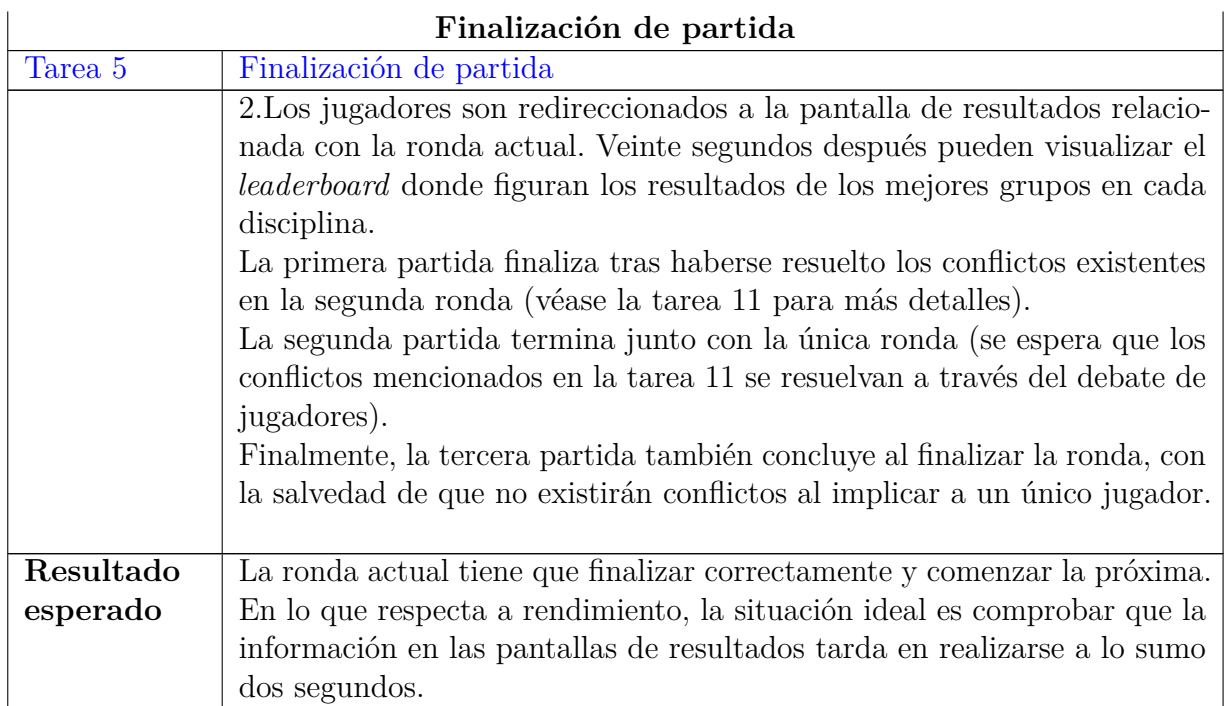

Tabla 4.16: Descripción de la tarea Finalización de partida

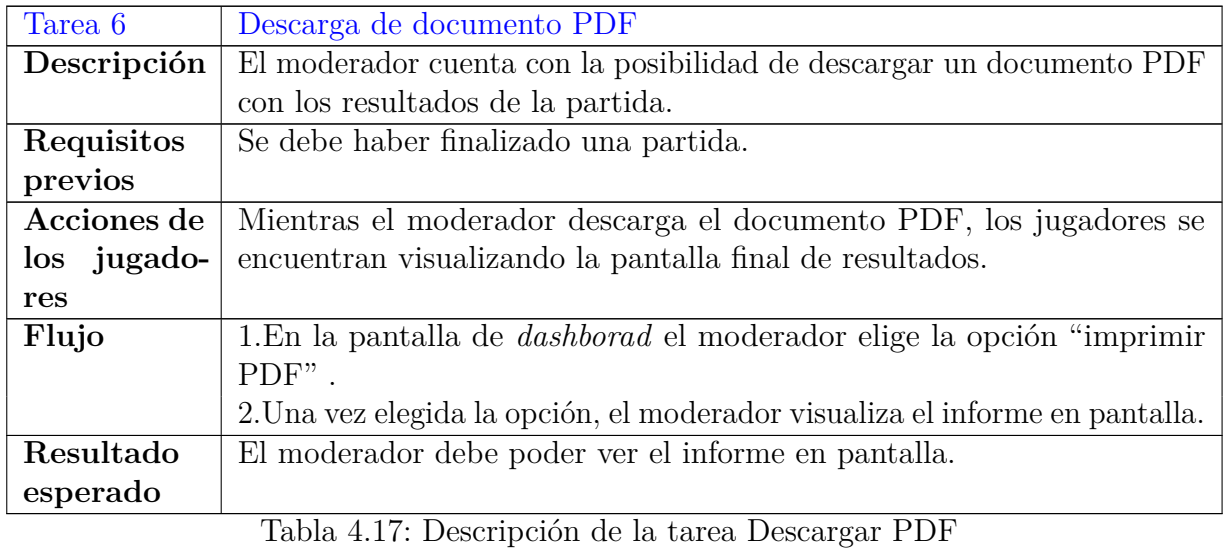

## **Tareas del jugador**

Una vez expuestas las tareas que realiza el moderador, se procede a mostrar aquellas que son características del jugador.

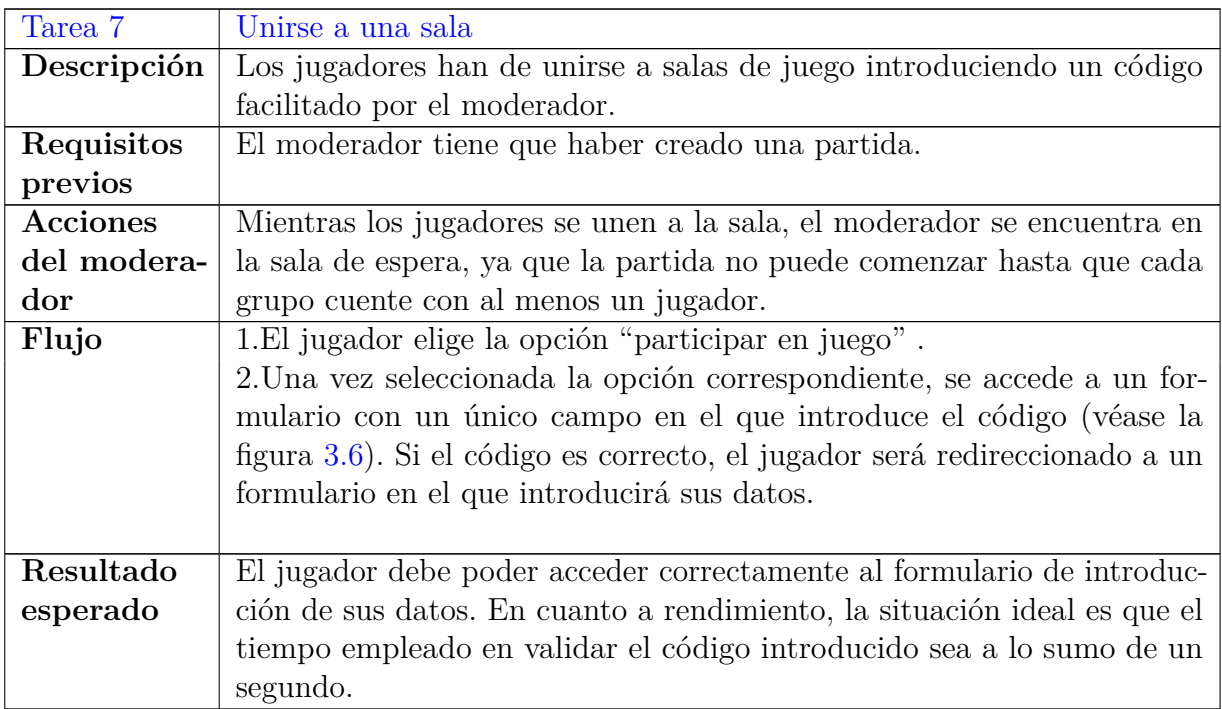

Tabla 4.18: Descripción de la tarea Unirse a una sala

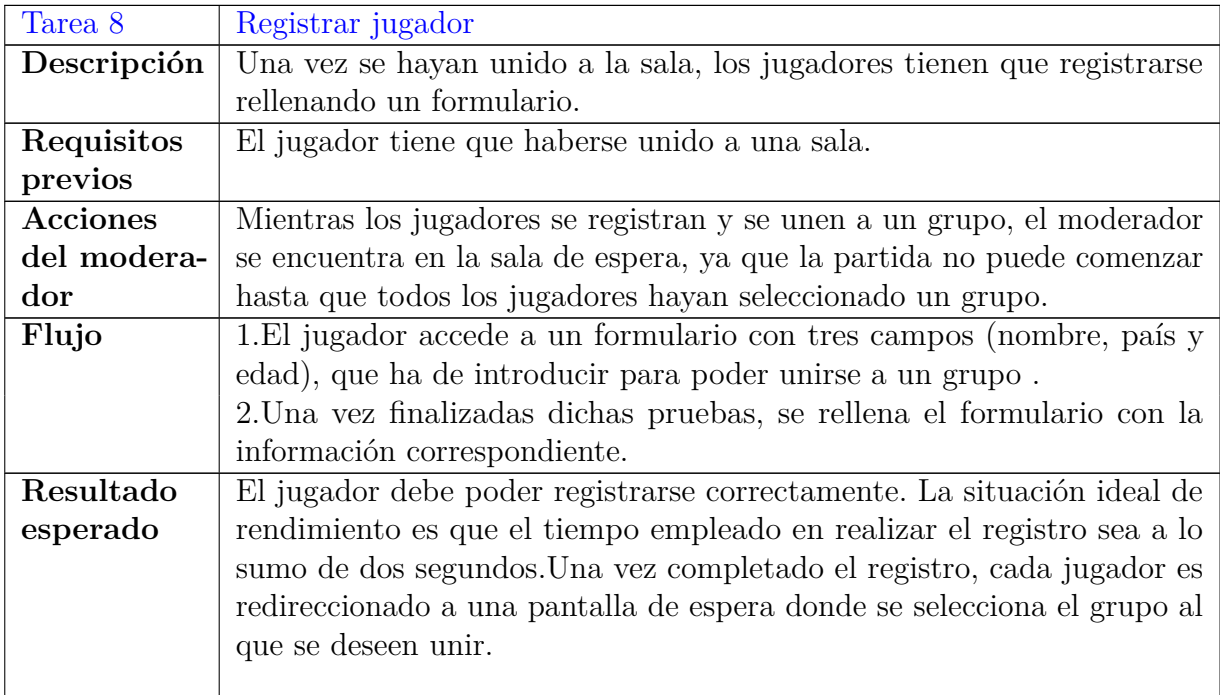

Tabla 4.19: Descripción de la tarea Registrar jugador

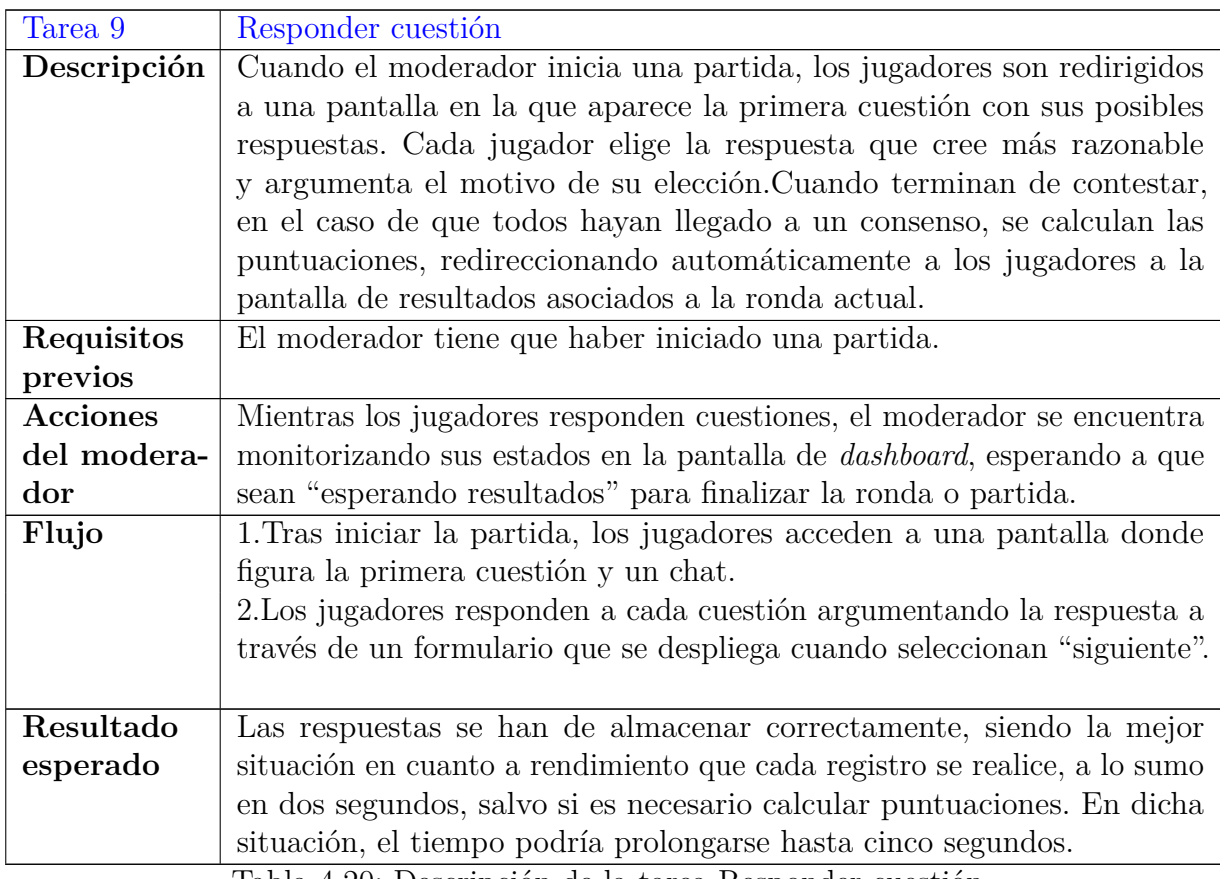

Tabla 4.20: Descripción de la tarea Responder cuestión

Los jugadores no siguen ningún patrón estricto de respuestas, ya que el objetivo principal de las pruebas es comprobar que la aplicación es compatible con varios navegadores en diversos sistemas operativos. No obstante, al ejercer un único participante tanto los roles de jugador como el de moderador en cada partida se asegura de que al menos exista un conflicto en la primera partida.

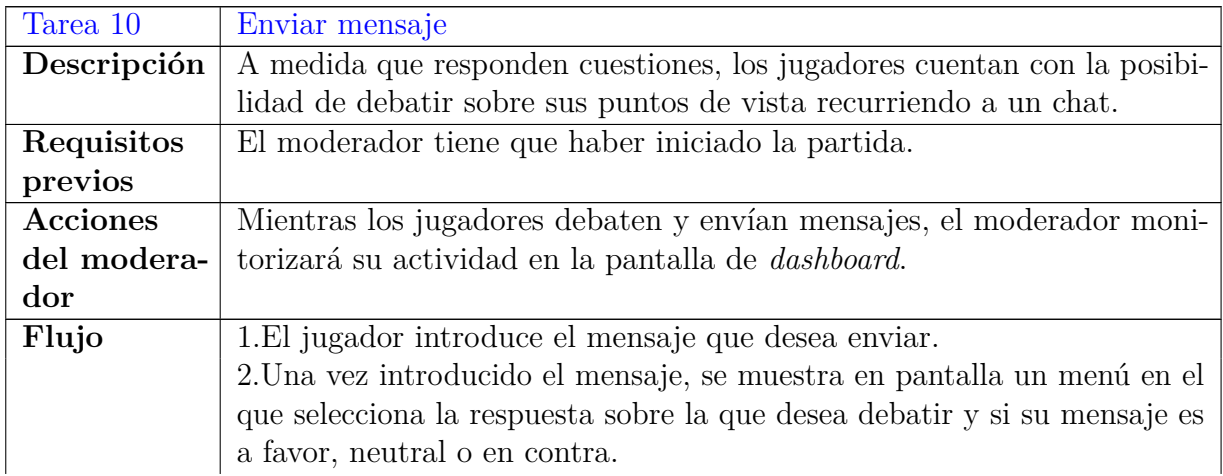

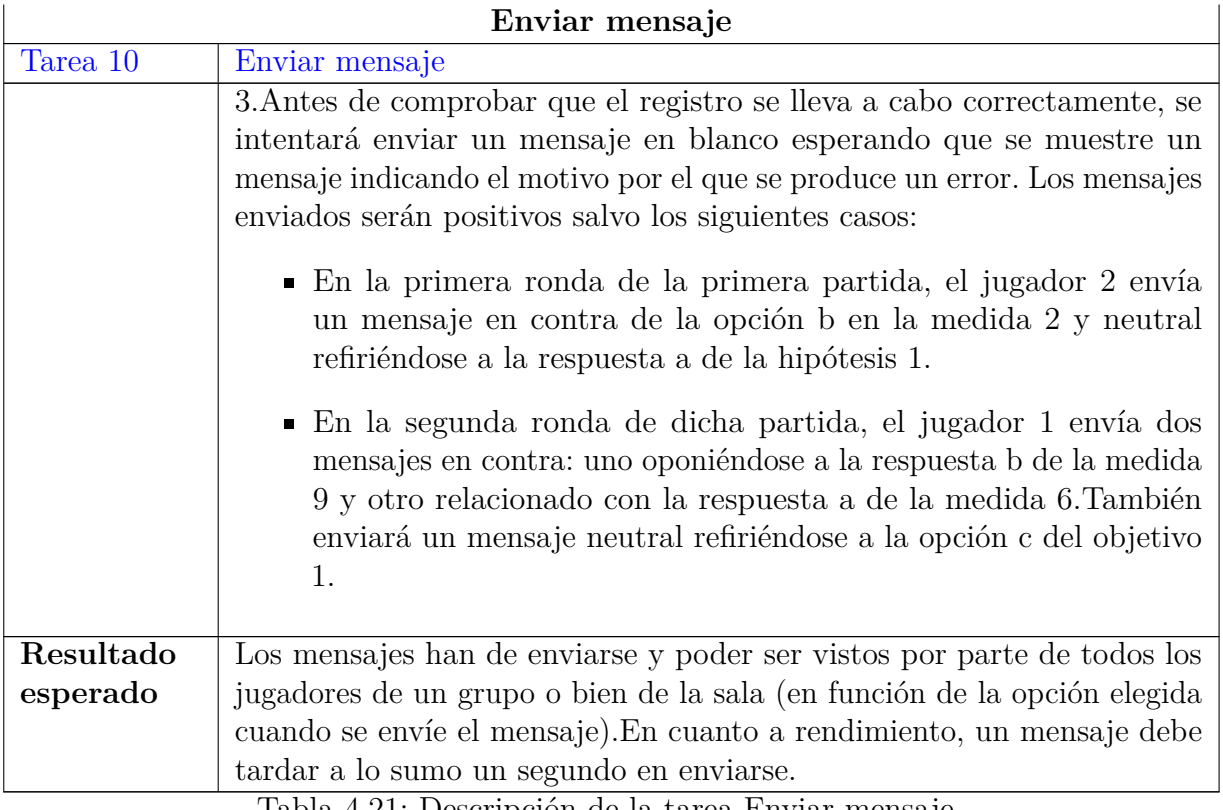

Tabla 4.21: Descripción de la tarea Enviar mensaje

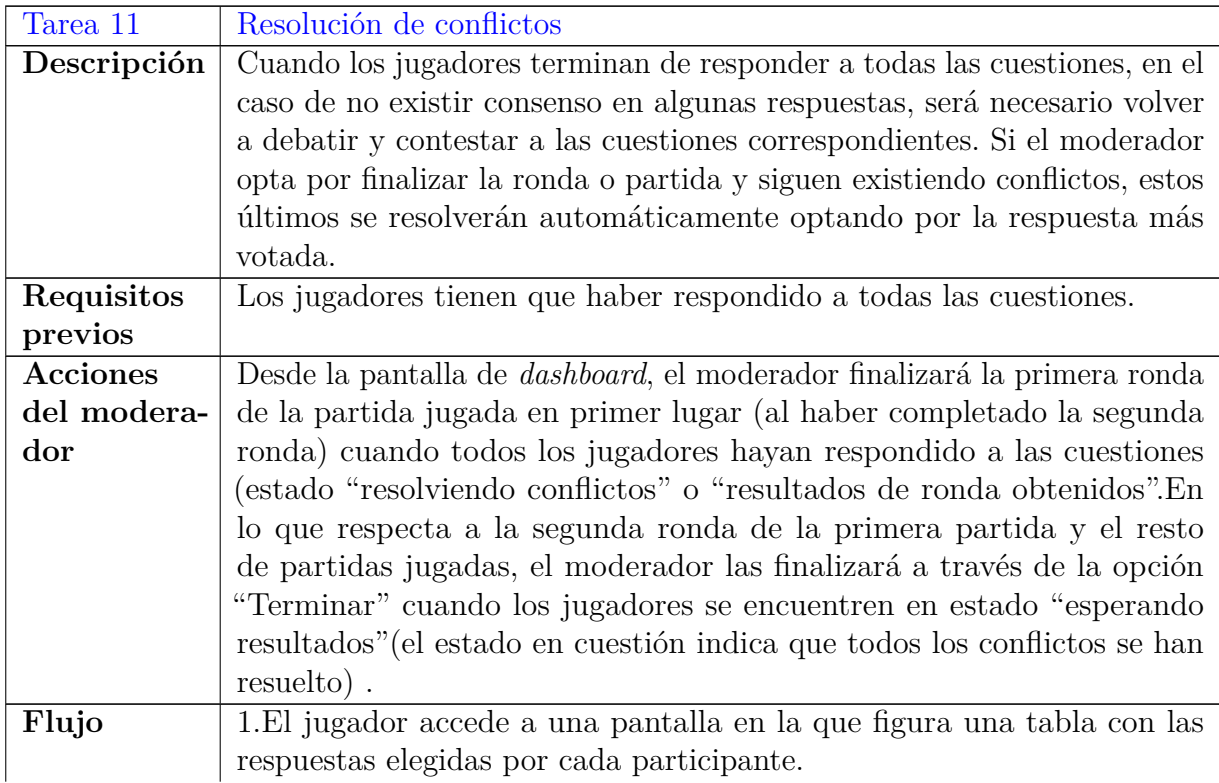

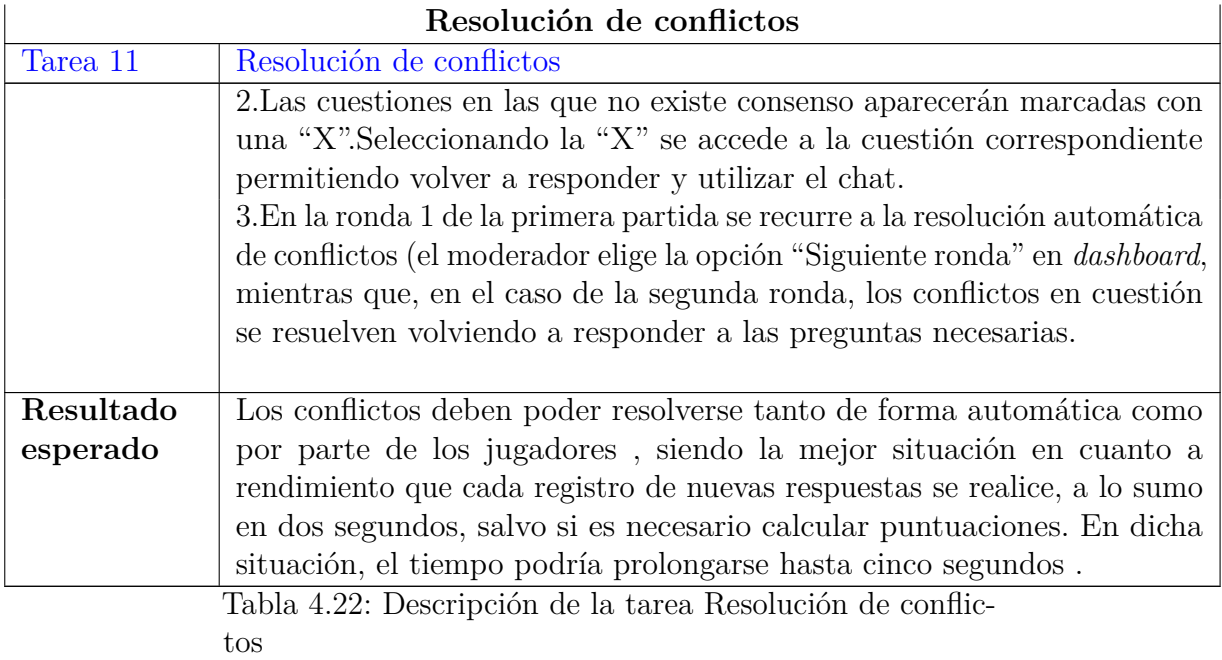

# **4.4. Pruebas de estabilidad**

## **A.-Objetivo**

La sesión de pruebas asociadas a estabilidad se realiza con el fin de comprobar que todos los casos de uso presentes actualmente en la aplicación se ejecutan satisfactoriamente.

# **B.-Responsables**

Cinco miembros del grupo de investigación asociado al proyecto.

## **C.- Recursos e instrumentos de evaluación**

## **Duración aproximada:** 65 minutos

**Timing:** Tras haber implementado una primera versión del juego en la que se permita jugar partidas que impliquen tanto a un usuario como grupos de varios jugadores, además de existir un grado de compatibilidad y robustez adecuado.

**Escenario:** Estudio controlado, distribuido en diversos lugares comunicados mediante la utilización de Webex. Cada participante realiza las pruebas en su entorno de trabajo contando con su propio PC y comunicándose a través de videoconferencia. Se procede a la grabar la sesión, ya que contiene información importante para documentar y trabajar en un futuro.

## **Roles desempeñados**

Durante la sesión de pruebas se tienen en cuenta los roles especificados en el apartado [1.1,](#page-12-0) concretamente, un miembro del grupo desempeña el rol de moderador, otro se ejerce el papel de observador tomando notas de los aspectos más importantes manifestados conforme se lleva a cabo la sesión, mientras que el resto actúan como jugadores de diferentes partidas (jugador 1, jugador 2, jugador 3, jugador 4, jugador 5, jugador 6, jugador 7 y jugador 8).

Para documentar los resultados asociados a la prueba de estabilidad se utilizan las siguientes herramientas:

- 1. Formularios de Google Forms:
	- *a*) [Formulario para jugadores](https://docs.google.com/forms/d/1iwP8IHNKQYrvtG58e99yHGJNJnMCy5lt2RUYGlOmLSc/edit?usp=sharing)
	- *b*) [Formulario para moderador](https://docs.google.com/forms/d/1yXZDHKYeoRaSgMLbh4k789I870yDXKm5jqFN8oeIRCk/edit?usp=sharing)
- 2. Observación directa mediante videoconferencia a través de Webex.
- 3. Grabación: Se graba la sesión, puesto que contiene información importante para documentar y trabajar en el futuro.
- 4. Registros en la base de datos: Para medir el rendimiento, se procede a comparar las marcas de tiempo registradas en las tablas correspondientes de la base de datos mySQL. Concretamente, se tienen en cuenta las marcas almacenadas en las tablas "choice", "message", "room", "round".
- 5. Documentos PDF con los resultados de cada partida.

#### **Contingencias**

En el caso de que algún miembro del grupo no se encuentre disponible el día en el que tiene lugar la sesión de pruebas, dos estudiantes del máster de Ingeniería Informática y tres que cursan el grado de la misma rama se han ofrecido para ser suplentes.

## **D.-Informantes**

En este caso, las personas que proporcionan información son un grupo de cinco estudiantes de grado o máster universitario vinculado a Ingeniería Informática.No obstante, dicho papel no se limita al grupo mencionado, ya que el equipo de investigación responsable puede informar acerca de cuestiones como rendimiento.

## **E.-Protocolo y tareas**

A lo largo de la sesión tienen lugar tres partidas diferentes:

1. Partida con cuatro grupos de dos jugadores y dos rondas (30 minutos aproximados).El objetivo de esta partida es comprobar que el podio de grupos funciona correctamente mostrando los tres con mejores resultados contemplando un caso típico en lo que respecta al número de jugadores, rondas y grupos.

- 2. Partida con un grupo de ocho personas y una sola ronda (20 minutos aproximados). El objetivo de la partida es hacer pruebas con una cantidad "extrema" de jugadores en un grupo.
- 3. Partida de ocho grupos de un jugador y una única ronda. (15 minutos aproximados). El objetivo de esta partida es realizar pruebas con una cantidad "extrema" de grupos y rondas.

La sesión comienza con una pequeña explicación introductoria acerca de la aplicación Crossroads y sus principales objetivos. Acto seguido, se define el rol de cada participante informando de las pruebas a realizar y el modo de hacerlo. A raíz de la división de roles establecida, se distinguen las siguientes actividades a realizar:

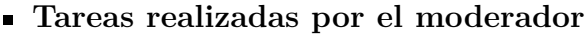

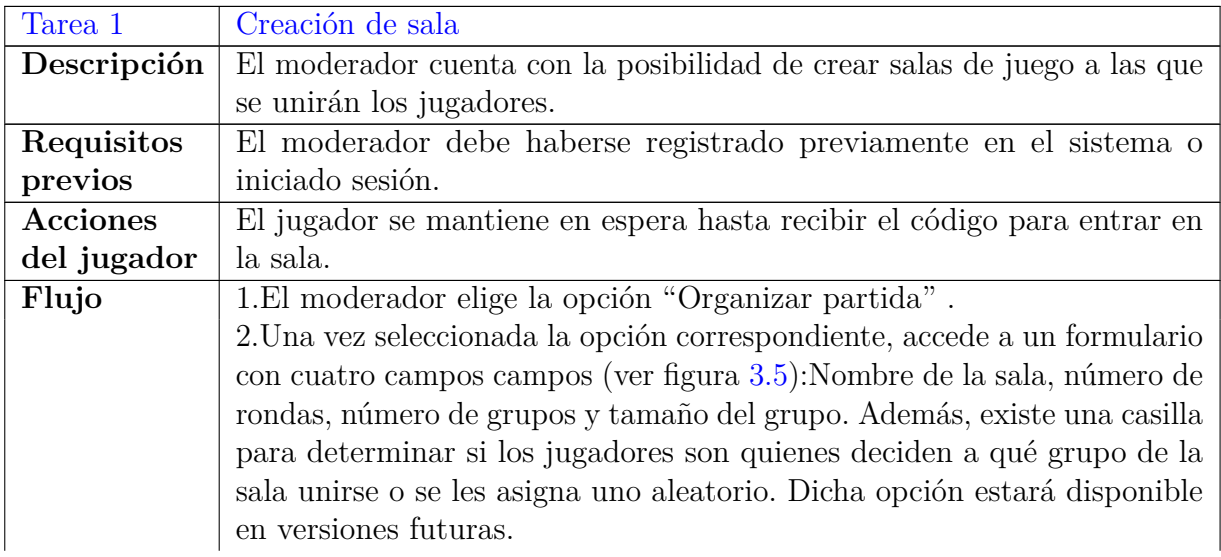

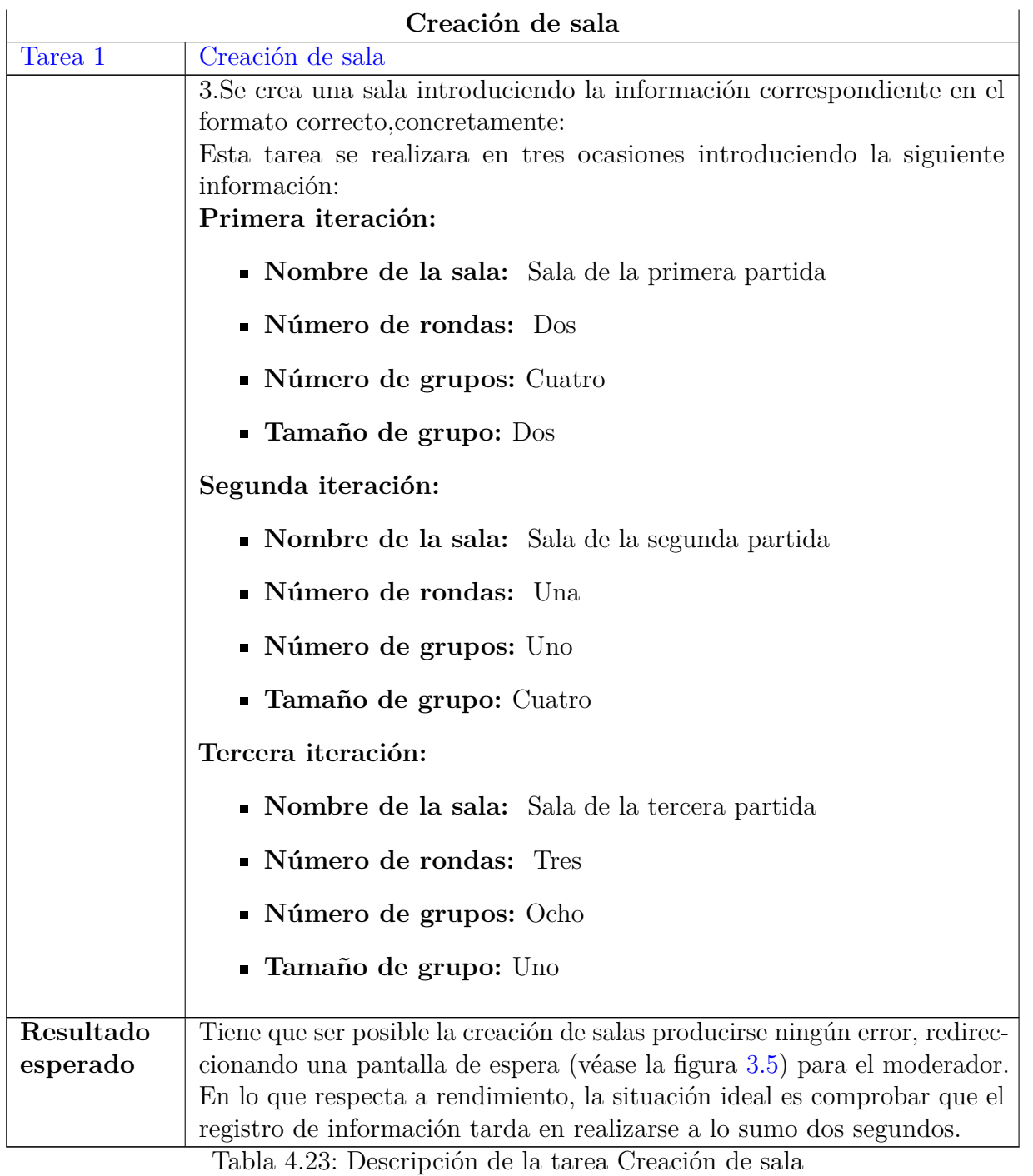

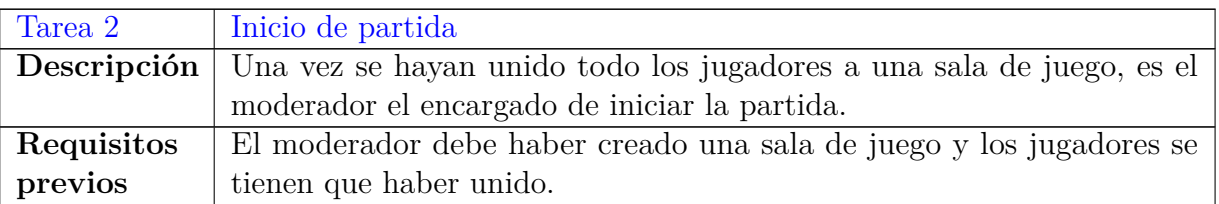

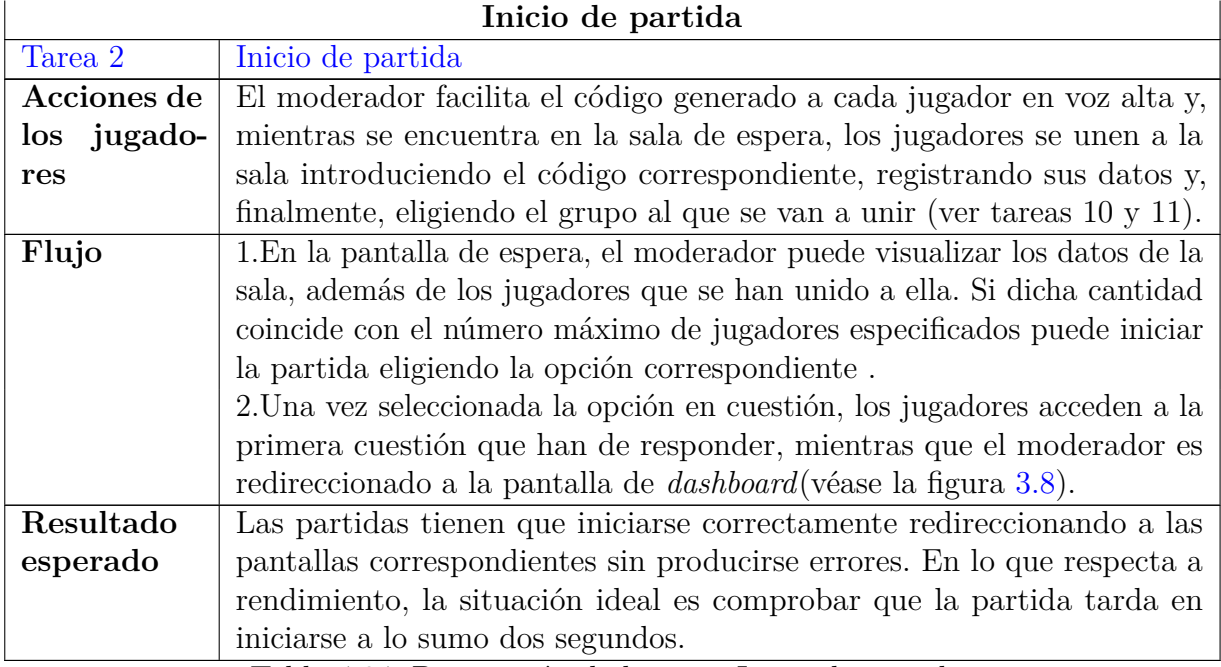

Tabla 4.24: Descripción de la tarea Inicio de partida

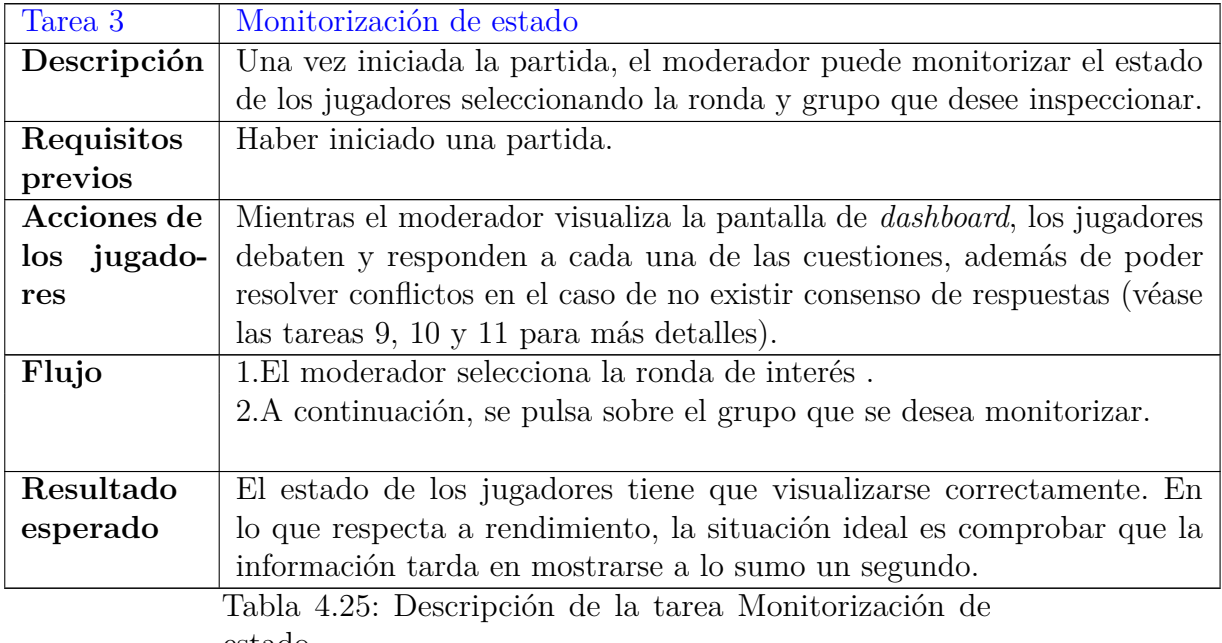

estado

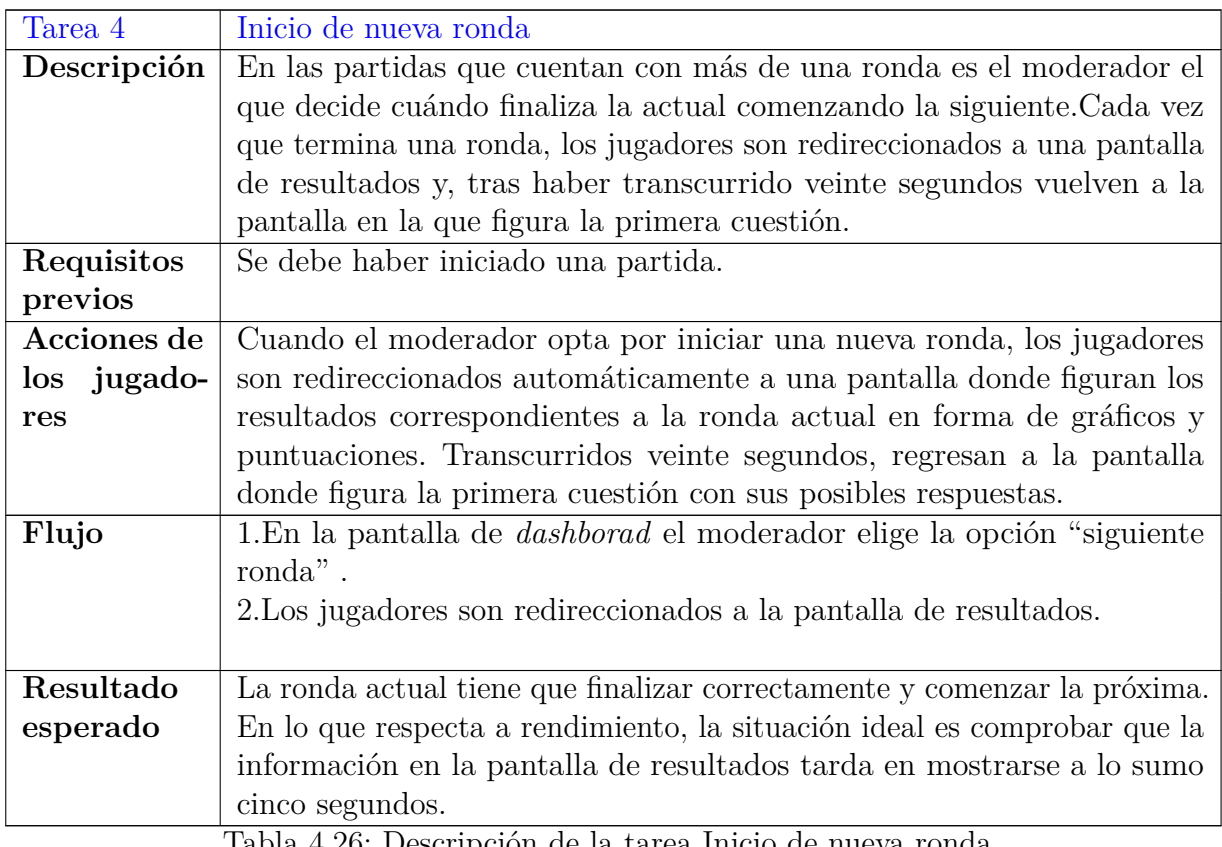

Tabla 4.26: Descripción de la tarea Inicio de nueva ronda

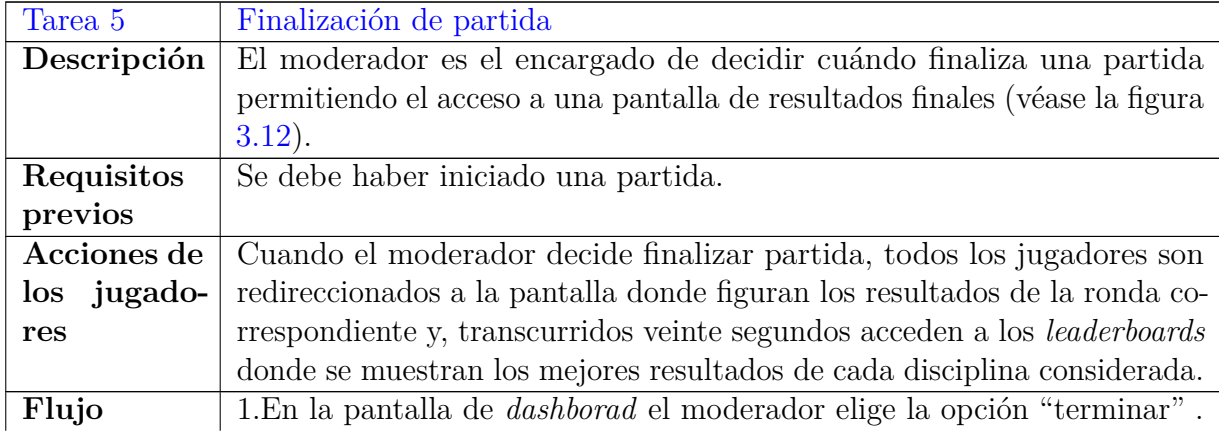

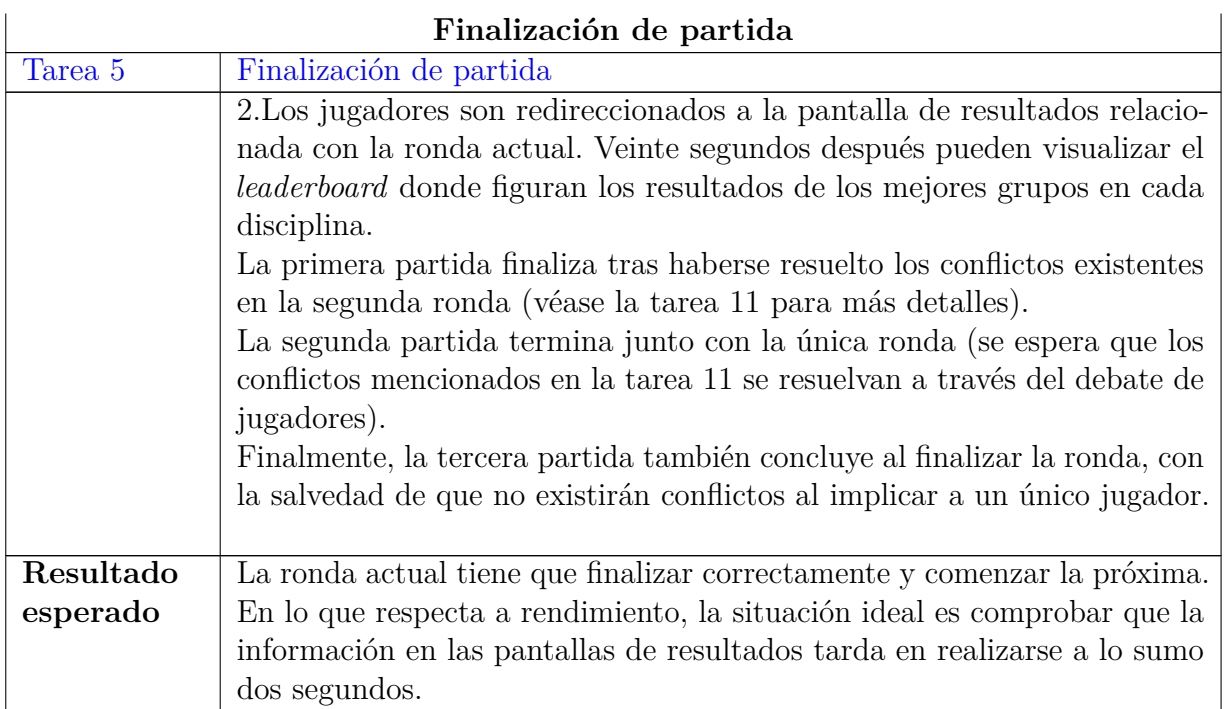

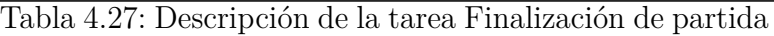

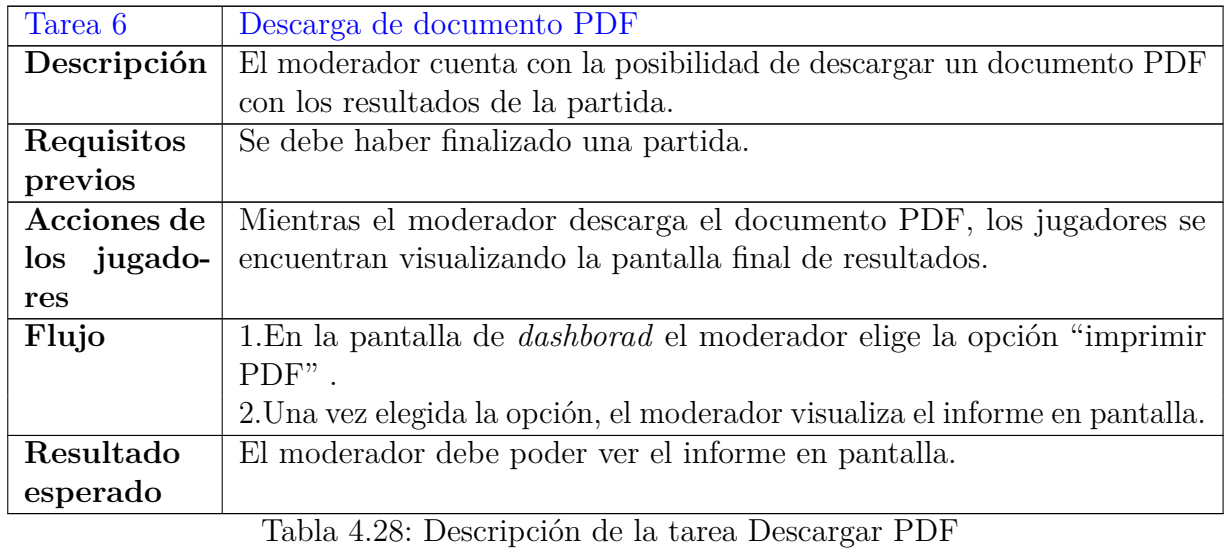

## **Tareas del jugador**

Una vez expuestas las tareas que realiza el moderador, se procede a mostrar aquellas que son características del jugador.

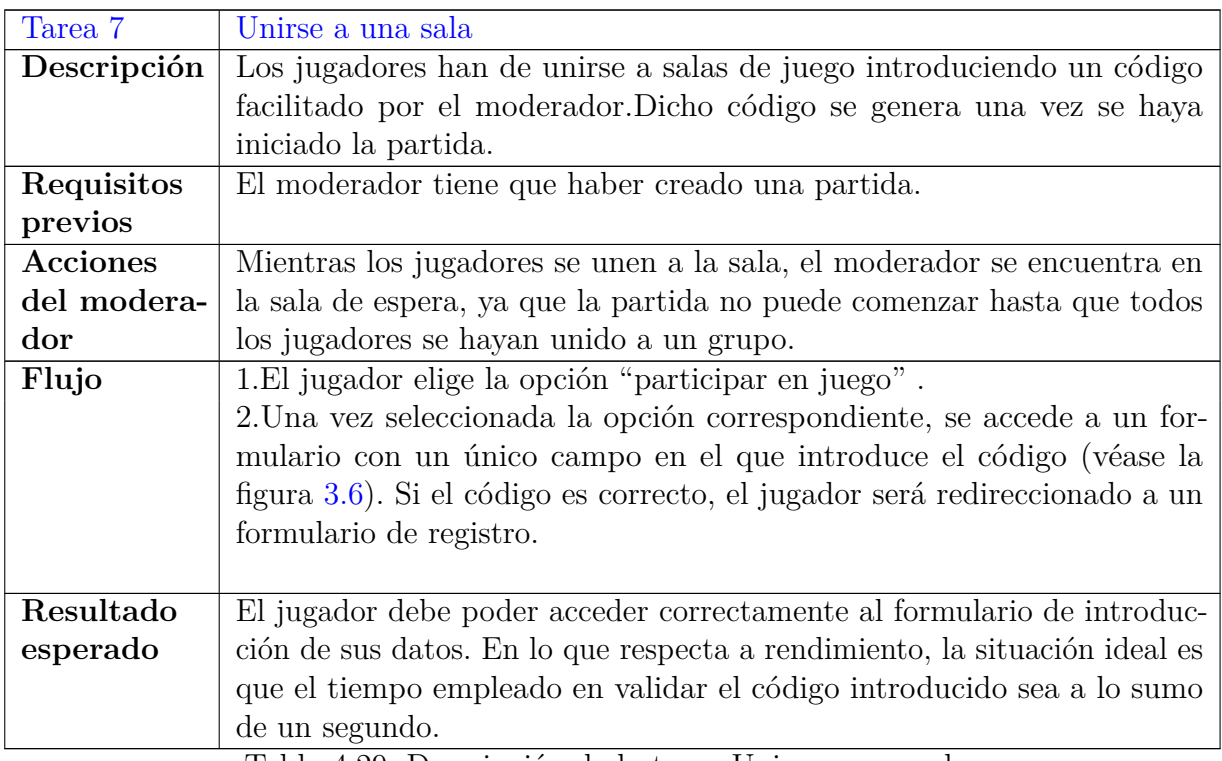

Tabla 4.29: Descripción de la tarea Unirse a una sala

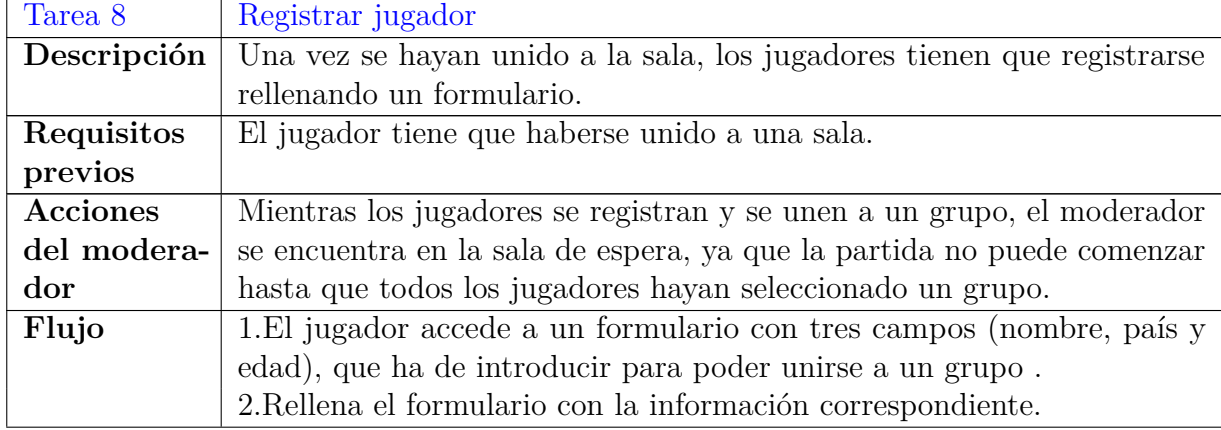

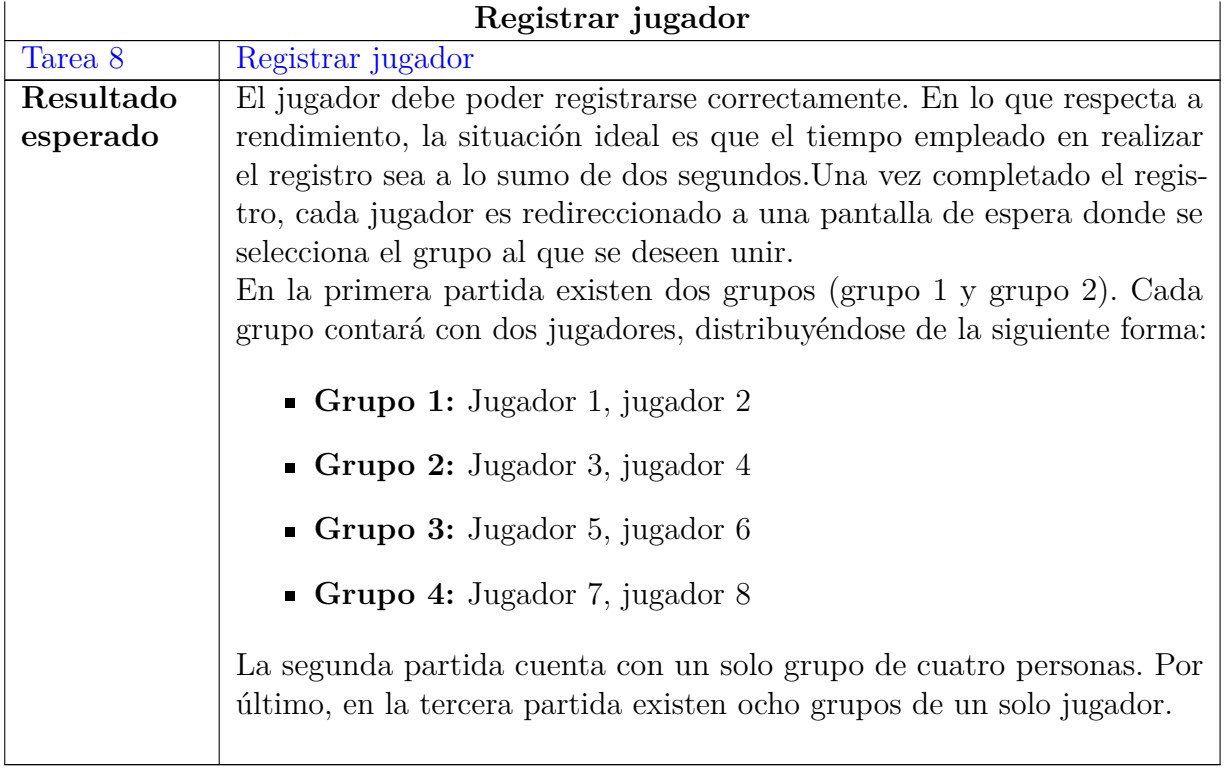

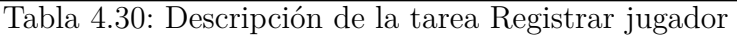

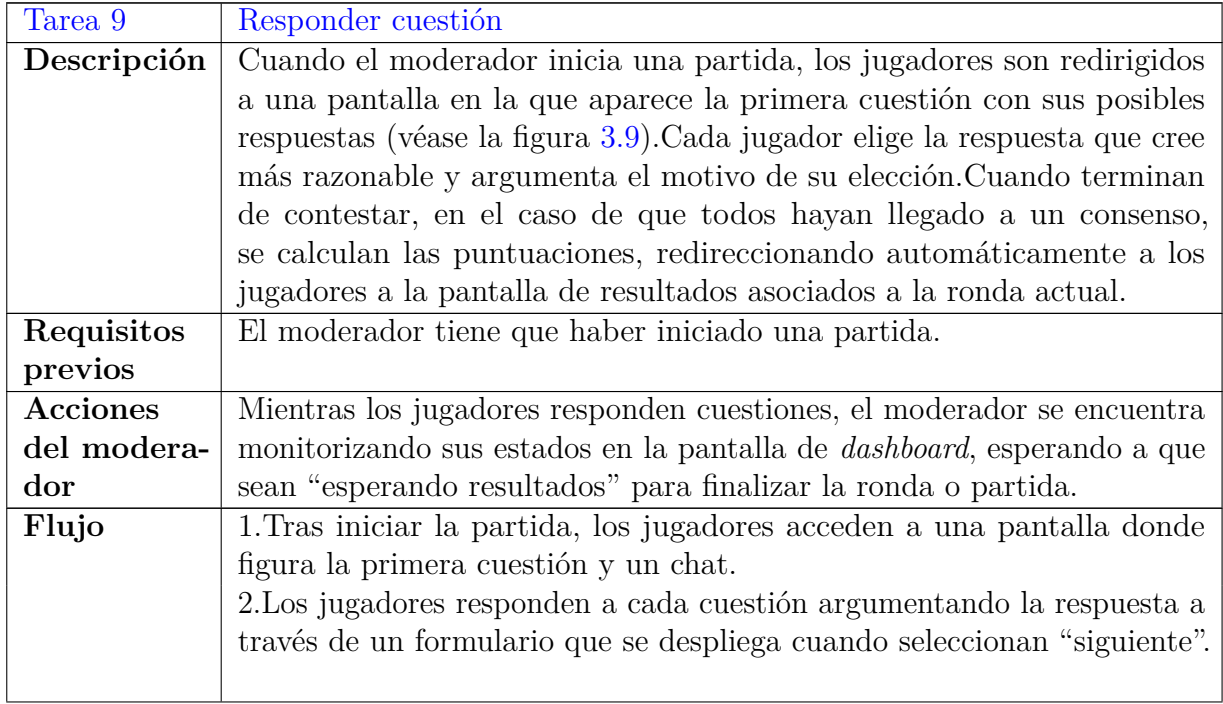

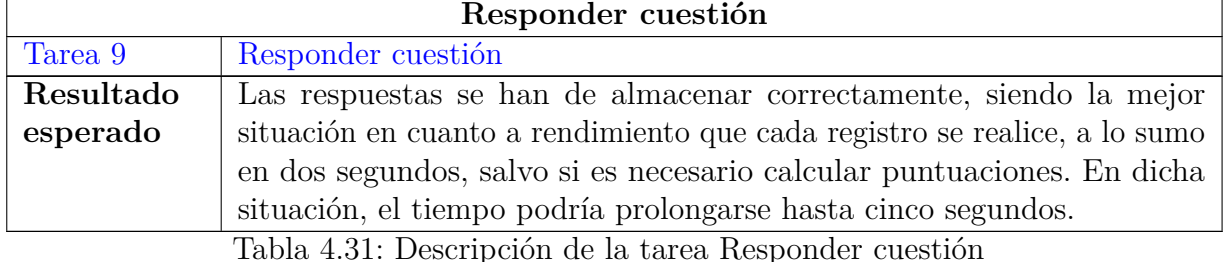

A medida que vayan respondiendo cuestiones, los jugadores seguirán los patrones de respuestas mostrados a continuación:

#### **Primera partida. Ronda 1**

- **Grupo 1:**
	- **Jugador 1:** Hipótesis 1:a; hipótesis 2:b; hipótesis 3:a; objetivo 1:c; objetivo 2:b; medida 1:c; medida 2:a; medida 3:b; medida 4:b; medida 5:a; medida 6:a; medida 7:c; medida 8:b; medida 9:c
	- **Jugador 2:** Hipótesis 1:b; hipótesis 2:b; hipótesis 3:a; objetivo 1:c; objetivo 2:b; medida 1:e; medida 2:a; medida 3:b; medida 4:b; medida 5:a; medida 6:a; medida 7:c; medida 8:b; medida 9:c
- **Grupo 2:**
	- **Jugador 3:** Hipótesis 1:b; hipótesis 2:c; hipótesis 3:c; objetivo 1:c; objetivo 2:a; medida 1:b; medida 2:b; medida 3:a; medida 4:a; medida 5:b; medida 6:a; medida 7:b; medida 8:b; medida 9:a
	- **Jugador 4:** Hipótesis 1:c; hipótesis 2:b; hipótesis 3:a; objetivo 1:a; objetivo 2:b; medida 1:a; medida 2:a; medida 3:b; medida 4:b; medida 5:a; medida 6:a; medida 7:a; medidqa 8:b; medida 9:c
- **Grupo 3:**
	- **Jugador 5:** Hipótesis 1:a; hipótesis 2:a; hipótesis 3:b; objetivo 1:b; objetivo 2:b; medida 1:a; medida 2:b; medida 3:b; medida 4:a; medida 5:b; medida 6:b; medida 7:a; medida 8:a; medida 9:b
	- **Jugador 6:** Hipótesis 1:a; hipótesis 2:c; hipótesis 3:b; objetivo 1:b; objetivo 2:b; medida 1:a; medida 2:a; medida 3:a; medida 4:a; medida 5:b; medida 6:b; medida 7:a; medida 8:b; medida 9:a
- **Grupo 4:**
	- **Jugador 7:** Hipótesis 1:a; hipótesis 2:a; hipótesis 3:b; objetivo 1:c; objetivo 2:b; medida 1:a; medida 2:a; medida 3:b; medida 4:a; medida 5:b; medida 6:b; medida 7:a; medida 8:a; medida 9:b

• **Jugador 8:** Hipótesis 1:a; hipótesis 2:c; hipótesis 3:b; objetivo 1 1:b; objetivo 2:c; medida 1:a; medida 2:a; medida 3:a; medida 4:a; medida 5:b; medida 6:b; medida 7:b; medida 8:a; medida 9:b

#### **Primera partida. Ronda 2**

- **Grupo 1:**
	- **Jugador 1:** Hipótesis 1:c; hipótesis 2:c; hipótesis 3:b; objetivo 1:a; objetivo 2:b; medida 1:e; medida 2:b; medida 3:a; medida 4:b; medida 5: b; medida 6:b; medida 7:a; medida 8:a; medida 9:c
	- **Jugador 2:** Hipótesis 1:c; hipótesis 2:c; hipótesis 3:b; objetivo 1:a; objetivo 2:b; medida 1:e; medida 2:b, medida 3:a; medida 3:b; medida 4:b; medida 5:b; medida 6:a; medida 7:a; medida 8:c
- **Grupo 2:**
	- **Jugador 3:**Hipótesis 1: b; hipótesis 2:a; hipótesis 3:b; objetivo 1:b; objetivo 2:a; medida 1:e; medida 2:a; medida 3:b; medida 4:a; medida 5:a; medida 6:b; medida 7:a; medida 8:a; medida 9:a
	- **Jugador 4:** Hipótesis 1:a; hipótesis 2:b; hipótesis 3:b; objetivo 1:b; objetivo 2:a; medida 1:e; medida 2:b; medida 3:a; medida 4:b; medida 5:b; medida 6:b; medida 7:b; medida 8:a; medida 9:c
- **Grupo 3:**
	- **Jugador 5:** Hipótesis 1:a; hipótesis 2:a; hipótesis 3:c; objetivo 1:c; objetivo 2:a; medida 1:b; medida 2:a; medida 3:b; medida 4:a; medida 5:a; medida 6:b; medida 7:a; medida 8:a; medida 9:a
	- **Jugador 6:** Hipótesis 1:a; hipótesis 2:a; hipótesis 3:c; objetivo 1:c;objetivo 2:a; medida 1:b; medida 2:a; medida 3:b; medida 4:a; medida 5:a; medida 6:b; medida 7:a; medida 8:a; medida 9:a
- **Grupo 4:**
	- **Jugador 7:** Hipótesis 1:b; hipótesis 2:a; hipótesis 3:a; objetivo 1:c; objetivo 2:a; medida 1:b; medida 2:a; medida 3:b; medida 4:a; medida 5:a; medida 6:b; medida 7:a; medida 8:a; medida 9:a
	- **Jugador 8:** Hipótesis 1:a; hipótesis 2:a; hipótesis 3:a; objetivo 1:c; objetivo 2:a; medida 1:b; medida 2:a; medida 3:b; medida 4:a; medida 5:a; medida 6:b; medida 7:b; medida 8:a; medida 9:c

#### **Segunda partida**

- **Jugador 1:** Hipótesis 1:c; hipótesis 2:a; hipótesis 3:b; objetivo 1:a; objetivo 2:a; medida 1:e,medida 2:a; medida 3:b; medida 4:b; medida 5:a; medida 6:b; medida 7:b; medida 8:a; medida 9:c
- **Jugador 2:** Hipótesis 1:c; hipótesis 2 :b; hipótesis 3:b; objetivo 1:a; objetivo 2:a; medida 1:e; medida 2:a; medida 3:b; medida 4:b; medida 5:b; medida 6:b; medida 7:a; medida 8:a; medida 9:c
- **Jugador 3:** Hipótesis 1:c; hipótesis 2:a; hipótesis 3:b; objetivo 1:a; objetivo 2:a; medida 1:e; medida 2:a; medida 3:b; medida 4:b; medida 5:a; medida 6:b; medida 7:b; medida 8:a; medida 9:c
- **Jugador 4:**Hipótesis 1: c; hipótesis 2:c; hipótesis 3:b; objetivo 1:a; objetivo 2:a; medida 1:e; medida 2:a; medida 3:b; medida 4:b; medida 5:b; medida 6:b; medida 7:a; medida 8:a; medida 9:c
- **Jugador 5:** Hipótesis 1:c; hipótesis 2:b; hipótesis 3:b; objetivo 1:a; objetivo 2:a; medida 1:e; medida 2:a; medida 3:b; medida 4:b; medida 5:a; medida 6:b; medida 7:b; medida 8:a; medida 9:c
- **Jugador 6:** Hipótesis 1:c; hipótesis 2:a; hipótesis 3:b; objetivo 1:a; objetivo 2:a; medida 1:e; medida 2:a; medida 3:b; medida 4:b; medida 5:a; medida 6:b; medida 7:b; medida 8:a; medida 9:c
- **Jugador 7:** Hipótesis 1:c; hipótesis 2:a; hipótesis 3:a; objetivo 1:a; objetivo 2:a; medida 1:c; medida 2:a; medida 3:b; medida 4:b; medida 5:a; medida 6:b; medida 7:b; medida 8:a; medida 9:c
- **Jugador 8:** Hipótesis 1:a; hipótesis 2:a; hipótesis 3:b; objetivo 1:a; objetivo 2:a; medida 1:e; medida 2:a; medida 3:b; medida 4:b; medida 5:a; medida 6:b; medida 7:b; medida 8:b; medida 9:b

## **Última partida**

El patrón de respuestas elegido por cada jugador es aleatorio al tratarse de una partida cuyo objetivo es probar la aplicación con una cantidad atípica de grupos y rondas.

Los patrones de respuestas en las dos primeras partidas se han elegido conforme a los siguientes criterios:

**Primera partida:** Varias combinaciones de resultados basadas en el alcance de objetivos: Resultados de temperatura que no sobrepasan los objetivos establecidos en la primera ronda (en el caso del PIB el objetivo se rebasa en periodos determinados, al oscilar entre 5000 y 6000 el mínimo valor asociado a objetivos y tratarse de una función parabólica ascendente en un inicio y descendente tras alcanzar un máximo), un segundo patrón con resultados que sobrepasan en un momento determinado dichos objetivos tanto para PIB como para temperatura y, finalmente, un patrón cuyos

resultados asociados a temperatura rebasan desde el primer instante contemplado los objetivos establecidos.

El objetivo de incluir varias combinaciones es que cada grupo obtenga puntuaciones dispares comprobando que el podio final funciona correctamente incluyendo a los res mejores grupos.

**Segunda partida:** Resultados que sobrepasan desde el inicio los objetivos establecidos .

Cabe destacar que los patrones de respuestas son similares para todos los jugadores en cada ronda, puesto que la prueba cuenta con una duración estimada de 65 minutos.

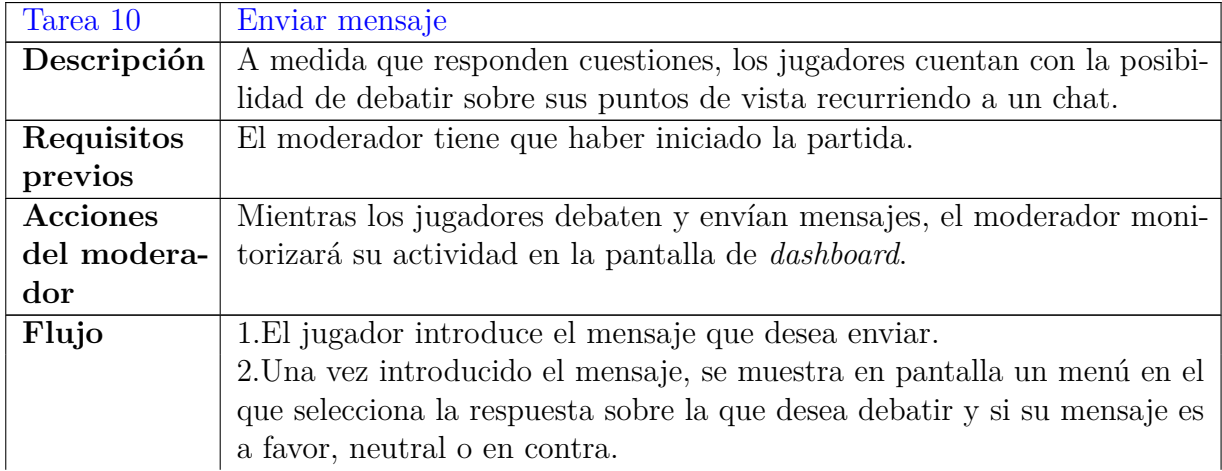

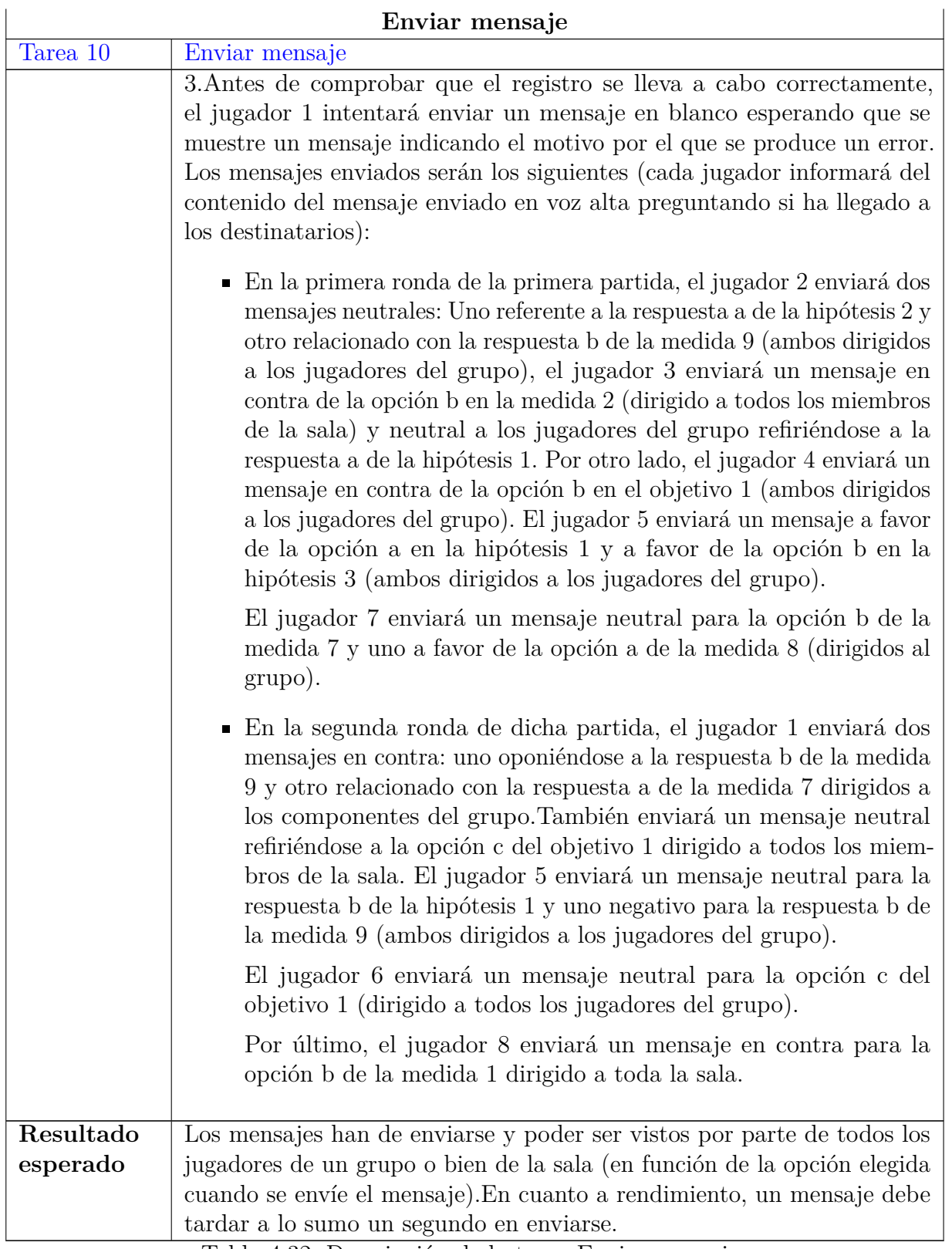

Tabla 4.32: Descripción de la tarea Enviar mensaje

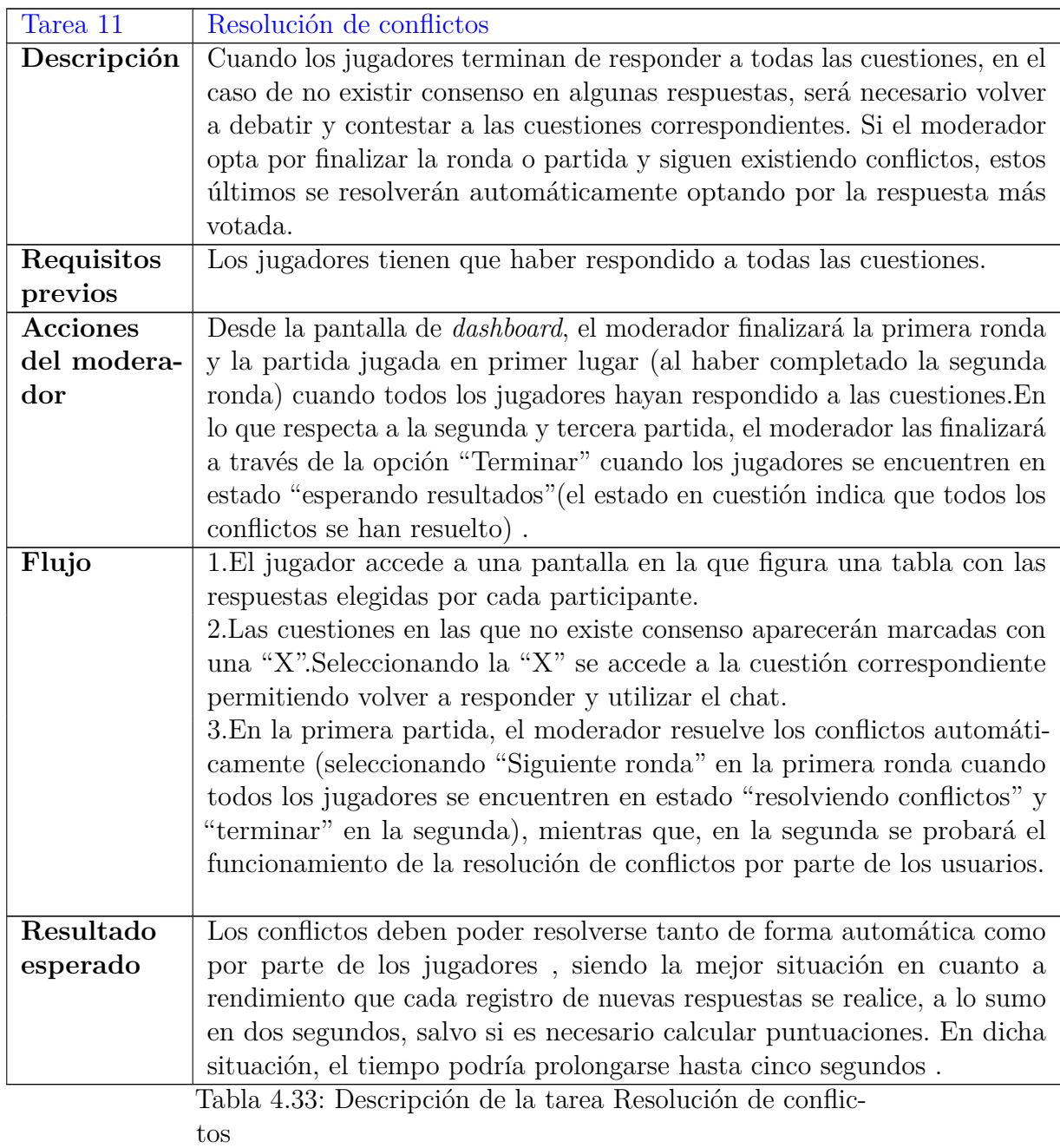

Los conflictos se resuelven siguiendo los patrones expuestos a continuación:

#### **Primera iteración**

- En la hipótesis 2, el jugador 2 marca la opción a y el jugador 4 opta por la opción b.
- En el caso de la medida 5, el jugador 3 elige la opción b.
- En la hipótesis 2 los jugadores 5 y 8 marcan la opción a y el jugador 6 la b.
- El jugador 8 marca la opción c en la medida 9, la opción c en la hipótesis 1 y la opción a en la medida 1.
- En la hipótesis 3, el jugador 7 elige la opción b.
- En la medida 5, los jugadores 2 y 3 marca la opción a.

### **Segunda iteración**

- En la hipótesis 2,los jugadores 4 y 6 opta por la opción a.
- En lo que respecta a la medida 7, los jugadores 2 y 4 marcan la opción a.
- El jugador 2 marcan la opción b en la medida 7.
- El jugador 8 elige la opción a en la medida 8.
- En la medida 5, los jugadores 2,3 y 4 eligen la opción a.
- Finalmente, los jugadores 7 y 8 marcan la opción e en la medida 1.

El orden en el que se resuelven los conflictos no influye en el resultado final obtenido (redireccionamiento automático a la pantalla de resultados). No obstante, se ha optado por elegir este patrón de respuestas para obtener resultados que cumplan las condiciones establecidas para la partida en cuestión respecto a objetivos.

# **4.5. Pruebas con usuarios finales**

Finalmente, se llevan a cabo diversas pruebas con usuarios finales para obtener retroalimentación que sirva de utilidad a la hora de diseñar e implementar versiones futuras de la aplicación.

## **Sesión de pruebas con investigadores del equipo GEEDS**

## **A.-Objetivo**

La sesión se ha llevado a cabo con el fin de obtener retroalimentación y argumentos detallados por parte de expertos en cambio climático, de forma que dicha información pueda tenerse en cuenta a la hora de implementar versiones futuras.

## **B.-Responsables**

Cuatro miembros asociados al equipo de investigación del proyecto Crossroads 2.0.

## **C.-Recursos e instrumentos de evaluación**

#### **Duración aproximada:** 60 minutos

**Timing:** Tras verificar que se cuenta con una primera versión de la aplicación que permita jugar partidas con uno y varios jugadores.

**Escenario:** Estudio controlado, distribuido en diversos lugares comunicados mediante la utilización de Webex. Cada participante realiza las pruebas en su entorno de trabajo contando con su propio PC y comunicándose a través de videoconferencia. Se procederá a la grabar la sesión, ya que contendrá información importante para documentar y trabajar en un futuro.

#### **Instrumentos de evaluación utilizados y dimensiones evaluadas**

El siguiente aspecto a considerar es determinar los instrumentos que se utilizan para llevar a cabo la evaluación de cada dimensión asociada a la usabilidad que se especifica en el apartado [2.1\)](#page-15-0) . Dichos instrumentos se exponen a continuación:

- **Observación directa (mediante videoconferencia utilizando Webex)**.
- **Grabación de la sesión** con el consentimiento previo de los participantes, ya que contendrá información importante para elaborar documentación e implementar futuras versiones.

El principal objetivo de recurrir a la observación directa y grabación de la sesión es poder ser testigos de aspectos importantes como las reacciones y gestos de usuarios al emplear la aplicación, así como su forma de interaccionar con el sistema.

Dichos elementos son clave en lo que respecta a la evaluación de dimensiones como la facilidad de aprendizaje, *engaging*, eficiencia e incluso eficacia.

Se puede definir una aproximación inicial en cuestiones asociadas a la facilidad de aprendizaje y eficiencia observando directamente las reacciones de cada participante y calculando de forma aproximada el tiempo empleado para realizar cada una de las tareas (estableciendo comparaciones entre los diversos participantes para poder verificar si la totalidad del grupo ha encontrado un problema, o si se trata de circunstancias concretas de un jugador en cuestión, como puede ser la falta de familiarización con juegos de esta índole, o bien un error importante no detectado por otros componentes) así como la cantidad de pulsaciones de ratón necesarias para poder encontrar la forma de ejecutar cada función.

La observación directa también es útil para definir una aproximación inicial asociada a la dimensión *engagement* en la aplicación, ya que permite apreciar circunstancias como el hecho de no encontrar una opción o bien confundir diversos elementos al poder parecer similares a simple vista, además de apreciar si se manifiestan correctamente los factores de carácter emotivo, como la forma de mostrar resultados(este último caso ejerce influencia en la dimensión de eficacia). Observar dichos casos es fundamental

a la hora de determinar cuestiones relacionadas con el diseño de interfaces y el modo de mostrar información.

En lo que respecta a la dimensión de eficacia, además de influir la forma de presentar resultados, es importante asegurarse de que dicha información es comprendida y fácil de interpretar, siendo de nuevo aspectos que en parte se pueden percibir en observaciones directas.

Finalmente, la observación directa también cobra importancia en la estimación inicial del grado de tolerancia a errores, puesto que se puede apreciar de forma directa si los propios usuarios son capaces de solucionar errores encontrados sin recurrir a ningún tipo de ayuda, o bien si el propio sistema es capaz de recuperarse ante dichos inconvenientes en el caso de que los jugadores hayan comprendido sus posibles causas.

- **Thinking Aloud:** Permitir que los usuarios expresen sus puntos de vista en voz alta conforme transcurre la partida es de utilidad a la hora de determinar exactamente qué aspectos de la aplicación se deberían revisar y modificar, además de la forma en la que se realizarían dichas operaciones. Los aspectos señalados mediante *thinking aloud* también pueden servir de complemento a las respuestas que se hayan dado en la encuesta (bien porque no se hayan contemplado, se hayan desarrollado con más detalle o se hayan comentado cuestiones no explicadas en las respuestas dadas a dicha encuesta).
- **Encuesta posterior** Por último, se realiza una encuesta final la cual se puede enviar en un plazo máximo de dos días tras haber transcurrido la reunión. Dicha encuesta se encuentra en Google Forms y puede accederse a ella a través del siguiente enlace:

[Encuesta posterior equipo GEEDS.](https://docs.google.com/forms/d/1bFzEfu5LvhsWPcmN9OZbmMq9RqUAyLP2W1lfWEDlkcc/edit?usp=sharing)

La encuesta cuenta con los siguientes apartados:

1. **Perfil del encuestado:** Sección utilizada para recoger información relacionada con cada participante del equipo GEEDS.

Se espera que en pruebas futuras grupos diversos de usuarios rellenen el mismo cuestionario con el fin de poder definir clasificaciones y estadísticas en función de edad, sexo y experiencia con el tema a tratar.

2. **Cuestiones generales:** Incluye preguntas relacionadas con características generales del sistema. Atendiendo a las dimensiones establecidas por Quesenbery [\[89\]](#page-163-0), estas cuestiones, junto con la ya mencionada observación directa, son de utilidad a la hora de establecer una aproximación inicial en lo que respecta a eficacia, *engagement* y facilidad de aprendizaje.

Las cuestiones centradas en las dos últimas dimensiones mencionadas se basan en establecer una calificación de uno a cinco en función del grado de acuerdo vinculado a cada persona encuestada con la afirmación especificada en el enunciado, concretamente:

- Una puntuación de 1 indica que el encuestado no está para nada de acuerdo con la afirmación reflejada en la cuestión.
- Si la puntuación dada es de 2 significa que el encuestado está poco de acuerdo con la afirmación, sin rechazar completamente todas las ideas expuestas (pero sí la gran mayoría).
- Una calificación de 3, es sinónimo de estar medianamente de acuerdo con la afirmación.
- En el caso de que la puntuación dada sea 4 significa que el encuestado está de acuerdo con prácticamente la totalidad de las ideas expuestas en la afirmación correspondiente.
- Finalmente, una puntuación de 5 es el equivalente a estar completamente de acuerdo con el enunciado.
- 3. **Preguntas específicas:** Abarca cuestiones relacionadas con metáforas y funcionalidades, así como los mecanismos de interacción.

Las preguntas especificadas que hacen referencia a terminología empleada para definir diferentes elementos a tener en cuenta en una partida (sala, grupo, sala de espera, etc), así como aquellas vinculadas al modo en el que los usuarios intervienen en el sistema en función de su rol para realizar las diferentes tareas guardan relación con la dimensión asociada a la facilidad de aprendizaje.

Por otro lado, también se incluyen cuestiones relacionadas con la evaluación de la dimensión *engaging*, concretamente las relacionadas con la forma de presentar la existencia o ausencia de consenso en respuestas.

#### 4. **Valoración general sobre la versión presentada:**

Finalmente, en este apartado se exponen cuestiones relacionadas con la dimensión de eficacia a la hora de comprobar si se comprende el objetivo de la aplicación, así como su público objetivo.

Por otro lado, vuelve a estar presente la facilidad de aprendizaje a la hora de evaluar la comprensión de estados, secuencias y tareas a realizar en la aplicación. Existen cuestiones relacionadas con la dimensión *engaging* relacionadas mayoritariamente con la presentación de información en pantalla, además de tener presente la tolerancia a errores en el caso de que algún participante detecte algún inconveniente a la hora de utilizar la aplicación, proporcionando retroalimentación acerca del grado de facilidad con el que haya reuelto el error en cuestión.

Como sucede en el caso de la segunda sección, tanto el apartado de preguntas específicas como el asociado a valoración general sobre la versión presentada se basan en el empleo de una escala de uno a cinco para definir una calificación en las diferentes cuestiones.

**Registros en la base de datos:** Para medir el rendimiento y reforzar la evaluación de la eficiencia, se procederá a comparar las marcas de tiempo registradas en las

tablas correspondientes de la base de datos mySQL. Concretamente, se tienen en cuenta las marcas almacenadas en las tablas "choice", "message", "room", "round". De esa forma, se podrá averiguar el tiempo dedicado a la realización de cada tarea.

#### **Documentos PDF que contienen los resultados de cada partida.**

## **D.-Informantes**

En esta sesión de pruebas los participantes son siete miembros del equipo de investigación GEEDS.

## **E.-Protocolo y tareas**

En primer lugar, es necesario tener presentes las partidas que se llevan a cabo durante la sesión:

1. Partida con cuatro grupos de dos miembros cada uno y una única ronda. (Duración aproximada:20 minutos).

El propósito principal de esta partida es permitir a los miembros del equipo GEEDS utilizar y evaluar las formas de reflejar y resolver conflictos entre jugadores en el caso de existir, recogiendo además comentarios de calidad que puedan tenerse en cuenta para desarrollar y documentar versiones futuras de la aplicación.

2. Partida con ocho grupos de una persona y una ronda. (Duración aproximada:10 minutos).

El objetivo principal de esta partida es permitir a los participantes ver el funcionamiento asociado a la modalidad del juego donde todos compiten entre sí, sin trabajar en equipo.

En ambas partidas, todos los miembros del equipo GEEDS desempeñan el rol de jugador uniéndose a uno de los grupos creados, mientras que un miembro del grupo de investigación vinculado con el proyecto es el componente que actúa como moderador, un segundo componente del grupo en cuestión también actúa como jugador para poder formar grupos con un número par de personas y el miembro restante del grupo el que ejerce el rol de observador con el objetivo de anotar tiempos y aspectos relevantes.

Durante los primeros minutos de la sesión, se presenta brevemente la aplicación (puesto que el equipo GEEDS ya vio su funcionamiento en la reunión realizada durante el pasado día 4 de junio de 2021). A continuación, se solicita a los miembros del equipo GEEDS rellenar una encuesta inicial. Tras completar dicha encuesta comienza el periodo de utilización de la aplicación jugándose las dos partidas indicadas.

En ambas partidas, tras recibir el código del moderador los jugadores comienzan a utilizar la aplicación. La idea principal es que los participantes puedan jugar recibiendo la menor cantidad de indicaciones posible (aunque cuentan con la posibilidad de contactar con el

moderador en el caso de encontrarse con un inconveniente significativo que les impida avanzar, así como expresar en voz alta sus opiniones sobre diferentes aspectos de la aplicación).

En lo que respecta a la posible necesidad de resolver conflictos presente en la primera partida, se solicita al moderador que finalice la partida cuando el estado de todos los jugadores sea "resultados de ronda obtenidos", siendo la idea principal permitir el debate y resolución de conflictos por parte de los jugadores. Conforme avanza la partida, los jugadores pueden hacer preguntas y transmitir tanto opiniones como sugerencias en voz alta. Tras finalizar la fase de pruebas de la aplicación, se entrega a cada participante del equipo GEEDS una encuesta final que han de responder y enviar en un máximo de dos días.

#### **Resultados esperados**

Se espera que los participantes puedan identificar y llevar a cabo cualquier funcionalidad de la aplicación en el menor tiempo posible. Atendiendo a la cantidad de pulsaciones necesarias en el ratón, es conveniente que dicha cifra no sea superior a tres en la ejecución de cualquier función.

En el caso de producirse algún error, es importante que los propios participantes sean capaces de resolverlo sin intervención del componente vinculado al grupo de investigación del proyecto, desempeñando un papel clave el lenguaje utilizado a la hora de mostrar los mensajes correspondientes y otros aspectos relacionados con la ya mencionada dimensión de tolerancia a errores (ver apartado [2.1\)](#page-15-0) como la capacidad de recuperación asociada al sistema en el caso de producirse un problema, como el cierre no intencionado del navegador.

## **Sesiones de pruebas con estudiantes de ingeniería que se realizarán en un futuro**

## **A.-Objetivo**

El último grupo de pruebas relacionadas con usuarios finales a contemplar es un conjunto de sesiones realizados en centros de educación con estudiantes de ingeniería, siendo el principal objetivo poder utilizar la aplicación en entornos similares a los de su futura implantación.

## **B.-Responsables**

Dos miembros del equipo de investigación asociados al proyecto.

## **C.-Recursos e intrumentos de evaluación**

#### **Duración aproximada de cada sesión:** 60 minutos

**Timing:** Tras haber resuelto inconvenientes detectados relacionados con la escalabilidad.

**Escenario:** Cada sesión será un estudio de campo que se desarrollará en laboratorios con conexión a Internet de centros educativos situados en Valladolid proporcionando a cada alumno un PC. Todas las sesiones serán presenciales y, con previo consentimiento, se grabarán en vídeo.

#### **Roles desempeñados**

Durante cada una de las sesiones se jugará una única partida en la que se distingan cuatro grupos de cinco personas, desempeñando cada uno de los estudiantes el rol de jugador, mientras que un miembro del grupo de investigación se encargará de interpretar el papel de moderador.

El miembro restante del grupo de investigación ayudará al moderador a responder cuestiones que surjan a los jugadores conforme se desarrolla la partida.

#### **Instrumentos de evaluación utilizados y dimensiones evaluadas**

Los instrumentos utilizados son similares a los especificados en la descripción de la prueba que implica desarrolladores ajenos al proyecto, concretamente:

#### **Observación directa y grabación**

Tal y como se ha mencionado a la hora de describir las sesiones anteriores, la observación directa y grabación de sesión son instrumentos clave a la hora de recabar información inicial para poder analizar cada dimensión expuesta en el apartado [2.1.](#page-15-0)

- **Encuesta previa (duración aproximada de diez minutos):** De nuevo, la encuesta que se proporciona al inicio de la sesión seguirá el mismo esquema que la utilizada en las sesiones con desarrolladores y personas menos familiarizadas con las nuevas tecnologías, siendo el principal objetivo recoger información que será contrastada con los resultados obtenidos tras finalizar la partida, haciendo hincapié en la evaluación de la eficacia.
- **Encuesta posterior:** Siguiendo de nuevo la misma estructura que la encuesta de las sesiones en las que estarán implicados desarrolladores o personas poco familiarizadas con las nuevas tecnologías, contando con cuestiones que también se encuentran en la encuesta inicial para realizar comparaciones útiles a la hora de evaluar la dimensión de eficacia, preguntas relacionadas con la utilización de la aplicación donde se contemplan las diferentes dimensiones a tener en cuenta y cuestiones finales asociadas a la utilización de los videojuegos para favorecer el aprendizaje sobre el cambio climático. En la encuesta sigue la misma estructura que la utilizada para realizar pruebas de usabilidad con el grupo de investigadores GEEDS.
- **Registros en la base de datos:** Para medir el rendimiento y reforzar la evaluación de la eficiencia, se procede a comparar las marcas de tiempo registradas en las tablas correspondientes de la base de datos mySQL. Concretamente, se tienen en cuenta las marcas almacenadas en las tablas "choice", "message", "room", "round". De esa forma, se podrá averiguar el tiempo dedicado a la realización de cada tarea.

Una vez obtenidas las marcas temporales correspondientes, se procede a evaluar el rendimiento de cada actividad en comparación de la actividad educativa que tuvo lugar durante el día 4 de junio de 2021 (véase el apartado [1.1\)](#page-12-0) para más detalles.

A la hora de analizar el rendimiento, las diferentes actividades se incluyen en uno de los grupos mostrados a continuación:

1. **Actividades relacionadas con explicación de aspectos clave vinculados a la aplicación:** Abarca la introducción inicial a los objetivos perseguidos por la aplicación, así como las intervenciones que realice el participante vinculado al proyecto en el caso de ser necesaria alguna aclaración importante durante el transcurso de las partidas.

Puesto que los procedimientos mencionados no se registran en la base de datos, se medirá el tiempo empleado reproduciendo la grabación de la sesión.

2. **Actividades de preparación:** Se trata de las operaciones necesarias para obtener los recursos que permitan iniciar las diferentes partidas, así como visualizar los resultados finales. En este grupo se incluyen las tareas relacionadas con el registro e inicio de sesión del moderador, así como la creación de salas y la entrada a las mismas por parte de los jugadores escribiendo el código correspondiente, registrando sus datos y seleccionando un grupo disponible. En versiones futuras esta última opción estará disponible solo si no se opta por la asignación aleatoria de grupos marcando la casilla correspondiente.

La tabla donde se guardan los datos de la sala cuenta con su propia marca temporal, siendo un atributo apreciable también en el caso de la tabla *round*, donde se almacena la información de las diferentes rondas para cada partida. Comparando ambas marcas (además de tener presente el tiempo dedicado a la explicación inicial) se puede estimar de forma aproximada el tiempo total dedicado a las operaciones iniciales de preparación.

En lo que respecta a obtención de resultados, es importante tener en cuenta tanto los resultados de ronda como los asociados a una determinada partida.Para ello se tendrá en cuenta la marca temporal que figura como atributo en la tabla *results\_in\_iteration* teniendo en cuenta que en dicha tabla se añade un registro cada vez que los jugadores llegan a un consenso durante una ronda de la partida (o bien si se opta por la resolución automática de conflictos mediante las opciones del moderador "Siguiente ronda" y ´´Terminar".

3. **Actividades que implican trabajo en grupo:** Finalmente, este conjunto de actividades incluye todas aquellas operaciones relacionadas con debatir utilizando el chat y respondiendo cuestiones, ya sea por primera vez o para resolver conflictos en el caso de no existir consenso.

Las opciones elegidas se guardan en una tabla de la base de datos denominada "*choice*", la cual incluye un atributo (*time\_choice*) que refleja la fecha y hora exactas en las que se ha guardado la respuesta.

Además, en la tabla donde se almacenan los mensajes también se incluye un atributo que actúa como marca temporal, favoreciendo el análisis del tiempo destinado a interactuar en otras pantallas que no incluyan formularios para responder cuestiones (concretamente, en la pantalla donde se muestra la matriz de respuestas escogidas por cada jugador del grupo y la pantalla de resultados asociados a una ronda).

Los tiempos se miden para cada una de las rondas en las que se dividan las diferentes partidas. Una vez obtenidos, se calculará la media de tiempos obtenidos para cada uno de los tres grupos de actividades establecidos y se reflejarán en una línea del tiempo similar a la que se muestra en la figura [4.13](#page-100-0) (elaborada a partir de los tiempos empleados en la actividad educativa del seminario que tuvo lugar el cuatro de junio con profesores y alumnos del máster de Cooperación Internacional).

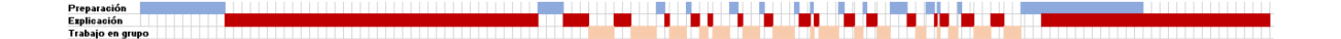

<span id="page-100-0"></span>Figura 4.13: Línea del tiempo elaborada a partir de las actividades realizadas durante la sesión del 4 de junio. En rojo se marca el tiempo dedicado a actividades de explicación, el color azul se corresponde con las actividades de preparación y las tonalidades *beige* reflejan el trabajo en grupo (todo expresado en minutos)

Finalmente, se procede a comparar los resultados reflejados en ambas líneas del tiempo con el fin de poder representar y argumentar sobre el rendimiento de la aplicación, así como las posibles ventajas y/o inconvenientes presentados. En principio, se espera que la línea del tiempo elaborada muestre de forma gráfica las ventajas expuestas en el apartado [1.1,](#page-12-0) traduciéndose en un grado elevado de eficiencia.

## **D.-Informantes**

En cada sesión participa un grupo de veinte estudiantes de ingeniería (concretamente alumnos de la asignatura "Tecnología y Sociedad"), los cuales se encargarán de proporcionar la información necesaria a través de los diferentes intrumentos de evaluación.

#### **E.-Protocolo y tareas**

De forma similar a las sesiones de prueba explicadas anteriormente, en primer lugar, se procederá a realizar una explicación introductoria en la que se hable del juego y los objetivos que persigue. A continuación, los estudiantes reciben una encuesta inicial en la que se recogerán sus puntos de vista iniciales sobre el tema en cuestión. Tras responder a la encuesta, se despliega la aplicación en todos los equipos dando a los estudiantes las instrucciones necesarias. Posteriormente, el moderador inicia sesión en el sistema y creará la sala de juego a la que se unirán los estudiantes facilitando a cada uno el código

correspondiente. Un miembro del grupo de investigación desempeñará el rol de moderador creando una sala con cinco grupos de cuatro jugadores y dos rondas.

Los jugadores se unen a los grupos disponibles y el moderador confirma el inicio de partida. Cada jugador accede a la pantalla con la primera cuestión y sus posibles respuestas, mientras que el moderador se encuentra en la pantalla de *dashboard* monitorizando el estado de cada jugador en las diferentes rondas.

El moderador opta por finalizar la primera ronda seleccionando "Siguiente ronda" o "Terminar" cuando el estado de cada jugador sea "resultados de ronda obtenidos", con la idea de permitir a los estudiantes debatir e intentar llegar a un consenso en el caso de existir conflictos. No obstante, si transcurren diecisiete minutos desde el inicio de la partida y el estado de los jugadores es "resolviendo conflictos", el moderador recurrirá a la resolución automática obteniendo las opciones más votadas a través de la opción "siguiente ronda". Al elegir dicha opción, los jugadores son redireccionados a la pantalla de resultados asociados a la ronda en cuestión. Transcurridos veinte segundos volverá a cargarse la pantalla con la primera cuestión.

La resolución de posibles conflictos se lleva a cabo del mismo modo en la segunda ronda, salvo por el hecho de que el moderador tiene que pulsar el botón "terminar" cuando el estado de todos los jugadores sea "resultados de ronda obtenidos" o bien si se da el caso de que hayan transcurrido diecisiete minutos desde el inicio de la partida y el estado de los jugadores sea "resolviendo conflictos".

#### **Resultados esperados**

Se espera que los participantes puedan identificar y llevar a cabo cualquier funcionalidad de la aplicación en el menor tiempo posible. Atendiendo a la cantidad de pulsaciones necesarias en el ratón, es conveniente que dicha cifra no sea superior a tres en la ejecución de cualquier función. En el caso de producirse algún error, es importante que los propios participantes sean capaces de resolverlo sin intervención de ningún miembro del grupo de investigación, desempeñando un papel clave el lenguaje utilizado a la hora de mostrar los mensajes correspondientes y otros aspectos relacionados con la ya mencionada dimensión de tolerancia a errores (ver apartado [2.1\)](#page-15-0) como la capacidad de recuperación asociada al sistema en el caso de producirse un problema, como el cierre no intencionado del navegador.

# **5: Resultados**

En el presente capítulo, se procede a exponer los resultados obtenidos en cada una de las pruebas realizadas.

# **5.1. Presentación de** *mockups* **a usuarios en** *focus group*

El día 21 de marzo de 2021 tuvo lugar una sesión de prueba con un grupo de investigadores, profesores de institutos y universidades, con el fin de presentar un prototipo inicial de la aplicación a través de PowerPoint.

## **Desarrollo**

## **Participantes**

En la sesión intervino el ya mencionado grupo de profesores e investigadores, así como dos miembros del grupo de investigación asociado al proyecto (David Escudero Mancebo y Yania Crespo González-Carvajal).

Tabién cabe destacar que el exalumno del grado en Ingeniería Informática Lucas Matías González Calderón se encargó de elaborar una presentación PowerPoint que contiene los prototipo creado a través de una herramienta de *mockups*.

#### **Información recogida**

Se recogió la información necesaria a través de una encuesta realizada a cada participante sobre diferentes aspectos de la aplicación.Empleando una escala de 1 a 5 donde se refleja el grado de acuerdo con las diferentes afirmaciones reflejadas en cada cuestión (siendo 1 la calificación mínima y 5 la máxima).

## **Observaciones y resultados**

El cuestionario utilizado cuenta con diversas secciones:

#### 1. **Perfil del encuestado**

Sección utilizada para recoger información relacionada con la profesión, sexo y experiencia en diferentes aspectos del juego para cada participante. Su finalidad principal es el tratamiento estadístico.

En el caso de la presente prueba, se obtuvieron los resultados mostrados en las figuras [5.14,](#page-103-0) [5.15,](#page-104-0) [5.16:](#page-105-0)

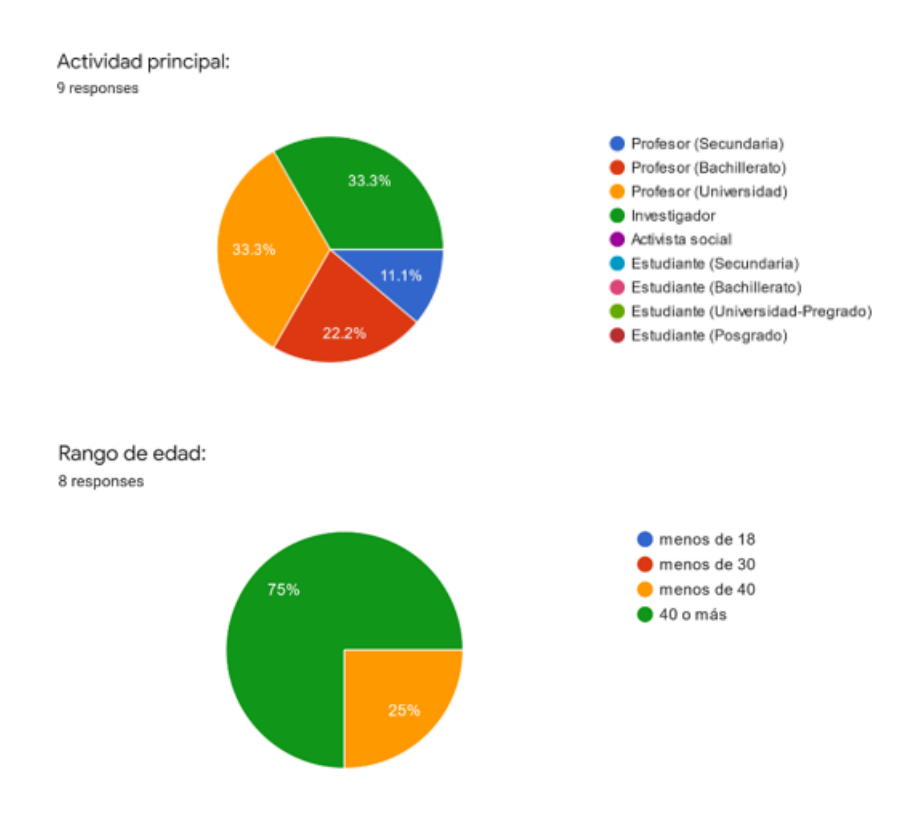

<span id="page-103-0"></span>Figura 5.14: Actividad principal y rango de edad asociado a los encuestados

Los encuestados fueron investigadores y profesores que imparten enseñanza en universidades o institutos, mayoritariamente con una edad superior a cuarenta años.

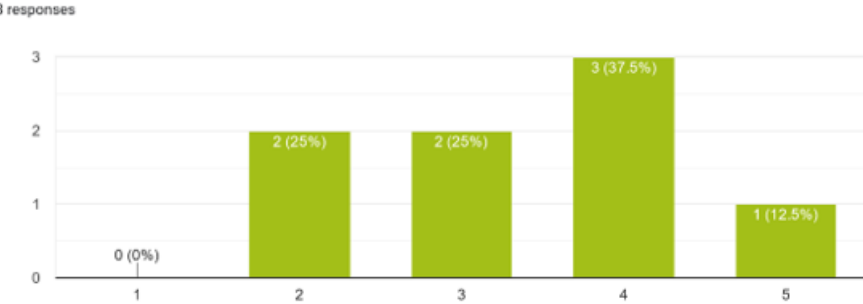

Experiencia previa con la temática del juego: 8 responses

Experiencia previa con juegos multijugador online: 9 responses

<span id="page-104-0"></span>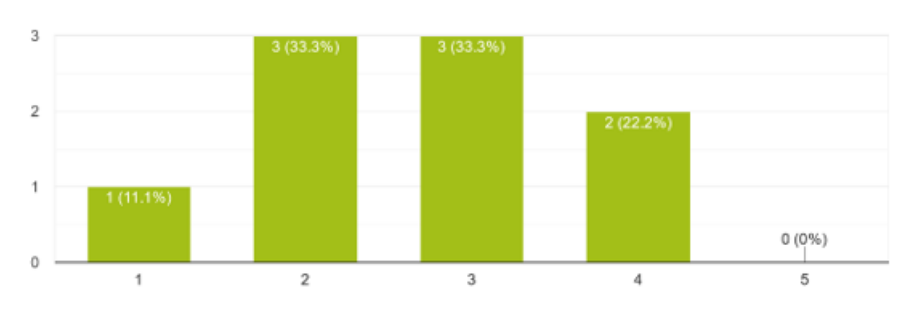

Figura 5.15: Experiencia en temática de juego y juegos online multijugador para cada encuestado

En estos resultados se refleja el primer aspecto importante a tener en cuenta: La relativamente escasa experiencia con videojuegos online multijugador en comparación de los conocimientos asociados a la temática de Crossroads 2.0.

Este hecho ejerce una especial influencia en futuras cuestiones relacionadas con el diseño y presentación tanto de información como de opciones, siendo el equivalente en términos de dimensiones expuestas por Quesenbery [\[89\]](#page-163-0) las relacionadas con facilidad de aprendizaje y *engaging*.

No proporcionar los medios necesarios para comprender la mecánica de videojuego multijugador online en Crossroads 2.0 traería consigo el posible abandono de la aplicación por parte de un público no familiarizado con el ámbito de los videojuegos, tratándose de un indicio asociado a un futuro fracaso del proyecto.

Para finalizar con esta sección, se preguntó a los encuestados por su género, siendo predominante el masculino.

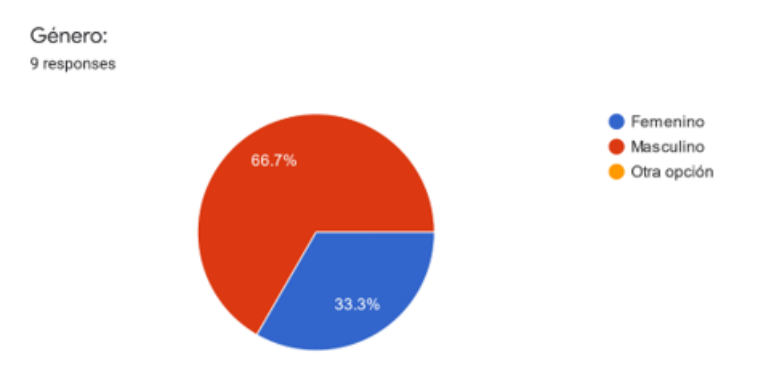

<span id="page-105-0"></span>Figura 5.16: Género de las personas encuestadas

#### 2. **Cuestiones generales**

Preguntas relacionadas con la finalidad (dimensión de eficacia) y la complejidad del sistema, así como las carencias asociadas al mismo (aspectos vinculados a la facilidad de aprendizaje).

Todos los encuestados coincidieron en que la finalidad de la aplicación es didáctica, resaltando la importancia de debatir y generar inquietudes acerca de la situación actual y futura asociada al cambio climático.

Además, un par de personas encuestadas destacó que la aplicación también puede definirse como una actualización del ya existente juego *Sustainability Crossroads* (véase apartado [1.1\)](#page-12-0) llevándolo a un formato online.

La siguiente cuestión recogida en la presente sección hace hincapié en el público objetivo de la aplicación. Todos los encuestados mencionaron alumnos de ESO, Bachillerato y universidad (colectivo principal al que va dirigido la aplicación), aunque dos respuestas incluyeron también a profesores y activistas medioambientales. Por otro lado, conviene tener en cuenta que todos los participantes estarían dispuestos a utilizar la aplicación, mayoritariamente desempeñando el rol de profesor. Además, esta sección recoge las cuestiones asociadas a la encuesta SUS [\[111\]](#page-165-0) (*System Usability Scale*) , cuyos resultados se muestran a continuación:

#### **Preguntas de cuestionario SUS**

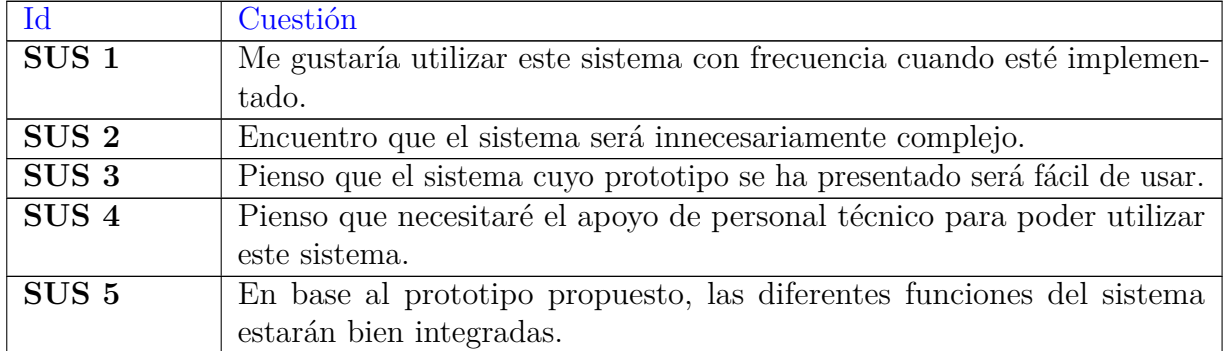

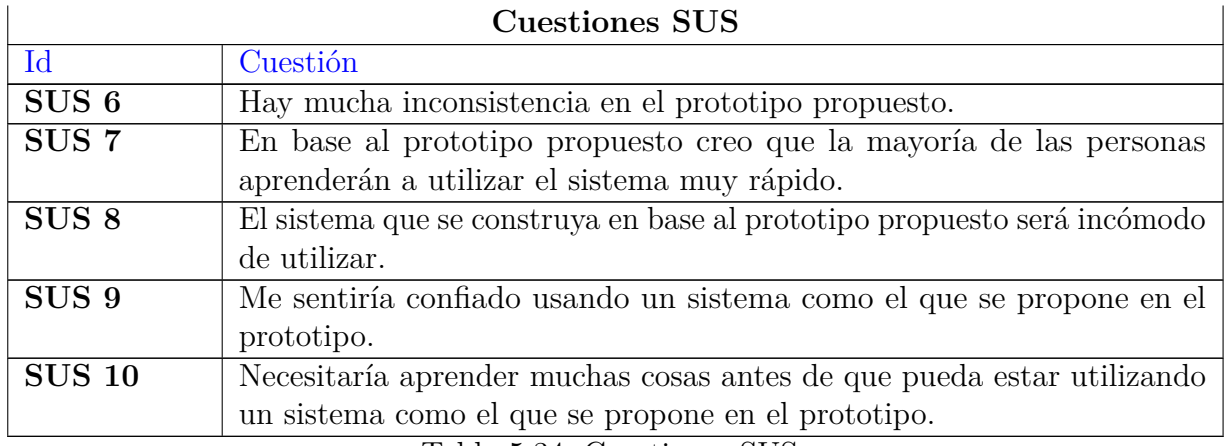

Tabla 5.34: Cuestiones SUS

#### **Resultados SUS**

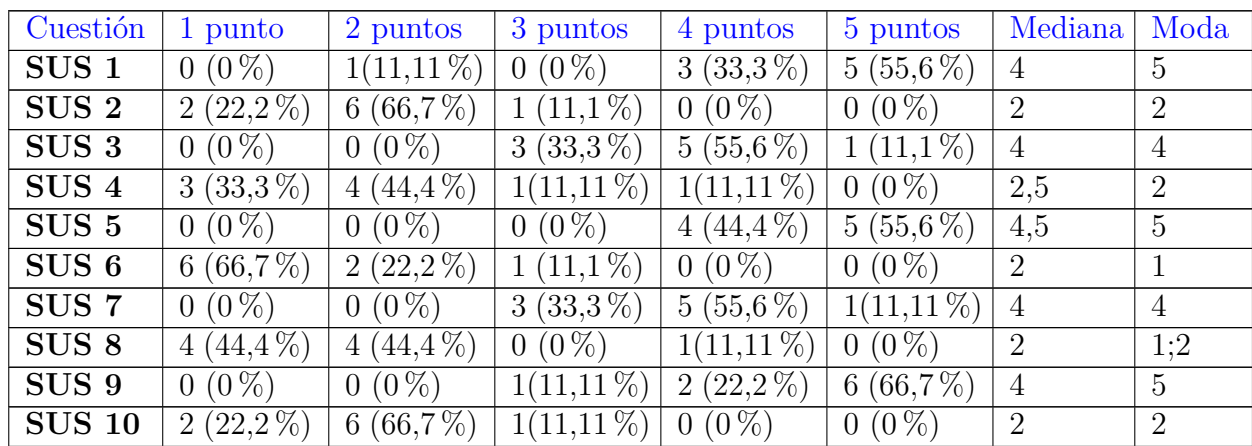

Tabla 5.35: Resultados SUS presentación de mockups

La puntuación media relacionada con SUS es aproximadamente 80,28. El resultado obtenido se aproxima a 80,3 (valor equivalente a usabilidad de rango A, es decir, sistema cuya utilización será recomendada por la mayoría de usuarios [\[111\]](#page-165-0)).

Por lo general, se aprecian unos resultados bastante satisfactorios, no obstante, es importante tener presente que uno de los encuestados ha considerado que el sistema será relativamente difícil de utilizar. Si bien es cierto que se trata de una minoría, es imporatante tener en cuenta ese dato, puesto que basta con que el sistema no logre satisfacer las necesidades de un usuario para que este último, aparte de no volverlo a utilizar no recomiende a otros posibles usuarios potenciales afectando muy negativamente a la dimensión *engaging*, cuando se trata de una de las dimensiones que debería ser más predominante en el caso de la presente aplicación.

#### 3. **Preguntas específicas**

El siguiente apartado a tener en cuenta es una serie de cuestiones que hacen hincapié en evaluar la terminología empleada, así como propuestas y ejecución de cada función significativa en el juego.

Se trata de una sección que contempla las dimensiones asociadas a facilidad de aprendizaje (debido a la necesidad de comprender cada uno de los conceptos clave y funcionalidades a la hora de utilizar la aplicación), *engaging* en todo aquello relacionado con la exposición de información (mensajes en chats, existencia de conflictos, alcance de consenso), manifestándose además la dimensión de eficacia en lo que respecta a las cuestiones relacionadas con la exposición y comprensión de resultados asociados a rondas y partidas. Finalmente, también se encuentran presentes aspectos relacionados con la eficiencia (si se atiende al análisis de procedimientos que sigue cada funcionalidad para ejecutarse con éxito, determinando si los usuarios podrán realizar de forma fácil y rápida cada una de las tareas correspondientes).

Los resultados asociados a cada cuestión se muestran a continuación:

#### **Cuestiones**

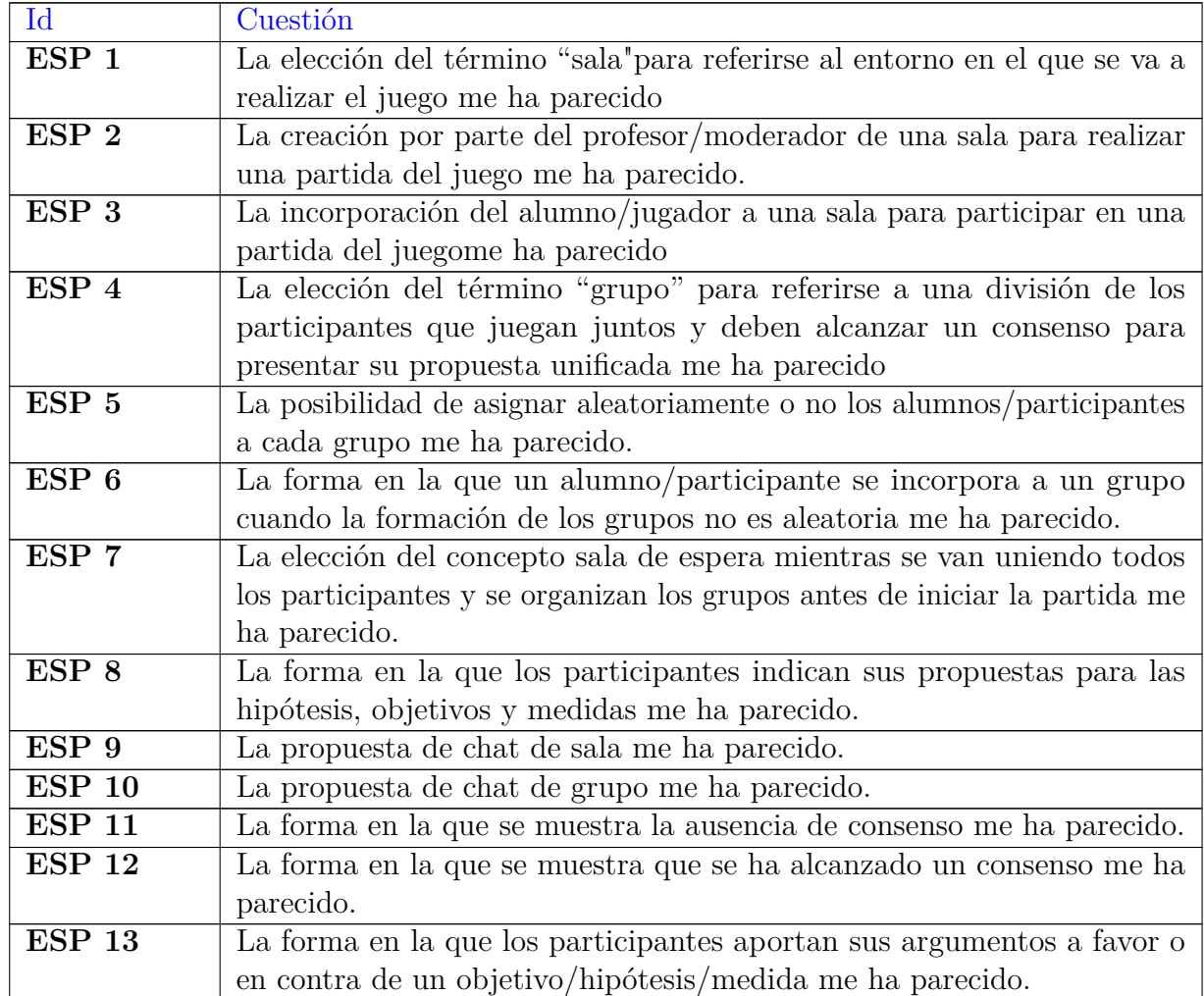
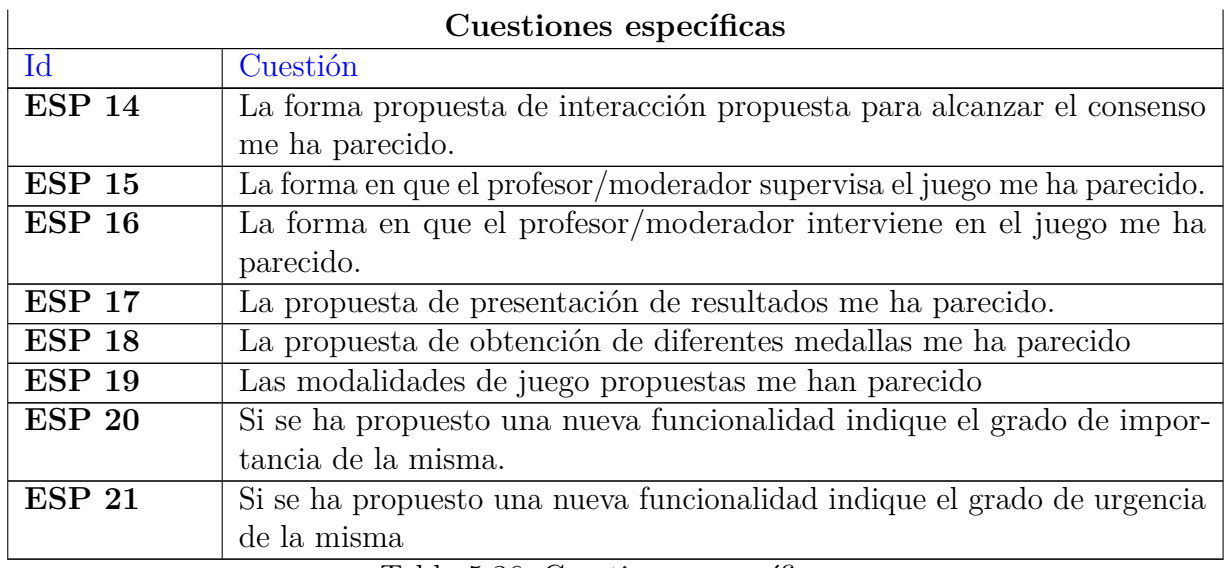

#### **Cuestiones específicas**

Tabla 5.36: Cuestiones específicas

## **Resultados de cuestiones específicas**

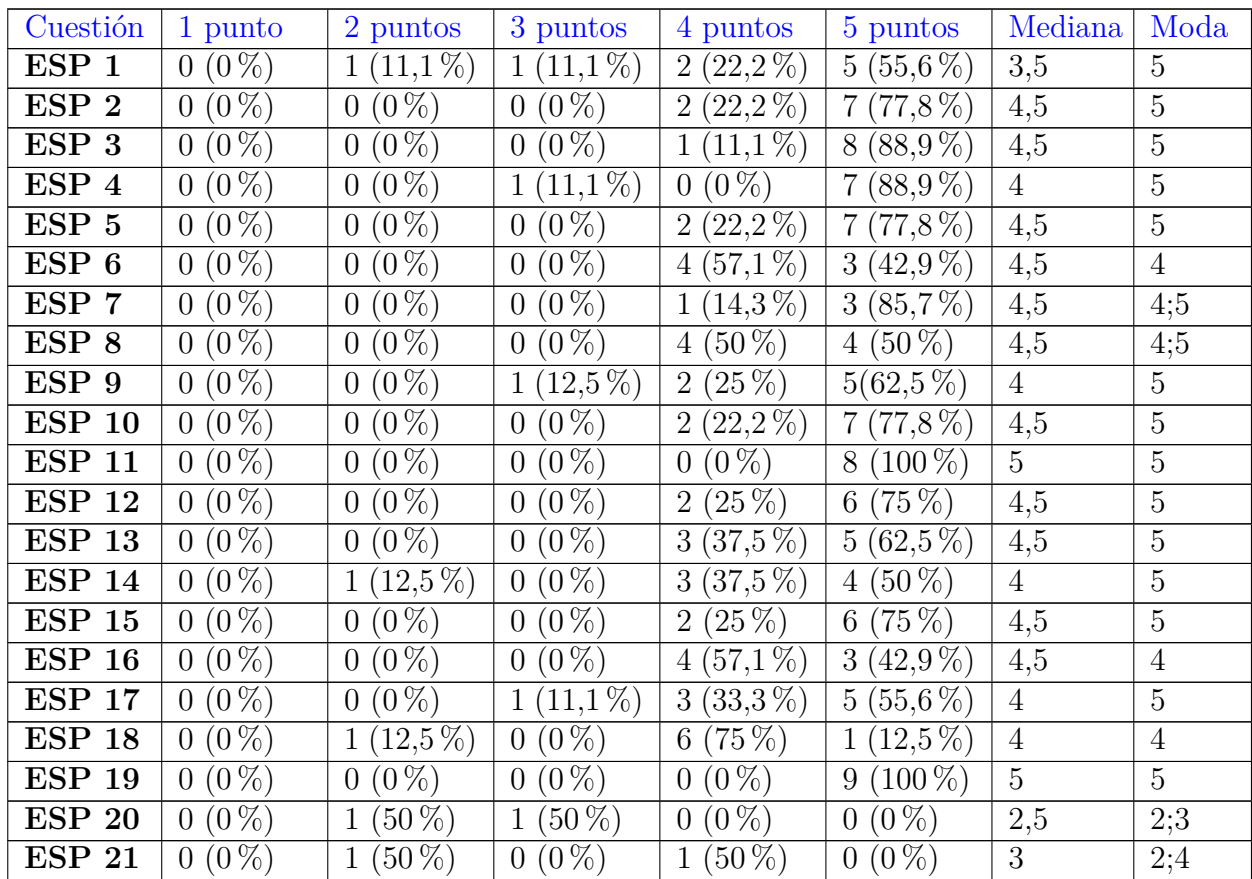

Tabla 5.37: Resultados cuestiones específicas presentación

de mockups

De nuevo, los valores de la moda muestran resultados relativamente satisfactorios (oscilando entre 4 y 5, dando a entender que, por lo general, la forma de incluir las funcionalidades es adecuada), aunque se ha tenido en cuenta la retroalimentación indicada en el apartado de recomendaciones (especialmente, en funcionalidades pertenecientes a moderador y en la interacción a través del chat).

### 4. **Valoración general sobre el prototipo presentado**

La última sección recogida en el formulario hace hincapié en la comprensión de aspectos fundamentales como la utilidad de la aplicación, el público al que se dirige, los estados por los que se va pasando conforme se lleva a cabo una partida, presentación y diseño inicial asociado a *mockups*, así como grado de comprensión relacionado con el prototipo del juego mostrado.

Puede afirmarse que esta sección contempla las dimensiones de eficacia en las cuestiones relacionadas con la comprensión de objetivos, facilidad de aprendizaje al mencionar la ya citada comprensión de estados vinculados a la aplicación, así como la comprensión del prototipo sin la intervención de un ponente y, finalmente *engaging* en lo que respecta a organización de información y diseño del prototipo.

De nuevo, los resultados obtenidos para esta sección se muestran a continuación:

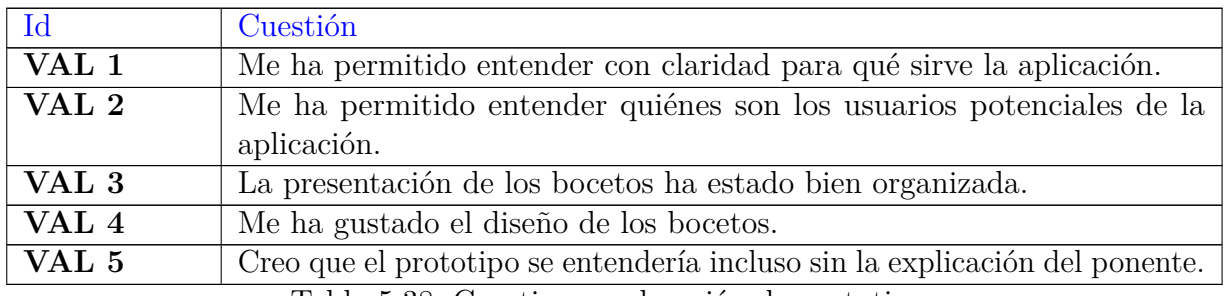

#### **Cuestiones sobre valoración general del prototipo**

Tabla 5.38: Cuestiones valoración de prototipo

#### **Resultados relacionados con valoración general del prototipo**

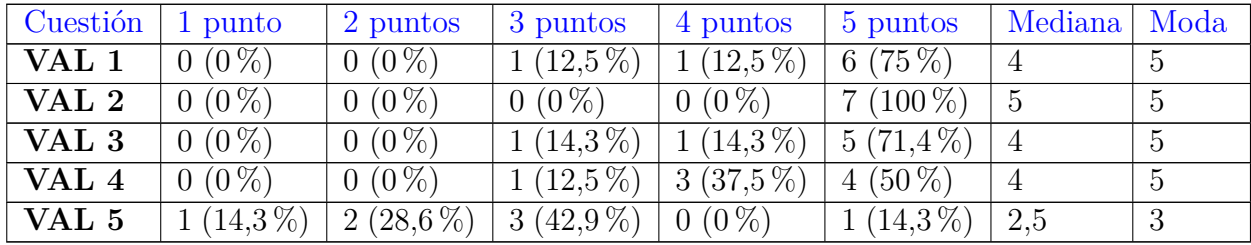

Tabla 5.39: Resultados valoración general del prototipo

Prestando atención a estos últimos resultados es sencillo percatarse de que apenas existe conformidad con la afirmación empleada para indicar que el prototipo podría entenderse sin la intervención de un ponente, siendo un aspecto clave, ya que el principal objetivo perseguido en temas de usabilidad es permitir que cualquier tipo de usuario incluido en el público objetivo, independientemente de sus conocimientos sobre el tema tratado y el manejo de videojuegos online pueda utilizar la aplicación sin recurrir a ningún tipo de apoyo o manual (o recurriendo en la menor medida posible), motivo por el cual, conviene tener presente el resultado en cuestiones de diseño, implementación y futura documentación.

## **Recomendaciones**

Finalmente, se procede a exponer el conjunto de recomendaciones indicadas por cada encuestado conforme respondía a las cuestiones presentadas.

## **Recomendaciones al desarrollador:**

- 1. Necesidad de poder recuperar las partidas
- 2. Selección del icono asociado a cada jugador
- 3. Algunas operaciones asociadas a cambios implican bucles a priori poco intuitivos.
- 4. Alertar de conflictos asociados a respuestas en blanco indicando la necesidad de intervención.
- 5. Necesidad de mejorar la transición de estados.

## **Recomendaciones al diseñador:**

- 1. Los procesos de discusión podrían generar cierto "caos" entre los usuarios,
- 2. En el chat se ha de indicar la pregunta a la que se hace referencia o bien permitir la personalización de argumentos en función de la medida.
- 3. En lugar de utilizar el término "rechazar" es mejor sustituirlo por "cambiar".
- 4. En lugar de emplearse el término "sala" se podría optar por "sesión".
- 5. El modelo que cuenta con un único ordenador por alumno es complejo y difícil de ejecutar.
- 6. Indicar cuándo un grupo está completo, de forma que ningún jugador adicional pueda unirse.
- 7. Cierta confusión en los botones situados en la parte inferior de la pantalla donde se indican las propuestas para cada sesión y posible necesidad de ofrecer una batería de argumentos para cada cuestión.
- 8. Se deben incluir opciones en el chat que permitan al moderador borrar mensajes y/o expulsar miembros del chat.
- 9. El chat grupal debería estar esquematizado indicando en cada momento de qué cuestión se hablará, no solo en la resolución de conflictos.
- 10. La forma en la que se muestra que se ha alcanzado un consenso es confusa.
- 11. Cuesta distinguir entre argumentos positivos o negativos.
- 12. Complejidad al retroceder en las opciones relacionadas con el alcance de consenso.
- 13. Mayor control sobre el chat por parte del moderador, pudiendo intervenir en el caso de detectar comportamientos inapropiados.
- 14. Necesidad de elaborar y contemplar la presentación de resultados.
- 15. Clasificación de las medallas en "oro, plata y broce" o bien definir logros en su lugar ( salvar al planeta, trabajo en equipo, eficacia, eficiencia, argumentador).
- 16. Solamente se separan los aspectos considerados más relevantes (logros y trabajo en equipo).
- 17. Al finalizar la partida se podría añadir elementos de juego relativos a la sala, puesta en común de resultados de los grupos, algún logro de sala, además de adjuntar una imagen o cuadro de texto cuando el profesor es el único que tiene ordenador porque si no se pierden los argumentos de los grupos. Es importante que en el caso de la unión a un juego por código de sala y sin recurrir al inicio de sesión se recojan datos (bien sea para cada .<sup>a</sup>lumno.<sup>o</sup> "participante", o en general por el "profesor/moderador") sobre el perfil de los jugadores para guardar datos: rango de edad o edad concreta , sexo, país de residencia, etc.
- 18. No debería ser necesario unirse al grupo en la versión con un ordenador por grupo.
- 19. En simulaciones apaece el término "Ronda".
- 20. en la opción de simulación, lugar de "buscar sala" y "crear sala" incluir el nombre del escenario correspondiente.

### **Recomendaciones al analista**

- 1. Especificar los datos personales de cada usuario que se almacenan.
- 2. Definir exactamente el concepto de "expulsión" en el ámbito de la aplicación.

## **5.2. Pruebas de robustez**

El día 14 de julio de 2021 tuvieron lugar las pruebas de robustez, basadas en analizar la dimensión de tolerancia a errores en la aplicación Crossroads 2.0, abarcando todas las posibles situaciones que pueden desencadenar un error a la hora de realizar determinadas operaciones.

## **Desarrollo**

## **Participantes**

En esta prueba únicamente ha intervenido un miembro del equipo de investigación (concretamente María Galindo Gómez) desempeñando los roles de moderador y jugador.

#### **Información recogida**

Por otro lado, la información relacionada con la prueba en cuestión se ha recogido los documentos PDF para cada una de las partidas, además de utilizar dos formularios en Google Docs (dirigidos al moderador y jugadores) donde se han incluido las capturas asociadas a cada resultado.

## **Observaciones y resultados**

Las pruebas se han realizado siguiendo lo previsto, detectando un pequeño error, puesto que no se pueden registrar dos moderadores con el mismo nombre de usuario ni correo electrónico, motivo por el cual, en el caso de que alguno de los registros se repita se ha de mostrar un mensaje de error impidiendo el avance por parte del moderador. Se ha comprobado que esto sucede. No obstante, los mensajes de error correspondientes únicamente aparecen por consola (como se muestra en la figura [5.17\)](#page-112-0), siendo necesario mostrarlos en pantalla, puesto que no se espera que los futuros usuarios recurran a la consola de desarrollador en el navegador correspondiente.

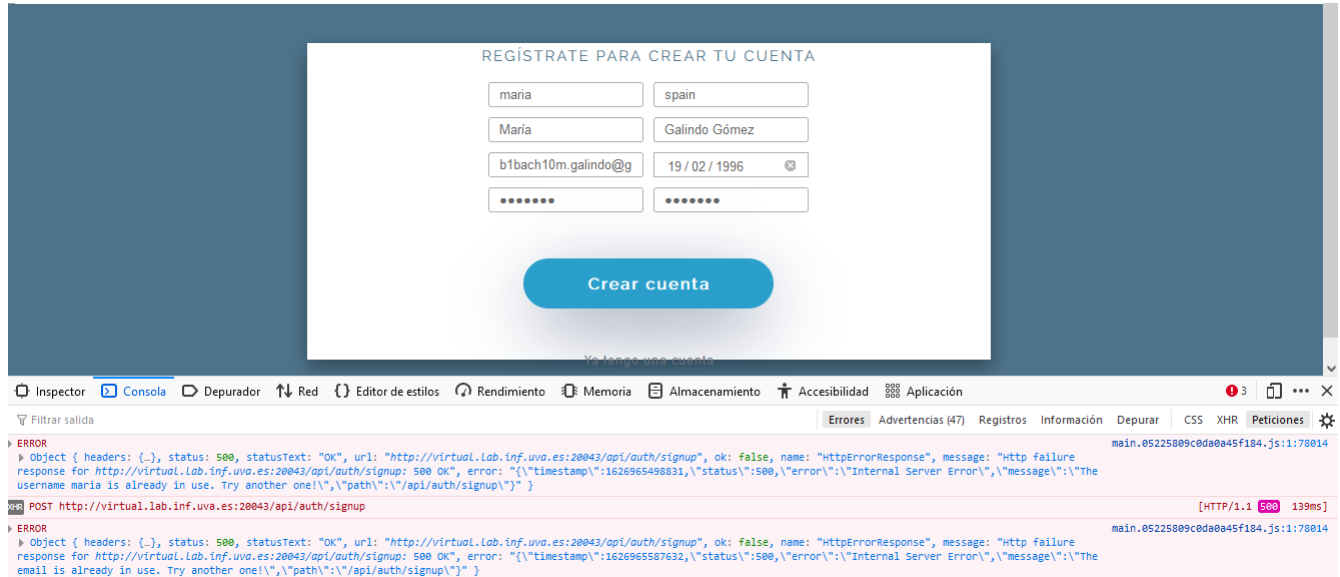

Figura 5.17: Errores asociados al registro de moderador

<span id="page-112-0"></span>También conviene tener en cuenta pequeños matices como los mensajes que se muestran en la aplicación, siendo un caso un caso significativo el email en el formulario de registro vinculado al moderador en el que no se hace alusión a ningún formato en concreto partiendo de que es conocido por parte de cualquier usuario.

Tal y como se ha comentado a la hora de hablar sobre las pruebas de estabilidad, se incluirá un límite máximo para evitar bloqueos debido al elevado número de caracteres en mensajes, además de implementar la posibilidad de que cualquier jugador que cierre accidentalmente el navegador pueda reincorporarse a la partida y seguir respondiendo cuestiones.

## **Recomendaciones**

Finalmente, se incluye una sección de recomendaciones en cuestiones de desarrollo y diseño.

**Recomendaciones al desarrollador:** Tal y como se ha comentado, es necesario contempplar la posibilidad de que el usuario cierre el navegador erróneamente durante una partida, siendo necesario proporcionar los medios para permitir su reincorporación, además de limitar la cantidad de caracteres asociada a cada tipo de mensaje enviado. Por otro lado se encuentra la ya mencionada inclusión del mensaje de error en pantalla cuando el usuario se registra como moderador. Finalmente, también sería conveniente definir una longitud mínima a la hora de enviar mensajes tanto para comunicarse con otros jugadores como a modo de argumento.

## **Recomendaciones al diseñador:**

- 1. Convendría especificar los formatos válidos para el correo electrónico, como se ha mencionado en el formulario de registro para moderadores, con el fin de facilitar la utilización de la aplicación.
- 2. En el formulario de inicio de sesión para moderadores si se da el caso de introducir correctamente el nombre de usuario pero no la contraseña del mismo, podría ser de utilidad especificar que el campo mal introducido es la contraseña.
- 3. Por otro lado, es fácil que la longitud mínima asociada al nombre de una sala pase desapercibida al poder apreciarse únicamente situado el cursor sobre el campo del formulario, motivo por el cual, en el caso de no introducirla correctamente convendría incluir dicho formato en mensajes de error, tal y como se ha hecho a la hora de registrar la contraseña para moderadores.

# **5.3. Pruebas de compatibilidad**

## **Desarrollo**

### **Participantes**

En las pruebas de compatibilidad realizadas el día 15 de julio intervinieron dos participantes: Yania Crespo González-Carvajal (encargada de comunicar los resultados obtenidos de las tareas pertenecientes a las pruebas de estabilidad que realizó en macOS con el navegador Google Chrome) y María Galindo Gómez (realizando las pruebas en Ubuntu 20.04 y Windows 10 con los navegadores Google Chrome, Mozilla Firefox y Microsoft Edge).

## **Información recogida**

La información relacionada con las pruebas realizadas en Ubuntu 20.04 y Windows 10 se recoge en un formulario de Google Forms que además contiene PDF e imágenes de resultados asociados a cada partida.

Por otro lado, a través de consultas a los registros en la base de datos mySQL con fecha 16 de julio de 2021, se puede comprobar que las tareas en cuestión se llevaron a cabo en el caso de macOS.

## **Observaciones y resultados**

En cada sistema operativo y navegador mencionado se comprobó que las tareas se realizan del mismo modo, concluyendo la existencia de compatibilidad.

## **Recomendaciones**

A pesar de haber demostrado la compatibilidad existen un par de aspectos a destacar relacionados con cuestiones de diseño:

- 1. Cuando se accede a la pantalla de resolución de conflictos en el caso de una cuestión que cuente con más de tres opciones, la tabla donde se muestran los votos y mensajes para cada respuesta se superpone con los botones inferiores sin ajustarse adecuadamente a su espacio reservado. Por ese motivo, es importante incorporar en versiones futuras una mejora que permita adaptar la tabla a dicho espacio en las situaciones mencionadas.
- 2. En Mozilla Firefox, los resultados asociados a gráficos aparecen completamente en color azul (tanto objetivos como valores de PIB y temperatura, cuando estos últimos deberían mostrarse en color rojo). Es importante tener en cuenta este aspecto, ya que podría dificultar la interpretación de resultados finales (además de que Mozilla Firefox es uno de los navegadores más utilizados a nivel mundial [\[67\]](#page-161-0), hecho que eleva la probabilidad de que algún usuario opte por ejecutar la aplicación utilizando dicho navegador, como sucedió en la sesión dedicada a pruebas de usabilidad).

## **5.4. Pruebas de estabilidad**

El pasado 16 de julio de 2021 tuvo lugar una sesión orientada a pruebas de estabilidad para Crossroads 2.0.

En principio, la idea principal era analizar la estabilidad a través de tres partidas centradas en abarcar tanto casos típicos como "extremos" (cantidad de jugadores y rondas fuera de lo común).

## **Desarrollo**

## **Participantes**

En primer lugar, es importante tener presentes los participantes que intervinieron:

- 1. Manuel Alda Peñafiel(desempeñando el rol de moderador)
- 2. Cristian Tejedor (jugador 1)
- 3. Yania Crespo González-Carvajal (jugadora 2)
- 4. David Escudero Mancebo (jugador 3)
- 5. Pablo García Fuente (jugador 4)
- 6. David Crespo (jugador 5)
- 7. Guillermo Sánchez Brizuela (jugador 6)
- 8. Juan Alonso Astruga (jugador 7)
- 9. Juan Carlos Garrote Gascón (jugador 8)
- 10. María Galindo Gómez (observadora)

## **Información recogida**

A través de Google Forms, se facilitó a cada participante un formulario en función de su rol (moderador o jugador), en el que se recogieron los resultados obtenidos para cada tarea especificada en el capítulo [4.](#page-56-0)

Por otro lado, se procedió a grabar la sesión en vídeo con el fin de poder acceder a información que podría no estar contemplada en los formularios.

Finalmente, se descargaron los documentos PDF con los resultados de cada partida.

## **Observaciones y resultados**

Las pruebas se llevaron a cabo con éxito, siendo de utilidad a la hora de comprobar que las funciones se ejecutan adecuadamente, además de detectar inconvenientes que pasaron desapercibidos a la hora de jugar partidas con una cantidad de jugadores reducida .Un problema detectado se asoció a la longitud de una respuesta proporcionada por uno de los participantes en el objetivo 2. Concretamente, debido al elevado número de caracteres ,superando al máximo permitido para el envío de mensajes (255), ya que, en mySQL cada mensaje se ha definido como VARCHAR(255) y no se había indicado el límite en el formulario correspondiente del *frontend*.

El error impidió al jugador en cuestión seguir respondiendo cuestiones, puesto que en su equipo la aplicación de bloqueó. Por otro lado, el error también se manifestó a la hora de resolver los conflictos automáticamente, puesto que únicamente el último grupo fue capaz de visualizar los resultados de la ronda correspondiente, además de existir problemas que desembocaron en el bloqueo de la pantalla *dashboard*.

Al percatarse dicho inconveniente, se optó la segunda partida indicada en el plan, implicando a ocho jugadores en un único grupo (con la idea de repetir la primera tras haber jugado las dos restantes para comprobar si en verdad el error se debió a una cantidad excesiva de caracteres en un mensaje).

En la segunda partida, todos los jugadores implicados lograron llegar a la pantalla en la que se muestra la matriz con las respuestas indicadas por cada jugador. No obstante, se descubrieron problemas asociados al rendimiento, manifestándose concretamente en el tiempo de carga y actualización asociado a la tabla en la que figuran las respuestas de cada jugador (en parte, conviene tener en cuenta que uno de los participantes estaba experimentando problemas de conexión en su equipo antes de comenzar a realizar la prueba).

Los problemas mencionados pudieron deberse a una sobrecarga de la máquina virtual en la que se encuentra la aplicación.

Con el fin de poder indagar sobre las posibles causas de los problemas expuestos en la segunda partida se procedió a organizar una nueva con un grupo de seis jugadores el día 17 de julio de 2021 desempeñando una única persona el rol de moderador y de cada uno de los seis jugadores utilizando varios navegadores en un único equipo.

El rendimiento en operaciones relacionadas con almacenar respuestas y calcular puntuaciones se vio afectado, aunque no en gran medida. Por otro lado, las tabla de respuestas no experimentó el problema detectado en la partida con ocho jugadores, pudiendo visualizarse las actualizaciones prácticamente de forma inmediata, además, todos los jugadores pudieron acceder a sus resultados (tanto de ronda como asociados a la partida).

A raíz de estos resultados se podría afirmar que las incidencias observadas durante el desarrollo de la partida pudieron deberse a sobrecarga por problemas de conexión. No obstante, puesto que el rendimiento por lo general se ve afectado, se ha optado por realizar futuras pruebas considerando grupos reducidos hasta disponer de una máquina virtual con mejores características.

En lo que respecta a la tercera partida, esta se desarrolló sin presentar problemas y cada jugador pudo visualizar sus resultados de ronda y partida, verificándose además el correcto funcionamiento del podio mostrando los resultados de los tres mejores grupos por disciplina.

Tras finalizar la tercera y última partida prevista, se procedió a repetir la primera. Se realizaron un total de dos partidas adicionales comprobándose en la primera que introducir mensajes excesivamente largos producía un error que impedía avanzar a sus autores. Varios jugadores redactaron mensajes extensos para comunicarse por el chat o bien a modo de argumento al responder una cuestión y los resultados obtenidos acabaron siendo los de la

primera partida, concluyendo la necesidad de establecer un límite en cuanto a caracteres a la hora de redactar un mensaje.

Dos jugadores tuvieron que abandonar la sesión por cuestiones de reuniones y trabajos, motivo por el cual, la última partida se jugó con un total de seis personas (tres grupos de dos jugadores) y una única ronda. Todos los jugadores pudieron acceder a las pantallas de resultados correspondientes.

A raíz de las pruebas realizadas durante la sesión del día 16 de julio de 2021 se concluyó que la aplicación podía funcionar sin problemas si se contaba con una cantidad de grupos y rondas típica o "extrema" (siempre y cuando se pusiese solución al problema del límite de caracteres ya mencionado), pero es necesario tener presentes aspectos de rendimiento y características de la máquina virtual, especialmente si se cuenta con grupos a los que se haya unido una cantidad "atípica de jugadores" (en este caso superior a cuatro).

## **Recomendaciones**

A lo largo de la sesión, varios participantes expusieron una serie de recomendaciones para incluir en la aplicación. Atendiendo tanto a las sugerencias de participantes como a las incidencias detectadas en el momento de realizar las pruebas, las acciones a realizar se dividen en:

## **Recomendaciones al desarrollador:**

- 1. En lo que respecta a chats, dejar en blanco el campo de texto donde se inserta el mensaje una vez se haya enviado, además, para los jugadores es más cómodo que los mensajes mas recientes aparezcan en la parte superior del chat y no sea necesario descender para visualizarlos.
- 2. Existencia de un pequeño *bug* respecto a la actualización del estado cuando el moderador opta por finalizar una ronda o partida cuando algún jugador se encuentra en la pantalla para resolver conflictos de cualquier cuestión, puesto que, a pesar de poder visualizar sin problemas los resultados, su estado no aparece actualizado en la pantalla de *dashboard*.
- 3. En Mozilla Firefox, los gráficos asociados a resultados de ronda y partida no se muestran con los colores correctos.
- 4. Determinados textos asociados a retroalimentación cuentan con faltas de ortografía.

## **Recomendaciones al diseñador:**

1. Al unirse a un grupo, el mensaje del botón correspondiente podría cambiar cuando se realice la operación en cuestión indicando que el jugador ya se ha unido a un grupo.

- 2. Sería de utilidad especificar la ronda en la que se encuentran los jugadores indicándolo en la pantalla de cuestiones. De esa forma, los jugadores podrían saber con mayor facilidad cuándo comienza una nueva ronda.
- 3. La ubicación del formulario para enviar argumentos es diferente en función de la cantidad de opciones con las que cuenta la pregunta. Con el fin de mejorar la estética aconsejaron desplegarlo siempre en la parte central de la pantalla.
- 4. En las pantallas de cuestiones para resolver conflictos, si la pregunta cuenta com más de tres opciones, la tabla inferior no se ajusta correctamente, además de superponerse sobre los botones para enviar una nueva respuesta y cancelar.
- 5. El podio de los resultados finales es poco intuitivo debido a la ubicación de los nombres asociados a cada grupo ganador, motivo por el cual aconsejaron incluir el nombre correspondiente debajo de cada barra vinculada a puntuaciones.
- 6. Sugerencia de cambiar la palabra "temp" en los diferentes gráficos por "temperatura", con el fin de evitar confusiones con posibles valores asociados al tiempo.

## **Recomendaciones al analista:**

Posible necesidad de replantear atributos de calidad ante los problemas de rendimiento detectados que podrían deberse a características de la máquina virtual.

## **5.5. Pruebas con usuarios finales**

El día 23 de julio de 2021 tuvo lugar una sesión orientada a pruebas con investigadores expertos en cambio climático con el objetivo de obtener retroalimentación acerca de las diferentes funcionalidades disponibles en la versión actual, además de almacenar interacciones que incluyan respuestas elaboradas, las cuales, al proceder de expertos, pueden ser útiles para aplicarlas en versiones futuras de la aplicación.

## **Desarrollo**

### **Participantes**

Como en las pruebas anteriores, se procede a exponer los participantes que intervinieron en la sesión acompañados de sus respectivos roles:

- 1. Manuel Alda Peñafiel (moderador)
- 2. Luis Javier Miguel González (jugador)
- 3. Luis Llases (jugador)
- 4. José María Enríquez Sánchez (jugador)
- 5. David Antelo (jugador)
- 6. Carmen Duce (jugadora)
- 7. Juan José Mediavilla (jugador)
- 8. David Escudero Mancebo (jugador)
- 9. Íñigo Capellán Pérez (jugador)
- 10. Yania Crespo González-Carvajal (observadora)
- 11. María Galindo Gómez (observadora)

A través de Google Forms, se facilitó a cada jugador un formulario en el que se recogió la retroalimentación correspondiente para cada funcionalidad probada en la aplicación. La estructura de dicho formulario se asemeja al empleado en el ensayo cognitivo del prototipo, basándose en las mismas secciones y escala para definir el grado de acuerdo o desacuerdo, además de incluir campos de texto para indicar observaciones (para una explicación más detallada de este formulario véase el plan asociado a pruebas de usabilidad con el equipo de investigadores GEEDS en el capítulo [4\)](#page-56-0).

Por otro lado, se procedió a grabar la sesión en vídeo con el fin de poder acceder a información que podría no estar contemplada en los formularios.

Finalmente, se descargaron los documentos PDF con los resultados de cada partida jugada. En este caso, la información del PDF ha sido utilizada para llevar a cabo una medición de tiempos en la primera partida (puesto que en dicha partida se guardaron los comentarios más relevantes, además de permitir a los jugadores probar la resolución de conflictos).

## **Observaciones y resultados**

En primer lugar, se procede a la exposición de los resultados obtenidos en el formulario:

### **Perfil del encuestado**

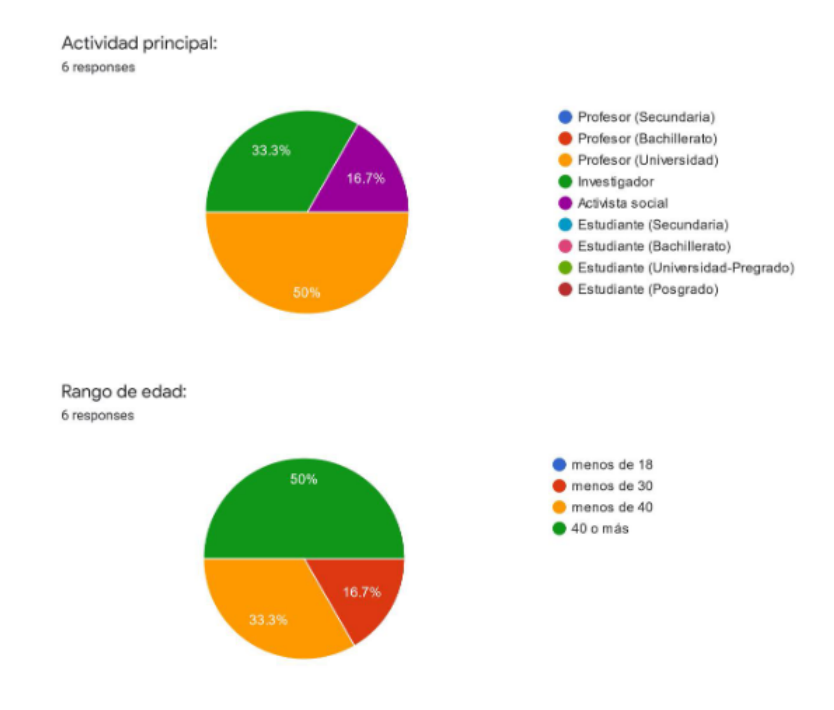

Experiencia previa con la temática del juego: 6 responses

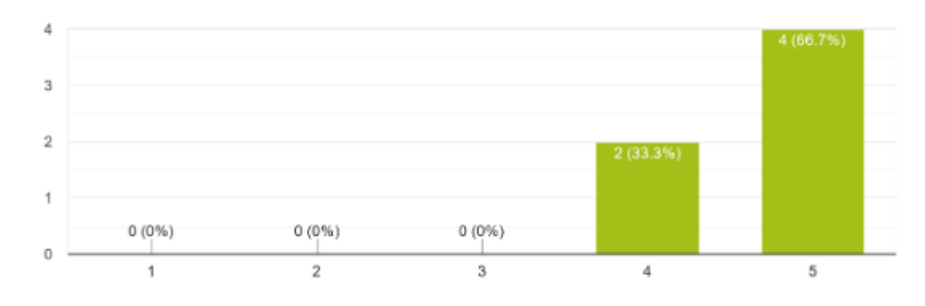

Experiencia previa con juegos multijugador online: 6 responses

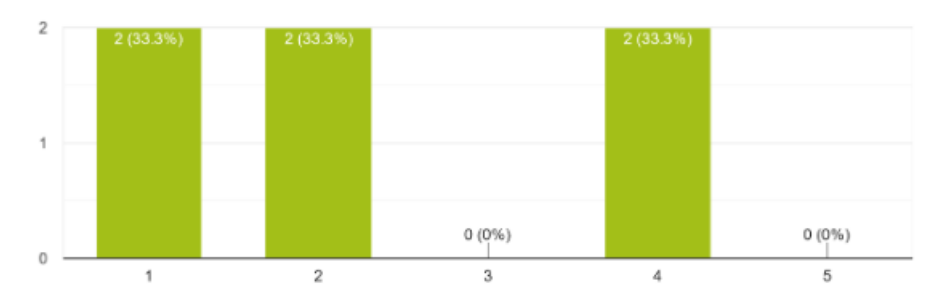

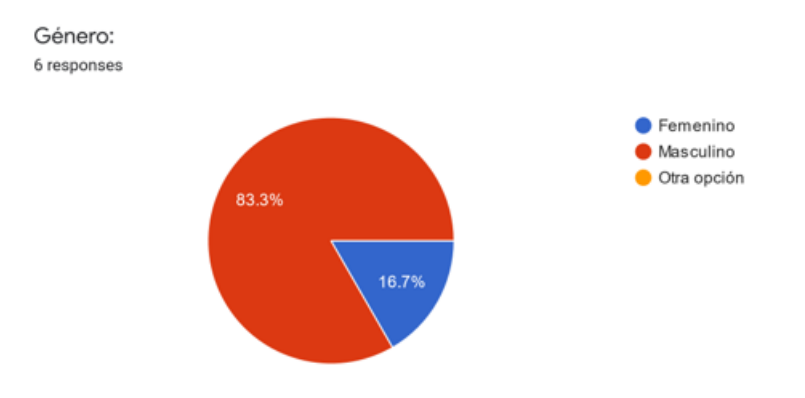

En los resultados de esta sección es fácil apreciar que la mayoría de encuestados fueron hombres mayores de cuarenta años dedicados a la labor docente en campus universitarios.

Era de esperar que el grado de conocimiento es cuestiones asociadas al cambio climático fuese elevado por lo general. No obstante, un aspecto sobre el que conviene hacer hincapié es la falta de experiencia manifestada por cuatro de las seis personas que respondieron en el ámbito de videojuegos multijugador online.

Dicha situación se asemeja a la detectada en el ensayo cognitivo del prototipo, siendo necesario prestar atención al grado de intuitividad vinculado a la aplicación, puesto que, los potenciales usuarios finales no necesariamente han de tener experiencia en videojuegos.

Además, el no disponer de una aplicación lo suficientemente intuitiva acabará por influir de forma muy negativa en la usabilidad, viéndose comprometidas las dimensiones de eficacia, eficiencia, facilidad de aprendizaje y *engaging*, siendo el equivalente a un fracaso final en el proyecto.

### **Cuestiones generales**

En cuestiones relacionadas con el público objetivo y propósito de la aplicación los encuestados coinciden en que Crossroads 2.0 es una aplicación dirigida a un público joven compuesto generalmente por estudiantes de instituto y universitarios cuya finalidad es debatir e intercambiar información para de razonar acerca de lo que sucede actualmente y acontecerá en un futuro respecto al cambio climático con vistas a alcanzar un futuro sostenible, además, todos los encuestados estarían dispuestos a utilizar la aplicación ejerciendo el rol de moderador. De nuevo, en lo que respecta a cuestiones recogidas en el cuestionario SUS [\[111\]](#page-165-0) los resultados obtenidos se muestran a continuación:

### **Cuestiones SUS**

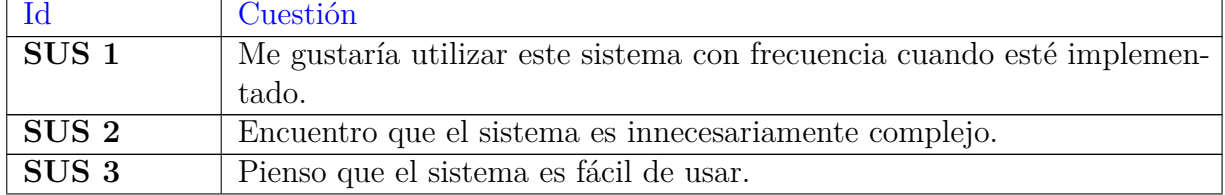

 $\overline{1}$ 

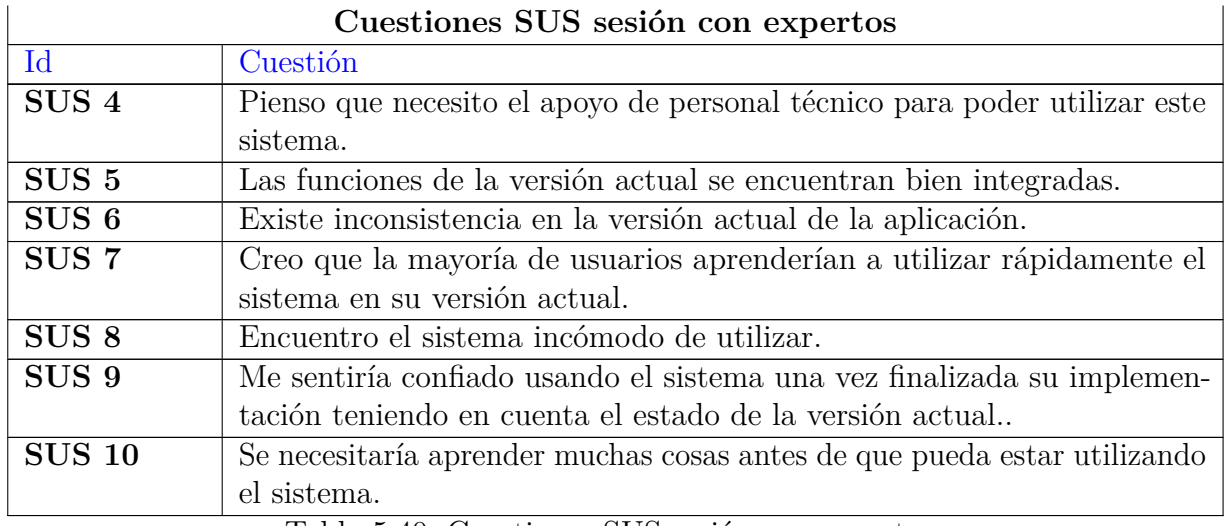

#### Cuestiones SUS sesión con expertos

Tabla 5.40: Cuestiones SUS sesión con expertos

#### **Resultados SUS**

| Cuestión         | 1 punto              | 2 puntos                      | 3 puntos    | 4 puntos    | 5 puntos    | Mediana        | Moda            |
|------------------|----------------------|-------------------------------|-------------|-------------|-------------|----------------|-----------------|
| SUS <sub>1</sub> | $0(0\%)$             | $0(0\%)$                      | $2(33,3\%)$ | $1(16.7\%)$ | $3(50\%)$   | $\overline{4}$ | $5\overline{)}$ |
| SUS <sub>2</sub> | $0(0\%)$             | $4(66,7\%)$                   | $2(33,3\%)$ | $0(0\%)$    | $0(0\%)$    | 2,5            | $\overline{2}$  |
| SUS <sub>3</sub> | $0(0\%)$             | $0(0\%)$                      | $0(0\%)$    | $4(66,7\%)$ | $2(33,3\%)$ | 4,5            | $\overline{4}$  |
| SUS <sub>4</sub> | $\overline{0}$ (0 %) | $4(66,7\%)$                   | $1(16.7\%)$ | $1(16.7\%)$ | $0(0\%)$    | 3              | 2               |
| SUS <sub>5</sub> | $0(0\%)$             | $0(0\%)$                      | $1(16.7\%)$ | $4(66,7\%)$ | $1(16,7\%)$ | $\overline{4}$ | $\overline{4}$  |
| SUS <sub>6</sub> | $2(33,3\%)$          | $2(33,3\%)$                   | $1(16.7\%)$ | $1(16.7\%)$ | $0(0\%)$    | 2,5            | 1:2             |
| SUS 7            | $1(16,7\%)$          | $\overline{0(0\%)}$           | $1(16.7\%)$ | $3(50\%)$   | $1(16.7\%)$ | 3,5            | $\overline{4}$  |
| SUS <sub>8</sub> | $2(33,3\%)$          | $(50\,\% )$<br>3 <sup>1</sup> | $0(0\%)$    | $1(16.7\%)$ | $0(0\%)$    | 3              | $\overline{2}$  |
| SUS <sub>9</sub> | $0(0\%)$             | $(16.7\%)$                    | $0(0\%)$    | $1(16.7\%)$ | $4(66,7\%)$ | $\overline{4}$ | 5               |
| <b>SUS 10</b>    | $1(16,7\%)$          | $(50\,\% )$<br>3 <sup>°</sup> | $0(0\%)$    | $2(33,3\%)$ | $0(0\%)$    | $\overline{2}$ | 2               |

Tabla 5.41: Resultados SUS prueba con expertos

La puntuación media aproximada relacionada con SUS es 73,4. Dicha puntuación equivale a afirmar que la implementación del sistema es adecuada en términos de usabilidad [\[111\]](#page-165-0), aunque podría mejorar en ciertos aspectos (en este caso conviene hacer hincapié especialmente en la retroalimentación recibida sobre aspectos como la redacción y contenido de cuestiones, así como la complejidad del chat, inclusión de ayudas a lo largo de cada partida y necesidad de modificar las pantallas de resultados contemplando más información.

La mayoría de los resultados obtenidos reflejan un grado de satisfacción relativamente elevado respecto a los aspectos contemplados. No obstante, es importante detenerse en las cuestiones de complejidad, necesidad de apoyo teórico, inconsistencias existentes, facilidad de aprendizaje y necesidad de adquirir conocimientos previos, ya que algunos encuestados se han indicado que es necesario aprender múltiples conceptos a la hora de utilizar la

aplicación, además de haber destacado el hecho de que los futuros usuarios no aprenderían a usar Crossroads 2.0 rápidamente (o que no encuentran el sistema cómodo para utilizar), además de existir inconsistencias en el diseño de la aplicación.

Es importante tener presentes esos resultados aunque no sean mayoritarios, así como las observaciones aportadas por los propios encuestados (reflejadas en el apartado de acciones que figura en esta misma sección).

Como se ha mencionado anteriormente, si un usuario encuentra algún inconveniente importante en la aplicación (aunque pase desapercibido o su grado de relevancia sea inferior a ojos de otras personas), la dimensión *engaging* puede verse afectada al no recomendar su uso y, por ende, no ser utilizada por posibles personas cuyo perfil se corresponda con el del público objetivo, viéndose afectada a la larga la dimensión de eficacia, ya que la escasa utilización entorpecería en gran medida la comunicación de información y la consecución de los objetivos perseguidos.

#### **Preguntas específicas**

#### **Cuestiones**

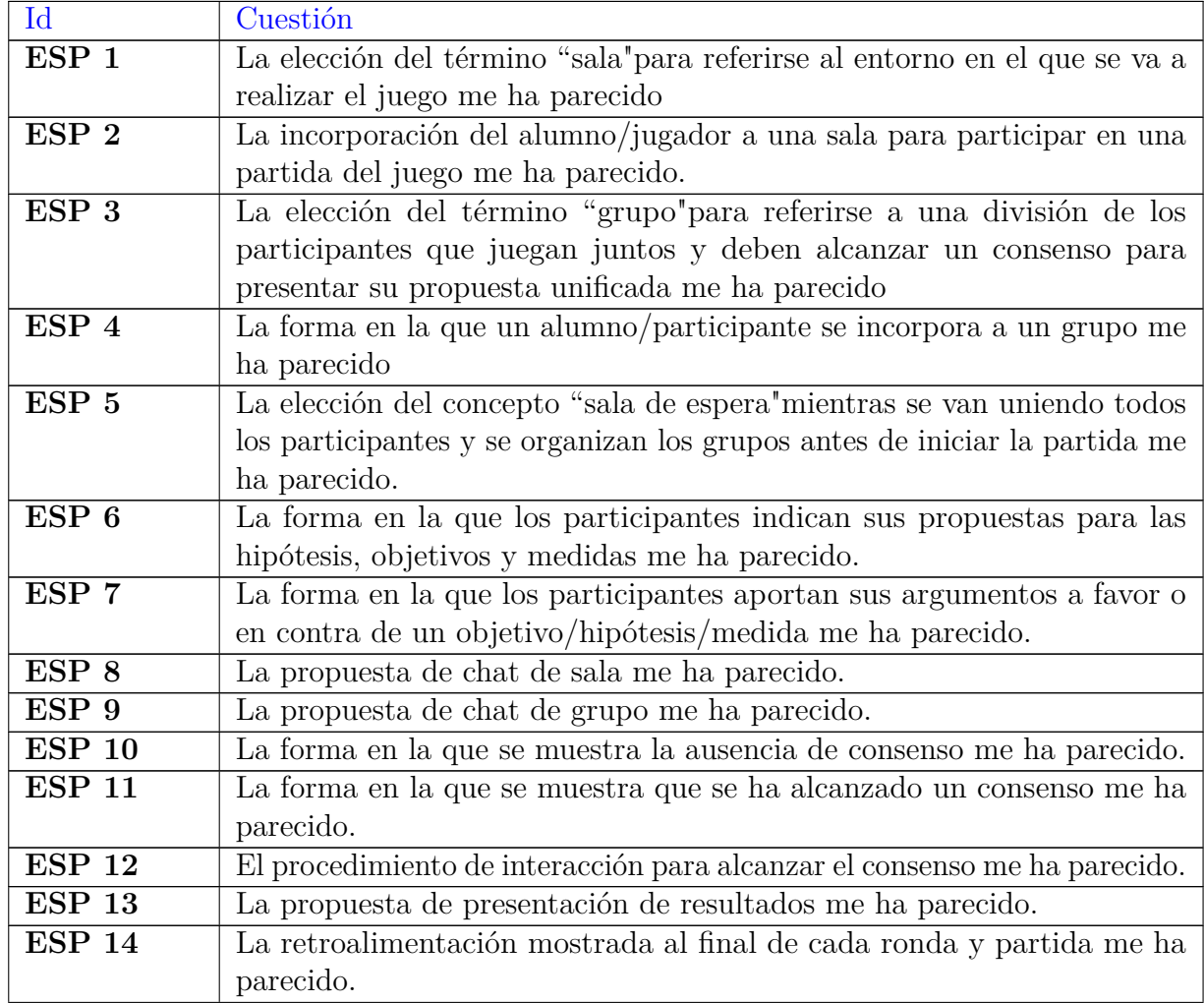

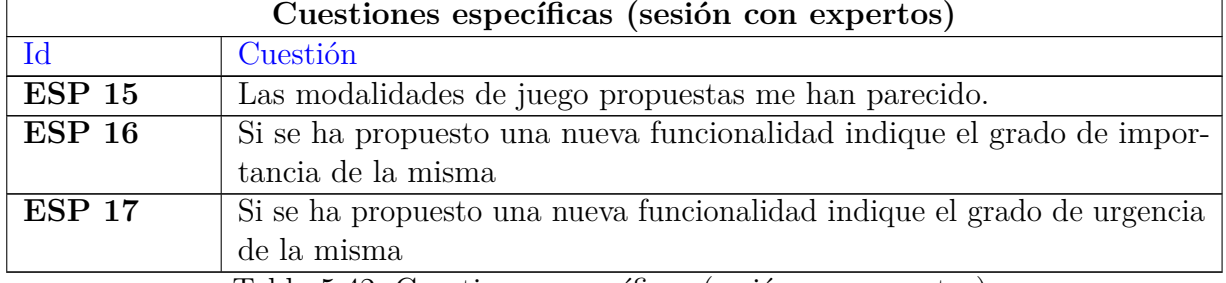

Tabla 5.42: Cuestiones específicas (sesión con expertos)

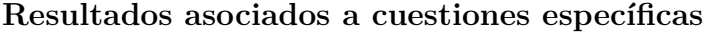

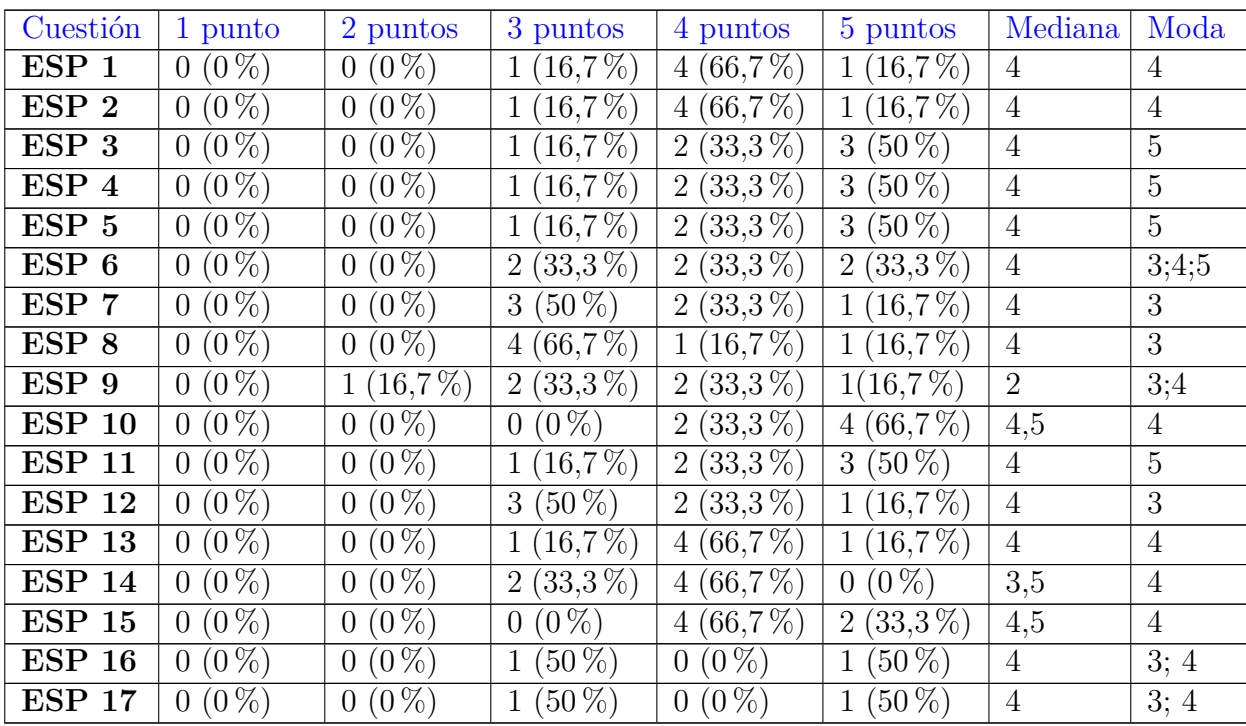

Tabla 5.43: Resultados cuestiones específicas (sesión con expertos)

En primer lugar, conviene tener en cuenta la existencia de un problema significativo relacionado con la escalabilidad que obligó a uno de los usuarios a enviar de nuevo todas sus respuestas, puesto que el sistema no lo redireccionó a la pantalla donde figuran las respuestas dadas por cada jugador del grupo a las diferentes cuestiones quedándose bloqueado en la Medida 8.

También es importante destacar que actualmente se cuenta con una versión alfa de la aplicación, es decir, Crossroads 2.0 se encuentra en una etapa temprana de desarrollo, motivo por el cual, es muy probable que la mayoría de conceptos, interfaces y/o funcionalidades experimenten cambios en futuras versiones. Los encuestados hicieron hincapié en

cuestiones relacionadas con el diseño del chat (en especial con la clasificación de mensajes), resaltando dificultades a la hora de entender su funcionamiento y utilizarlo (tal y como se refleja en el apartado de recomendaciones).

Por otro lado, se ha puesto énfasis en la presentación de resultados indicando la necesidad de revisar conceptos, así como incluir gráficos adicionales haciendo referencia a cuestiones como la utilización de minerales. La visualización de resultados es uno de los aspectos más importantes de Crossroads 2.0, ya que determina el grado en el que se encuentra presente la dimensión de eficacia, puesto que no comprenderlos traería consigo la imposibilidad de saber el rumbo que se ha de tomar para que las decisiones tomadas puedan ser más sostenibles y, por ende, la consecución de los objetivos que persigue la aplicación se vería bastante entorpecida.

Finalmente, a lo largo de la reunión se insistió en la necesidad de incluir ayudas. Dicha funcionalidad se implementará junto con los roles en versiones futuras de la aplicación, de forma que las ayudas experimenten variaciones en función del rol seleccionado por cada jugador.

#### **Valoración general sobre la versión presentada**

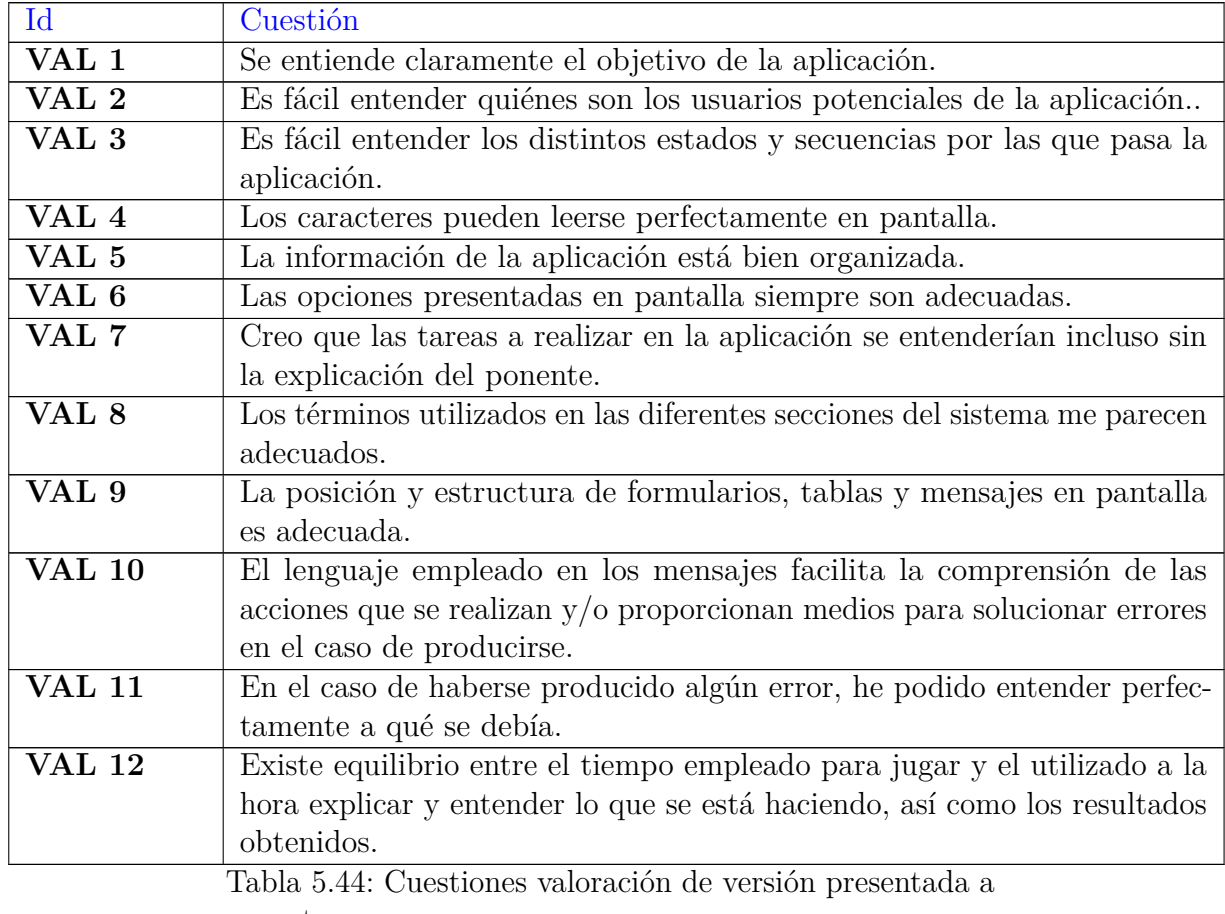

### **Cuestiones relativas a valoración de versión presentada**

expertos

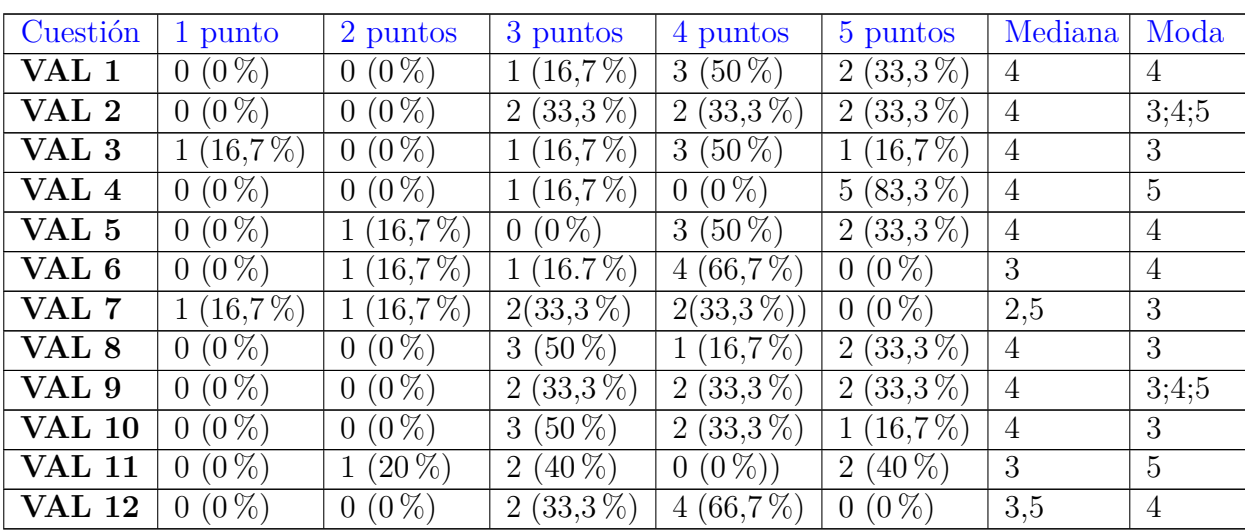

#### **Resultados relacionados con la validación general de la versión presentada**

Tabla 5.45: Resultados valoración general de la versión presentada a expertos

Tal y como puede apreciarse, en este apartado se ha puesto énfasis en la necesidad de incluir las ya mencionadas ayudas, así como incorporar explicaciones durante la partida, además de definir los conceptos básicos asociados a cuestiones (lo que es un objetivo, una hipótesis y una medida, en qué se diferencian, etc) con el objetivo de mejorar la capacidad de aprendizaje, eficiencia (puesto que los jugadores podrían ejecutar las diferentes tareas de forma más sencilla si comprenden los pasos a seguir) y eficacia (entender las acciones que se llevan a cabo en todo momento es esencial para poder establecer relaciones con los resultados de ronda y partida, así como para seguir las recomendaciones).

Finalmente, se ha mencionado la necesidad de revisar todas las cuestiones para ofrecer descripciones más precisas, además de ser necesario tener en cuenta los valores industriales de PIB y temperatura definidos en la Cumbre de Río de 1992 o el acuerdo de París.

## **Tiempos registrados**

Tal y como se ha mencionado en el apartado de observaciones, con el fin de analizar el rendimiento de la aplicación respecto a la actividad educativa mencionada en el apartado [1.1,](#page-12-0) se ha procedido a registrar los tiempos empleados en realizar diversas actividades durante la primera partida atendiendo a la siguiente clasificación:

**Explicación:** Abarca las diferentes indicaciones proporcionadas por el equipo de investigación vinculado al juego (ya sean instrucciones iniciales para utilizar la aplicación o respuestas a cuestiones realizadas por cualquier participante), así como la exposición sobre lo que representa cada elemento que figura en la pantalla de resultados.

Los tiempos destinados a actividades de explicación se exponen a continuación:

- 1. **Exposición de pautas para entrar a una sala y unirse a un grupo antes de iniciarse una partida:** 3 minutos y 52 segundos
- 2. **Exposición sobre la forma de responder a las cuestiones:** 57 segundos
- 3. **Respuesta a algunas cuestiones sobre el chat, ayudas y forma de responder las preguntas del juego, además de observaciones realizadas por los jugadores:** 20 minutos y 56 segundos.
- 4. **Explicación sobre la pantalla donde figuran las respuestas de cada jugador del grupo y los procedemientos seguidos para la resolución de conflictos:** Un minuto y 56 segundos.
- 5. **Cuestiones y observaciones sobre la pantalla donde figuran las respuestas de cada jugador del grupo, conflictos y** *bug* **al responder preguntas:** 8 minutos.
- 6. **Cuestiones, observaciones y explicación sobre resultados de ronda:** 10 minutos y 26 segundos.
- 7. **Cuestiones, observaciones y explicación sobre resultados finales:** Un minuto y 2 segundos.

**Tiempo total aproximado dedicado a actividades de explicación:** 47 minutos y 9 segundos.

- **Preparación:** Actividades que implican facilitar los recursos necesarios para poder iniciar una partida y/o mostrar resultados. A continuación, se muestran las actividades correspondientes:
	- 1. **Creación de sala:** 34 segundos
	- 2. **Inicio de partida:** 3 minutos y 52 segundos
	- 3. **Carga de resultados finales de partida tras finalizar una ronda:** 20 segundos

**Tiempo total aproximado dedicado a actividades de preparación:** 4 minutos y 46 segundos.

**Trabajo en grupo:** Tiempo dedicado por los jugadores a debatir y responder cuestiones mediante cooperación en equipos. Para poder calcular una aproximación del tiempo invertido se han tomado como referencia las marcas temporales que figuran en el documento PDF cuyo contenido son las interacciones y resultados de la partida correspondiente. A continuación, se exponen los tiempos dedicados a trabajo en equipo por parte de cada jugador:

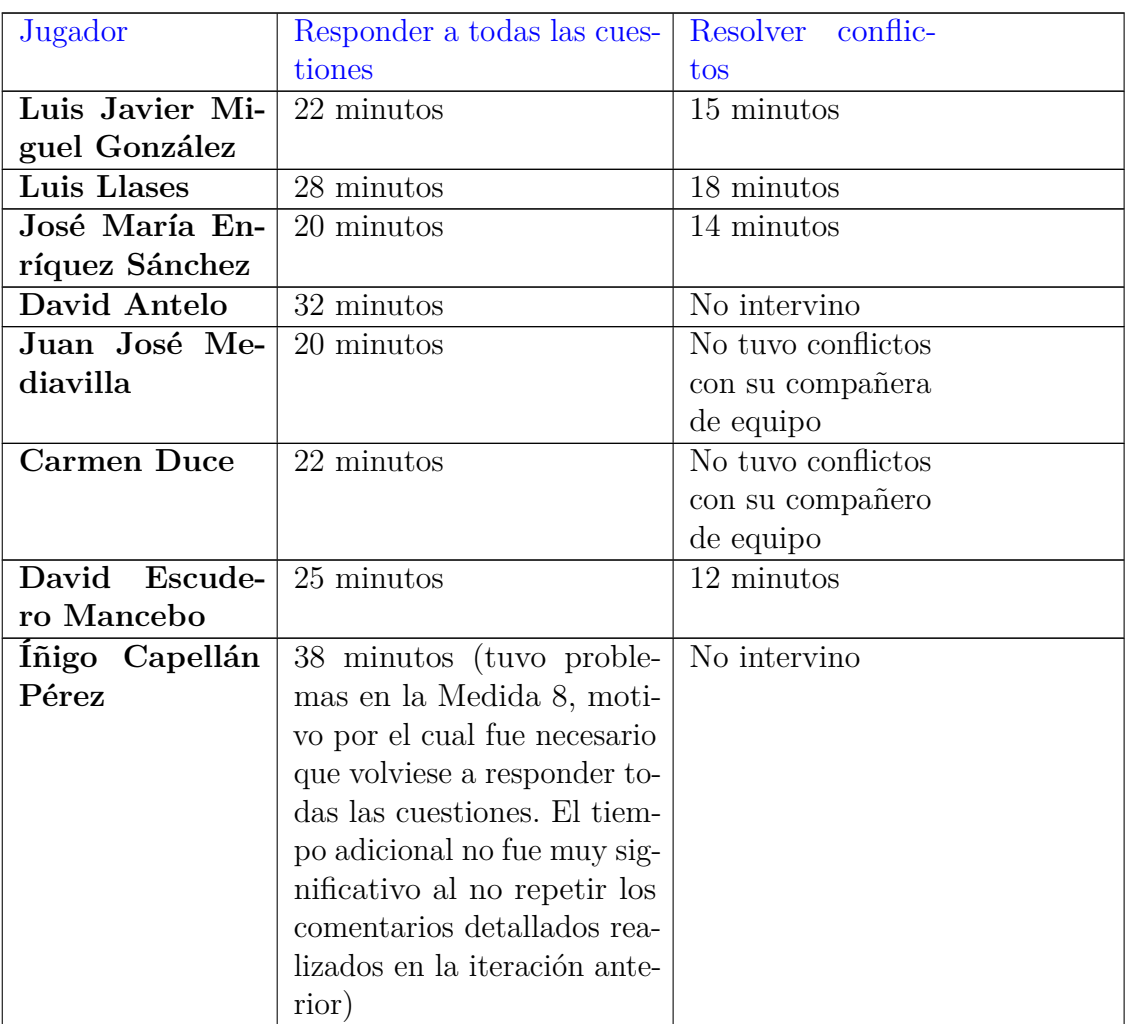

Tabla 5.46: Tiempo dedicado a trabajo en grupo para cada jugador

A raíz de los resultados mostrados en las tablas, se procede a calcular el tiempo medio dedicado tanto a responder cuestiones como a la resolución de conflictos, obteniendo los siguientes resultados:

- **Tiempo medio dedicado a responder cuestiones:** 25,875 (26 minutos aproximados)
- **Tiempo medio dedicado a resolver conflictos:** 14,75 (15 minutos aproximados)

Sumando los resultados obtenidos, el tiempo total dedicado al trabajo en grupo ascendió a 41 minutos aproximados. Las actividades asociadas a explicación se fueron realizando de forma simultánea a las de preparación (como la entrada a una sala y selección de grupos), así como al trabajo en equipo debatiendo y respondiendo cuestiones.

Los tiempos calculados aparecen representados (expresados en minutos) en la figura [5.18](#page-129-0)

<span id="page-129-0"></span>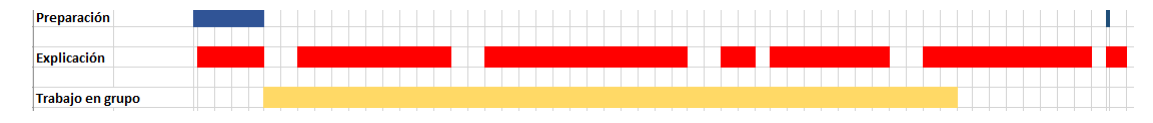

Figura 5.18: Línea del tiempo asociada a la sesión con el equipo GEEDS (tiempos expresados en minutos)

Si bien es cierto que los perfiles de investigadores expertos no son comparables a los relacionados con estudiantes universitarios (cursando el máster de Cooperación Internacional) como los que participaron en el ya mencionado seminario, los tiempos obtenidos son de utilidad a la hora de realizar una posible estimación inicial de futuros resultados. Si se comparan los resultados asociados a la sesión de pruebas de usabilidad con los del seminario (expuestos en la figura [4.13\)](#page-100-0), es sencillo apreciar una reducción bastante significativa en el tiempo destinado a tareas de preparación (teniendo en cuenta que la duración real aproximada de la sesión fue de 90 minutos).

Es importante tener presente que la sesión del seminario se basó en la utilización de un juego con recursos físicos (concretamente cuestiones en papel y cartulinas con las letras de cada respuesta las cuales debían alzarse cada vez que se contestase a una pregunta). Además, los jugadores formaron grupos reuniéndose en el aula, mientras que la aplicación proporciona todos los medios necesarios para poder iniciar una partida creando una sala, accediendo a ella y uniéndose a grupos, así como la redirección a la pantalla de cuestiones y respuestas una vez haya iniciado la partida.

Por otro lado, las actividades que han requerido más tiempo han sido aquellas relacionadas con la explicación de funcionalidades que presenta el juego, así como respuestas a preguntas que realizaban los participantes conforme se desarrollaba la partida. No obstante, el tiempo dedicado al trabajo en grupo ha sido considerablemente superior al del seminario (conviene recordar que la aplicación está siendo creada para fomentar el debate y exposición de diversos puntos de vista asociados a cada cuestión), diferenciándose en solamente 6 minutos aproximados respecto al periodo de explicación (a diferencia de las explicaciones que tuvieron lugar durante el seminario, en las que solamente la introducción a la aplicación se demoró tanto como la duración de la partida para evaluar la usabilidad con el equipo de investigadores GEEDS, representando el tiempo total dedicado a explicaciones un 62 % (cerca de 99 minutos si se tiene en cuenta que la sesión duró aproximadamente dos horas y media), dedicando apenas unos 34 minutos al trabajo en grupo.

Tal y como se ha mencionado, la mejora estimada en lo que respecta a tiempos es notable, aunque es necesario reducir el tiempo empleado en actividades explicativas para versiones futuras, puesto que, una de las ideas principales que persiguen las pruebas de usabilidad es comprobar que la aplicación puede emplearse sin necesidad de recurrir a medios como cuestiones a encargados del proyecto o consulta frecuente de manuales para poder utilizarla. Durante la actividad del seminario, cada vez que los alumnos se preparaban para responder una cuestión, el docente encargado ofrecía una explicación sobre los conceptos más relevantes para poder comprender el significado de la elección tomada. En un futuro dicha explicación se incorporará a la aplicación en forma de ayudas presentes en cada una de las preguntas (ya que, no necesariamente tiene que existir un ponente experto en la materia cada vez que se utiliza), además de incluir un informe personal en la pantalla de resultados finales con el objetivo de que cada jugador pueda comparar su patrón de respuestas con el mejor de la partida en cuestión y seguir recomendaciones.

Cabe destacar que, durante el transcurso del seminario, una alumna del máster de Cooperación Internacional señaló que la información contemplada tanto en cuestiones como en resultados finales mostrados podría asociarse a países nórdicos, existiendo complicaciones para aplicar el contenido en otro tipo de territorios, siendo una observación bastante importante para considerar en versiones futuras, puesto que, tal y como indicaron varios miembros del equipo GEEDS en la sesión de usabilidad, es conveniente revisar el contenido de las cuestiones, especialmente de aquellas que tomen partan de datos actuales o presenten respuestas equivalentes a medidas drásticas (como reducción de población).

## **Recomendaciones**

Finalmente, como en los casos anteriores, se procede a mostrar las recomendaciones y mejoras propuestas por cada participante.

### **Recomendaciones al desarrollador:**

En primer lugar, es necesario resolver el ya mencionado problema de escalabilidad que se manifiesta a la hora de responder cuestiones, pudiendo impedir el envío de las respuestas y, por ende el avance de la partida para el jugador afectado.

Por otra parte, se propuso la idea de definir ficheros con los términos necesarios para facilitar la futura implementación de la opción para cambiar de idioma.

### **Recomendaciones al diseñador:**

- 1. Mejoras en textos(en especial suprimiendo el uso excesivo de mayúsculas) y diferentes formatos.
- 2. Inclusión de opciones que permitan navegar a cualquier cuestión que seleccione el jugador, con el fin de facilitar la labor asociada al cambio de opción elegida con anterioridad en el caso de ser necesario.
- 3. Revisar cuestiones y mejorar aspectos de redacción, así como la forma de mostrar los resultados. Por un lado, es necesario establecer la temperatura por debajo de 2ºC y disminuirlo en lo posible a 1,5ºC. Esos aspectos deben tenerse en cuenta para comprobar el logro del objetivo. Además, el texto asociado a cada retroalimentación podría reducirse y, en lo que respecta a puntuaciones, es necesario especificar qué mide exactamente cada indicador, pudiendo recurrir a

colores que identifiquen a cada equipo, en lugar de hacer referencia al indicador en sí.

- 4. Necesidad de incrementar el tamaño asociado a muestras gráficas.
- 5. Es necesario prestar atención a diversas cuestiones relacionadas con el chat, puesto que, varios participantes han señalado el hecho de ser incómodo de utilizar, existiendo la posibilidad de eliminar la clasificación de mensajes (a favor, en contra y neutros), así como la inclusión de los mensajes más recientes en la parte superior del chat. Además, en la resolución de conflictos, convendría incluir en el chat únicamente los mensajes asociados a la cuestión elegida.
- 6. Ampliar la anchura del chat y del campo que es necesario rellenar para enviar un argumento.
- 7. Inclusión de opciones para consultar ayudas e/o instrucciones que sirvan de utilidad a lo largo del desarrollo de la partida (de esa forma, los futuros jugadores podrán entender qué están haciendo en cada momento).
- 8. Introducción de un botón al finalizar partida que permita acceder a un escenario cargado previamente como "propositivo", con el fin de que los jugadores puedan visualizar las mejores combinaciones de medidas, evitando la aparición de frustración en el caso de no poder alcanzar buenos resultados.

Atendiendo de nuevo a las dimensiones de Quesenbery [\[89\]](#page-163-0), la aparición de frustación afecta muy negativamente a la eficacia (puesto que acaba resultando muy difícil conocer los objetivos que persigue el juego, siendo en este caso encontrar una combinación de respuestas lo suficientemente adecuada como para poder alcanzar un futuro sostenible) y *engaging* (especialmente en lo que respecta a futura utilización y recomendación de la aplicación).

- 9. Inclusión de avisos si se elige una opción poco coherente.
- 10. Inclusión de un reloj que contemple el tiempo restante para finalizar la partida (incluso el tiempo necesario para responder a cada cuestión).
- 11. El moderador podría recibir mensajes informativos en el caso de que no se perciban avances en un grupo determinado.

#### **Recomendaciones al analista:**

- Como se ha mencionado anteriormente, la aplicación se encuentra dirigida principalmente a un público joven, motivo por el cual, conviene reflexionar acerca de las siguientes cuestiones: ¿En verdad la versión actual de la aplicación interesaría a ese tipo de público? De no ser así, ¿qué cambios es necesario realizar?.
- Necesidad de contemplar aspectos adicionales no dependientes de la temperatura ni del PIB en la pantalla de resultados (como la disponibilidad de minerales).
- En lo que respecta a temperatura y PIB, tomar como referencia los valores industriales definidos desde el Acuerdo de París hasta la Cumbre de Río de 1992 en lugar de los actuales.
- Inclusión de términos neutros en los futuros roles desempeñados por jugadores.
- Determinar exactamente el significado de "RSP", "hipótesis", "objetivo" y "medida".

# **6: Conclusiones y Líneas de trabajo futuras**

El presente TFM ha contribuido de forma relevante en el proyecto H2020 Locomotion al haber sido posible desarrollar parte de la aplicación gamificada, así como llevar a cabo las primeras pruebas de la misma. Gracias a las sesiones de prueba se pudo comprobar que las funcionalidades se ejecutan adecuadamente, además de detectar inconvenientes no contemplados previamente, obtener información de expertos útil para llevar a cabo la implementación de futuras versiones y llevar a cabo una evaluación inicial en lo que respecta al grado de adecuación asociado a usabilidad siguiendo los criterios establecidos para el formulario SUS [\[111\]](#page-165-0). La contribución en proyectos de esta índole es importante, puesto que la experiencia puede percibirse como una forma de participar en la divulgación y concienciación de la situación actual en lo que respecta a cambio climático, así como su futura evolución.Actualmente, es común oír y/o leer afirmaciones asociadas al incremento del nivel del mar, deshielo de los polos o aumento de temperaturas, entre otros inconvenientes significativos, pero el público posiblemente interesado no siempre conoce con claridad la influencia que ejercerían dichos acontecimientos en un futuro relativamente cercano. Crossroads es una aplicación orientada principalmente a un público adolescente y universitario centrada en concienciar y hacer hincapié en la importancia del cambio climático y sus posibles efectos adversos sobre aspectos como temperatura o PIB, de forma que sus usuarios decidan aportar en los futuros procesos de mitigación teniendo presente la información recogida en el juego, habiendo recibido una ayuda de FeCYT para la divulgación de Locomotion, haciendo hincapié en la realización de pruebas mediante el uso del videojuego.

Por otro lado, en el documento también puede apreciarse una contribución en lo que respecta al análisis de elementos formales, elementos dramáticos, aspectos relacionados con jugabilidad y proyectos relacionados con el mismo tema, partiendo de los conceptos básicos asociados a usabilidad (dimensiones, instrumentos de evaluación y cuestiones a tener en cuenta a la hora de planificar sesiones de prueba). Dichos procesos de análisis son relevantes a la hora de identificar y analizar en profundidad cada uno de los elementos que compone el juego y ligarlos a las diferentes dimensiones de usabilidad, determinando el grado en el

que cada dimensión puede estar presente, puesto que, de acuerdo con Quesenbery [\[88\]](#page-163-1), es una situación ideal alcanzar el equilibrio entre todas las dimensiones de usabilidad. No obstante, es difícil que se cumpla cierta situación, motivo por el cual es necesario analizar el grado en el que puede estar presente cada dimensión y así poder desarrollar una aplicación que ofrezca los mejores resultados, guardando una importante relación con las sesiones de pruebas llevadas a cabo, en especial aquellas realizadas con posibles usuarios potenciales de la aplicación, puesto que la información derivada de los principales aspectos a analizar (facilidad de uso, intiuitividad, modo de mostrar la información, entre otros) hacen referencia a cada una de las ya mencionadas dimensiones de usabilidad (eficacia, eficiencia, *engaging*, facilidad de aprendizaje y tolerancia a errores).

Conviene destacar que el documento contempla aportaciones a la implementación realizadas en coordinación con los TFGs de Manuel Alda Peñafiel (quien se encargó de implementar funcionalidades hasta medidados de julio) y Elena Rodríguez Pastor (diseñadora de interfaces de usuario), habiendo sido importante la actividad realizada durante el periodo de prácticas en la asignatura I+D+I para poder llevar a cabo con éxito las operaciones relacionadas con la creación de salas, envío de respuestas a cuestiones y visualización de resultados vinculados a rondas (actividades principales a la hora de jugar una partida), además de descubrir algunos inconvenientes importantes como el bloqueo de operaciones por política de CORS (*Cross-origin resource sharing*) que imposibilitaba el correcto funcionamiento de la aplicación en navegadores cuya seguridad no fuese deshabilitada, constituyendo un obstáculo significativo en la realización de pruebas y la existencia de asincronía en funciones de Typescript. Los problemas en cuestión pudieron resolverse dando lugar a la versión actual de la aplicación.

Como se ha mencionado, la principal contribución ofrecida en el TFM es la definición y ejecución parcial de un plan de pruebas distinguiéndose las sesiones realizadas por miembros del grupo de investigación y/o estudiantes tanto de grado como de máster de la última sesión en la que intervinieron expertos en cambio climático. Las sesiones relacionadas con pruebas de estabilidad, robustez y compatibilidad se centraron en el análisis del funcionamiento vinculado a la aplicación, obteniendo información relacionada especialmente con cuestiones de rendimiento y diseño de interfaces. Por otro lado, la intervención de expertos permitió obtener retroalimentación relacionada con la forma de mostrar la información y el contenido de la misma, además de analizar aspectos relacionados con complejidad de elementos, algunas carencias observadas y formas de mostrar la información en pantalla.

Finalmente, se han planificado futuras sesiones con estudiantes de Ingeniería, de nuevo con el propósito de obtener información necesaria para implementar mejoras en el futuro. Como se ha apreciado a lo largo del documento, los resultados de las pruebas han sido satisfactorios, aunque, es importante tener en cuenta que también reflejan la necesidad de incluir mejoras relacionadas especialmente con cuestiones de diseño y rendimiento. Por un lado, en lo que respecta al rendimiento, es importante determinar el origen de dichos problemas que influyen claramente en cuestiones de escalabilidad (tiempos de carga mayores de lo previsto y dificultad a la hora de visualizar resultados en el caso de contar

con grupos de numerosos usuarios) y afectan a la dimensión de eficiencia, considerando especialmente el hecho de que la aplicación será utilizada en aulas de estudio, generalmente con grupos de entre quince y veinte personas, motivo por el cual, antes de proceder a la realización de nuevas pruebas asociadas a usabilidad convendría atenuar los inconvenientes en cuestión. El proyecto continúa en desarrollo, esperando de nuevo la intervención de Manuel Alda, trabajando durante el curso 2021-2022.

# **Apéndices**

# **Plan de Proyecto**

Este apéndice presentará el plan de proyecto elaborado para la realización del trabajo. En el caso de trabajos que supongan el desarrollo de software, será sustituído por el Plan de Desarrollo de Software.

# **A.1. Introducción**

La planificación de proyectos es elemental para facilitar el cumplimiento de objetivos asociados a cada proyecto, abarcando los procedimientos que permiten la ejecución adecuada de cada fase del proyecto (teniendo en cuenta el grado de importancia, prioridad de las mismas, distribución temporal y actividades realizadas).

La importancia de la planificación asociada a proyectos radica en las facilidades que proporciona a la hora de comprender los objetivos plantados, las operaciones realizadas y controlar el trabajo realizado [\[4\]](#page-156-0).

En el presente apéndice se procede a la exposición de los aspectos más relevantes asociados a la elaboración del plan de pruebas, así como las sesiones de evaluación mencionadas a lo largo del documento .

# **A.2. Planificación temporal**

En lo que respecta a planificación temporal, se ha seguido el plan expuesto en el diagrama de Gantt mostrado en la figura [A.1](#page-137-0)

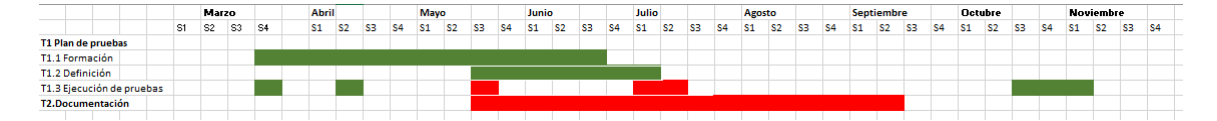

<span id="page-137-0"></span>Figura A.1: Planificación temporal

El diagrama sigue un código de colores en el que las tareas en rojo son aquellas realizadas por mi cuenta y las actividades en color verde son aquellas en las que se han estado implicados los tutores de forma más directa. En el diagrama se contemplan las siguientes actividades:

**Actividad 1 (A1):** Desarrollo de plan de pruebas: Abarca todo lo relacionado con investigación y conocimiento de conceptos a tener en cuenta en pruebas de evaluación de usabilidad teniendo en cuenta fundamentos teóricos investigados e información transmitida por los tutores (T1.1), así como la definición de planes de prueba.

Por otro lado, conviene destacar la tarea 1.3: Ejecución de pruebas, la cual abarca hitos importantes en los que se han llevado a cabo propuestas y pruebas de prototipos:

- **21 de marzo y 15 de abril de 2021**: Sesiones con ECOPROFES para mostrar las propuestas asociadas a pruebas de usabilidad. No pude asistir debido a que coincidieron con el horario de clases, no obstante, los tutores me informaron acerca de lo más destacado.
- **21 de mayo**: Sesión con profesores y alumnos del máster de Cooperación Internacional para realizar pruebas de Crossroads 1.0 con el fin de comparar dicha versión con la aplicación en la que se está trabajando.
- **4 de junio**: Sesión de presentación con el grupo de investigación GEEDS en la que se han mostrado todos los avances del proyecto hasta la actualidad.
- **14 de julio**: Prueba de robustez.
- **15 de julio**: Prueba de compatibilidad.
- **16 de julio**: Prueba de estabilidad.
- **23 de julio**: Sesión con miembros del equipo de investigación GEEDS.
- **29 de julio**: Primera sesión con una empresa de Barcelona que se encargará del diseño final asociado a interfaces de usuario.

Además, se han reflejado hitos relacionados con las futuras pruebas que se realizarán en los meses de octubre y noviembre con estudiantes de Ingeniería Informática en la asignatura "Tecnología y Sociedad", así como una reunión con los miembros del equipo de investigadores GEEDS que intervinieron en la prueba del día 23 de julio para plantear las mejoras a implementar en nuevas versiones de la aplicación. Dicha reunión se estima que también tendrá lugar durante esas fechas.

**Actividad 2(A2):** Elaboración de documentación: Refleja el periodo de tiempo empleado para redactar los aspectos relevantes del proyecto (introducción, motivación, objetivos, planificación, pruebas de usabilidad realizadas, resultados y conclusiones)

# **A.3. Estudio de viabilidad**

## **Viabilidad económica**

Es importante considerar que la planificación, ejecución y documentación de pruebas se han llevado a cabo recibiendo una beca de 432,51 euros al mes ) considerándose un trabajo de ocho horas diarias durante una cantidad aproximada de 22 días por mes (puede variar por la existencia de jornadas festivas).

A la hora de definir el presupuesto se tienen en cuenta la siguiente distinción asociada a costes:

- **Costes directos:** Hacen referencia a los gastos estimados en lo que respecta al desarrollo del proyecto (personal, mensajes, equipos) [\[93\]](#page-163-2).
- **Costes indirectos:** Se trata de los costes que influyen en uno o más productos, siendo necesario definir determinados criterios para su asignación [\[124\]](#page-166-0). En el caso del presente proyecto, los costes indirectos se dividen en [\[93\]](#page-163-2):
	- 1. Costes indirectos asociados a viajes y dietas (costes directos de viajes y dietas \*  $(0.05)$ .
	- 2. Costes indirectos vinculados a servicios y materiales (costes directos de materiales+ costes directos de servicios) \* 0,10.
	- 3. Costes indirectos relacionados con el personal (costes directos de personal \* 0.60).

Por otra parte, es importante tener presente que se han calculado los costes asociados a las actividades de planificación, documentación y ejecución de pruebas que se han llevado a cabo durante el desarrollo del presente TFM.En la elaboración del presupuesto se han considerado tarifas españolas pertenecientes a cada uno de los roles distinguidos y costes reales, además de haber realizado cálculos adicionales basándose en tarifas definidas por la UE, ya que H2020 Locomotion es un proyecto europeo, teniendo presente que el salario mínimo para cada trabajador es de 70 euros por jornada laboral de ocho horas, mientras que la cantidad máxima asciende a 160 euros por jornada [\[100\]](#page-164-0). Considerando esta información, se ha procedido a calcular cada uno de los costes:

## **Costes directos**

- 1. **Personal:** Para calcular el coste aproximado del personal en el caso de tratarse de un proyecto realizado por profesionales, se ha procedido a hacer la siguiente distinción de roles:
	- *a*) **Analista de** *tests***:** Miembro del equipo de trabajo encargado de analizar conceptos vinculados a usabilidad relacionándolos con la aplicación en desarrollo,

Además, partiendo de dicha información, procede a la elaboración y ejecución relacionada con el plan de pruebas, así como la documentación posterior de los resultados obtenidos. En España, el salario de un analista es de aproximadamente 29.600 euros al año, es decir, 112,12 euros por jornada laboral [\[51\]](#page-160-0). Por otro lado, en lo que respecta a tarifas europeas, el coste por jornada es de 160 euros (máximo permitido por la UE), puesto que sobre él recae la mayor responsabilidad al encargarse de analizar los conceptos de usabilidad a tener en cuenta en la aplicación, la definición de requisitos, funcionalidades a incluir, así como la elaboración del plan de pruebas junto con la ejecución de las mismas y documentación de sus resultados identificando tanto los elementos que se ejecutan siguiendo lo esperado como los inconvenientes encontrados en cada sesión de pruebas que han de resolverse en versiones futuras (definiendo, por tanto, la forma en la que se desarrolla el proyecto).

*b*) **Probadores:** Informantes que intervienen en cada una de las pruebas realizadas. En España, el salario de un probador (software *tester*) es de unos 22.766 euros al año, es decir, 86,23 euros por jornada laboral [\[39\]](#page-159-0). En cuanto a tarifas de la UE, el salario por jornada es de 80 euros ocupando el último lugar en la jerarquía de trabajadores, ya que su propósito es servir como informantes probando las funcionaidades de la aplicación en las diferentes sesiones contempladas en el plan de pruebas, sin intervenir en ninguna otra actividad relacionada con documentación y/o desarrollo de la aplicación, además, se ha tenido en cuenta que el total de personas diferentes que intervinieron en mínimo una de las pruebas es de 15. No se han tenido en cuenta costes presupuestados asociados a pruebas de robustez y compatibilidad en lo que respecta a probadores, puesto que de dichas pruebas se encargó la persona que desempeña el rol relacionado con analista de *tests*.

Finalmente, a la hora de calcular el coste real se ha tenido en cuenta el hecho de que, en realidad, el único de los dos componentes mencionados que ha recibido un salario es el analista de *tests*, concretamente la ya mencionada beca, motivo por el cual los gastos reales son mucho más reducidos que los presupuestados. La tabla en la que figuran los costes directos (tanto presupuestados como reales) relacionados con el personal se recoge en la figura [A.2.](#page-141-0)

|                   | Ejecución de pruebas                                                                    |                                        |                                       |                                                       | Documentación Costes por día (en euros)      |                                                        |                      |                                            | Costes directos de personal (en euros)        |                                                         |          |
|-------------------|-----------------------------------------------------------------------------------------|----------------------------------------|---------------------------------------|-------------------------------------------------------|----------------------------------------------|--------------------------------------------------------|----------------------|--------------------------------------------|-----------------------------------------------|---------------------------------------------------------|----------|
|                   | Estabilidad<br>derobustez<br>ල්<br>ප<br>Pruebas<br>ecución Pruebas<br>ecución<br>证<br>冚 | de compatibilidad<br>Ejecución Pruebas | con equipo GEEDS<br>Ejecución Pruebas | ebas<br><b>Prus</b><br>Documentación<br>Planificación | España)<br>융<br>día (tarifas<br>por<br>Coste | $\overline{9}$<br>dela<br>día (tarifas<br>þer<br>Coste | Coste por día (real) | que intervienen<br>personas<br>굥<br>Número | España)<br>(tarifas de<br>Coste presupuestado | Coste presupuestado (tarifas de la UE)<br>real<br>Coste |          |
| Analista de tests | 1                                                                                       | $\mathbf{1}$                           | $\mathbf{1}$                          | 10<br>15                                              | 112,12                                       | 160                                                    | 19,66                | 1                                          | 3.251                                         | 4.640 570,1                                             |          |
| Probadores        | $\overline{2}$<br>$\mathbf{0}$                                                          | $\mathbf{0}$                           | $\overline{2}$                        | $\mathbf{0}$<br>$\mathbf{0}$                          | 86,23                                        | 80                                                     | $\mathbf 0$          | 15                                         | 5.174                                         | 4.800                                                   | $\Omega$ |
| Total de costes   |                                                                                         |                                        |                                       |                                                       | 198,35                                       | 240                                                    | 19,66                |                                            | 8.425                                         | 9.440 570,1                                             |          |

<span id="page-141-0"></span>Figura A.2: Costes directos de personal

En la tabla se recoge la cantidad aproximada de jornadas laborales de ocho horas que dedica cada trabajador en las actividades expuestas a continuación:

- 1) **Documentación:** Proceso en el que se reflejan por escrito los resultados obtenidos, así como la metodología seguida para el alcance de los mismos. En el caso del presente proyecto, se ha documentado aquello relacionado con programación, planificación y realización de pruebas, siendo los tiempos aproximados 10 y 15 jornadas, respectivamente.
- 2) **Ejecución de pruebas (estabilidad, robustez,compatibilidad y sesión con el equipo GEEDS):** Sesiones en las que se llevan a cabo las pruebas definidas en el plan de pruebas. Para calcular la cantidad de jornadas aproximadas en lo que respecta a probadores se tiene en cuenta la duración de las mismas y el número de participantes que intervienen, concretamente:
	- **Pruebas de estabilidad:** Duración real aproximada de una hora y media, participando diez personas.
	- **Pruebas de robustez y compatibilidad:** Duración aproximada de una hora (cada sesión), interviniendo una sola persona que no forma parte de los componentes con el rol de probador (como se ha mencionado, la persona encargada de estas pruebas es el analista de *tests*).
	- **Sesión con el equipo de investigadores GEEDS:** Duración real aproximada de una hora y media, participando once personas (habiendo intervenido cuatro de ellas en la prueba de estabilidad).

Cada sesión de pruebas equivale a una jornada de ocho horas para el analista de *tests*, teniendo en cuenta tareas de preparación como la comunicación con informantes, acuerdo de fecha, hora y lugares, además de la sesión de pruebas en sí misma cuya duración suele oscilar entre una hora y una hora y media. En cuanto a jornadas asociadas a probadores, se ha considerado la cantidad de personas que interviene en cada sesión de pruebas multiplicándola por la duración aproximada de la sesión correspondiente.

### 2. **Costes directos de material y servicios**

Los siguientes costes a mencionar abarcan el equipo y servicios a los que se ha recurrido en cada una de las actividades identificadas. A la hora de realizar el cálculo es importante tener en mente que el consumo medio aproximado de un ordenador de 0,175 KWh [\[48\]](#page-160-1). El precio del KW depende de cuestiones relacionadas con fecha y hora, no obstante, en el caso de los cálculos realizados en el presente documento se ha redondeado a una cantidad aproximada de 0,28 euros por cada hora [\[110\]](#page-165-1), luego, el consumo aproximado por jornada de ocho horas asciende a 0,175\*0,28\*8=0,39 euros.Por otro lado, el precio medio asociado al uso de Internet es de 77,50 euros por mes [\[86\]](#page-163-3), siendo 0,86 euros por cada jornada de ocho horas. Teniendo en cuenta dichos resultados, los costes directos relacionados con material y servicios son:

#### **Consumo de PCs**

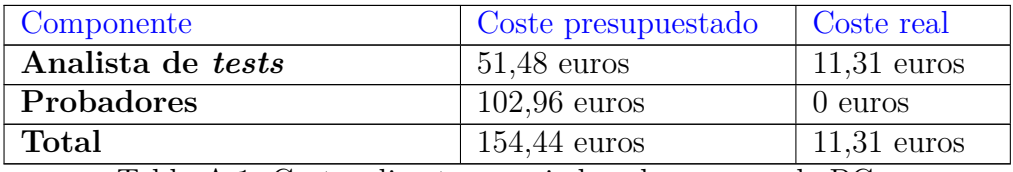

Tabla A.1: Costes directos asociados al consumo de PCs

#### **Internet**

| Componente        | Coste presupuestado | <b>Coste real</b> |
|-------------------|---------------------|-------------------|
| Analista de tests | $24.94$ euros       | $24.94$ euros     |
| Probadores        | $51,60$ euros       | 0 euros           |
| Total             | $76,54$ euros       | $24.94$ euros     |

Tabla A.2: Costes directos asociados a Internet

Por otro lado, Crossroads es una aplicación web, motivo por el cual requiere contar con su propio dominio (en este caso .eu al formar parte de un proyecto europeo), siendo el coste presupuestado de 14,95 euros al año [\[26\]](#page-158-0). Además, también es importante tener en cuenta el grado de facilidad a la hora de localizar la aplicación navegando por Internet, siendo relevante contar con posicionamiento SEO, traduciéndose en un coste medio de 5.000 euros (se ha tomado este valor, ya que, por lo general el coste oscila entre 4.000 y 6.000 euros [\[138\]](#page-167-0)) en sitios web pequeños. En la realidad, por de pronto, no se ha tenido en cuenta el posicionamiento SEO.

Al tratarse de una aplicación web es necesario contar con un servidor para poder llevar a cabo el despliegue. El coste medio aproximado de un servidor VPS (*Virtual Private Server*) es de 18,38 euros al mes, es decir 0,83 euros por jornada [\[64\]](#page-161-1). Teniendo en cuenta los roles distinguidos, se procede a reflejar los costes asociados a la utilización del servidor en la siguiente tabla:

### **Utilización del servidor**

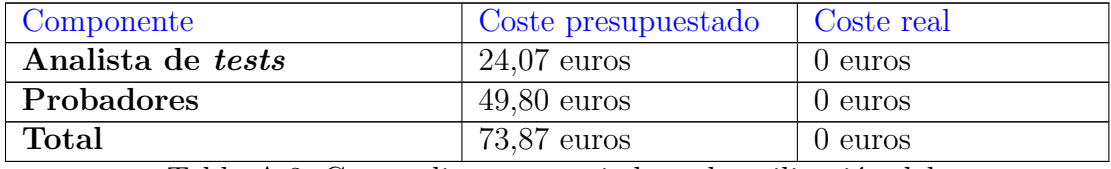

Tabla A.3: Costes directos asociados a la utilización del servidor

Por de pronto, la aplicación se encuentra alojada en una máquina virtual Ubuntu con las siguientes características:

- 4GB de memoria RAM.
- Disco duro de 10 GB de almacenamiento.
- Un procesador.

Por último, es necesario llevar a cabo actividades periódicas relacionadas con el mantenimiento del servidor, suponiendo un coste adicional aproximado de 290 euros anuales [\[38\]](#page-159-1) (de momento no se han llevado a cabo en la realidad).

Teniendo en cuenta los diferentes resultados obtenidos, los costes directos totales presupuestados ascienden a 8.751,23 euros aplicando tarifas españolas y 9.766,25 euros si se habla de tarifas asociadas a la UE, mientras que la cantidad real equivale a 606,39 euros.

## **Costes indirectos**

Partiendo de la información expuesta sobre costes indirectos en el presente apartado, se exponen sus valores correspondientes:

| Componente   | $\csc$ presupuestado | Coste presupuestado Coste real |                |
|--------------|----------------------|--------------------------------|----------------|
|              | (España)             | (UE)                           |                |
| Personal     | $5.055,17$ euros     | $5.664$ euros                  | $342,08$ euros |
| Servicios y  | $553,33$ euros       | $553,33$ euros                 | $3,63$ euros   |
| materiales   |                      |                                |                |
| <b>Total</b> | $5.608,49$ euros     | 6.217,33                       | $345,71$ euros |

Tabla A.4: Costes indirectos

A través de los resultados calculados, el coste total presupuestado es: 14.360,02 euros aplicando tarifas españolas y 15.983,58 euros en el caso de tener en cuenta tarifas europeas, mientras que el real asciende a 952,10 euros. Los costes presupuestados en ambos casos superan en mayor medida cantidad disponible para implementar el proyecto en la realidad, motivo por el cual no se trata de un proyecto económicamente viable si se tuviese que realizar de nuevo con los mismos medios.
# **Viabilidad legal**

**Licencias de software implicadas en implementación** En lo que respecta a la viabilidad legal vinculada a licencias de software, conviene tener presente, en primer lugar los siguientes conceptos [\[69\]](#page-161-0):

**Acción de licenciar un software:** Se trata del procedimiento mediante el cual se concede a una persona el derecho de utilizar el software con fines específicos indicados en la propia licenacia(comerciales, personales e industriales).

La licencia que autorice el modo de uso correspondiente puede obtenerse en forma de número de serie o documento (ya sea físico o electrónico).

- **Licencia de software propietario:** Tipo de licencia que requiere el permiso del propietario asociado al software en cuestión (en ocasiones a través de un pago) para poder realizar operaciones de copia, modificación, utilización y/o redistribución.
- **Licencia de software de dominio público:** Se trata de software sin *copyright*, aunque puede presentar ciertas versiones en las que el autor haya establecido restricciones relacionadas con la redistribución del software original o proyectos creados a partir del mismo.
- **Licencia de software semilibre:** No se trata de un software libre, pero permite la realización de operaciones relacionadas con es uso, modificación, copia y distribución sin fines de lucro.
- **Licencia de software libre:** Se trata de un tipo de licencia asociada a un software que permite la ejecución del mismo, creación de copias, así como modificación del programa con el fin de incluir mejoras o adaptarlo a una determinada necesidad.
- **Licencia de software con** *copyleft***:** Se trata de un tipo de licencia asociada a software libre, que impide a su creador incluir restricciones adicionales. No obstante,este último puede retirar dicha licencia en cualquier momento (indemnizando a quienes la posean en ese instante).
- **Licencia de software GPL (Licencia Pública General Reducida de GNU):** Se trata de un ejemplo de licencia libre con *copyleft*, aunque no muy fuerte, ya que el software cuenta con la posibilidad de enlazarse con módulos que no seaqn libre, haciendo que la licencia en cuestión solo sea recomendable para circunstancias como la expuesta en este mismo apartado relacionada con MySQL.
- **Licencia de** *freeware:* Autoriza la utilización del software de forma libre, pero de acuerdo con determinadas condiciones, como inclusión de limitaciones o publicidad. Dos variantes de este tipo de licencia son *Postcardware*, la cual suele implicar el envío de una postal y *Donationware*, en la que se requiere el envío de un donativo.
- **Licencia de** *shareware:* Tipo de licencia basada en la evaluación y posterior adquisición de un software a través de la compra del mismo. Suelen presentar limitaciones relacionadas con el tiempo de utilización permitido y/o disponibilidad de funciones.
- **Licencia de** *Abandonware:* Se trata de un tipo de licencia frecuente sobre todo en el ámbito de los videojuegos. Se trata de software descatalogado que ha sido liberado de derechos de autor. Un software se clasifica en la categoría de *Abandonware* si el propio creador ha cedido los derechos, además de haberse dejado de fabricar y distribuir, así como no contar con servicios como el soporte técnico.
- **Licencia de código abierto:** Este tipo de licencia cumple con las características expuestas a continuación [\[69\]](#page-161-0):
	- 1. Distribución libre
	- 2. Distribución del código fuente
	- 3. Está permitida la modificación del código fuente, así como la creación de proyectos que deriven del software en cuestión y la redistribución tanto del software original como de dichos proyectos derivados.
	- 4. Integridad del código fuente, ya que la propia licencia puede establecer que los proyectos derivados se redistribuyan con distinto nombre y/o versión respecto al producto original.
	- 5. La licencia no debe presentar indicios de discriminación hacia determinados usuarios o grupo de usuarios ni restringir su utilización a determinados dominios o actividades.
	- 6. Los derechos del programa se han de aplicar a todos los usuarios a quienes se ha redistribuido el producto en cuestión. Además, dichos derechos no han de depender de que el programa sea parte de una determinada distribución de software.
	- 7. La licencia no debe presentar restricciones en otro software que se distribuya junto al producto asociado a la licencia.
	- 8. La licencia ha de mostrar neutralidad en asuntos relacionados con la tecnología.

Es importante tener en cuenta que una aplicación de código abierto no necesariamente tiene que ser gratuita [\[134\]](#page-166-0).

La aplicación Crossroads 2.0 emplea cuatro tecnologías claramente diferenciadas : Spring Boot, Angular 12, MySQL y MongoDB. Teniendo en cuenta todas los tipos de licencias expuestas, Spring Boot, Angular 12 y MongoDB son de código abierto [\[136,](#page-167-0) [126,](#page-166-1) [130\]](#page-166-2) (Angular se basa en la licencia MIT, la cual especifica el permiso de trabajar con una copia del software permitiendo operaciones como usar, copiar, distribuir o vender copias del software sin coste monetario alguno y sin garantía de ningún tipo [\[3\]](#page-156-0)) . En lo que respecta a la licencia de MySQL, esta es dual [\[131\]](#page-166-3), es decir parte de la licencia es libre y otra parte es de carácter comercial. A continuación se procede a exponer las circunstancias en las que se necesita adquirir una licencia de esta índole [\[52\]](#page-160-0):

- Si se desea modificar el código MySQL y se desea redistribuir el software con dichas modificaciones sin ser gratuito.
- Si se desea incluir MySQL dentro del software y distribuirlo en conjunto. En esta ocasión puede optarse por no adquirir una licencia comercial, no obstante, sería necesario disponer de una licencia GPL, así como liberar el código.

#### **Cuestiones éticas implicadas en pruebas de usabilidad**

Esta última situación se daría en el caso de desear distribuir la aplicación Crossroads 2.0 de forma no gratuita,motivo por el cual sería conveniente disponer de una de las dos alternativas mencionadas para evitar problemas de carácter legal relacionados con derechos de autor. Por otro lado, en lo que respecta a la realización de pruebas de usabilidad, es conveniente tener presentes los factores éticos que rigen proyectos de investigación. Para ello, se procede al envío de una solicitud para participar en un proyecto de investigación accediendo a la web del Comité de ética de la Investigación (en el caso de Valladolid, un ejemplo es el Comité de Ética de la Investigación con Medicamentos, cuyo sitio web se encuentra en el enlace: [https://www.icscyl.com/hcuv/ceimvalladolideste](https://www.icscyl.com/hcuv/ceimvalladolideste/envio-de-documentacion/) [/envio-de-documentacion/](https://www.icscyl.com/hcuv/ceimvalladolideste/envio-de-documentacion/)) adjuntando los siguientes documentos:

- 1. Impreso solicitud de evaluación.
- 2. Impreso de Conformidad del Director de Departamento o Coordinador del G.I.R.
- 3. Memoria del proyecto, detallando los aspectos en los que se encuentran presentes implicaciones éticas (utilización de datos, custodia, participación de determinados grupos de personas, etc).
- 4. Si es necesario, se ha de seleccionar el modelo que se adecúe a su proyecto.

La documentación ha de ser enviada lo antes posible teniendo en cuenta que los miembros asociados a comités de esta índole suelen reunirse una vez al mes. Una vez realizada la solicitud, se examina la documentación y, en el caso de ser correcta, el jefe de servicio proporciona un documento de conformidad, además de emitirse un dictamen favorable.

Por otro lado, es necesario contar con el consentimiento de aquellas personas implicadas en pruebas de investigación, puesto que las sesiones de pruebas implican recoger información de carácter personal, además de recurrir a grabaciones de vídeo y audio y tener presente que, aunque la probabilidad sea baja, realizar pruebas en universidades puede implicar la presencia de algún menor de edad, motivo por el cual, en un caso de esta índole, los padres o tutores legales del participante en cuestión son los encargados de decidir si proporcionan o no el consentimiento necesario para participar en pruebas.

La solicitud de evaluación,el documento de conformidad asociado al jefe de servicio y la declaración de consentimiento se muestran a continuación.

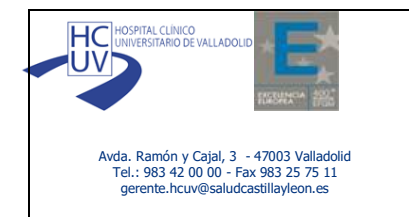

#### **Solicitud de evaluación de un Ensayo/Estudio/Proyecto de Investigación por el CEIm del Área de Salud Valladolid-Este** *V.ABRIL -2020*

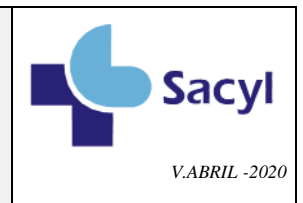

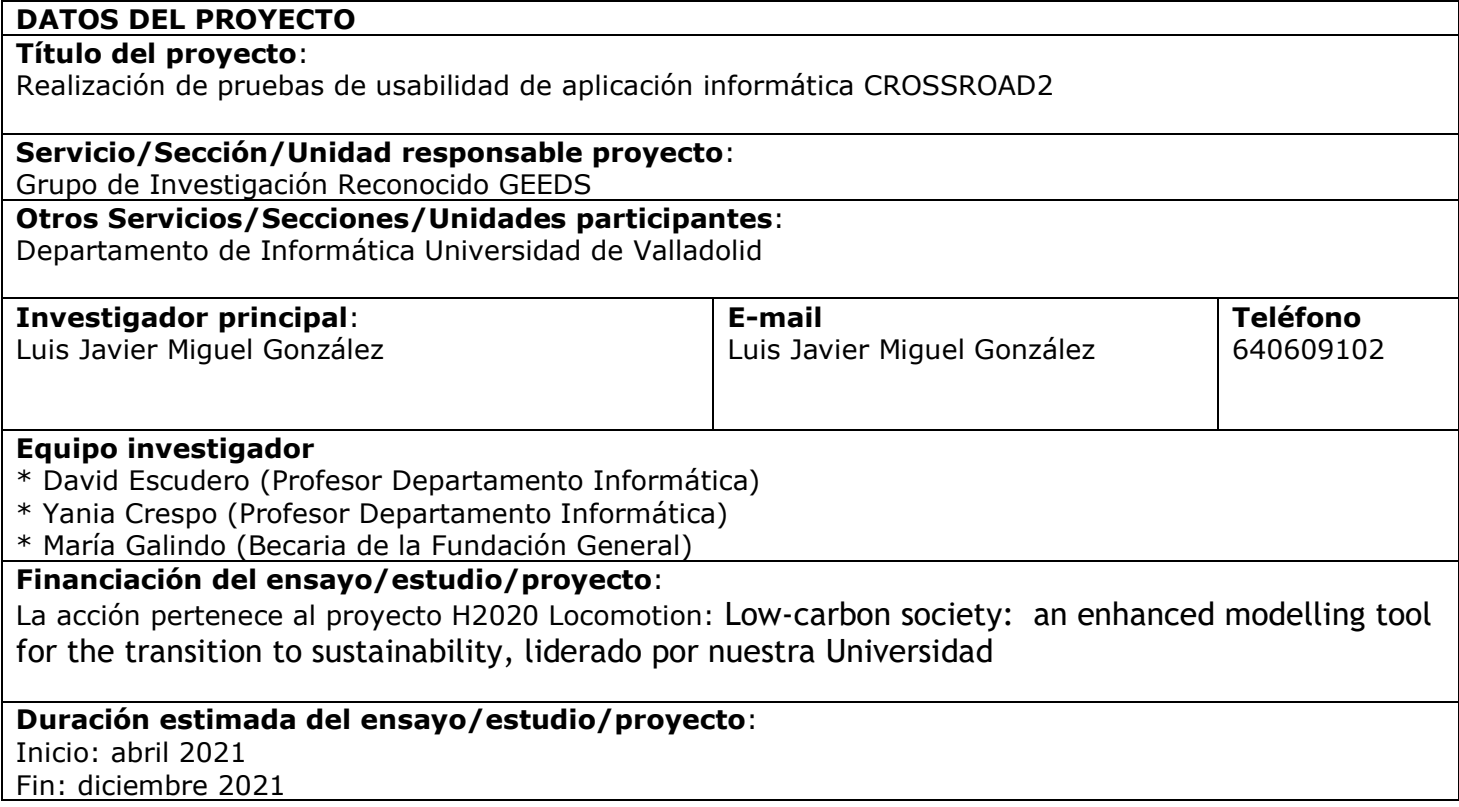

El Investigador Principal así como sus colaboradores hacen constar:

Que el estudio consistirá en la realización de pruebas con usuarios reales de una aplicación educativa en el contexto de institutos de la comunidad autónoma. La aplicación recoge los comentarios que emiten los estudiantes durante su uso convenientemente anonimizados. No se recoge información personal. Se espera grabar las sesiones de prueba para poder hacer análisis de usabilidad de la herramienta para lo que se ha preparado un consentimiento informado. También **se adjunta, junto al consentimiento informado, el procedimiento de custodia de los datos**, que por otro lado estarán anonimizados.

Que el estudio respeta las normas éticas aplicables a este tipo de estudios.

Que aceptan participar como Investigador Principal y como colaboradores en este estudio.

Que cuenta con los recursos materiales y humanos necesarios para llevar a cabo el estudio, sin que ello interfiera en la realización de otro tipo de estudios ni en otras tareas que tiene habitualmente encomendadas.

Que se comprometen a realizar el estudio siguiendo lo establecido en el protocolo, y que respetará las normas éticas y legales aplicables a este tipo de estudios siguiendo las normas de buena práctica clínica en su realización.

La información de esta solicitud se incorporará a la base de datos de este CEIm. Valladolid a 13 de Abril de 2022

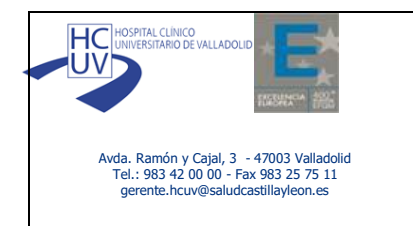

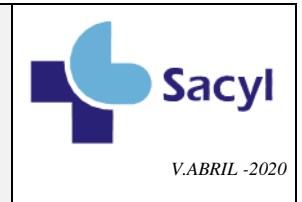

Firma Investigador Principal

\*Dr. Luis Javier Miguel González

Firma Investigadores colaboradores.

\* Dr. David Escudero \* Dr. María Galindo

\* Dr. Yania Crespo

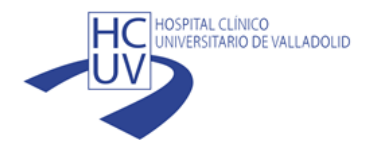

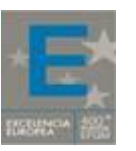

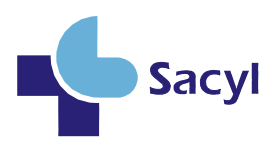

Avda. Ramón y Cajal, 3 - 47003 Valladolid Tel.: 983 42 00 00 - Fax 983 25 75 11 gerente.hcuv@saludcastillayleon.es

#### **CONFORMIDAD DEL JEFE DE SERVICIO**

**Dr Luis Javier Miguel González** como Jefe del Servicio de Grupo de Investigación GEEDS GEEDS

Hago constar:

Que conozco la documentación relativa al estudio que lleva por título "Realización de pruebas de usabilidad de aplicación informática CROSSROAD2"

Y cuyo investigador principal será el Dr./Dra. Luis Javier Miguel González delegando la ejecución de la misma en David Escudero, Yania Crespo y María Galindo

Declaro tener conocimiento y apruebo la realización del ensayo clínico en este Servicio.

En Valladolid a 12 de Abril de 2022

Fdo. Dr./Dra. Luis Javier Miguel González Jefe de Servicio de Grupo de Investigación Reconocido GEEDS

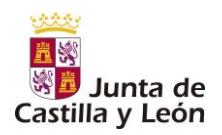

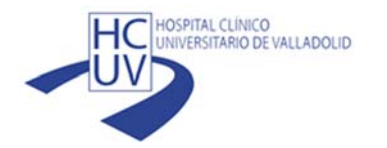

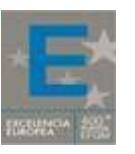

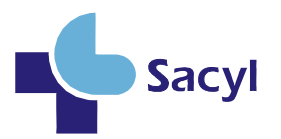

Avda. Ramón y Cajal, 3 - 47003 Valladolid Tel.: 983 42 00 00 - Fax 983 25 75 11 gerente.hcuv@saludcastillayleon.es

## **COMITÉ DE ÉTICA DE LA INVESTIGACIÓN CON MEDICAMENTOS ÁREA DE SALUD VALLADOLID**

Valladolid a 29 de abril de 2021

En la reunión del CEIm ÁREA DE SALUD VALLADOLID ESTE del 29 de abril de 2021, se procedió a la evaluación de los aspectos éticos del siguiente proyecto de investigación.

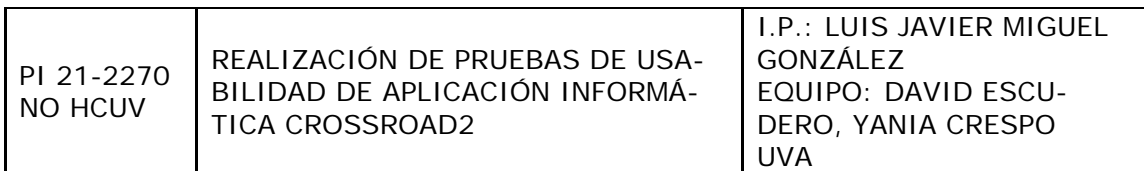

A continuación, les señalo los acuerdos tomados por el CEIm ÁREA DE SALUD VA-LLADOLID ESTE en relación a dicho Proyecto de Investigación:

Considerando que el Proyecto contempla los Convenios y Normas establecidos en la legislación española en el ámbito de la investigación biomédica, la protección de datos de carácter personal y la bioética, se hace constar el **informe favorable** y la **aceptación** del Comité de Ética de la Investigación con Medicamentos Área de Salud Valladolid Este.

Un cordial saludo.

Saver Alverez

Dr. F. Javier Álvarez. CEIm Área de Salud Valladolid Este Hospital Clínico Universitario de Valladolid Farmacología, Facultad de Medicina, Universidad de Valladolid, c/ Ramón y Cajal 7,47005 Valladolid alvarez@med.uva.es, jalvarezgo@saludcastillayleon.es tel.: 983 423077

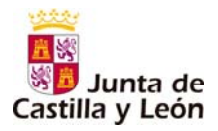

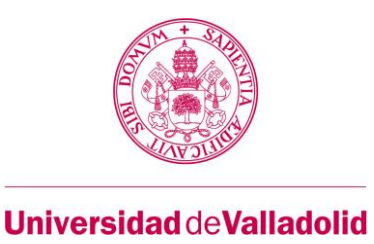

# **CONSENTIMIENTO INFORMADO PARA LA PARTICIPACIÓN COMO INFORMANTE EN LAS SESIONES DE EVALUACIÓN Y USO DE LA APLICACIÓN EDUCATIVA CROSSROADS CROSSROAD2**

La aplicación educativa Crossroad2 (o Crossroads) tiene por objeto dar a conocer las implicaciones cruzadas entre clima energía y cambio climático. Quiere dar a conocer la importancia de la tecnología en la sociedad y crear conciencia sobre el planteamiento de estrategias que permitan afrontar el problema del cambio climático. La aplicación se plantea como una herramienta gamificada en la que los alumnos trabajan en equipos en los que deben asumir roles de expertos en diversos ámbitos que deben tomar decisiones. Un simulador, permite comprobar los efectos de dichas decisiones.

Este documento pretende explicar todas las cuestiones relativas a la utilización que se realizaría de los datos de participación en las sesiones de prueba de la aplicación educativa en el marco del proyecto 2020 LOCOMOTION liderado por la Universidad de Valladolid. Léalo atentamente y consulte con el/la educadora del centro todas las dudas que se le planteen.

# **1. ACERCA DE LA SESION DE PRUEBA**

El equipo investigador necesita probar la herramienta en un aula de ordenadores, de forma conjunta por varios alumnos simultáneamente, de forma supervisada por el profesor/a del centro. Queremos probar el uso de la herramienta de forma y agradecemos la necesaria colaboración de los alumnos y la autorización para que las sesiones sean grabadas y queden así recogidas como evidencias de resultados de investigación: registros de uso y cuestionarios de evaluación.

No existen riesgos para los alumnos durante la realización de la prueba. Los alumnos podrán abandonarlo en cualquier momento antes o durante las pruebas. Las grabaciones y la información recogida en formularios garantizan el anonimato y serán custodiadas de acuerdo a la normativa tal y como se describe en la sección siguiente.

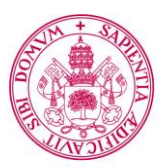

# **Universidad de Valladolid**

# **2. USO Y CONFIDENCIALIDAD DE LOS DATOS**

#### **Responsable del tratamiento:**

Universidad de Valladolid CIF: Q4718001C Domicilio: Plaza del Colegio de Santa Cruz, 8 47002 Valladolid

Responsable de privacidad: responsable.privacidad@uva.es Delegado de protección de datos: delegado.protección.datos@uva.es

#### **Contacto del investigador:**

David Escudero Mancebo

descuder@infor.uva.es // 983423000 ext 5647

Dpto. Informática

Universidad de Valladolid

#### **Fines del tratamiento:**

Los datos que se obtengan de su participación serán utilizados únicamente con fines de investigación. Se emplearán los registros de uso de la herramiento como son las opciones empleadas y los comentarios. Las grabaciones en vídeo se harán sin que se reconozca al alumno.

#### **Base jurídica:**

La Universidad de Valladolid desarrolla una política activa de protección de datos personales de acuerdo con lo previsto en la Ley Orgánica 3/2018, de Protección de Datos Personales y garantía de los derechos digitales y el Reglamento (UE) 2016/679 Reglamento General de Protección de Datos (RGPD) tal y como se detalla en https://secretariageneral.uva.es/competencias/proteccion-de-datos/.

Con respecto al vídeo grabado, afecta también a la Ley Orgánica 1/1982, de 5 de mayo, de protección civil del derecho al honor, a la intimidad personal y familiar y a la propia imagen, y la garantía de la identidad del menor y la tutela de interés superior del menor al amparo de la Ley Orgánica 1/1996, de 15 de enero, de Protección Jurídica del Menor.

#### **Destinatario de los datos:**

Miembros del proyecto de investigación LOCOMOTION de la Universidad de Valladolid.

En ningún caso se harán públicos sus datos personales, siempre garantizando la plena confidencialidad de los datos y el riguroso cumplimiento del secreto profesional en el uso y manejo de la información y el material obtenidos. No habrá exposición pública del audio ni imagen que pudiera grabarse.

#### **Plazo de conservación:**

Los datos se conservarán mientras se conservarán mientras viva el proyecto LOCOMOTION con la finalidad declarada.

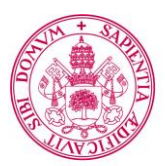

# **Universidad de Valladolid**

#### **Medidas de seguridad:**

El grupo de investigación GEEDS, mantendrá los datos en un servidor de la Universidad al que sólo accederán con clave los investigadores del proyecto.

#### **Autorización de tratamiento y registro de actividades de tratamiento:**

Mediante la firma del consentimiento informado se autoriza a los miembros del equipo de investigación de LOCOMOTION a tratar los datos mencionados (registros de uso de aplicación y vídeo de la sesión de prueba) en las condiciones establecidas. La institución se responsabiliza de los trámites de la inclusión del tratamiento en el registro de actividades de tratamiento que fuera necesario acometer.

#### **Derechos ARCO:**

Si tras haber manifestado su consentimiento para la participación de la persona a que se refiere el presente documento, usted desea posteriormente dejar de participar en la grabación de las sesiones, podrá ejercer su derecho de revocación comunicando su decisión por escrito al responsable del proyecto. A partir de ese momento se dejarán de utilizar los datos y grabaciones para los fines de investigación previstos y cualquier otra finalidad.

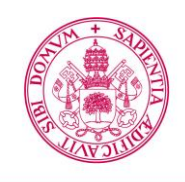

**Universidad de Valladolid** 

# **4. DECLARACIÓN DE CONSENTIMIENTO**

Yo,  $D./D^a$ .

como padre / madre / tutor / responsable legal (táchese lo que no proceda) de:

 $D./D^a$ .

## **DECLARO**

- 1. Que he leído el documento de consentimiento informado que me ha sido entregado.
- 2. Que he comprendido las explicaciones en él facilitadas acerca de la recopilación de datos y de grabación de vídeo de las sesiones de evaluación y uso del videojuego.
- 3. Que he podido resolver todas las dudas y preguntas que he planteado al respecto.
- 4. También comprendo que, en cualquier momento y sin necesidad de dar ninguna explicación, puedo revocar el consentimiento que ahora presento.
- 5. También he sido informado/a de que mis datos personales serán protegidos y serán utilizados únicamente con fines de investigación y desarrollo profesional para el equipo de terapeutas del centro.

Tomando todo ello en consideración y en tales condiciones,

**CONSIENTO** en la participación de la persona arriba mencionada, de quién soy responsable, en la realización de las pruebas de evaluación, uso del videojuego y grabación de las sesiones, tanto de evaluación, como de uso del videojuego y en que los datos que se deriven de su participación sean utilizados para cubrir los objetivos especificados en el documento.

En ……………………….., a … de …. de 2022

Firmado: \_\_\_\_\_\_\_\_\_\_\_\_\_\_\_\_\_\_\_\_\_\_\_\_\_

# **Bibliografía**

- [1] Víctor Manuel Acosta. Frontend con Angular: Todo lo que debes saber sobre esta herramienta. [https://revistadigital.inesem.es/informatica-y-t](https://revistadigital.inesem.es/informatica-y-tics/frontend-con-angular-todo-lo-que-debes-saber-sobre-esta-herramienta/) [ics/frontend-con-angular-todo-lo-que-debes-saber-sobre-est](https://revistadigital.inesem.es/informatica-y-tics/frontend-con-angular-todo-lo-que-debes-saber-sobre-esta-herramienta/) [a-herramienta/](https://revistadigital.inesem.es/informatica-y-tics/frontend-con-angular-todo-lo-que-debes-saber-sobre-esta-herramienta/), 2019. Fecha de acceso: Julio. 10, 2021.
- [2] José Manuel Alarcón. TypeScript contra JavaScript: ¿cuál deberías utilizar? . [https://www.campusmvp.es/recursos/post/typescript-contra-j](https://www.campusmvp.es/recursos/post/typescript-contra-javascript-cual-deberias-utilizar.aspx) [avascript-cual-deberias-utilizar.aspx](https://www.campusmvp.es/recursos/post/typescript-contra-javascript-cual-deberias-utilizar.aspx), 2020. Fecha de acceso: Julio. 8, 2021.
- <span id="page-156-0"></span>[3] Angular. The MIT License. <https://angular.io/license>, 2021. Fecha de acceso: Julio. 9, 2021.
- [4] Oscar Auza. La Importancia de la Planeación en los Proyectos. [https://oscara](https://oscarauza.com/proyectos/la-importancia-de-la-planeacion-en-los-proyectos/) [uza.com/proyectos/la-importancia-de-la-planeacion-en-los-p](https://oscarauza.com/proyectos/la-importancia-de-la-planeacion-en-los-proyectos/) [royectos/](https://oscarauza.com/proyectos/la-importancia-de-la-planeacion-en-los-proyectos/), 2020. Fecha de acceso: Agosto. 1, 2021.
- [5] Gustavo B. ¿Qué es MySQL? Explicación detallada para principiantes. [https:](https://www.hostinger.es/tutoriales/que-es-mysql) [//www.hostinger.es/tutoriales/que-es-mysql](https://www.hostinger.es/tutoriales/que-es-mysql), 2019. Fecha de acceso: Julio. 10, 2021.
- [6] Jorge Winston Barbosa Chacón, Juan Carlos Barbosa Herrera, and Margarita Rodríguez Villabona. Revisión y análisis documental para estado del arte: una propuesta metodológica desde el contexto de la sistematización de experiencias educativas. *Investigación bibliotecológica*, 27(61):83–105, 2013.
- [7] Nigel Bevan, James Carter, and Susan Harker. Iso 9241-11 revised: What have we learnt about usability since 1998? In *International Conference on Human-Computer Interaction*, pages 143–151. Springer, 2015.
- [8] Nigel Bevan, Jim Carter, Jonathan Earthy, Thomas Geis, and Susan Harker. New iso standards for usability, usability reports and usability measures. In *International conference on human-computer interaction*, pages 268–278. Springer, 2016.
- [9] Alejandra Borunda. Past decade was the hottest on record. [https://www.nati](https://www.nationalgeographic.com/science/article/the-decade-we-finally-woke-up-to-climate-change) [onalgeographic.com/science/article/the-decade-we-finally-w](https://www.nationalgeographic.com/science/article/the-decade-we-finally-woke-up-to-climate-change) [oke-up-to-climate-change](https://www.nationalgeographic.com/science/article/the-decade-we-finally-woke-up-to-climate-change), 2020. Fecha de acceso: Junio. 2, 2021.
- [10] EUDE Business. Eficacia y eficiencia:principales diferencias. [https://www.eu](https://www.eude.es/blog/eficiencia-eficacia-diferencias/#:~:text=La%20principal%20diferencia%20existente%20entre,se%20hayan%20utilizado%20los%20recursos) [de.es/blog/eficiencia-eficacia-diferencias/#:~:text=La%20](https://www.eude.es/blog/eficiencia-eficacia-diferencias/#:~:text=La%20principal%20diferencia%20existente%20entre,se%20hayan%20utilizado%20los%20recursos) [principal%20diferencia%20existente%20entre](https://www.eude.es/blog/eficiencia-eficacia-diferencias/#:~:text=La%20principal%20diferencia%20existente%20entre,se%20hayan%20utilizado%20los%20recursos)*,*se%20hayan%20uti [lizado%20los%20recursos](https://www.eude.es/blog/eficiencia-eficacia-diferencias/#:~:text=La%20principal%20diferencia%20existente%20entre,se%20hayan%20utilizado%20los%20recursos), 2021. Fecha de acceso: Mayo. 21, 2021.
- [11] Roger Caillois. *Man, play, and games*. University of Illinois Press, 2001.
- [12] Lucas Calderón González. *Diseño de la interacción y desarrollo del back-end de Crossroads 2.0, un juego educativo para concienciar sobre el cambio climático.* Trabajo Fin de Grado, Universidad de Valladolid, 2020.
- [13] Iñigo Capellán-Pérez, David Álvarez-Antelo, and Luis J Miguel. Global sustainability crossroads: A participatory simulation game to educate in the energy and sustainability challenges of the 21st century. *Sustainability*, 11(13):3672, 2019.
- [14] Cerebrity. Cerebrity:Juegos cambio climático. [https://www.cerebriti.co](https://www.cerebriti.com/juegos-de-cambio+clim%C3%A1tico/tag/mas-recientes/) [m/juegos-de-cambio+clim%C3%A1tico/tag/mas-recientes/](https://www.cerebriti.com/juegos-de-cambio+clim%C3%A1tico/tag/mas-recientes/), 2021. Fecha de acceso: Junio. 3, 2021.
- [15] Programador Click. SpringBoot compara el desarrollo tradicional y sus propias ventajas y desventajas. [https://programmerclick.com/article/102494](https://programmerclick.com/article/1024949752/) [9752/](https://programmerclick.com/article/1024949752/), 2021. Fecha de acceso: Julio. 8, 2021.
- [16] ClubCaptiva. ¿Cuántos kms haceis con 20 euros? [https://captiva.foroac](https://captiva.foroactivo.com/t793-cuantos-kms-haceis-con-20-euros) [tivo.com/t793-cuantos-kms-haceis-con-20-euros](https://captiva.foroactivo.com/t793-cuantos-kms-haceis-con-20-euros), 2021. Fecha de acceso: Agosto. 27, 2021.
- [17] Visual Studio Code. Remote development over SSH. [https://code.visuals](https://code.visualstudio.com/docs/remote/ssh-tutorial) [tudio.com/docs/remote/ssh-tutorial](https://code.visualstudio.com/docs/remote/ssh-tutorial), 2021. Fecha de acceso: Julio. 22, 2021.
- [18] Keep cool. Board Game Keep Cool. [https://www.climate-game.net/en/](https://www.climate-game.net/en/the-board-game/) [the-board-game/](https://www.climate-game.net/en/the-board-game/), 2021. Fecha de acceso: Junio. 12, 2021.
- [19] Alan Cooper et al. *The inmates are running the asylum: Why high-tech products drive us crazy and how to restore the sanity*, volume 2. Sams Indianapolis, 2004.
- [20] Maximiliano Cristiá. Introducción al testing de software. *Recuperado el*, 14, 2009.
- [21] CuantoConsume. ¿Cuánto consume un proyector? [https://cuantoconsume.](https://cuantoconsume.com/proyector/) [com/proyector/](https://cuantoconsume.com/proyector/), 2021. Fecha de acceso: Agosto. 27, 2021.
- [22] Víctor Cuervo. ¿Qué es Postman? [http://www.arquitectoit.com/postm](http://www.arquitectoit.com/postman/que-es-postman/) [an/que-es-postman/](http://www.arquitectoit.com/postman/que-es-postman/), 2019. Fecha de acceso: Julio. 22, 2021.
- [23] Junta de Andalucía. Procedimiento para desarrollar los requisitos de un sistema software que satisfaga las necesidades de negocio . [http://www.juntadeand](http://www.juntadeandalucia.es/servicios/madeja/contenido/procedimiento/20) [alucia.es/servicios/madeja/contenido/procedimiento/20](http://www.juntadeandalucia.es/servicios/madeja/contenido/procedimiento/20), 2020. Fecha de acceso: Julio. 11, 2021.
- [24] Sara De Freitas and Martin Oliver. How can exploratory learning with games and simulations within the curriculum be most effectively evaluated? *Computers & education*, 46(3):249–264, 2006.
- [25] Sebastian Deterding, Miguel Sicart, Lennart Nacke, Kenton O'Hara, and Dan Dixon. Gamification. using game-design elements in non-gaming contexts. In *CHI'11 extended abstracts on human factors in computing systems*, pages 2425–2428. 2011.
- [26] Doominio.com. Tu dominio, tu tarjeta de presentación. [https://www.doomin](https://www.doominio.com/dominios) [io.com/dominios](https://www.doominio.com/dominios), 2021. Fecha de acceso: Septiembre. 1, 2021.
- [27] Mark Drake. Cómo instalar MongoDB en Ubuntu 20.04. [https://www.digita](https://www.digitalocean.com/community/tutorials/how-to-install-mongodb-on-ubuntu-20-04-es) [locean.com/community/tutorials/how-to-install-mongodb-on-u](https://www.digitalocean.com/community/tutorials/how-to-install-mongodb-on-ubuntu-20-04-es) [buntu-20-04-es](https://www.digitalocean.com/community/tutorials/how-to-install-mongodb-on-ubuntu-20-04-es), 2020. Fecha de acceso: Julio. 18, 2021.
- [28] Rubén Aguilera Díaz-Heredero. Test E2E en Angular con Cypress. [https://www.](https://www.adictosaltrabajo.com/2018/08/29/test-e2e-en-angular-con-cypress/) [adictosaltrabajo.com/2018/08/29/test-e2e-en-angular-con-cy](https://www.adictosaltrabajo.com/2018/08/29/test-e2e-en-angular-con-cypress/) [press/](https://www.adictosaltrabajo.com/2018/08/29/test-e2e-en-angular-con-cypress/), 2018. Fecha de acceso: Junio. 30, 2021.
- [29] JesuÏtes Educació. Por qué elegir el gestor de base de datos MySQL. [https:](https://fp.uoc.fje.edu/blog/por-que-elegir-el-gestor-de-base-de-datos-mysql/) [//fp.uoc.fje.edu/blog/por-que-elegir-el-gestor-de-base-de](https://fp.uoc.fje.edu/blog/por-que-elegir-el-gestor-de-base-de-datos-mysql/)[datos-mysql/](https://fp.uoc.fje.edu/blog/por-que-elegir-el-gestor-de-base-de-datos-mysql/), 2018. Fecha de acceso: Julio. 8, 2021.
- [30] Anton Eliëns, Marek R van de Watering, Hugo C Huurdeman, Winoe Bhikharie, Haroen Lemmers, and Pier Vellinga. Clima futura@ vu–communicating (unconvenient) science. In *GAMEON*, pages 125–129, 2007.
- [31] Stephen Flood, Nicholas A Cradock-Henry, Paula Blackett, and Peter Edwards. Adaptive and interactive climate futures: systematic review of 'serious games' for engagement and decision-making. *Environmental Research Letters*, 13(6):063005, 2018.
- [32] Games for change. Habitat The Game. [https://www.gamesforchange.org](https://www.gamesforchange.org/game/habitat-the-game/) [/game/habitat-the-game/](https://www.gamesforchange.org/game/habitat-the-game/), 2021. Fecha de acceso: Junio. 12, 2021.
- [33] Playing for the planet. Empowering the games industry to play for the planet. <https://playing4theplanet.org/>, 2021. Fecha de acceso: Junio. 12, 2021.
- [34] Tracy Fullerton. *Game design workshop: a playcentric approach to creating innovative games*. AK Peters/CRC Press, 2019.
- [35] María Teresa Cepero García, Luis Gerardo Montané-Jiménez, and Carlos Alberto Ochoa Rivera. Evaluación de un juego web sobre cambio climático: caso de estudio "tito y sus amigos".
- [36] Dory Gascueña. Virus y cambio climático: cómo confluyen estas dos amenazas. [https://www.bbva.com/es/virus-y-cambio-climatico-como-conf](https://www.bbva.com/es/virus-y-cambio-climatico-como-confluyen-estas-dos-amenazas/) [luyen-estas-dos-amenazas/](https://www.bbva.com/es/virus-y-cambio-climatico-como-confluyen-estas-dos-amenazas/), 2021. Fecha de acceso: Junio. 22, 2021.
- [37] James Paul Gee. *Good video games+ good learning: Collected essays on video games, learning, and literacy*. Peter Lang, 2007.
- [38] Gesbyte. MANTENIMIENTO INFORMÁTICO: Precios y Tarifas. [https://ge](https://gesbyte.com/mantenimiento-informatico-precios-y-tarifas/) [sbyte.com/mantenimiento-informatico-precios-y-tarifas/](https://gesbyte.com/mantenimiento-informatico-precios-y-tarifas/), 2019. Fecha de acceso: Septiembre. 1, 2021.
- [39] Glassdoor. ¿Cuánto gana un Software Tester? [https://www.glassdoor.es](https://www.glassdoor.es/Sueldos/software-tester-sueldo-SRCH_KO0,15.htm) [/Sueldos/software-tester-sueldo-SRCH\\_KO0](https://www.glassdoor.es/Sueldos/software-tester-sueldo-SRCH_KO0,15.htm)*,*15.htm, 2021. Fecha de acceso: Septiembre. 1, 2021.
- [40] Víctor M González. El valor de las pruebas de usabilidad con usuarios. [https:](https://medium.com/@victormgonzalez/el-valor-de-las-pruebas-de-usabilidad-con-usuarios-d01e11022a03) [//medium.com/@victormgonzalez/el-valor-de-las-pruebas-de](https://medium.com/@victormgonzalez/el-valor-de-las-pruebas-de-usabilidad-con-usuarios-d01e11022a03)[usabilidad-con-usuarios-d01e11022a03](https://medium.com/@victormgonzalez/el-valor-de-las-pruebas-de-usabilidad-con-usuarios-d01e11022a03), 2018. Fecha de acceso: Junio. 2, 2021.
- [41] Google. PageSpeed Insights. [https://developers.google.com/speed/pa](https://developers.google.com/speed/pagespeed/insights/) [gespeed/insights/](https://developers.google.com/speed/pagespeed/insights/), 2021. Fecha de acceso: Junio. 14, 2021.
- [42] Nielsen Norman Group. 10 Usability Heuristics Applied to Video Games. [https:](https://www.nngroup.com/articles/usability-heuristics-applied-video-games/) [//www.nngroup.com/articles/usability-heuristics-applied-vi](https://www.nngroup.com/articles/usability-heuristics-applied-video-games/) [deo-games/](https://www.nngroup.com/articles/usability-heuristics-applied-video-games/), 2020. Fecha de acceso: Junio. 3, 2021.
- [43] Georgina Guillen, Juho Hamari, and Jaco Quist. Gamification of sustainable consumption: a systematic literature review. In *Proceedings of the 54th Hawaii International Conference on System Sciences*, page 1345, 2021.
- [44] Anton Gustafsson, Cecilia Katzeff, and Magnus Bang. Evaluation of a pervasive game for domestic energy engagement among teenagers. *Computers in Entertainment (CIE)*, 7(4):1–19, 2010.
- [45] Philip Hallinger and Chatchai Chatpinyakoop. A bibliometric review of research on higher education for sustainable development, 1998–2018. *Sustainability*, 11(8):2401, 2019.
- [46] Carlos Herrera. Ventajas de Angular para crear aplicaciones web. [https://blog](https://blogueropro.com/blog/ventajas-de-angular-para-crear-aplicaciones-web) [ueropro.com/blog/ventajas-de-angular-para-crear-aplicacion](https://blogueropro.com/blog/ventajas-de-angular-para-crear-aplicaciones-web) [es-web](https://blogueropro.com/blog/ventajas-de-angular-para-crear-aplicaciones-web), 2021. Fecha de acceso: Julio. 8, 2021.
- [47] iberdrola. La subida del nivel del mar, ¿un peligro real para nuestro futuro? [https:](https://www.iberdrola.com/medio-ambiente/aumento-del-nivel-mar) [//www.iberdrola.com/medio-ambiente/aumento-del-nivel-mar](https://www.iberdrola.com/medio-ambiente/aumento-del-nivel-mar), 2021. Fecha de acceso: Junio. 22, 2021.
- [48] LJ Iglesias. ¿Cuánto cuesta la electricidad que consume un ordenador? [https:](https://www.comprar.com/cuanto-cuesta-la-electricidad-que-consume-un-ordenador/) [//www.comprar.com/cuanto-cuesta-la-electricidad-que-consum](https://www.comprar.com/cuanto-cuesta-la-electricidad-que-consume-un-ordenador/) [e-un-ordenador/](https://www.comprar.com/cuanto-cuesta-la-electricidad-que-consume-un-ordenador/), 2021. Fecha de acceso: Agosto. 27, 2021.
- [49] Katherine Isbister and Noah Schaffer. *Game usability: Advancing the player experience*. CRC press, 2008.
- [50] ISO Central Secretary. Systems and software engineering Lifecycle profiles for Very Small Entities (VSEs) – Part 1: Overview. Standard ISO/IEC TR 25010-1:2011, International Organization for Standardization, Geneva, CH, 2011.
- [51] Jobted. Sueldo del Analista Programador en España. [https://www.jobted.e](https://www.jobted.es/salario/analista-programador) [s/salario/analista-programador](https://www.jobted.es/salario/analista-programador), 2021. Fecha de acceso: Septiembre. 1, 2021.
- <span id="page-160-0"></span>[52] Josan. Cuándo Adquirir una Licencia Comercial de MySQL. [http://joseantoni](http://joseantoniosaiz.com/cuando-adquirir-una-licencia-comercial-de-mysql/) [osaiz.com/cuando-adquirir-una-licencia-comercial-de-mysql/](http://joseantoniosaiz.com/cuando-adquirir-una-licencia-comercial-de-mysql/), 2012. Fecha de acceso: Julio. 9, 2021.
- [53] Martin Kessner, Jo Wood, Richard F Dillon, and Robert L West. On the reliability of usability testing. In *CHI'01 extended abstracts on human factors in computing systems*, pages 97–98, 2001.
- [54] Climate Kids. Climate Kids, a project of the climate science alliance. [https:](https://www.climatekids.org/) [//www.climatekids.org/](https://www.climatekids.org/), 2021. Fecha de acceso: Junio. 12, 2021.
- [55] Eco Kids. EcoKids. <https://ecokids.ca/>, 2021. Fecha de acceso: Junio. 12, 2021.
- [56] Jurek Kirakowski and Mary Corbett. Sumi: The software usability measurement inventory. *British journal of educational technology*, 24(3):210–212, 1993.
- [57] Richard N Landers. Developing a theory of gamified learning: Linking serious games and gamification of learning. *Simulation & gaming*, 45(6):752–768, 2014.
- [58] Joey J Lee, Pinar Ceyhan, William Jordan-Cooley, and Woonhee Sung. Greenify: A real-world action game for climate change education. *Simulation & Gaming*, 44(2-3):349–365, 2013.
- [59] ACM Digital Library. Defining playability of games: functionality, usability, and gameplay. <https://dl.acm.org/doi/10.1145/3377290.3377309>, 2020. Fecha de acceso: Junio. 3, 2021.
- [60] Linuxize. How to Install Apache Maven on Ubuntu 20.04. [https://linuxize](https://linuxize.com/post/how-to-install-apache-maven-on-ubuntu-20-04/) [.com/post/how-to-install-apache-maven-on-ubuntu-20-04/](https://linuxize.com/post/how-to-install-apache-maven-on-ubuntu-20-04/), 2020. Fecha de acceso: Julio. 18, 2021.
- [61] Linuxize. How to Install Tomcat 9 on Ubuntu 20.04. [https://linuxize.com](https://linuxize.com/post/how-to-install-tomcat-9-on-ubuntu-20-04/) [/post/how-to-install-tomcat-9-on-ubuntu-20-04/](https://linuxize.com/post/how-to-install-tomcat-9-on-ubuntu-20-04/), 2020. Fecha de acceso: Julio. 18, 2021.
- [62] Locomotion. Locomotion H2020. <https://www.locomotion-h2020.eu/>, 2020. Fecha de acceso: Junio. 2, 2021.
- [63] Christian Sebastian Loh. Designing online games assessment as: Information trails. In *Games and simulations in online learning: Research and development frameworks*, pages 323–348. IGI Global, 2007.
- [64] Jerry Low. ¿Cuánto cuesta alojar un sitio web en 2021? [https://www.webhos](https://www.webhostingsecretrevealed.net/es/website-hosting-cost/) [tingsecretrevealed.net/es/website-hosting-cost/](https://www.webhostingsecretrevealed.net/es/website-hosting-cost/), 2021. Fecha de acceso: Septiembre. 1, 2021.
- [65] Miles Macleod and Ralph Rengger. The development of drum: A software tool for video-assisted usability evaluation. *People and Computers*, pages 293–293, 1993.
- [66] JG Marin, Elaine Lawrence, K Felix Navarro, and Christian Sax. Heuristic evaluation for interactive games within elderly users. In *Proceedings of the 3rd International Conference on eHealth, Telemedicine, and Social Medicine (eTELEMED'11)*, pages 130–133, 2011.
- [67] Julián Marquina. Los 10 navegadores web más utilizados en los ordenadores del mundo. [https://www.julianmarquina.es/los-10-navegadores-web](https://www.julianmarquina.es/los-10-navegadores-web-mas-utilizados-en-los-ordenadores-del-mundo/) [-mas-utilizados-en-los-ordenadores-del-mundo/](https://www.julianmarquina.es/los-10-navegadores-web-mas-utilizados-en-los-ordenadores-del-mundo/), 2021. Fecha de acceso: Julio. 21, 2021.
- [68] Alan Martínez. 10 principios de usabilidad para el diseño de interfaces de usuario. [https://medium.com/@alanmartinez/10-principios-de-usabili](https://medium.com/@alanmartinez/10-principios-de-usabilidad-para-dise%C3%B1o-de-interfaces-de-usuario-f35d9d01643f) [dad-para-dise%C3%B1o-de-interfaces-de-usuario-f35d9d01643f](https://medium.com/@alanmartinez/10-principios-de-usabilidad-para-dise%C3%B1o-de-interfaces-de-usuario-f35d9d01643f), 2017. Fecha de acceso: Mayo. 20, 2021.
- <span id="page-161-0"></span>[69] monografias.com. Tipos de licencias para software. [https://www.monografia](https://www.monografias.com/trabajos88/tipos-licencias-software/tipos-licencias-software.shtml) [s.com/trabajos88/tipos-licencias-software/tipos-licencias](https://www.monografias.com/trabajos88/tipos-licencias-software/tipos-licencias-software.shtml)[software.shtml](https://www.monografias.com/trabajos88/tipos-licencias-software/tipos-licencias-software.shtml), 2011. Fecha de acceso: Julio. 9, 2021.
- [70] Pablo Moreno-Ger, Javier Torrente, Yichuan Grace Hsieh, and William T Lester. Usability testing for serious games: Making informed design decisions with user data. *Advances in Human-Computer Interaction*, 2012, 2012.
- [71] Susanne C Moser and Lisa Dilling. Communicating climate change: closing the science-action gap. *The Oxford handbook of climate change and society*, pages 161–174, 2011.
- [72] Josphat Mutai. How To Install Java 8 on Ubuntu 20.04/18.04/16.04. [https:](https://computingforgeeks.com/how-to-install-java-8-on-ubuntu/) [//computingforgeeks.com/how-to-install-java-8-on-ubuntu/](https://computingforgeeks.com/how-to-install-java-8-on-ubuntu/), 2021. Fecha de acceso: Julio. 18, 2021.
- [73] Jeanne Nakamura and Mihaly Csikszentmihalyi. Flow theory and research. *Handbook of positive psychology*, pages 195–206, 2009.
- [74] Phoenix Nap. How to Install Python 3 on Ubuntu 18.04 or 20.04. [https://ph](https://phoenixnap.com/kb/how-to-install-python-3-ubuntu) [oenixnap.com/kb/how-to-install-python-3-ubuntu](https://phoenixnap.com/kb/how-to-install-python-3-ubuntu), 2019. Fecha de acceso: Julio. 18, 2021.
- [75] Phoenix Nap. Cómo instalar Node.js en Ubuntu 20.04. [https://www.digitalo](https://www.digitalocean.com/community/tutorials/how-to-install-node-js-on-ubuntu-20-04-es) [cean.com/community/tutorials/how-to-install-node-js-on-ubu](https://www.digitalocean.com/community/tutorials/how-to-install-node-js-on-ubuntu-20-04-es) [ntu-20-04-es](https://www.digitalocean.com/community/tutorials/how-to-install-node-js-on-ubuntu-20-04-es), 2020. Fecha de acceso: Julio. 19, 2021.
- [76] Jakob Nielsen and Thomas K Landauer. A mathematical model of the finding of usability problems. In *Proceedings of the INTERACT'93 and CHI'93 conference on Human factors in computing systems*, pages 206–213, 1993.
- [77] N.Summers. 'Beyond Blue' is an educational game about saving the ocean. [https:](https://www.engadget.com/2018-06-14-beyond-blue-planet-ocean-game.html?guccounter=1&guce_referrer=aHR0cHM6Ly93d3cuZ29vZ2xlLmNvbS8&guce_referrer_sig=AQAAAJhPlC1AwKJE72uFeaMve7EuhhttBHEeXI2VG3iuvN0LKuRBv2R4Aqmuc7vgBCHL9Lguf95kCw_dc2BBcbyeR50bVn85dz68flSnUcIM_wYGPGej6jnylniBU0U-F1oh0l2i1maepXl5mAwFYj7HxENbdrYuJpv7rQNrOpfRXvYx) [//www.engadget.com/2018-06-14-beyond-blue-planet-ocean-gam](https://www.engadget.com/2018-06-14-beyond-blue-planet-ocean-game.html?guccounter=1&guce_referrer=aHR0cHM6Ly93d3cuZ29vZ2xlLmNvbS8&guce_referrer_sig=AQAAAJhPlC1AwKJE72uFeaMve7EuhhttBHEeXI2VG3iuvN0LKuRBv2R4Aqmuc7vgBCHL9Lguf95kCw_dc2BBcbyeR50bVn85dz68flSnUcIM_wYGPGej6jnylniBU0U-F1oh0l2i1maepXl5mAwFYj7HxENbdrYuJpv7rQNrOpfRXvYx) [e.html?guccounter=1&guce\\_referrer=aHR0cHM6Ly93d3cuZ29vZ2xl](https://www.engadget.com/2018-06-14-beyond-blue-planet-ocean-game.html?guccounter=1&guce_referrer=aHR0cHM6Ly93d3cuZ29vZ2xlLmNvbS8&guce_referrer_sig=AQAAAJhPlC1AwKJE72uFeaMve7EuhhttBHEeXI2VG3iuvN0LKuRBv2R4Aqmuc7vgBCHL9Lguf95kCw_dc2BBcbyeR50bVn85dz68flSnUcIM_wYGPGej6jnylniBU0U-F1oh0l2i1maepXl5mAwFYj7HxENbdrYuJpv7rQNrOpfRXvYx) [LmNvbS8&guce\\_referrer\\_sig=AQAAAJhPlC1AwKJE72uFeaMve7EuhhttB](https://www.engadget.com/2018-06-14-beyond-blue-planet-ocean-game.html?guccounter=1&guce_referrer=aHR0cHM6Ly93d3cuZ29vZ2xlLmNvbS8&guce_referrer_sig=AQAAAJhPlC1AwKJE72uFeaMve7EuhhttBHEeXI2VG3iuvN0LKuRBv2R4Aqmuc7vgBCHL9Lguf95kCw_dc2BBcbyeR50bVn85dz68flSnUcIM_wYGPGej6jnylniBU0U-F1oh0l2i1maepXl5mAwFYj7HxENbdrYuJpv7rQNrOpfRXvYx) [HEeXI2VG3iuvN0LKuRBv2R4Aqmuc7vgBCHL9Lguf95kCw\\_dc2BBcbyeR50b](https://www.engadget.com/2018-06-14-beyond-blue-planet-ocean-game.html?guccounter=1&guce_referrer=aHR0cHM6Ly93d3cuZ29vZ2xlLmNvbS8&guce_referrer_sig=AQAAAJhPlC1AwKJE72uFeaMve7EuhhttBHEeXI2VG3iuvN0LKuRBv2R4Aqmuc7vgBCHL9Lguf95kCw_dc2BBcbyeR50bVn85dz68flSnUcIM_wYGPGej6jnylniBU0U-F1oh0l2i1maepXl5mAwFYj7HxENbdrYuJpv7rQNrOpfRXvYx) [Vn85dz68flSnUcIM\\_wYGPGej6jnylniBU0U-F1oh0l2i1maepXl5mAwFYj](https://www.engadget.com/2018-06-14-beyond-blue-planet-ocean-game.html?guccounter=1&guce_referrer=aHR0cHM6Ly93d3cuZ29vZ2xlLmNvbS8&guce_referrer_sig=AQAAAJhPlC1AwKJE72uFeaMve7EuhhttBHEeXI2VG3iuvN0LKuRBv2R4Aqmuc7vgBCHL9Lguf95kCw_dc2BBcbyeR50bVn85dz68flSnUcIM_wYGPGej6jnylniBU0U-F1oh0l2i1maepXl5mAwFYj7HxENbdrYuJpv7rQNrOpfRXvYx) [7HxENbdrYuJpv7rQNrOpfRXvYx](https://www.engadget.com/2018-06-14-beyond-blue-planet-ocean-game.html?guccounter=1&guce_referrer=aHR0cHM6Ly93d3cuZ29vZ2xlLmNvbS8&guce_referrer_sig=AQAAAJhPlC1AwKJE72uFeaMve7EuhhttBHEeXI2VG3iuvN0LKuRBv2R4Aqmuc7vgBCHL9Lguf95kCw_dc2BBcbyeR50bVn85dz68flSnUcIM_wYGPGej6jnylniBU0U-F1oh0l2i1maepXl5mAwFYj7HxENbdrYuJpv7rQNrOpfRXvYx), 2019. Fecha de acceso: Junio. 12, 2021.
- [78] E Michael Nussbaum, Marissa C Owens, Gale M Sinatra, Abeera P Rehmat, Jacqueline R Cordova, Sajjad Ahmad, Fred C Harris Jr, and Sergiu M Dascalu. Losing the lake: Simulations to promote gains in student knowledge and interest about climate change. *International Journal of Environmental and Science Education*, 10(6):789–811, 2015.
- [79] Christian Oltra, Rosario Solà, Roser Sala, Ana Prades López, and Nuria Gamero. Cambio climático: percepciones y discursos públicos. *Prisma Social: revista de investigación social*, (2):10, 2009.
- [80] oposiciones.es. Sueldo profesor de Universidad. [https://oposiciones.es/n](https://oposiciones.es/noticias/sueldo-profesor-universidad/) [oticias/sueldo-profesor-universidad/](https://oposiciones.es/noticias/sueldo-profesor-universidad/), 2021. Fecha de acceso: Agosto. 27, 2021.
- [81] Tania Ouariachi, José Gutiérrez-Pérez, and María-Dolores Olvera-Lobo. Criterios de evaluación de juegos en línea sobre cambio climático: Aplicación del método delphi para su identificación. *Revista mexicana de investigación educativa*, 22(73):445–474, 2017.
- [82] Tania Ouariachi, José Gutiérrez-Pérez, and María-Dolores Olvera-Lobo. Can serious games help to mitigate climate change? exploring their influence on spanish and american teenagers' attitudes/¿ pueden los serious games ayudar a mitigar el cambio climático? una exploración de su influencia sobre las actitudes de los adolescentes españoles y estadounidenses. *Psyecology*, 9(3):365–395, 2018.
- [83] Stack Overflow. what does the test folder does in spring boot project? [https:](https://stackoverflow.com/questions/54575780/what-does-the-test-folder-does-in-spring-boot-project) [//stackoverflow.com/questions/54575780/what-does-the-test](https://stackoverflow.com/questions/54575780/what-does-the-test-folder-does-in-spring-boot-project)[folder-does-in-spring-boot-project](https://stackoverflow.com/questions/54575780/what-does-the-test-folder-does-in-spring-boot-project), 2019. Fecha de acceso: Julio. 22, 2021.
- [84] Rubén Pahino. ¿Qué son Spring framework y Spring Boot? Tu primer programa Java con este framework . [https://www.campusmvp.es/recursos/post/q](https://www.campusmvp.es/recursos/post/que-son-spring-framework-y-spring-boot-tu-primer-programa-java-con-este-framework.aspx) [ue-son-spring-framework-y-spring-boot-tu-primer-programa-j](https://www.campusmvp.es/recursos/post/que-son-spring-framework-y-spring-boot-tu-primer-programa-java-con-este-framework.aspx) [ava-con-este-framework.aspx](https://www.campusmvp.es/recursos/post/que-son-spring-framework-y-spring-boot-tu-primer-programa-java-con-este-framework.aspx), 2020. Fecha de acceso: Julio. 10, 2021.
- [85] Hannah R Parker, Rosalind J Cornforth, Pablo Suarez, Myles R Allen, Emily Boyd, Rachel James, Richard G Jones, Friederike EL Otto, and Peter Walton. Using a game to engage stakeholders in extreme event attribution science. *International Journal of Disaster Risk Science*, 7(4):353–365, 2016.
- [86] portaltic. Los españoles pagan de media un 27,4 % más por Internet que el resto de europeos. [https://www.europapress.es/portaltic/internet/no](https://www.europapress.es/portaltic/internet/noticia-espanoles-pagan-media-274-mas-internet-resto-europeos-20181020112938.html) [ticia-espanoles-pagan-media-274-mas-internet-resto-europeo](https://www.europapress.es/portaltic/internet/noticia-espanoles-pagan-media-274-mas-internet-resto-europeos-20181020112938.html) [s-20181020112938.html](https://www.europapress.es/portaltic/internet/noticia-espanoles-pagan-media-274-mas-internet-resto-europeos-20181020112938.html), 2018. Fecha de acceso: Julio. 23, 2021.
- [87] QBD. ¿Qué son los Requisitos de Usuario? [https://qbd.eu/es/blog/valid](https://qbd.eu/es/blog/validacion-de-sistemas-informatizados-requisitos-de-usuario-urs/) [acion-de-sistemas-informatizados-requisitos-de-usuario-urs](https://qbd.eu/es/blog/validacion-de-sistemas-informatizados-requisitos-de-usuario-urs/) [/](https://qbd.eu/es/blog/validacion-de-sistemas-informatizados-requisitos-de-usuario-urs/), 2021. Fecha de acceso: Agosto. 1, 2021.
- [88] Whitney Quesenbery. The five dimensions of usability. In *Content and complexity*, pages 93–114. Routledge, 2014.
- [89] Whitney Quesenbery and Whitney Interactive Design. Dimensions of usability: Defining the conversation, driving the process. In *UPA 2003 Conference*, pages 23–27, 2003.
- [90] Dorina Rajanen and Mikko Rajanen. Climate change gamification: A literature review. In *GamiFIN*, pages 253–264, 2019.
- [91] Diana Reckien and Klaus Eisenack. Climate change gaming on board and screen: A review. *Simulation & Gaming*, 44(2-3):253–271, 2013.
- [92] Reprotel. Fotocopias e impresiones a color A4. [https://www.reprotel.com](https://www.reprotel.com/product/fotocopias-color-a4) [/product/fotocopias-color-a4](https://www.reprotel.com/product/fotocopias-color-a4), 2021. Fecha de acceso: Agosto. 27, 2021.
- [93] Diego R.Llanos. *puesta en mercado de la innovación y transferencia tecnológica Quinta parte: Confección de presupuestos de proyectos tecnológicos V1*. Universidad de Valladolid, 2021.
- [94] Ro. Entendiendo los componentes en Angular Guía de iniciación. [https:](https://www.acontracorrientech.com/entendiendo-los-componentes-en-angular/) [//www.acontracorrientech.com/entendiendo-los-componentes-e](https://www.acontracorrientech.com/entendiendo-los-componentes-en-angular/) [n-angular/](https://www.acontracorrientech.com/entendiendo-los-componentes-en-angular/), 2019. Fecha de acceso: Julio. 10, 2021.
- [95] Christian Rohrer. When to use which user-experience research methods. *Nielsen Norman Group*, pages 1–7, 2014.
- [96] Marko Saari. How usability is visible in video games.
- [97] saraclip. Requerimientos de un proyecto. [https://www.saraclip.com/req](https://www.saraclip.com/requerimientos-de-un-proyecto/) [uerimientos-de-un-proyecto/](https://www.saraclip.com/requerimientos-de-un-proyecto/), 2017. Fecha de acceso: Julio. 11, 2021.
- [98] Scopus. Scopus Database. <https://www.scopus.com/>, 2021. Fecha de acceso: Junio. 11, 2021.
- [99] Sebastian Seebauer. Validation of a social media quiz game as a measurement instrument for climate change knowledge. *Entertainment Computing*, 5(4):425–437, 2014.
- [100] sepie.es. Erasmus+ guía del programa. *sepie.es*, page 69, 2021.
- [101] Valerie J Shute, Iskandaria Masduki, Oktay Donmez, Vanessa P Dennen, Yoon-Jeon Kim, Allan C Jeong, and Chen-Yen Wang. Modeling, assessing, and supporting key competencies within game environments. In *Computer-based diagnostics and systematic analysis of knowledge*, pages 281–309. Springer, 2010.
- [102] sidar.org. Algunos cuestionarios conocidos. [http://www.sidar.org/recur/](http://www.sidar.org/recur/desdi/traduc/es/visitable/nuevos/CuestCon.htm) [desdi/traduc/es/visitable/nuevos/CuestCon.htm](http://www.sidar.org/recur/desdi/traduc/es/visitable/nuevos/CuestCon.htm), 2000. Fecha de acceso: Agosto. 25, 2021.
- [103] Simform. MongoDB vs MySQL: A Comparative Study on Databases. [https:](https://www.simform.com/mongodb-vs-mysql-databases/) [//www.simform.com/mongodb-vs-mysql-databases/](https://www.simform.com/mongodb-vs-mysql-databases/), 2017. Fecha de acceso: Julio. 9, 2021.
- [104] Carolina Soto, Wilber Jimenez, Manuel Ibarra, Liszeth Moreano, and Mario Aquino. Digital educational resources to motivate environmental education in rural schools. In *2019 XIV Latin American Conference on Learning Technologies (LACLO)*, pages 265–271. IEEE, 2019.
- [105] Spring. Spring Initializr. <https://start.spring.io/>, 2018. Fecha de acceso: Julio. 10, 2021.
- [106] Debbie Stone, Caroline Jarrett, Mark Woodroffe, and Shailey Minocha. *User interface design and evaluation*. Elsevier, 2005.
- [107] Survio.com. Encuesta sobre la percepción del cambio climático. [https://www.su](https://www.survio.com/survey/d/G6Y1F5Z7D9Q8W2K1C) [rvio.com/survey/d/G6Y1F5Z7D9Q8W2K1C](https://www.survio.com/survey/d/G6Y1F5Z7D9Q8W2K1C), 2021. Fecha de acceso: Mayo. 20, 2021].
- [108] Javier Zapata Sánchez. Pruebas de software. [https://pruebasdelsoftware](https://pruebasdelsoftware.wordpress.com/tag/ejecucion-de-pruebas/) [.wordpress.com/tag/ejecucion-de-pruebas/](https://pruebasdelsoftware.wordpress.com/tag/ejecucion-de-pruebas/), 2013. Fecha de acceso: Junio. 21, 2021.
- [109] José Luis González Sánchez, Francisco Luis Gutiérrez Vela, Francisco Montero Simarro, and Natalia Padilla-Zea. Playability: analysing user experience in video games. *Behaviour & Information Technology*, 31(10):1033–1054, 2012.
- [110] TarifasGasLuz. Consulta el precio de la luz  $(\epsilon/kWh)$ : tarifas y comparativa. [https:](https://tarifasgasluz.com/comparador/precio-kwh) [//tarifasgasluz.com/comparador/precio-kwh](https://tarifasgasluz.com/comparador/precio-kwh), 2021. Fecha de acceso: Agosto. 27, 2021.
- [111] Nathan Thomas. How To Use The System Usability Scale (SUS) To Evaluate The Usability Of Your Website. [https://usabilitygeek.com/how-to-use-t](https://usabilitygeek.com/how-to-use-the-system-usability-scale-sus-to-evaluate-the-usability-of-your-website/) [he-system-usability-scale-sus-to-evaluate-the-usability-of](https://usabilitygeek.com/how-to-use-the-system-usability-scale-sus-to-evaluate-the-usability-of-your-website/) [-your-website/](https://usabilitygeek.com/how-to-use-the-system-usability-scale-sus-to-evaluate-the-usability-of-your-website/), 2021. Fecha de acceso: Agosto. 25, 2021.
- [112] TNW. "Accessibility" and"playability" in video games are not the same thing.Here's why that matters. [https://thenextweb.com/news/accessibility-and](https://thenextweb.com/news/accessibility-and-playability-in-video-games-are-not-the-same-thing-heres-why-that -matters)[playability-in-video-games-are-not-the-same-thing-heres-wh](https://thenextweb.com/news/accessibility-and-playability-in-video-games-are-not-the-same-thing-heres-why-that -matters) [y-that-matters](https://thenextweb.com/news/accessibility-and-playability-in-video-games-are-not-the-same-thing-heres-why-that -matters), 2019. Fecha de acceso: Junio. 3, 2021.
- [113] How to testing. Pruebas de Caja Negra. [https://howtotesting.com/testi](https://howtotesting.com/testing-funcional/pruebas-de-caja-negra/) [ng-funcional/pruebas-de-caja-negra/](https://howtotesting.com/testing-funcional/pruebas-de-caja-negra/), 2019. Fecha de acceso: Junio. 29, 2021.
- [114] Maria Agustina Favier Torres, Mabel Chi Ceballos, Liana María Dehesa González, and Madeleivis Veranes Dutil. Efectos del cambio climático en la salud. *Revista Información Científica*, 98(2):272–282, 2019.
- [115] usability.gov. Planning a Usability Test. [https://www.usability.gov/ho](https://www.usability.gov/how-to-and-tools/methods/planning-usability-testing.html) [w-to-and-tools/methods/planning-usability-testing.html](https://www.usability.gov/how-to-and-tools/methods/planning-usability-testing.html), 2021. Fecha de acceso: Junio. 21, 2021.
- [116] usability.gov. System Usability Scale (SUS). [https://www.usability.gov/](https://www.usability.gov/how-to-and-tools/methods/system-usability-scale.html) [how-to-and-tools/methods/system-usability-scale.html](https://www.usability.gov/how-to-and-tools/methods/system-usability-scale.html), 2021. Fecha de acceso: Junio. 19, 2021.
- [117] La Vanguardia. El cambio climático modifica el código genético de los seres vivos, según un estudio. [https://www.lavanguardia.com/vida/20161114/411](https://www.lavanguardia.com/vida/20161114/411862172690/el-cambio-climatico-modifica-el-codigo-genetico-de-los-seres-vivos-segun-un-estudio.html) [862172690/el-cambio-climatico-modifica-el-codigo-genetico](https://www.lavanguardia.com/vida/20161114/411862172690/el-cambio-climatico-modifica-el-codigo-genetico-de-los-seres-vivos-segun-un-estudio.html)[de-los-seres-vivos-segun-un-estudio.html](https://www.lavanguardia.com/vida/20161114/411862172690/el-cambio-climatico-modifica-el-codigo-genetico-de-los-seres-vivos-segun-un-estudio.html), 2016. Fecha de acceso: Junio. 2, 2021.
- [118] Alfonso Velasco. ¿Cuánto es el tiempo de carga de una página web que consideramos aceptable? [https://geeks.ms/avelasco/2008/04/13/cunto-es-el-t](https://geeks.ms/avelasco/2008/04/13/cunto-es-el-tiempo-de-carga-de-una-pgina-web-que-consideramos-aceptable/) [iempo-de-carga-de-una-pgina-web-que-consideramos-aceptable](https://geeks.ms/avelasco/2008/04/13/cunto-es-el-tiempo-de-carga-de-una-pgina-web-que-consideramos-aceptable/) [/](https://geeks.ms/avelasco/2008/04/13/cunto-es-el-tiempo-de-carga-de-una-pgina-web-que-consideramos-aceptable/), 2008. Fecha de acceso: Junio. 8, 2021.
- [119] Aprendizaje Verde. Aprendizaje verde: Cambio climático. [http://www.apre](http://www.aprendizajeverde.net/temas/cambio-climatico/juegos) [ndizajeverde.net/temas/cambio-climatico/juegos](http://www.aprendizajeverde.net/temas/cambio-climatico/juegos), 2021. Fecha de acceso: Junio. 3, 2021.
- [120] Robert A Virzi. Refining the test phase of usability evaluation: How many subjects is enough? *Human factors*, 34(4):457–468, 1992.
- [121] Jonathan Watts. We have 12 years to limit climate change catastrophe, warns UN. [https://www.theguardian.com/environment/2018/oct/08/global](https://www.theguardian.com/environment/2018/oct/08/global-warming-must-not-exceed-15c-warns-landmark-un-report) [-warming-must-not-exceed-15c-warns-landmark-un-report](https://www.theguardian.com/environment/2018/oct/08/global-warming-must-not-exceed-15c-warns-landmark-un-report), 2018. Fecha de acceso: Junio. 2, 2021.
- [122] Gareth R White, Pejman Mirza-Babaei, Graham McAllister, and Judith Good. Weak inter-rater reliability in heuristic evaluation of video games. In *CHI'11 Extended Abstracts on Human Factors in Computing Systems*, pages 1441–1446. 2011.
- [123] Fandom Wiki. FarmVille 2: Country Escape Wiki. [https://farmvillecount](https://farmvillecountryescape.fandom.com/wiki/FarmVille_2:_Country_Escape_Wiki) [ryescape.fandom.com/wiki/FarmVille\\_2:\\_Country\\_Escape\\_Wiki](https://farmvillecountryescape.fandom.com/wiki/FarmVille_2:_Country_Escape_Wiki), 2015. Fecha de acceso: Junio. 8, 2021.
- [124] Wikipedia. Coste indirecto. [https://es.wikipedia.org/wiki/Coste\\_ind](https://es.wikipedia.org/wiki/Coste_indirecto) [irecto](https://es.wikipedia.org/wiki/Coste_indirecto), 2019. Fecha de acceso: Agosto. 27, 2021.
- [125] Wikipedia. Requisito (sistemas). [https://es.wikipedia.org/wiki/Requ](https://es.wikipedia.org/wiki/Requisito_(sistemas)) [isito\\_\(sistemas\)](https://es.wikipedia.org/wiki/Requisito_(sistemas)), 2020. Fecha de acceso: Julio. 11, 2021.
- <span id="page-166-1"></span>[126] wikipedia. Angular (framework). [https://es.wikipedia.org/wiki/Angu](https://es.wikipedia.org/wiki/Angular_(framework)) [lar\\_\(framework\)](https://es.wikipedia.org/wiki/Angular_(framework)), 2021. Fecha de acceso: Julio. 9, 2021.
- [127] Wikipedia. Halo 4. [https://en.wikipedia.org/wiki/Halo\\_4](https://en.wikipedia.org/wiki/Halo_4), 2021. Fecha de acceso: Junio. 8, 2021.
- [128] Wikipedia. League of Legends. [https://es.wikipedia.org/wiki/League](https://es.wikipedia.org/wiki/League_of_Legends/) [\\_of\\_Legends/](https://es.wikipedia.org/wiki/League_of_Legends/), 2021. Fecha de acceso: Junio. 17, 2021.
- [129] Wikipedia. Left 4 Dead. [https://en.wikipedia.org/wiki/Left\\_4\\_Dead](https://en.wikipedia.org/wiki/Left_4_Dead), 2021. Fecha de acceso: Junio. 8, 2021.
- <span id="page-166-2"></span>[130] wikipedia. MongoDB. <https://es.wikipedia.org/wiki/MongoDB>, 2021. Fecha de acceso: Julio. 9, 2021.
- <span id="page-166-3"></span>[131] wikipedia. MySQL. <https://es.wikipedia.org/wiki/MySQL>, 2021. Fecha de acceso: Julio. 9, 2021.
- [132] Wikipedia. Método Delphi. [https://es.wikipedia.org/wiki/M%C3%A9t](https://es.wikipedia.org/wiki/M%C3%A9todo_Delphi) [odo\\_Delphi](https://es.wikipedia.org/wiki/M%C3%A9todo_Delphi), 2021. Fecha de acceso: Junio. 11, 2021].
- [133] Wikipedia. Prueba de usabilidad. [https://es.wikipedia.org/wiki/Prue](https://es.wikipedia.org/wiki/Prueba_de_usabilidad) [ba\\_de\\_usabilidad](https://es.wikipedia.org/wiki/Prueba_de_usabilidad), 2021. Fecha de acceso: Mayo. 21, 2021.
- <span id="page-166-0"></span>[134] wikipedia. Software libre y de código abierto. [https://es.wikipedia.org](https://es.wikipedia.org/wiki/Software_libre_y_de_c%C3%B3digo_abierto) [/wiki/Software\\_libre\\_y\\_de\\_c%C3%B3digo\\_abierto](https://es.wikipedia.org/wiki/Software_libre_y_de_c%C3%B3digo_abierto), 2021. Fecha de acceso: Julio. 9, 2021.
- [135] Wikipedia. Soulcalibur II. [https://en.wikipedia.org/wiki/Soulcalibu](https://en.wikipedia.org/wiki/Soulcalibur_II) [r\\_II](https://en.wikipedia.org/wiki/Soulcalibur_II), 2021. Fecha de acceso: Junio. 8, 2021.
- <span id="page-167-0"></span>[136] wikipedia. Spring Framework. [https://es.wikipedia.org/wiki/Spring](https://es.wikipedia.org/wiki/Spring_Framework) [\\_Framework](https://es.wikipedia.org/wiki/Spring_Framework), 2021. Fecha de acceso: Julio. 9, 2021.
- [137] Jason S Wu and Joey J Lee. Climate change games as tools for education and engagement. *Nature Climate Change*, 5(5):413–418, 2015.
- [138] Javier (Xplora). ¿Cuánto cuesta el SEO? ¡Los precios y tarifas SEO al descubierto! <https://www.xplora.eu/cuanto-cuesta-seo/>, 2019. Fecha de acceso: Septiembre. 1, 2021.
- [139] José M.Drake y Patricia López. Verificación y validación. [https://www.ctr.un](https://www.ctr.unican.es/asignaturas/Ingenieria_Software_4_F/Doc/M7_09_VerificacionValidacion-2011.pdf) [ican.es/asignaturas/Ingenieria\\_Software\\_4\\_F/Doc/M7\\_09\\_Verif](https://www.ctr.unican.es/asignaturas/Ingenieria_Software_4_F/Doc/M7_09_VerificacionValidacion-2011.pdf) [icacionValidacion-2011.pdf](https://www.ctr.unican.es/asignaturas/Ingenieria_Software_4_F/Doc/M7_09_VerificacionValidacion-2011.pdf), 2009. Fecha de acceso: Junio. 29, 2021.
- [140] El Ágora Diario. ¿cuánto sabes sobre cambio climático? [https://www.elag](https://www.elagoradiario.com/agora-forum/participa/cambio-climatico-quiz/) [oradiario.com/agora-forum/participa/cambio-climatico-quiz/](https://www.elagoradiario.com/agora-forum/participa/cambio-climatico-quiz/), 2021. Fecha de acceso: Mayo. 20, 2021.
- [141] Cecilio Álvarez Caules. JDBC Prepared Statement y su manejo . [https://www.](https://www.arquitecturajava.com/jdbc-prepared-statement-y-su-manejo/) [arquitecturajava.com/jdbc-prepared-statement-y-su-manejo/](https://www.arquitecturajava.com/jdbc-prepared-statement-y-su-manejo/), 2018. Fecha de acceso: Julio. 11, 2021.
- [142] Óscar Blancarte. Que es Spring Boot y su relación con los microservicios . [https:](https://www.oscarblancarteblog.com/2018/07/17/spring-boot-relacion-los-microservicios/) [//www.oscarblancarteblog.com/2018/07/17/spring-boot-relaci](https://www.oscarblancarteblog.com/2018/07/17/spring-boot-relacion-los-microservicios/) [on-los-microservicios/](https://www.oscarblancarteblog.com/2018/07/17/spring-boot-relacion-los-microservicios/), 2018. Fecha de acceso: Julio. 10, 2021.